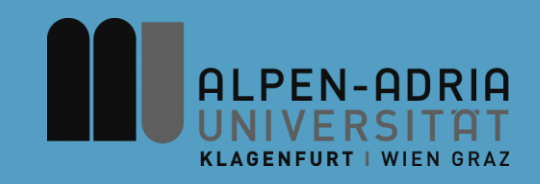

#### **Einführung in die strukturierte und objektbasierte Programmierung (620.200, »ESOP«)**

#### Assoc. Prof. Dr. Mathias Lux ITEC / AAU

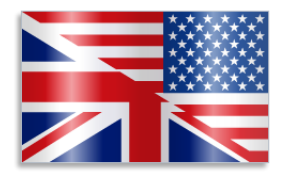

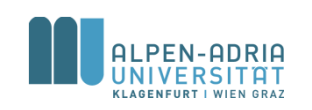

English slides on http://www.itec.uni-klu.ac.at/~mlux/index.php?id=courses/esop15

## **Modalitäten**

- Wir sind hier in der Vorlesung
- Prüfung am Ende des Semesters
	- 05.02. 2015, HS A
	- 100 Minuten, 100 Punkte
	- An- bzw. Abmeldung nicht vergessen!

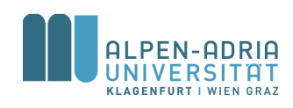

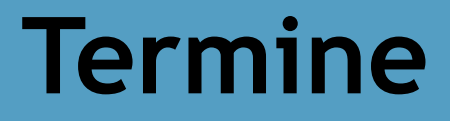

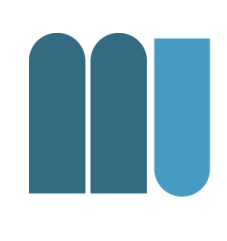

#### • Donnerstags, 14-15:30 Uhr, HS C (s.t.)

– Eventuelle Ausfälle werden bekannt gegeben

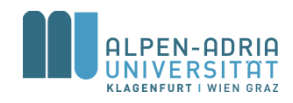

# **Übung und Tutorium**

- Übung ab kommender Woche
	- Laptop mitbringen falls vorhanden!
- Tutorium
	- Bitte anmelden!
	- Je PR ein Tutor
	- Eine zusätzliche SWS, Tutorium im PR
- The MORE course
	- Takes place in a computer lab
	- It's in English and it will revisit the theoretical part too.

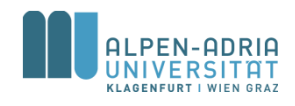

### **Umfrage im Moodle ...**

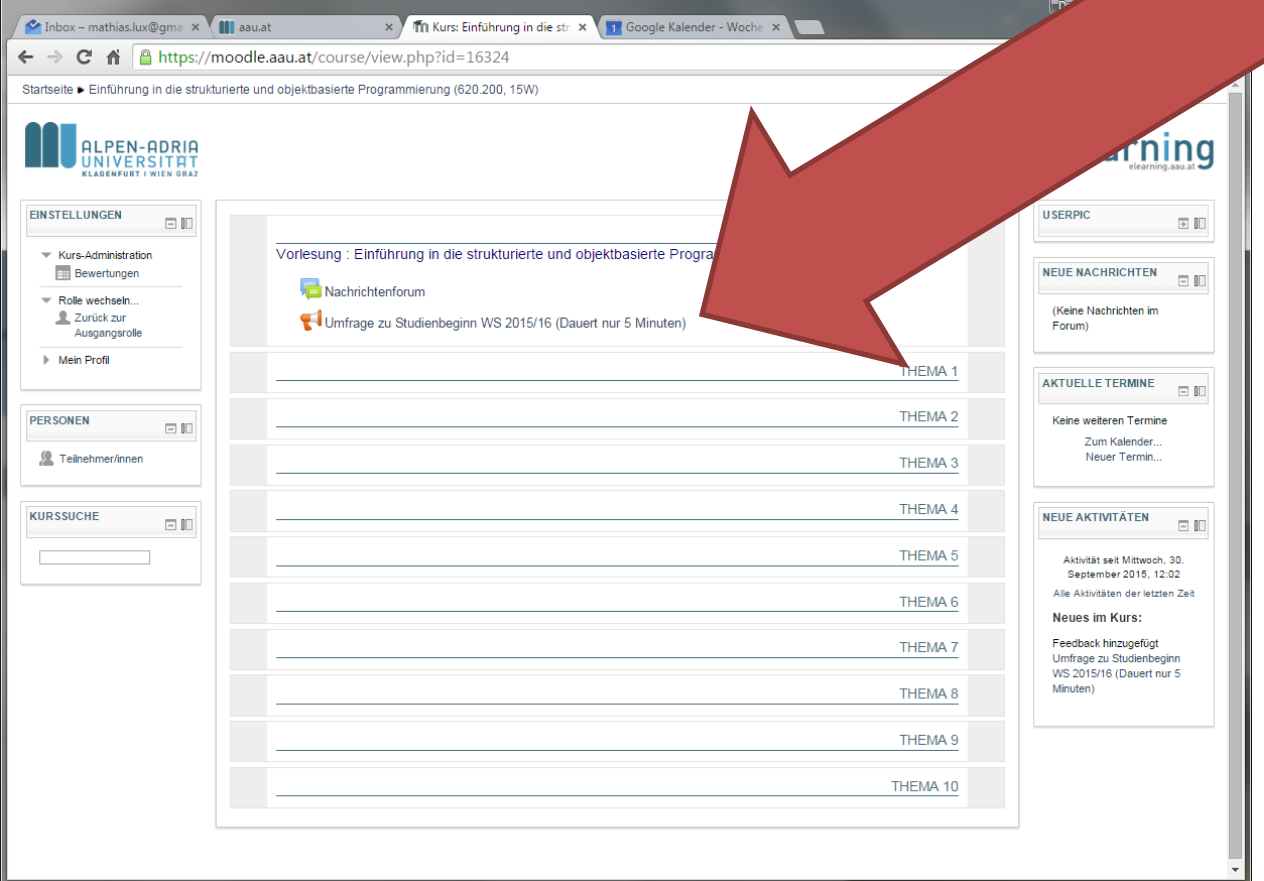

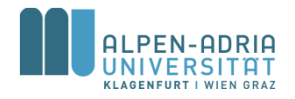

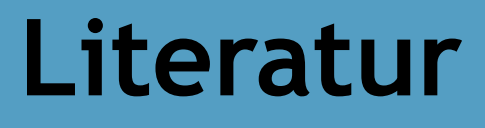

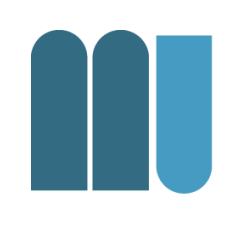

#### Hanspeter Mössenböck, *Sprechen Sie Java? Eine Einführung in das systematische Programmieren* 5. Auflage, dpunkt.verlag, 2014 ISBN 978-3-86490-099-0

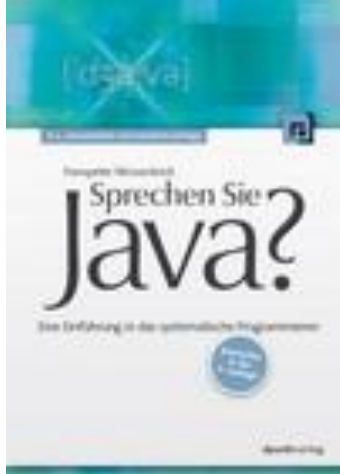

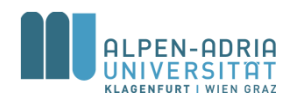

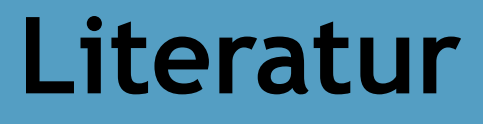

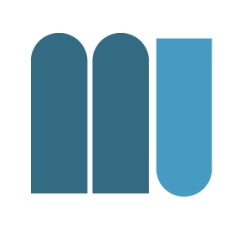

• Kathy Sierra, Bert Bates (2005) Head First Java (Englisch) Taschenbuch, O'Reilly and Associates; Auflage: 2

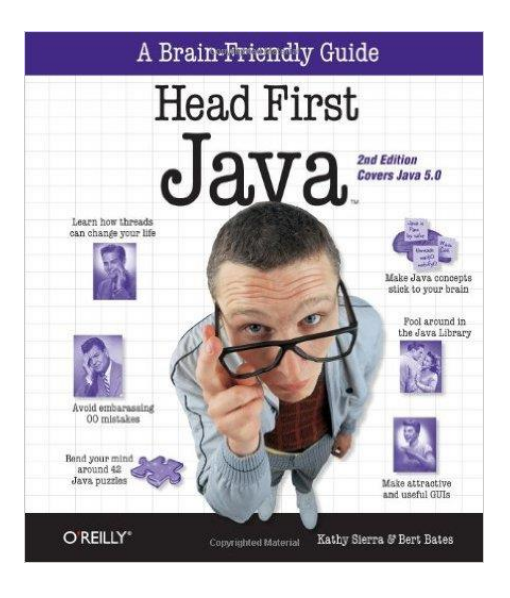

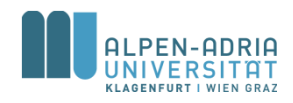

## **Java Dokumentation**

• Java API Doc

– http://docs.oracle.com/javase/8/docs/api/

- Java Tutorials
	- http://docs.oracle.com/javase/tutorial/

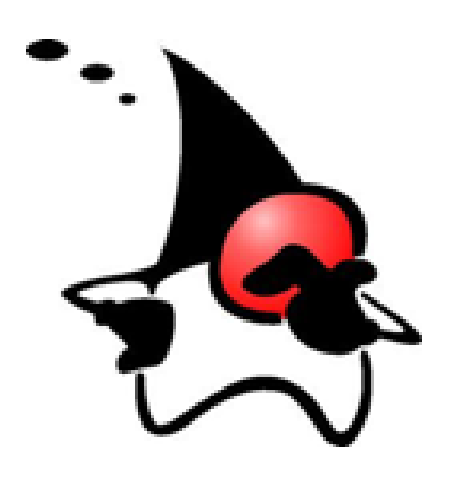

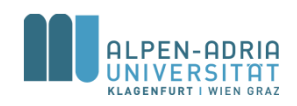

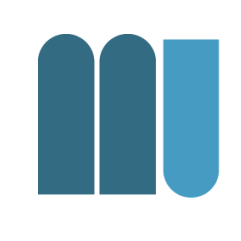

1. Spaß am Programmieren entwickeln

- 2. Java Tutorials & Buch durcharbeiten
- 3. VO und PR besuchen

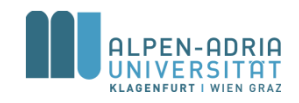

#### **Motivation – Warum Lux?**

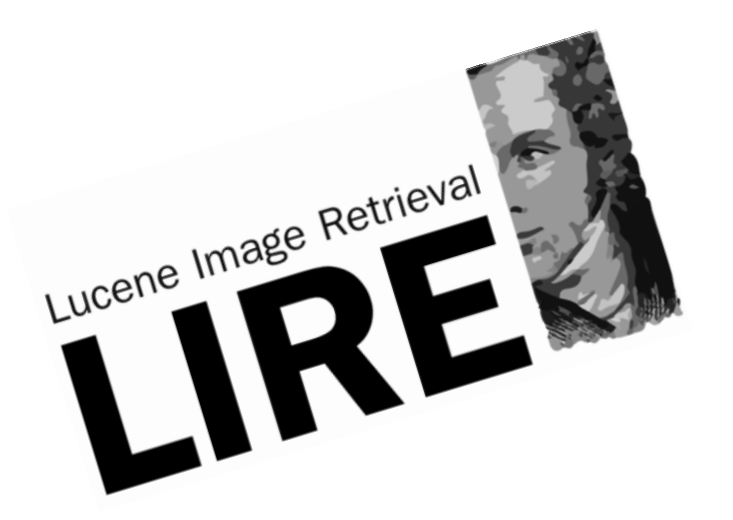

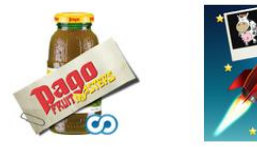

 $\circ$ 

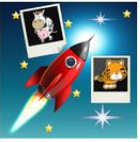

 $\bullet$ 

Pago Fruit Masters Pago International

\*\*\*\*\*

Picalicious econob GmbH \*\*\*\*\*

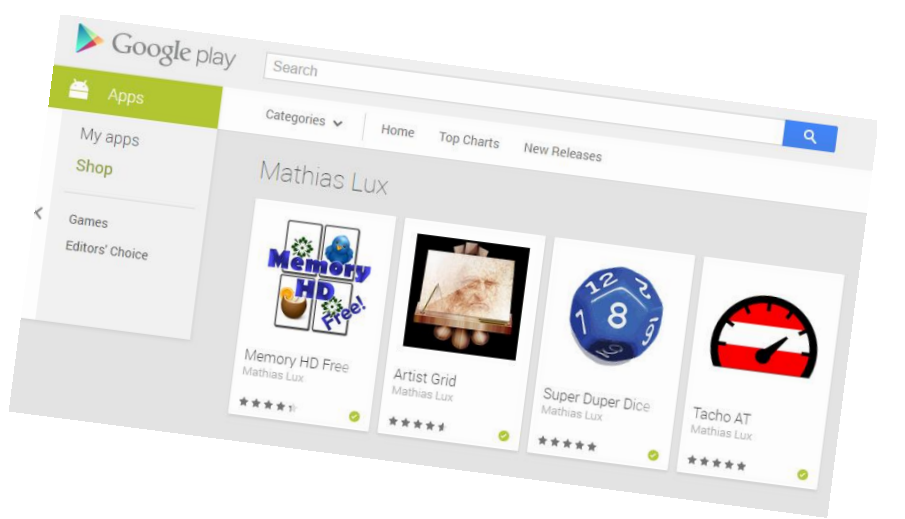

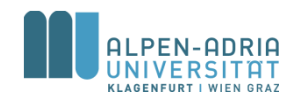

## **Motivation**

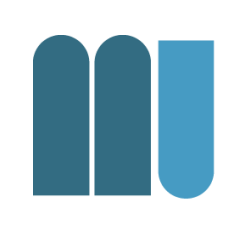

- Notwendigkeit in der Forschung – Grand Challenge Projekte
- Multimedia, zB. Processing
- Games, Apps, usw.

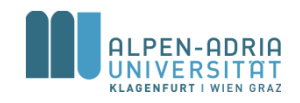

## **Was ist Programmieren?**

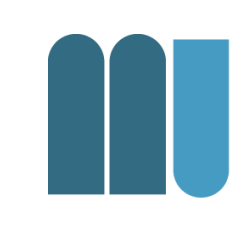

#### ... die Lösung eines Problems so exakt beschreiben, dass es ein Computer lösen kann

#### Vgl. Kochrezept, Bedienungsanleitung.

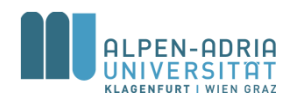

*Quelle für die folgenden Folien: Grundlagen der Programmierung, Prof. Dr. Hanspeter Mössenböck*

## **Programmieren ist ...**

- eine kreative Tätigkeit
- eine Ingeneurstätigkeit
- schwierig, wenn man es gut machen will

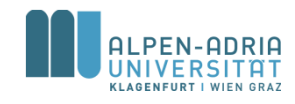

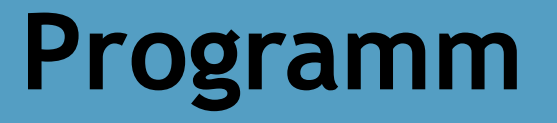

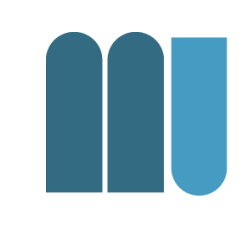

#### Programm = Daten + Befehle

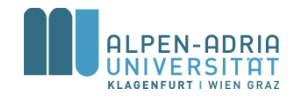

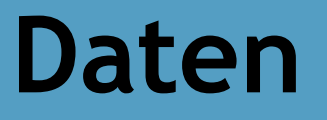

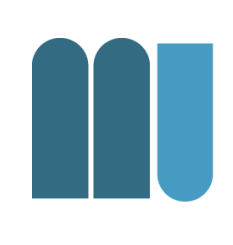

• Menge addressierbarer Speicherzellen

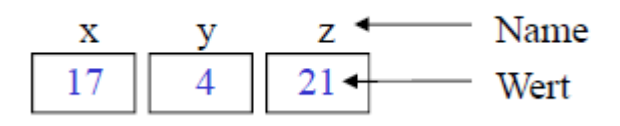

- Daten binär gespeichert (z.B. 17 = 10001)
- Binärspeicherung ist universell – (Zahlen, Texte, Bilder, Ton, ...)
- 1 Byte  $= 8$  Bit
- 1 Wort = 4 Byte (typischerweise)

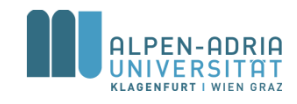

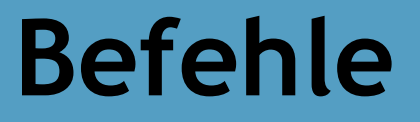

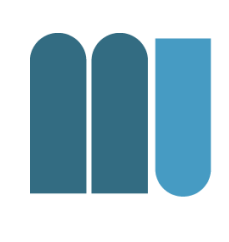

#### • Operationen mit den Speicherzellen

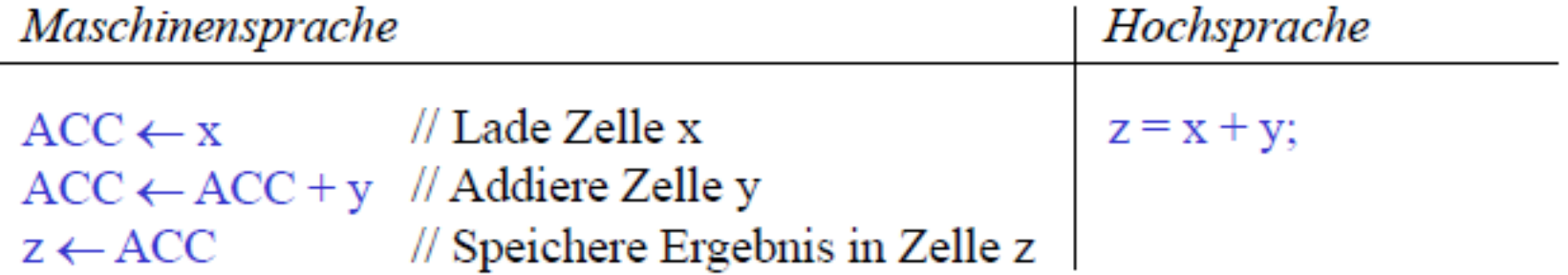

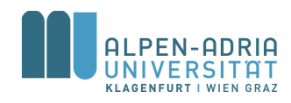

### **Programmerstellung**

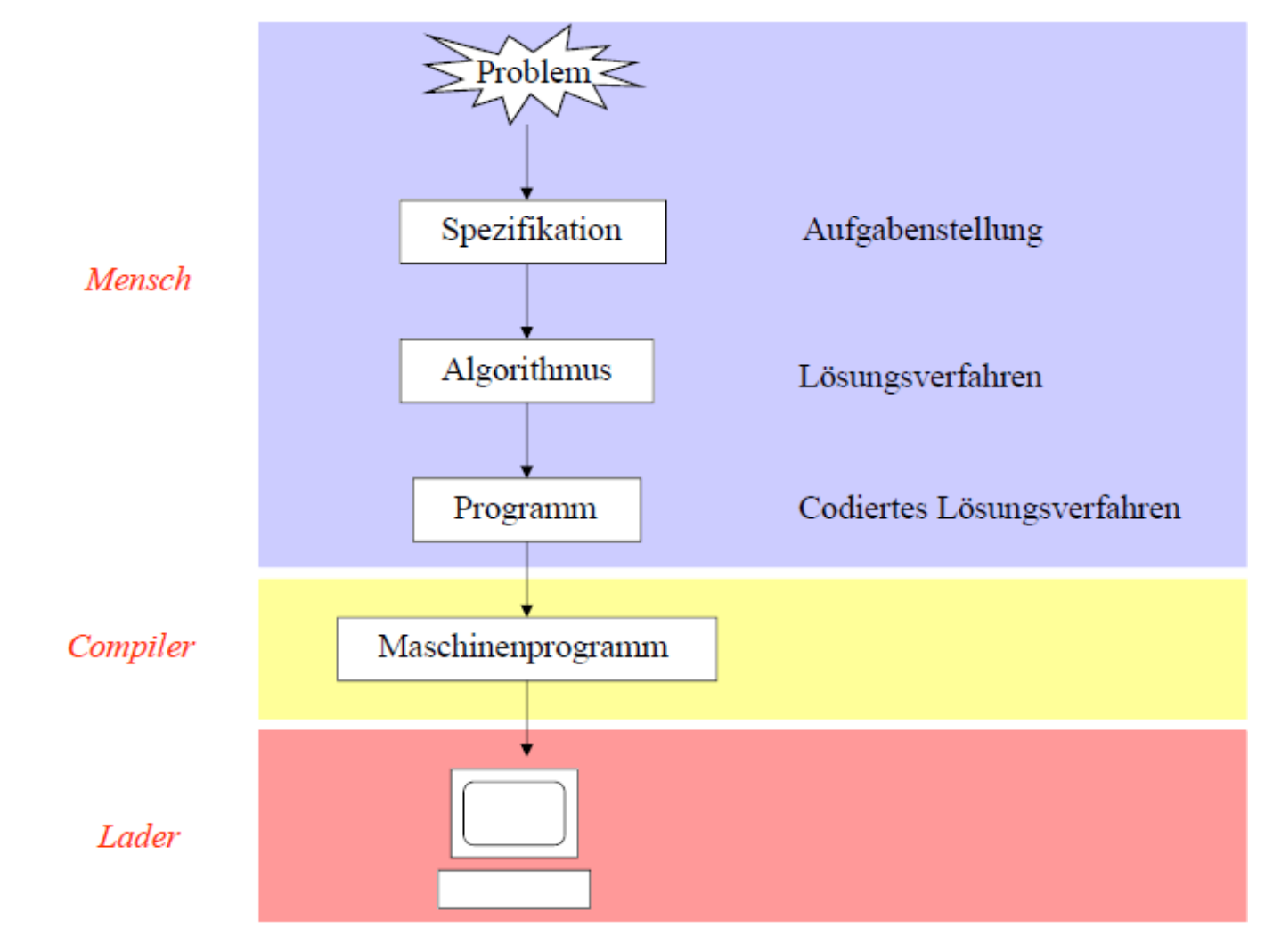

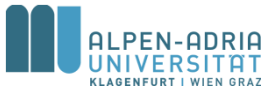

# **Algorithmus**

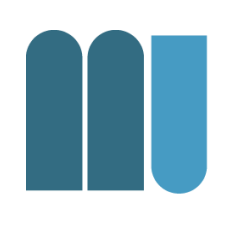

#### • Schrittweises, präzises Verfahren zur Lösung eines Problems

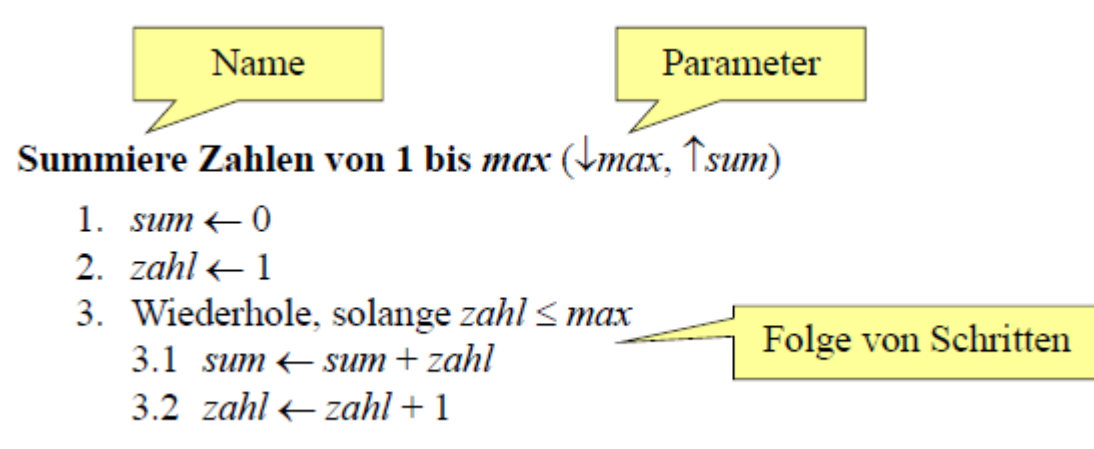

#### • Programm = Beschreibung eines Algorithmus in einer Programmiersprache

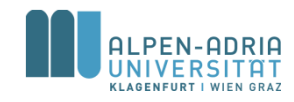

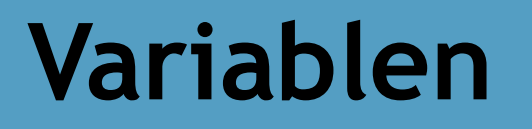

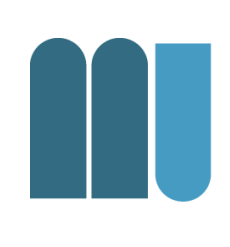

• Sind benannte Behälter für Werte

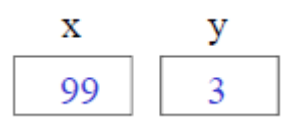

• Können ihren Wert ändern

х 100  $x \leftarrow x + 1$ 

- Haben einen Datentyp
	- = Menge erlaubter Werte

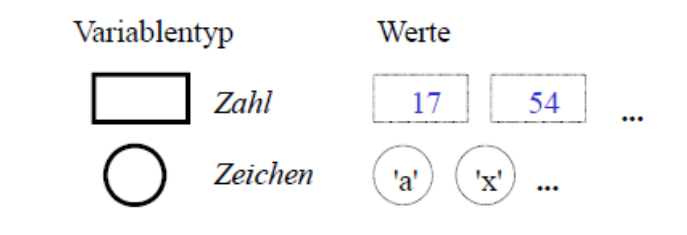

 $Type \cong Form$ 

- in eine Zahlenvariable passen nur Zahlen
- in eine Zeichenvariable passen nur Zeichen

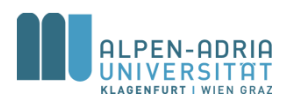

## **Anweisungen**

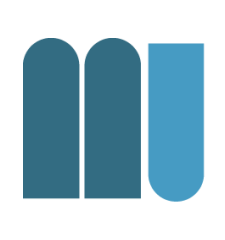

#### • Wertzuweisung

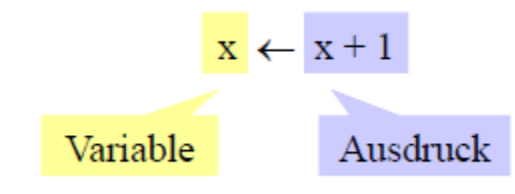

- 1. werte Ausdruck aus 2. weise seinen Wert der Variablen zu
- Anweisungsfolge (Sequenz)

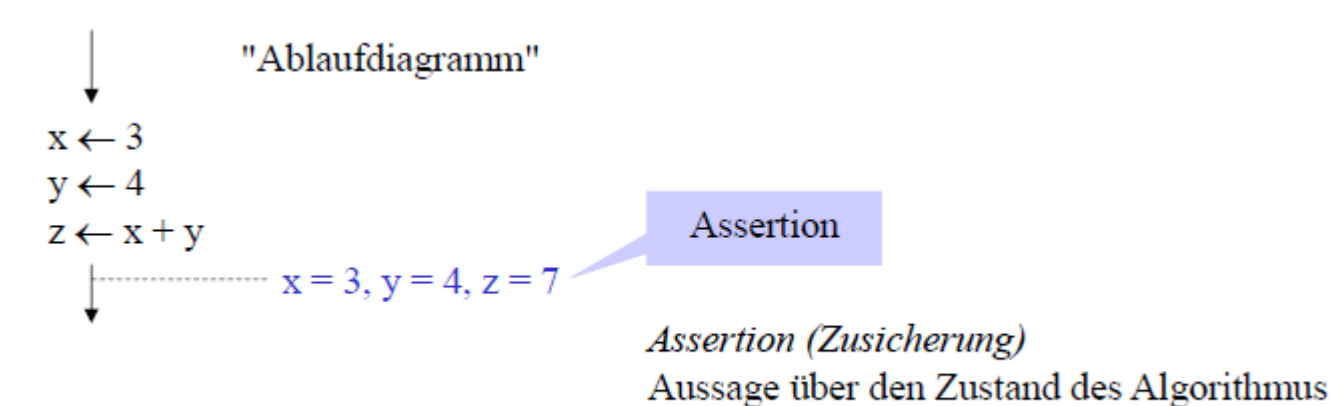

an einer bestimmten Stelle

## **Anweisungen**

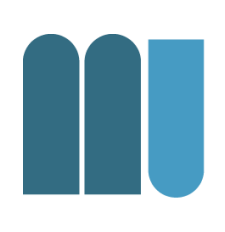

• Auswahl

– auch Verzweigung, Abfrage, Selektion

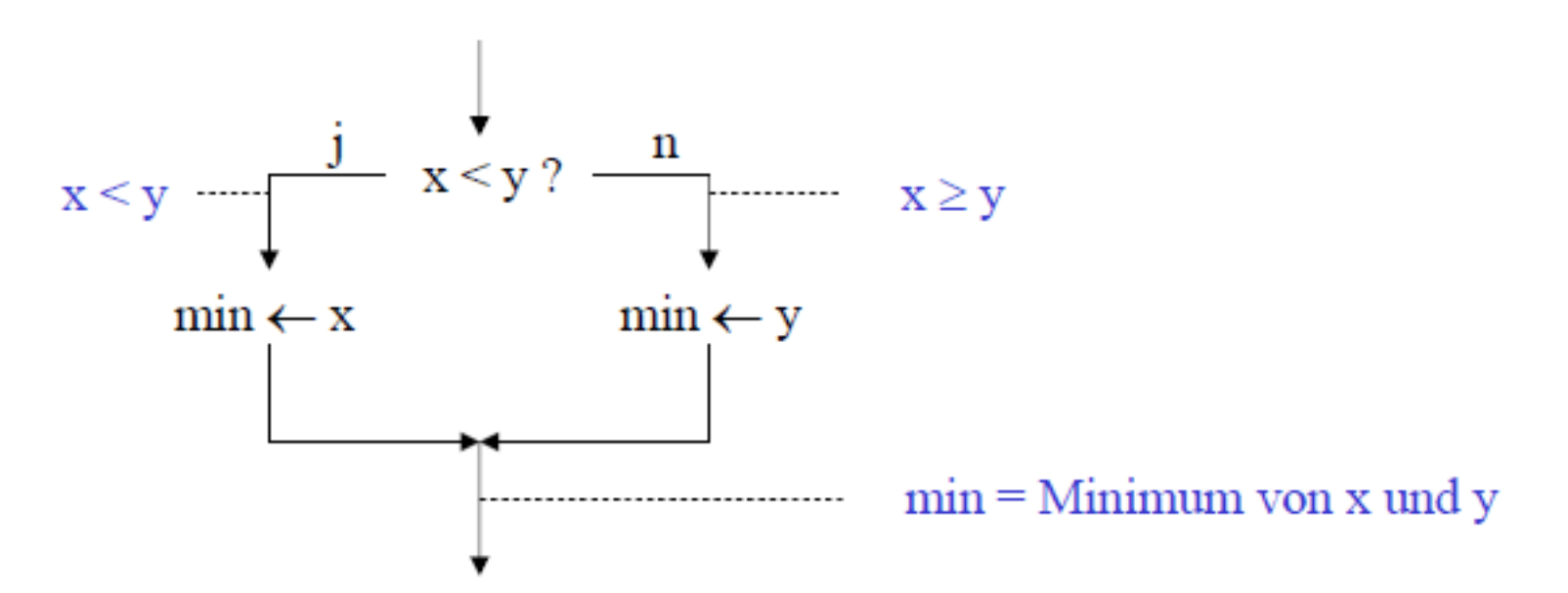

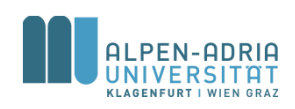

## **Anweisungen**

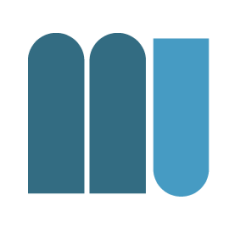

• Wiederholung

– Auch: Schleife, Iteration

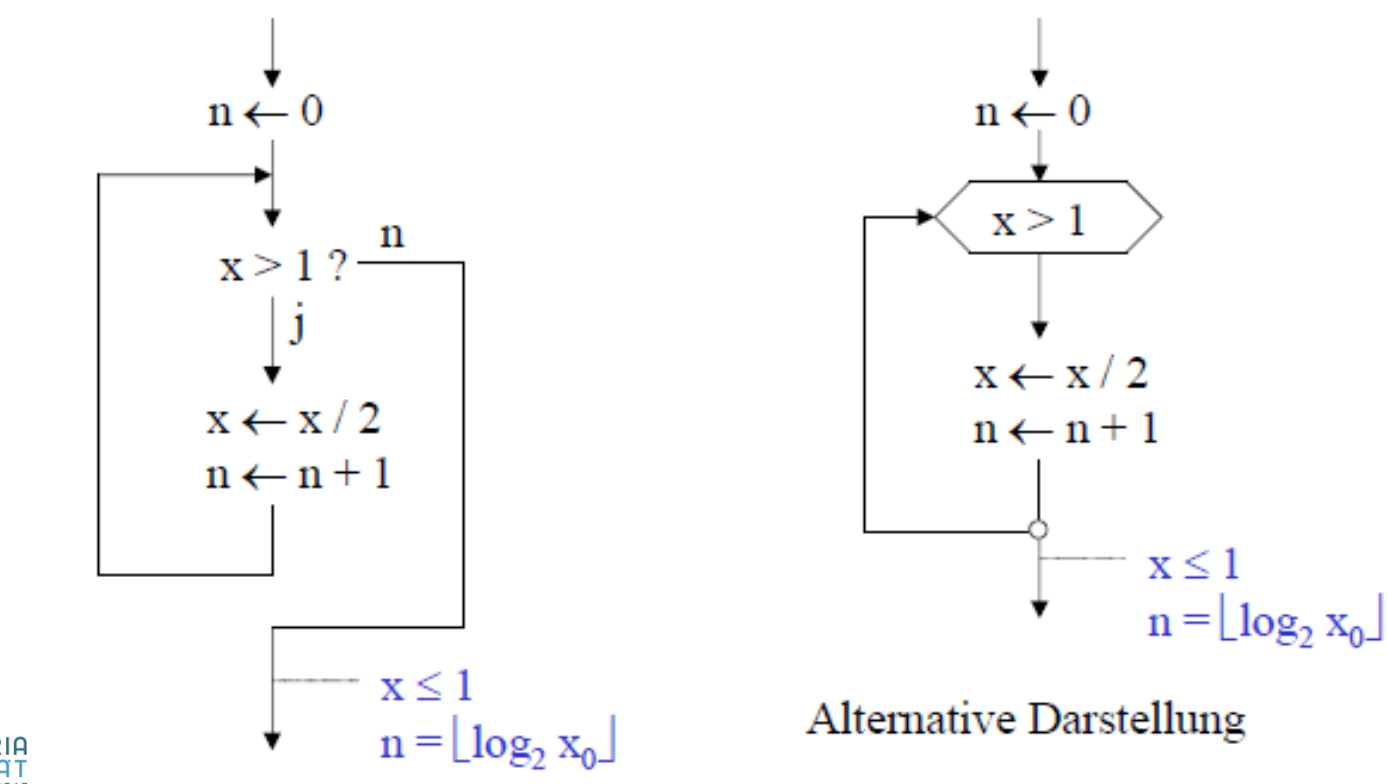

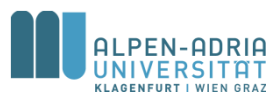

## **Beispiel: Vertauschen zweier Variablen**

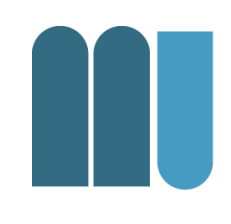

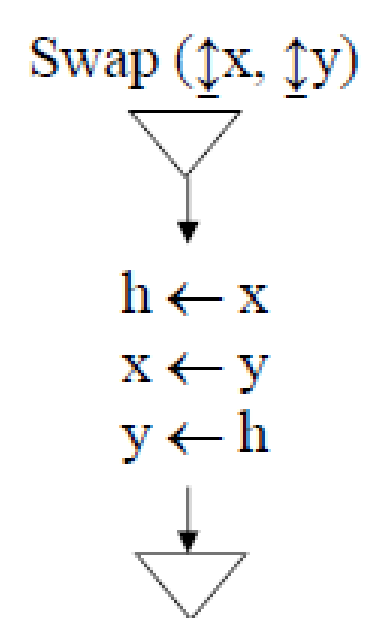

#### Schreibtischtest

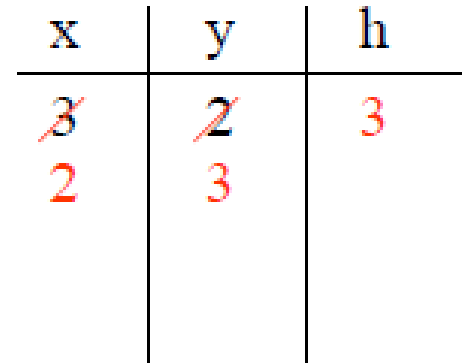

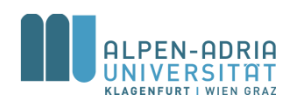

# **Beispiel: Vertauschen zweier Variablen**

- int x **= 10;**
- int y **= -5;** int h**;**

println**(x);** println**(y);**

- h **= x;**
- x **= y;**
- y **= h;**

println**(x);** println**(y);**

- Source Code für **Processing**
- Processing ist, wie Java"
- int ... Datentyp
- ; ... beendet Anweisung
- println() ... Funktion zur Ausgabe

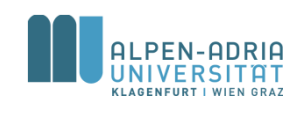

# **Beispiel: Maximum dreier Zahlen bestimmen**

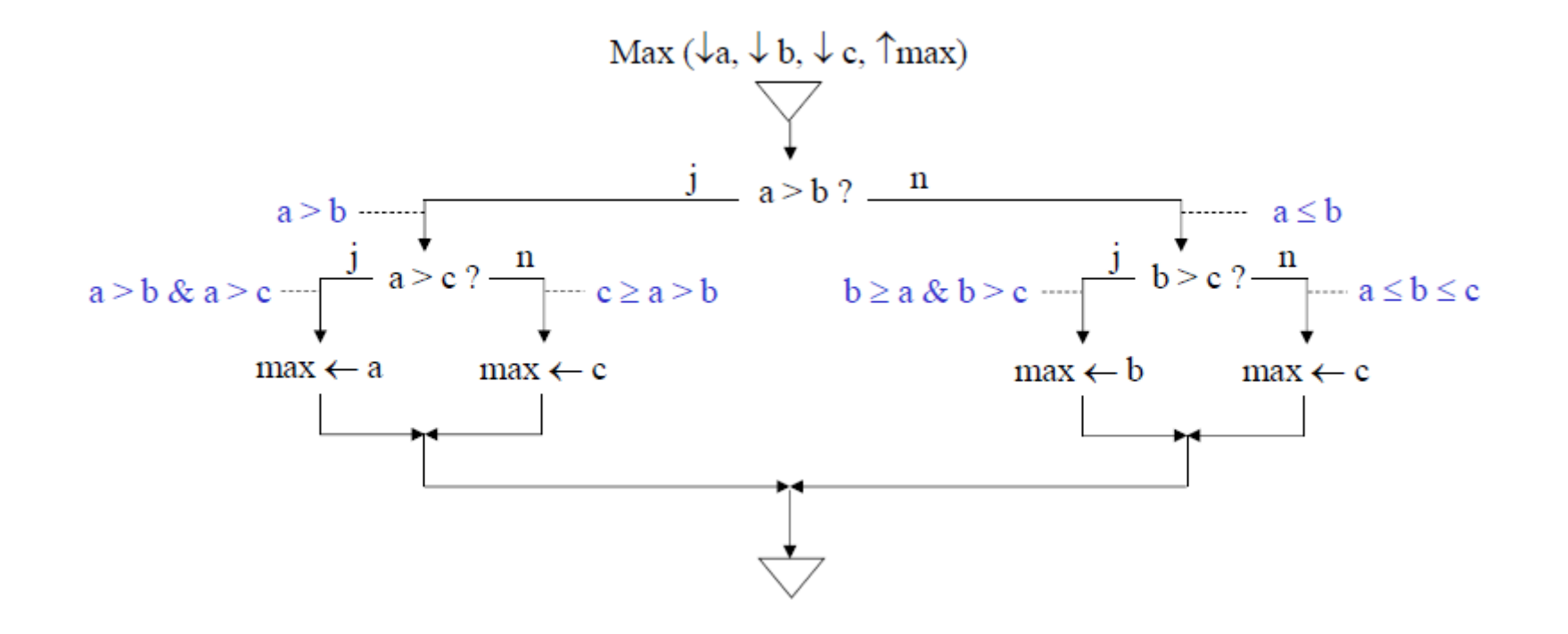

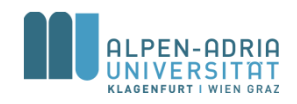

# **Beispiel: Maximum dreier Zahlen bestimmen**

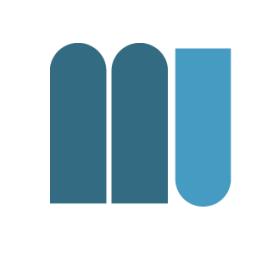

int a **= 11;** int b **= 12;** int c **= 13;** int max**; if (a<b) { if (b<c) {** max **= c; } else {** max **= b; } } else { if (a<c) {** max **= c; } else {** max **= a; } }**

• Source Code für **Processing** 

• if (test)  $\{.\}$ • else {..}

println**(max);**

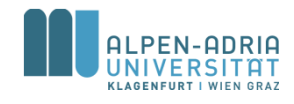

# **Beispiel: Euklidscher Algorithmus**

• Berechnet den größten gemeinsamen Teiler zweier Zahlen x und y

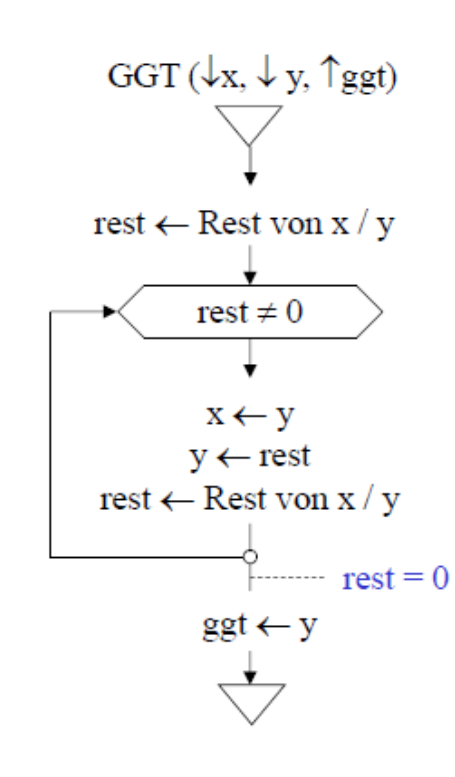

Schreibtischtest

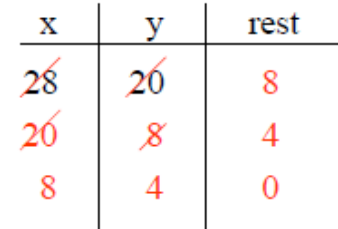

Warum funktioniert dieser Algorithmus?  $(ggt \text{teilt } x) \& (ggt \text{teilt } y)$  $\Rightarrow$  x = i\*ggt, y = j\*ggt, (x-y) = (i-j)\*ggt  $\Rightarrow$  ggt teilt (x - y)  $\Rightarrow$  ggt teilt (x - q\*y)  $\Rightarrow$  ggt teilt rest  $\Rightarrow$  GGT(x, y) = GGT(y, rest)

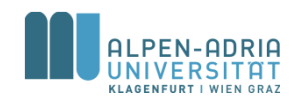

# **Beispiel: Euklidscher Algorithmus**

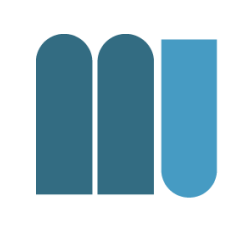

- int x **= 21;** int y **= 14;**
- int rest **= x % y;**

```
while (rest != 0) {
```

```
x = y;
 y = rest;
  rest = x % y;
}
```
println**(y);**

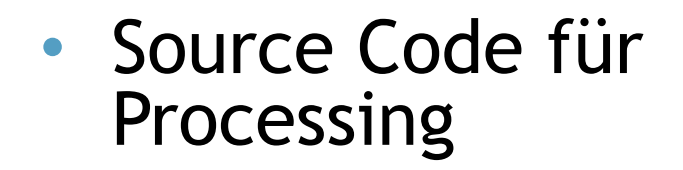

- While (test)  $\{.\}$
- % … modulo

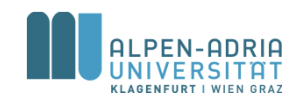

### **Beispiel: Quadratwurzel**

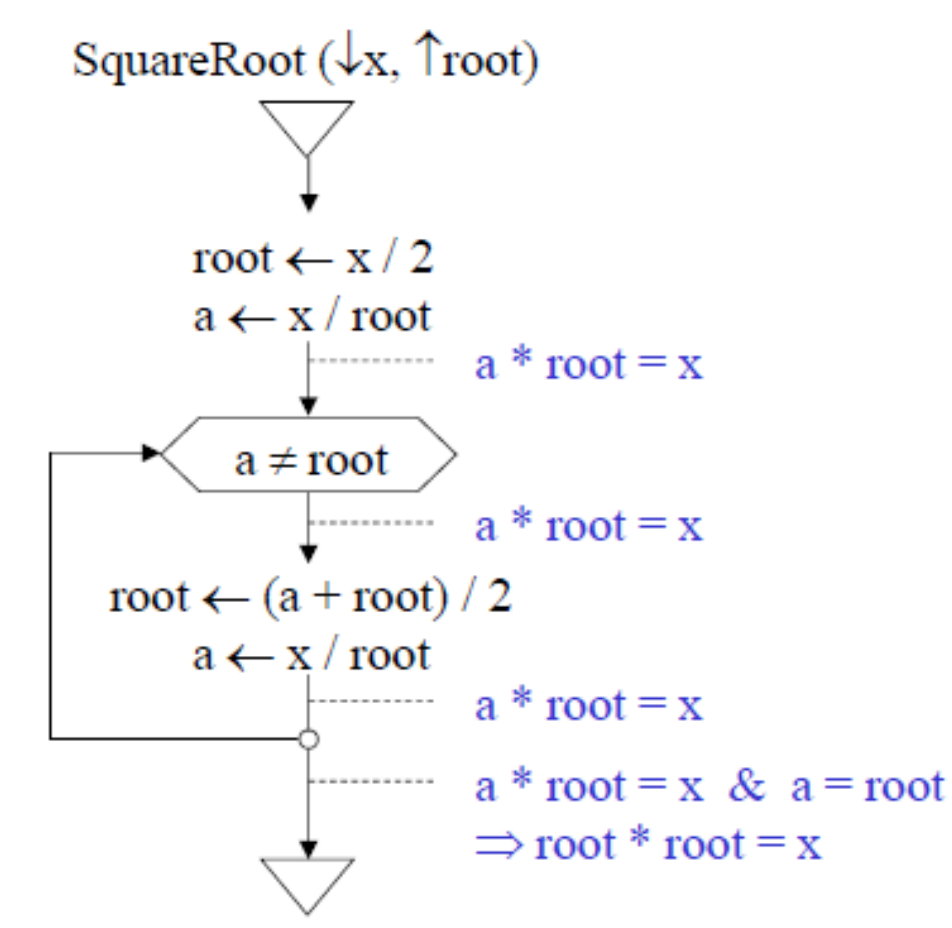

#### Schreibtischtest

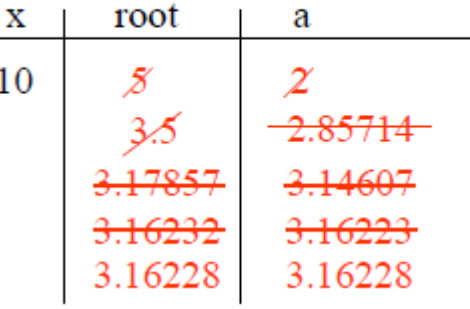

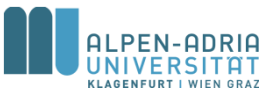

# **Beispiel: Quadratwurzel**

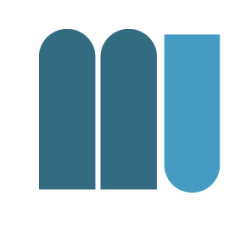

float x **= 10;**

float root **= x / 2;** float a **= x / root;**

$$
\begin{array}{ll}\n\text{while} & \text{(a != root)} \\
\text{root} &= \text{(a + root)} \\
\text{a = x / root;} \\
\end{array}
$$

println**(root);**

- Source Code für **Processing**
- float ... Datentyp
- / … Division
- Tipp: float nicht auf Gleichheit prüfen! – |a-root| < 0,00001

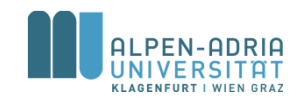

# **Beschreibung von Programmiersprachen**

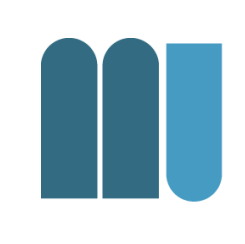

#### • Syntax

- Regeln, nach denen Sätze gebaut werden dürfen
- z.B.: Zuweisung = Variable "<-" Ausdruck

#### • Semantik

- Bedeutung der Sätze
- z.B.: werte Ausdruck aus und weise ihn der Variablen zu

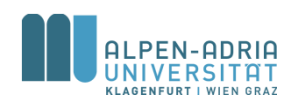

# **Beschreibung von Programmiersprachen**

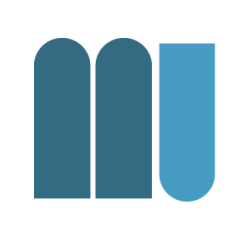

- Grammatik
	- Menge von Syntaxregeln
	- z.B. Grammatik der ganzen Zahlen
		- Ziffer = "0" | "1" | "2" | "3" | "4" | "5" | "6" | "7" | "8" | "9".
		- Zahl = Ziffer  $\{Ziffer\}$ .

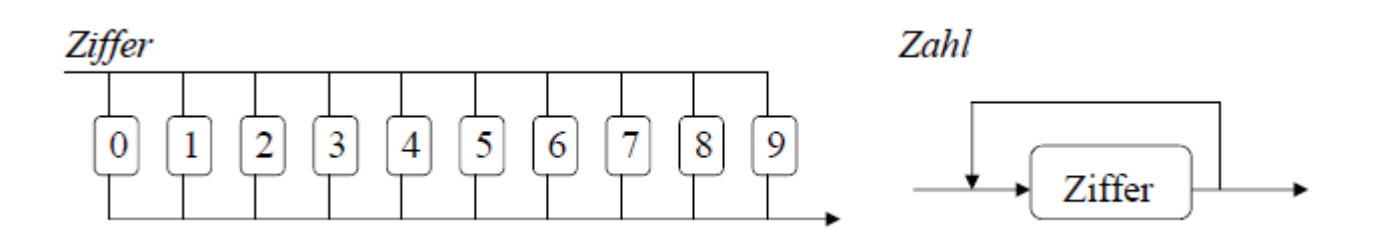

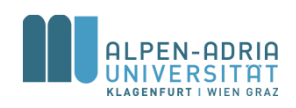

# **EBNF (Erweiterte Backus-Naur-Form)**

#### **Beispiele**

- *Grammatik der Gleitkommazahlen*
	- $-$  Zahl = Ziffer {Ziffer}.
	- Gleitkommazahl = Zahl "." Zahl ["E" ["+" | "-"] Zahl].
- *Grammatik der If-Anweisung*
	- IfAnweisung = "if" "(" Ausdruck ")" Anweisung ["else" Anweisung].

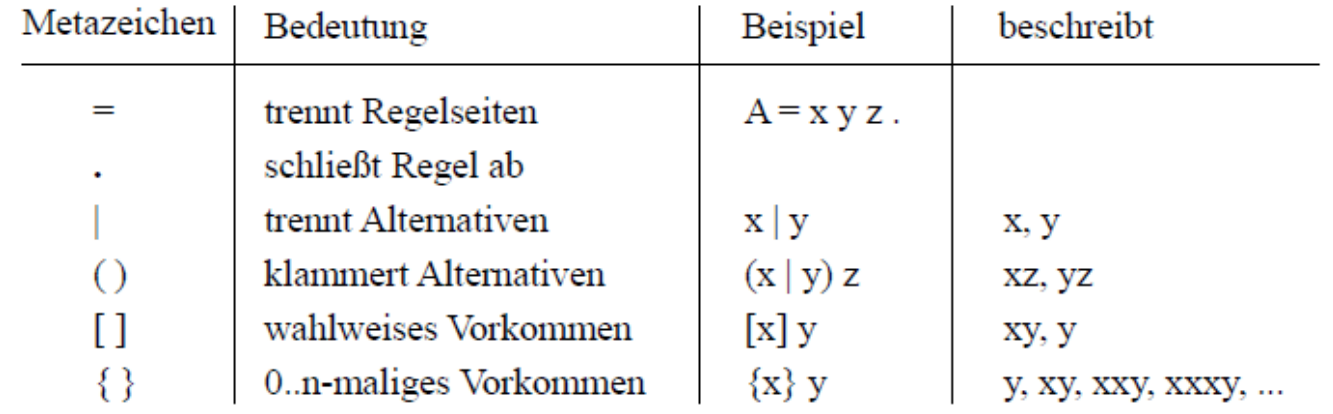

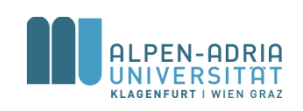

# **Programmiersprachen**

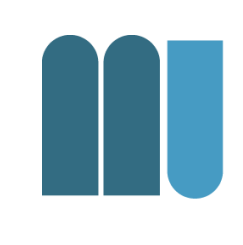

- Maschinell (durch ein Programm) übersetzbare formale Sprachen
	- Ein Programm ist ein »Text« in einer formalen Sprache
- Viele verschiedene formale Sprachen
	- Java, Python, C, C++, Objective C, Pascal, Modula, Perl, Basic, C#, JavaScript, Dart, Erlang, LUA uvm.

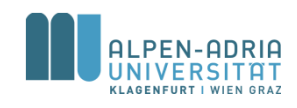

# **Programmiersprachen**

- Compiler: Programmtext wird
	- von einem Übersetzungsprogramm
	- in Maschinensprache übersetzt
	- Bsp. C, C++
- Interpreter:
	- Programmtext wird unmittelbar, schrittweise ausgeführt
	- Bsp. Python, Ruby

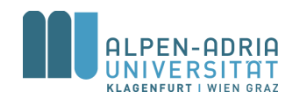

# **Algorithmennotation**

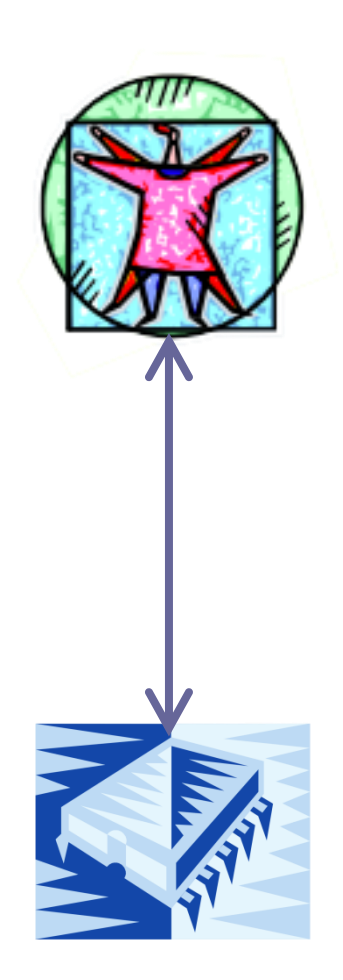

Grafische Notationen Verbale Notationen

Höhere Programmiersprachen (wie Java)

Assemblersprachen

Maschinencode (binär)

Hardware (elektrische Signale)

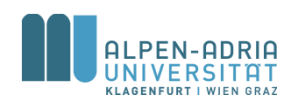
# **Verbale Darstellung**

• Beschreibung in natürliche Sprache

Euklidischer Algorithmus ggT(A, B)

- 0. Eingabe von A und B
- 1. Wenn A größer B, dann subtrahiere B von A und weise das Ergebnis A zu
- 2. Wenn A kleiner B, dann subtrahiere A von B und weise das Ergebnis B zu
- 3. Wenn A ungleich B, weiter bei Schritt 1.
- 4. Das Ergebnis ist A (oder B)

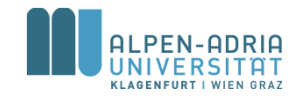

## **Flussdiagramm**

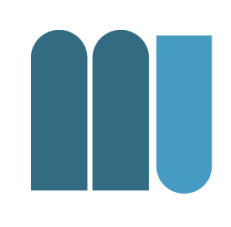

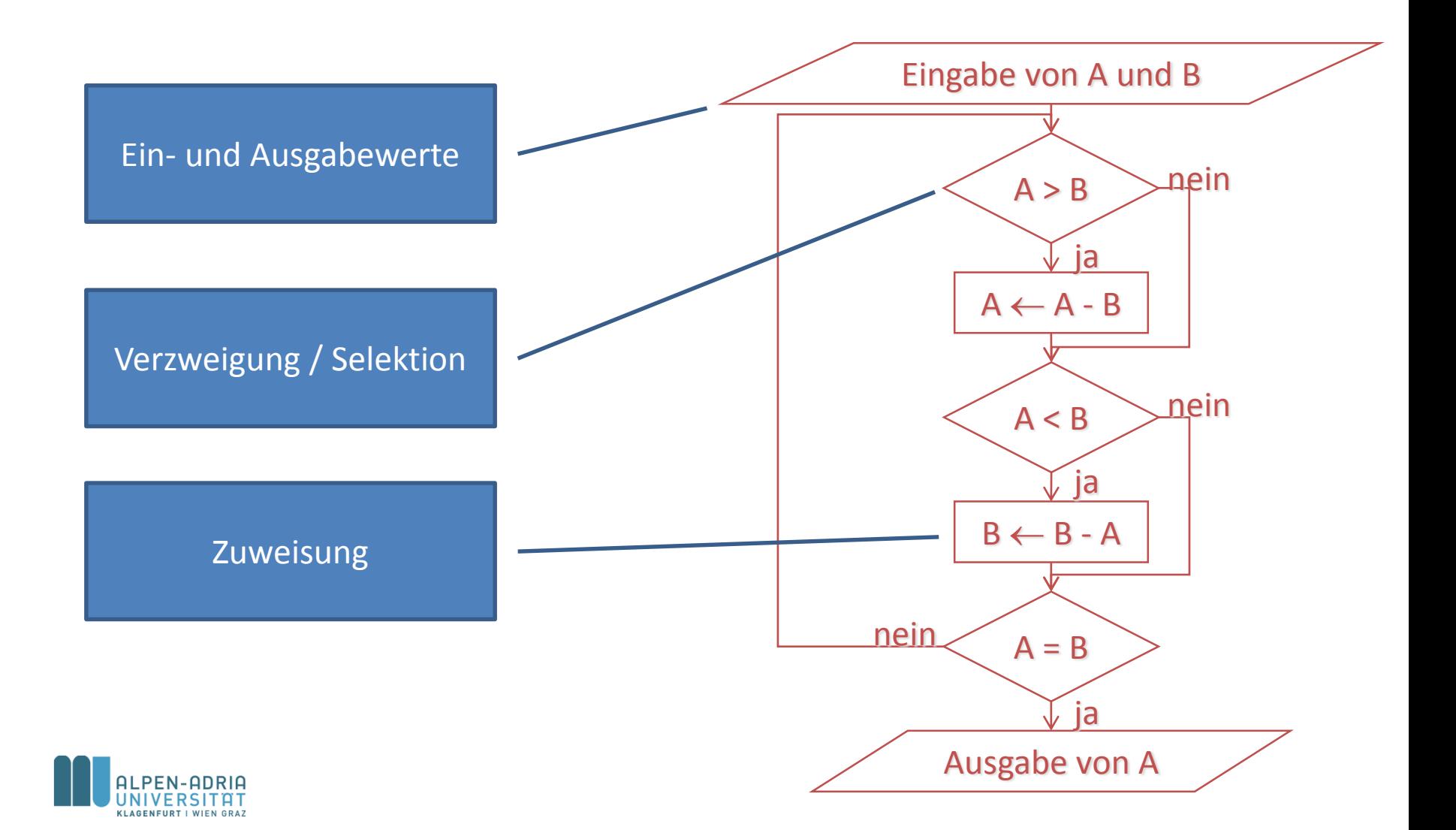

# **Flussdiagramm**

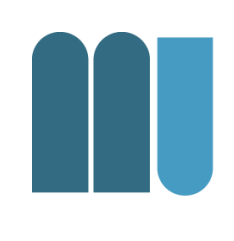

Nachteile eines Flussdiagramms

- Oft unstrukturiert, keine formalen Vorgaben
- Für fremde Leser nicht verständlich, nicht teamfähig
- Nicht wartbar, nicht erweiterbar

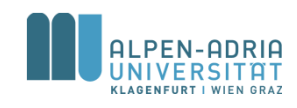

# **Nassi-Shneiderman-Diagramm**

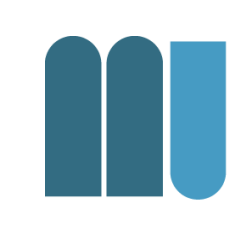

• Einschränkung der Darstellungsmöglichkeiten, führt zu strukturierteren Graphen

ja

• Sequenz

- Fallunterscheidung
- + Schachtelung!

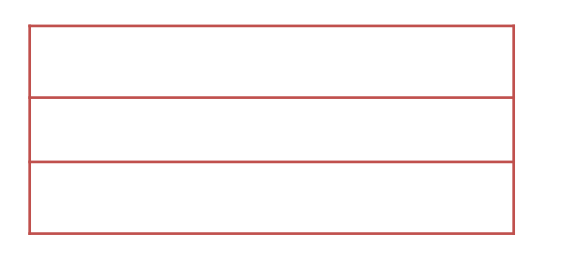

#### Wiederholung / Schleife

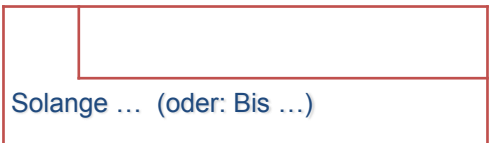

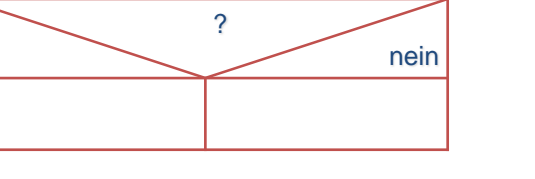

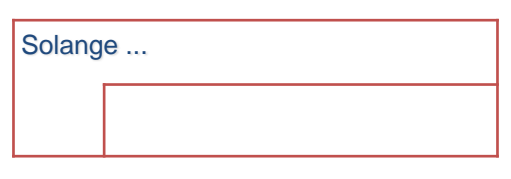

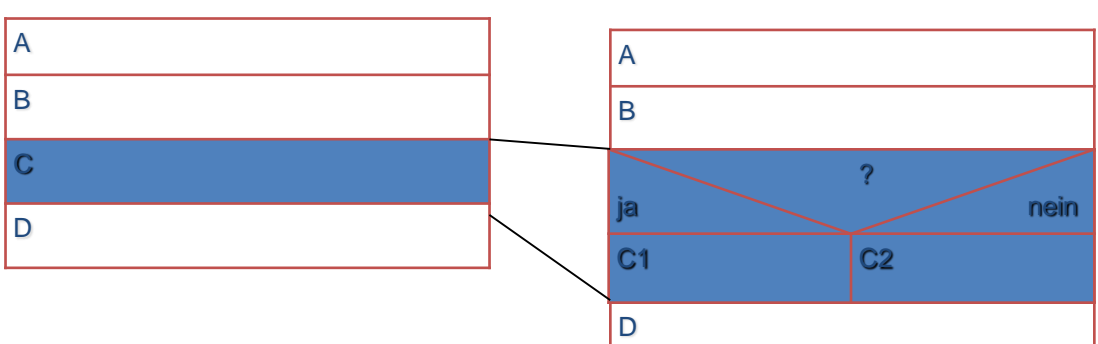

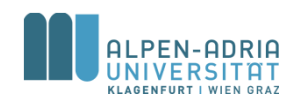

## **Nassi-Shneiderman-Diagramm: Euklidischer Algorithmus**

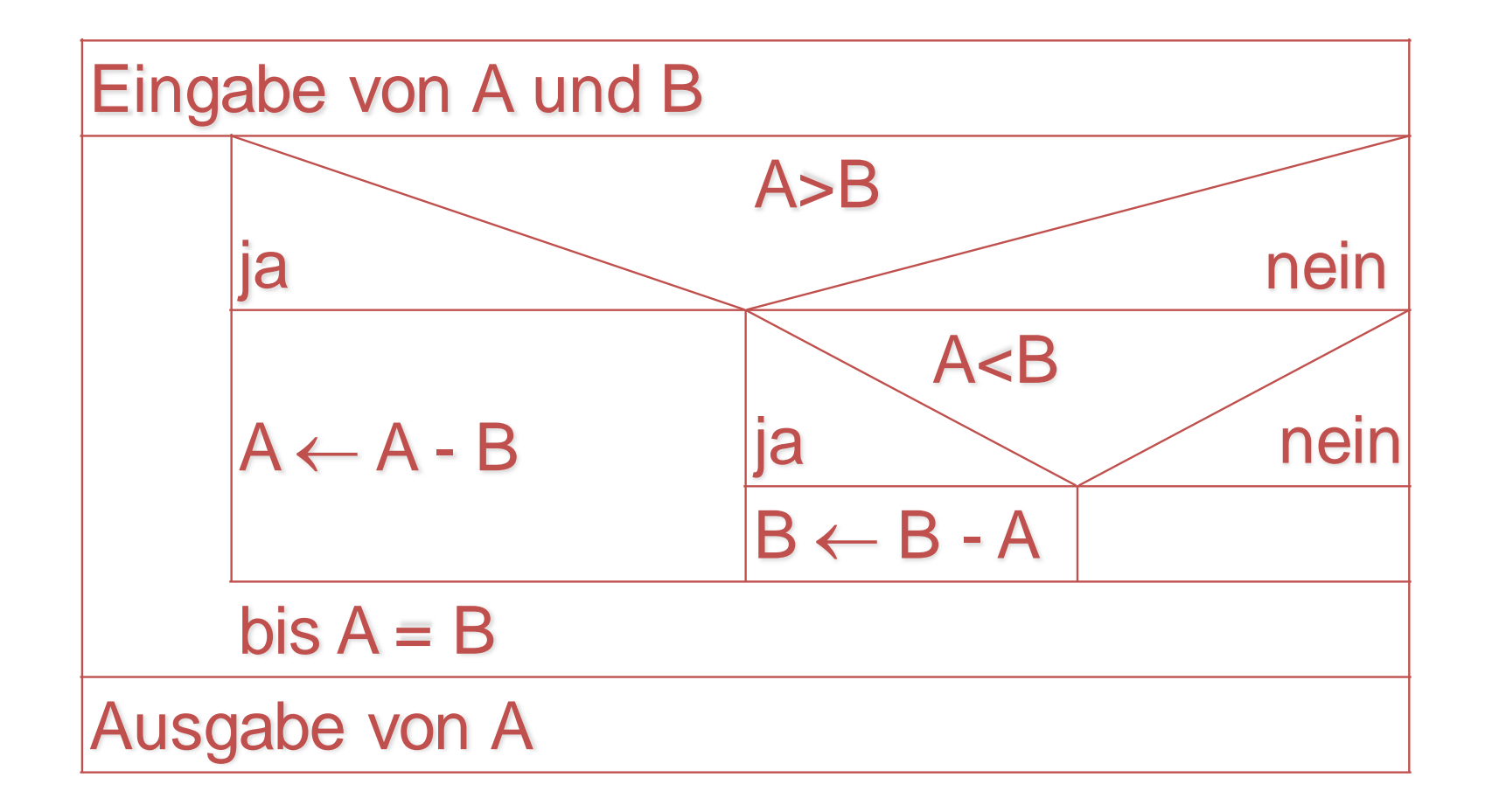

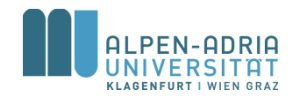

## **Pseudocode**

• Semiformale Sprachen

### • Beispiel:

WHILE A ungleich B IF  $A > B$ THEN subtrahiere B von A ELSE subtrahiere A von B ENDIF ENDWHILE  $ggT := A$ 

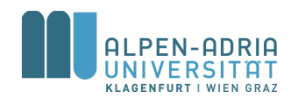

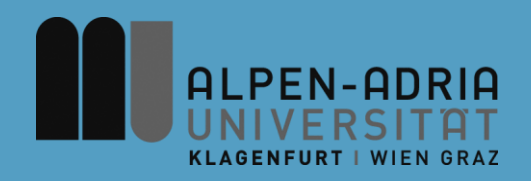

## **ESOP – Einfache Programme**

## Assoc. Prof. Dr. Mathias Lux ITEC / AAU

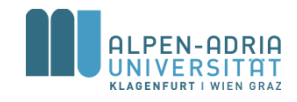

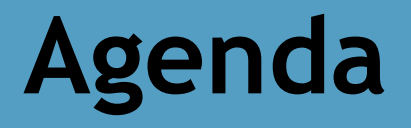

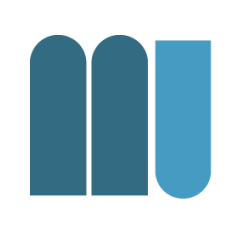

- Grundsymbole
- Variablen, Konstanten
- Zuweisungen
- Operatoren

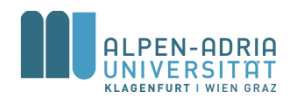

# **Grundsymbole: Namen**

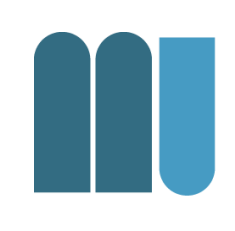

Bezeichnen Variablen, Typen, ... in einem Programm

- bestehen aus Buchstaben, Ziffern und " $^{\prime\prime}$
- beginnen mit Buchstaben
- beliebig lang
- Groß-/Kleinschreibung signifikant
- Beispiele

 $- x$ , x17, my Var, myVar

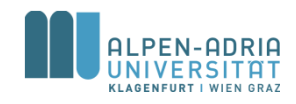

**Grundsymbole: Schlüsselwörter**

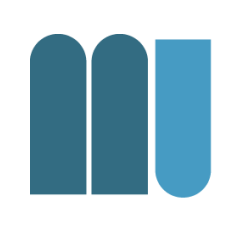

- Heben Programmteile hervor
- Dürfen nicht als Namen verwendet werden

- Beispiele:
	- if, while, for, enum, class, static, ...

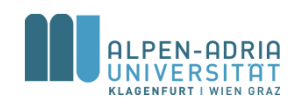

# **Grundsymbole: Zahlen**

- Ganze Zahlen
	- (dezimal oder hexadezimal)
- Gleitkommazahlen
- Beispiele
	- 376 ... dezimal
	- 0x1A5 ... hexadezimal
	- 3.14 ... Gleitkommazahl

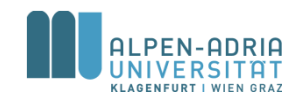

**Grundsymbole: Zeichenketten**

- Beliebige Zeichenfolgen zwischen Hochkommas
- Dürfen nicht über Zeilengrenzen gehen
- " in der Zeichenkette wird als \" geschrieben
- Beispiele
	- "a simple string"
	- "sie sagte \"Hallo\""

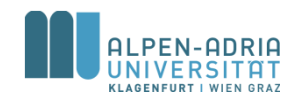

**Grundsymbole: Zeichenketten**

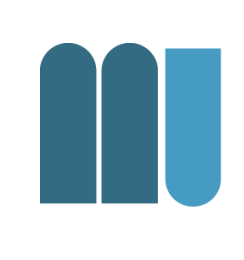

• String ... Zeichenkette

– Eigentlich kein Basisdatentyp, sondern ein Objekt!

- char ... ein einzelnes Unicode Zeichen
	- 2 Bytes
	- unter einfachem Hochkomma, z.B. 'L', ')', ...

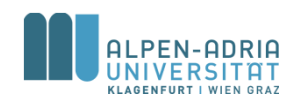

# **Variablendeklaration**

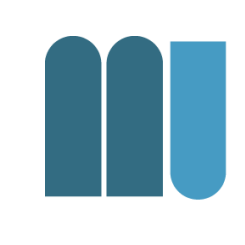

- Jede Variable muss vor ihrer Verwendung deklariert werden
	- macht den Namen und den Typ der Variablen bekannt
	- Compiler reserviert Speicherplatz für die Variable
- Beispiele:
	- $-$  int  $x$ ; ... deklariert eine Variable x vom Typ int (integer)
	- short a, b; ... deklariert 2 Variablen a und b vom Typ short (short integer)

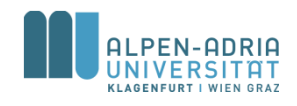

# **Ganzzahlige Typen**

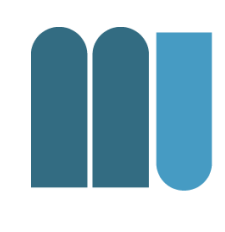

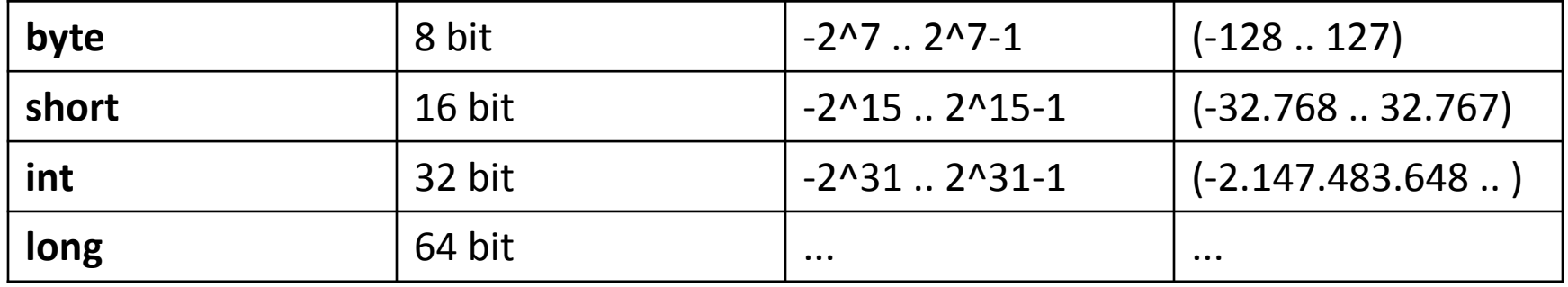

- Initialisierungen
	- $-$  int  $x = 100$ ;

deklariert int-Variable x; weist ihr den Anfangswert 100 zu

 $-$  short a = 0, b = 1;

deklariert 2 short-Variablen a und b mit Anfangswerten

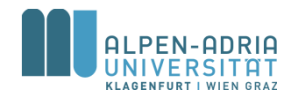

**Konstantendeklaration**

- Initialisierte "Variablen", deren Wert man nicht mehr ändern kann
	- static final int max = 100;

### • Zweck

- bessere Lesbarkeit
	- max ist lesbarer als 100
- bessere Wartbarkeit
	- wenn die Konstante mehrmals vorkommt und geändert werden muss, dann muss das nur an 1 Stelle erfolgen
- Konstantendeklaration muss auf Klassenebene stehen (s. später)

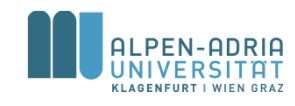

## **Kommentare**

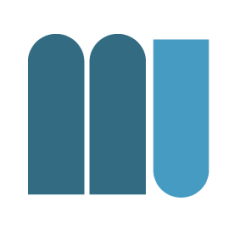

- Zeilenendekommentare
	- Beginnen mit // .. reichen bis zum Zeilenende (EOL)
- Klammerkommentare
	- durch /\* ... \*/ begrenzt, können über mehrere Zeilen gehen

#### • Kommentare & Lesbarkeit

- alles kommentieren, was Erklärung bedarf
- nicht kommentieren, was schon da ist;

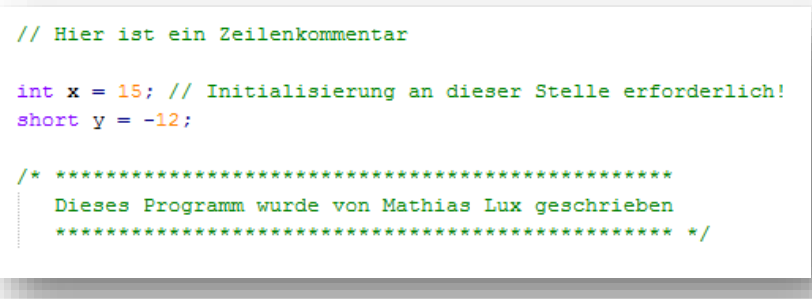

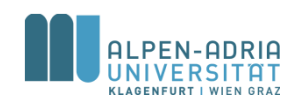

## **Kommentare**

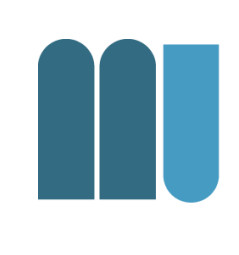

### • Vgl. Open-Source-Projekte

– https://github.com/protyposis/ITEC-[MediaPlayer/blob/master/MediaPlayer/src/main/j](https://github.com/protyposis/ITEC-MediaPlayer/blob/master/MediaPlayer/src/main/java/at/aau/itec/android/mediaplayer/AudioPlayback.java) ava/at/aau/itec/android/mediaplayer/AudioPlayb ack.java

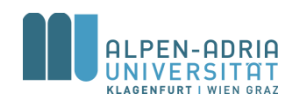

# **Sprache für Kommentare & Namen**

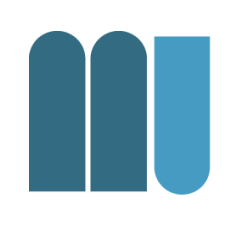

- Am "potentiellen Team" orientieren – Englisch besser als Deutsch
- Auf keinen Fall mischen
- Achtung bei
	- Schimpfworten, Emailadressen, Namen, Lizenzen!

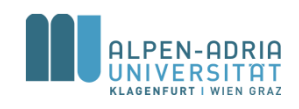

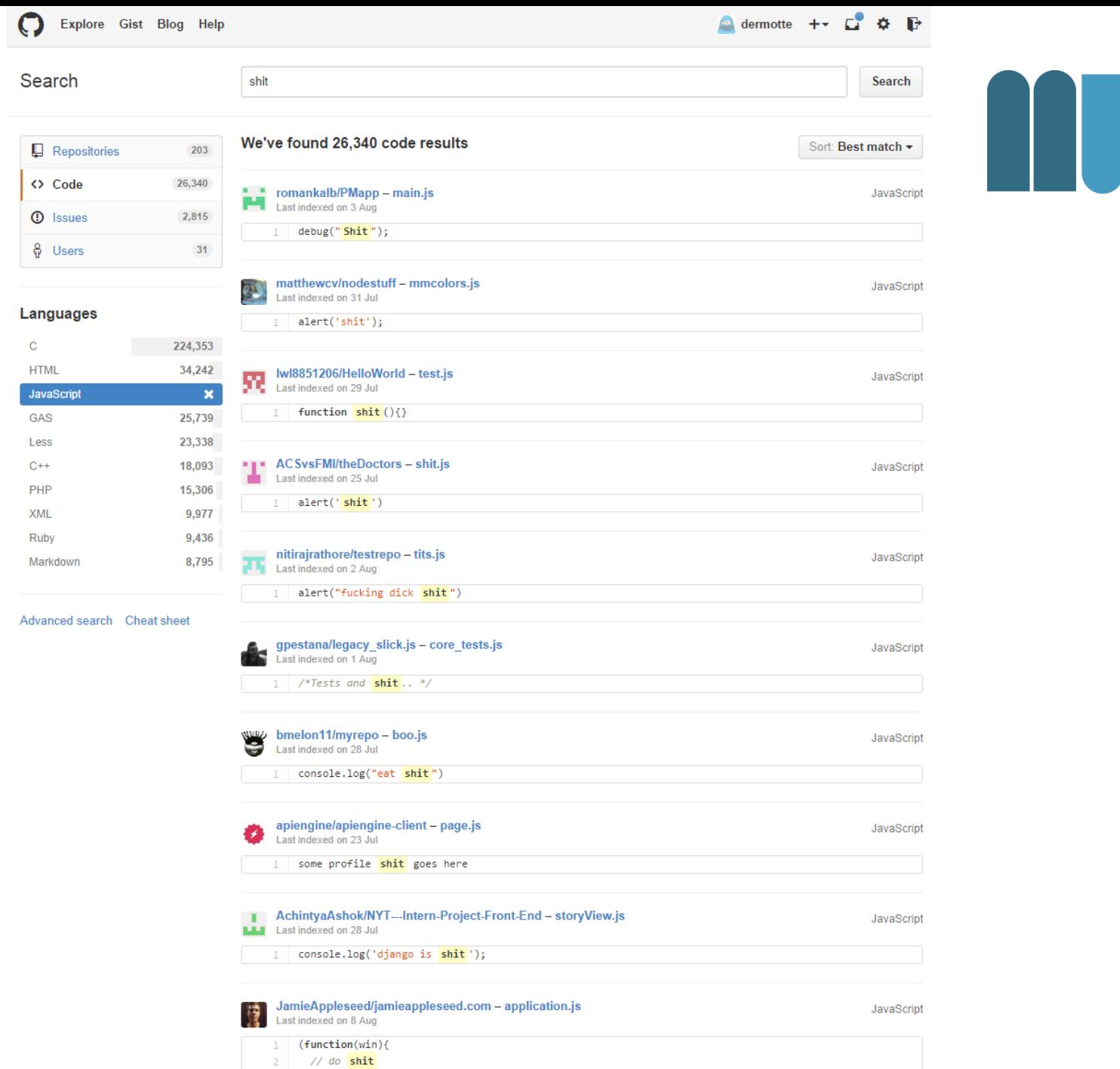

 $\rightarrow$  (this);

# **Namenswahl für Variablen & Konstanten**

- Coding Conventions existieren für
	- Lesbarkeit über Teams hinweg
	- Wartbarkeit & Preservation
- Naming Conventions siehe:

http://www.oracle.com/technetwork/java/javase/documentation/codeconventions-135099.html#367

- Tipps:
	- Bedeutungsvolle Namen (vgl. Kommentare)
	- Eher kurz als lang, aber IDE unterstützt.

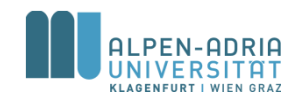

## **Schlechte Beispiele ...**

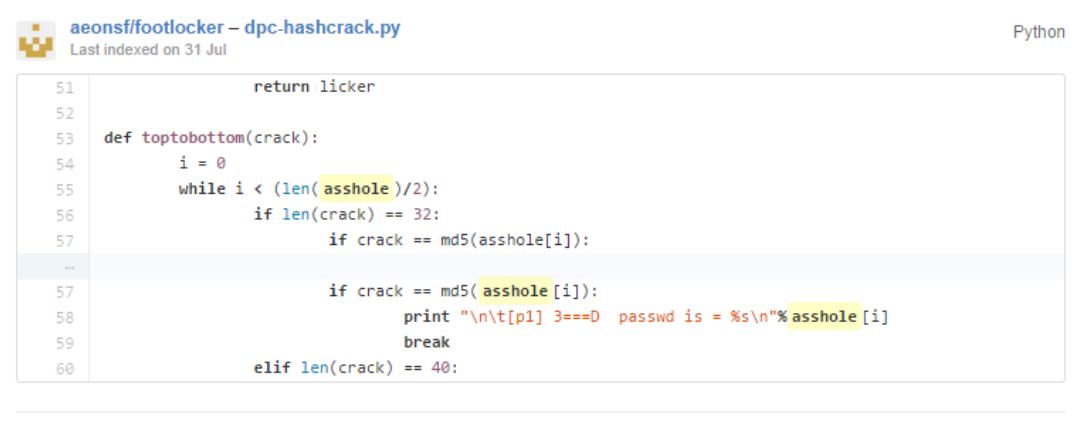

#### hallfox/teampython - ex10b.py Python Last indexed on 3 Aug  $escape4 = "%s is a total **asshole**."$ 6 asshole = "Tyler \t\nFUCK\n Sontag \\" 8 9 singlequotepreformatting =  $''''$ This looks a lot cleaner and minimalistic. 10 For now on, let's use the single quotes instead.  $12$ 10,000  $13$ 14 print escape1 15 16 print escape2 17 print escape3 18 print escape4 % asshole print singlequotepreformatting  $19$

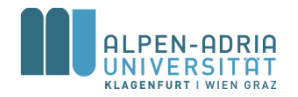

## **Zuweisungen**

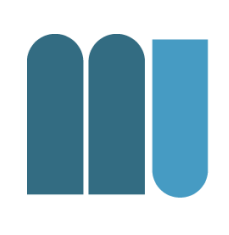

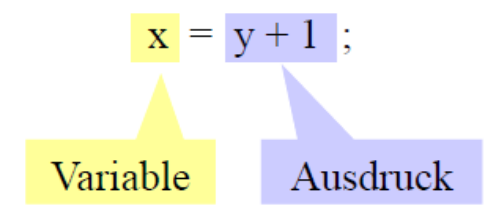

- 1. berechne den Ausdruck
- 2. speichere seinen Wert in der Variablen

- Bedingung: linke und rechte Seite müssen zuweisungskompatibel sein
	- müssen dieselben Typen haben, oder
	- $-$  Typ links  $\supseteq$  Typ rechts
- Hierarchie der ganzzahligen Typen

 $-$  long  $\supseteq$  int  $\supseteq$  short  $\supseteq$  byte

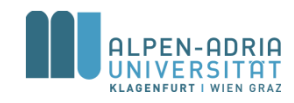

## **Zuweisungen**

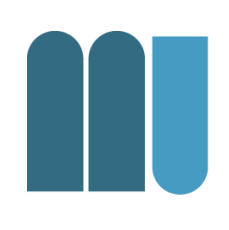

### • Beispiele

#### int **i, j; short s; byte b;**

- i **= j; // ok: derselbe Typ**
- i **= 300; // ok (Zahlkonstanten sind int)**
- b **= 300; // falsch: 300 passt nicht in byte**
- i **= s; // ok**
- s **= i; // falsch**

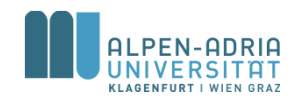

# **Statische Typenprüfung**

- Compiler prüft:
	- dass Variablen nur erlaubte Werte enthalten
	- dass auf Werte nur erlaubte Operationen ausgeführt werden

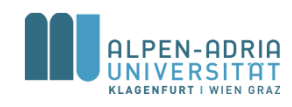

**Arithmetische Ausdrücke**

### • Vereinfachte Grammatik

Expr = Operand {BinaryOperator Operand}. Operand = [UnaryOperator] ( identifier | number | "(" Expr ")" ).

#### • z.B.:  $- x + 3 * (y + 1)$

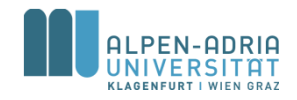

# **Arithmetische Ausdrücke**

#### **Binäre Operatoren**

- Addition  $+$
- Subtraktion ÷.
- $\frac{1}{2}$ Multiplikation
- 7
- $\frac{0}{0}$

Division, Ergebnis ganzzahlig  $5/3 = 1$   $(-5)/3 = -1$   $5/(-3) = -1$   $(-5)/(-3) = 1$ Modulo (Divisionsrest)  $5\%3 = 2 (-5)\%3 = -2 5\%(-3) = 2 (-5)\%(-3) = -2$ 

#### **Unäre Operatoren**

- Identität  $(+x = x)$  $+$
- Vorzeichenumkehr

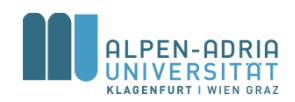

# **Typregeln in arithmetischen Ausdrücken**

- Vorrangregeln
	- Punktrechnung (\*, /, %) vor Strichrechnung (+, -)
		- $Z.B. 2 + 3 * 4 = 14$
	- Linksassoziativität
		- $7.8.7 3 2 = 2$
	- Unäre Operatoren binden stärker als binäre
		- $z.B.: -2 * 4 + 3$  ergibt -5
- Typregeln
	- Operandentypen byte, short, int, long
	- Ergebnistyp wenn mindestens 1 Operand long -> long, sonst -> int

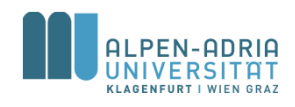

## **Beispiele**

#### short s**;** int i; long x;

- x **= x + i; // long**
- 
- s **= s + 1; // falsch!**
- 
- i **= s + 1; // int (1 ist vom Typ int)**
- s **= (short)(s + 1); // Typumwandlung nötig**

#### Typumwandlung (type cast)

(type)expression

- wandelt Typ von *expression* in type um
- dabei kann etwas abgeschnitten werden

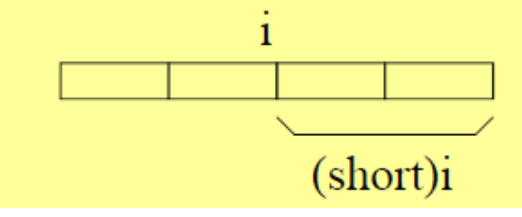

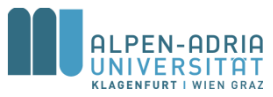

# **Increment / Decrement**

- Variablenzugriff kombiniert mit Addition/Subtraktion
	- x++ ... nimmt den Wert von x und erhöht x anschließend um 1
	- ++x ... erhöht x um 1 und nimmt anschließend den erhöhten Wert
	- $-$  x--,  $-x$   $\ldots$  entsprechend
- Kann auch als eigenständige Anweisung verwendet werden
	- $x = 1; x++)$ ; //  $x = 2$  entspricht:  $x = x + 1;$
- Beispiele
	- $x = 1$ ;  $y = x++ * 3$ ; //  $x = 2$ ,  $y = 3$  entspricht:  $y = x * 3$ ;  $x = x + 1$ ;
	- $x = 1$ ;  $y = +x * 3$ ; //  $x = 2$ ,  $y = 6$  entspricht:  $x = x + 1$ ;  $y = x * 3$ ;
- Darf nur auf Variablen angewendet werden (nicht auf Ausdrücke)  $- y = (x + 1) + \frac{1}{7}$  // falsch!

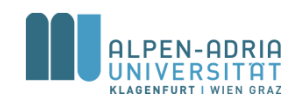

# **Multiplikation/Division mit Zweierpotenzen**

### Mit Shift-Operationen effizient implementierbar

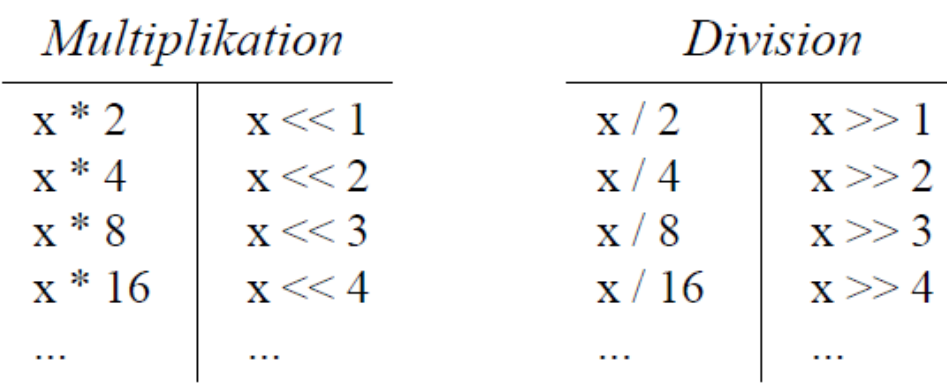

Division nur bei positiven Zahlen durch Shift ersetzbar

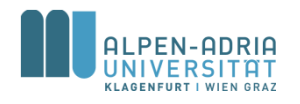

# **Multiplikation/Division mit Zweierpotenzen**

## Beispiele

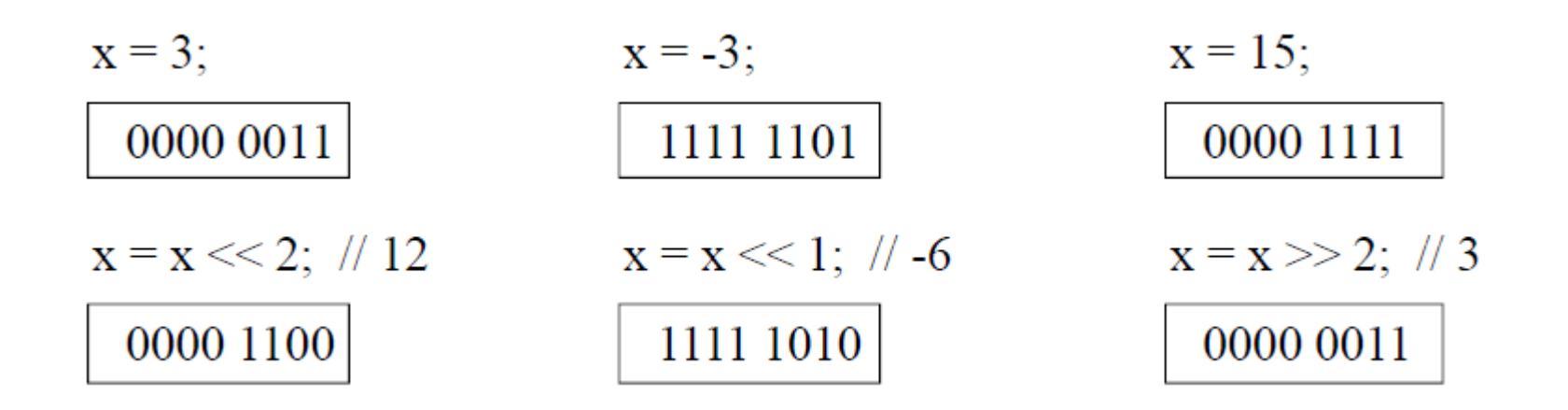

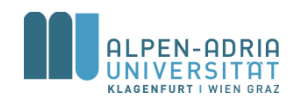

## **Zuweisungsoperatoren**

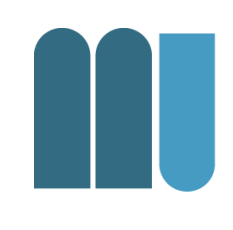

• Arithmetischen Operationen lassen sich mit Zuweisung kombinieren

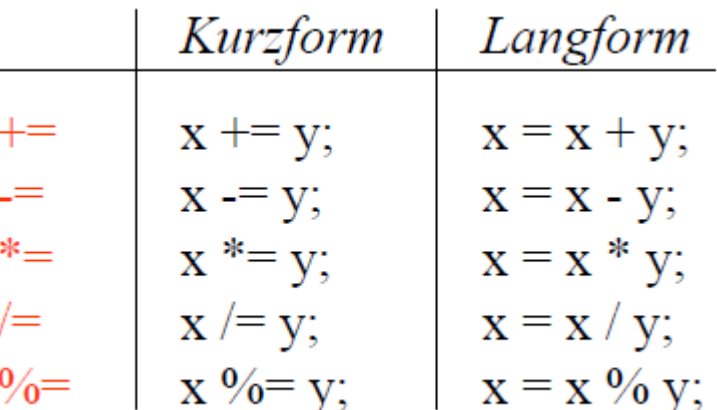

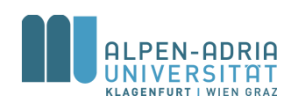

check<http://docs.oracle.com/javase/specs/jls/se8/html/jls-15.html#jls-15.26>

# **String-Operatoren**

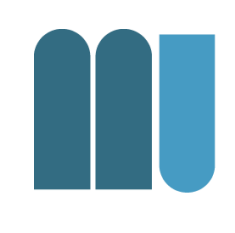

- Strings können mit '+' verknüpft werden  $-$  "Mathias" + " " + "Lux"
- Andere Operatoren gelten nicht für **Strings** 
	- Vor allem nicht Prüfung auf Gleichheit
	- "Mathias" != "Lux" ... vergleicht Adressen!

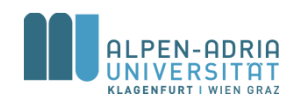

## **Bit-Operatoren**

- 
- Die Bits der Operanden werden miteinander verknüpft.
	- Beispiel (Java nutzt Zweierkomplement)
		- byte a = 17; // 00010001
		- byte b = 7; // 00000111
- Eine Eins steht im Ergebnis genau dort, wo…
	- Disjunktion: … einer der Operanden eine Eins aufweist
		- byte or = a | b; // 23
	- Konjunktion: …beide Operanden eine Eins aufweisen
		- byte and =  $a & b$ ; // 1
	- Antivalenz: …die Operanden unterschiedlich sind
		- byte xor = a  $\land$  b; // 22
	- Komplement: …der Operand eine Null aufweist
		- byte notB =  $\neg b$ ; // -8

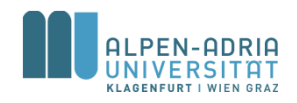

# **Grundstruktur von Java-Programmen**

```
class ProgramName {
    public static void main (String[] arg) {
          ... // Deklarationen
          ... // Anweisungen
    }
}
```

```
// Beispiel:
class Sample {
    public static void main (String[] arg) {
           int a = 23;
           int b = 100;
           System.out.print("Summe = ");
           System.out.println(a + b);
    }
```

```
}
```
Text muss in einer Datei namens *ProgramName.java stehen*

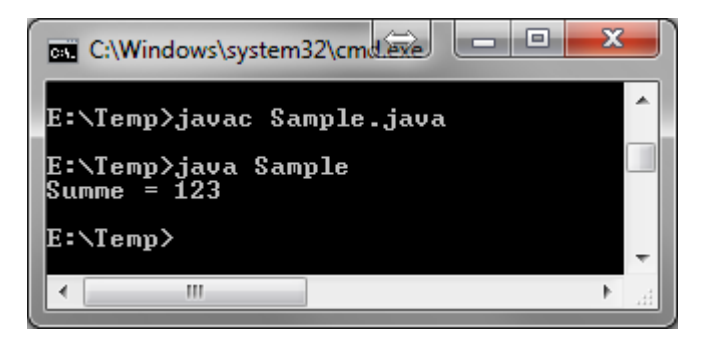

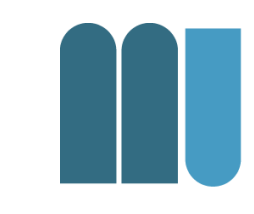
# **Übersetzen und Ausführen mit JDK**

#### • Übersetzen

- C:\> cd MySamples wechselt zu Quelldatei
- C:\MySamples> javac Sample.java erzeugt Datei Sample.class

#### • Ausführen

– C:\MySamples> java Sample ruft main-Methode der Klasse Sample auf

```
- Summe = 123
```
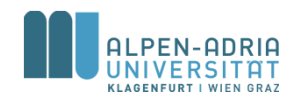

# **Beispiel: IDEA IDE**

- Beispiele für Kommentare – Rechtschreibprüfung
- Live Templates
	- $-$  psvm +  $$
- Automatische Benennung von Variablen

– <Strg>-<Leertaste>

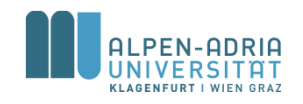

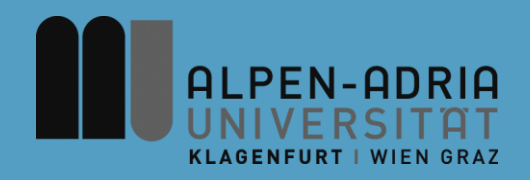

#### **ESOP – Verzweigungen & Schleifen**

#### Assoc. Prof. Dr. Mathias Lux ITEC / AAU

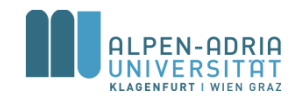

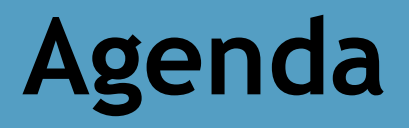

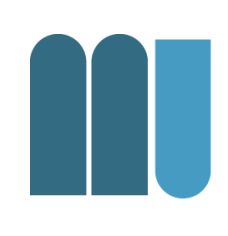

- Verzweigungen – If – Else, Switch
- Schleifen
	- While, Do-While, For

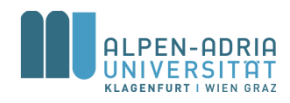

*Quelle für die folgenden Folien: Grundlagen der Programmierung, Prof. Dr. Hanspeter Mössenböck*

#### **If-Anweisung**

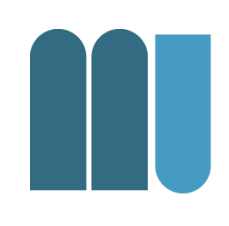

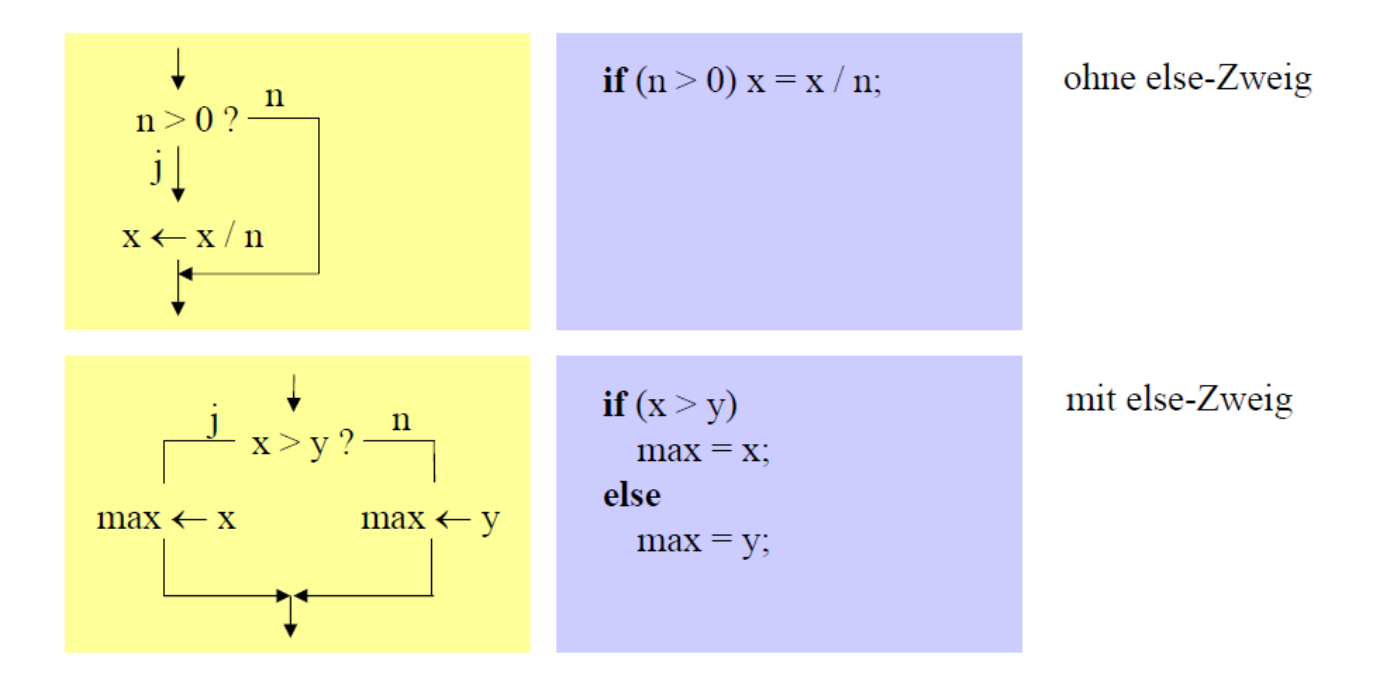

Syntax

IfStatement = "if" "(" Expression ")" Statement ["else" Statement].

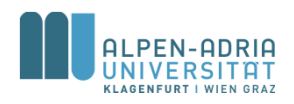

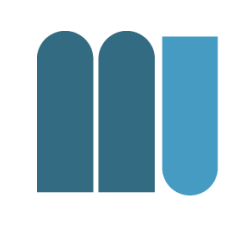

#### Wenn if-Zweig oder else-Zweig aus mehr als 1 Anweisung bestehen, müssen sie durch { ... } geklammert werden.

Statement = Assignment | IfStatement | Block | Block = " $\{$ " {Statement} "}".

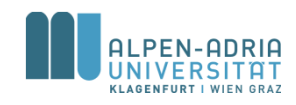

## **Anweisungsblöcke**

• Beispiel

```
Einrückung
```
negNumbers**++;**

System**.out.print(-x);**

#### **} else {**

if  $(x < 0)$ 

```
posNumbers++;
```

```
System.out.print(x);
```
**}**

Best Practice: {...} auch bei einzelnen **Statements** 

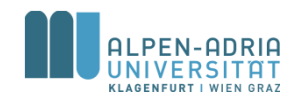

# **Einrückungen**

- Erhöhen die Lesbarkeit
	- machen Programmstruktur besser sichtbar
- Einrückungstiefe
	- 1 Tabulator oder 2 Leerzeichen
- Kurze If-Anw. auch in einer Zeile:

– **if (n != 0) x = x / n;**

 $-$  **if**  $(x > y)$  max = x; else max = y;

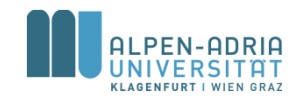

# **Dangling Else**

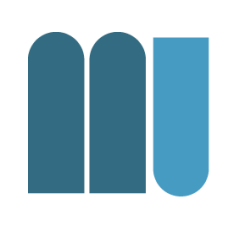

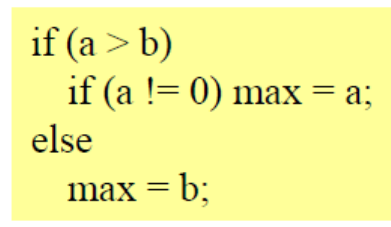

if  $(a > b)$ if  $(a != 0)$  max = a; else max = b;

- Zu welchem if gehört das else?
- In Java: else gehört immer zum unmittelbar vorausgegangenen if
- Alternative: Anweisungsblöcke verwenden!

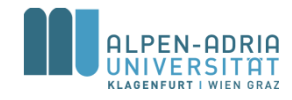

#### **Kurze If-Anweisungen**

• (Expression)?Statement:Statement

int x **= 3;** int y **= 4;** int max **= (x<y)?y:x;**

println**(max);**

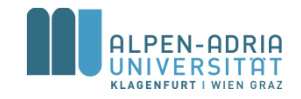

#### **Vergleichsoperatoren**

- Vergleich zweier Werte
- Liefert *true* oder *false*

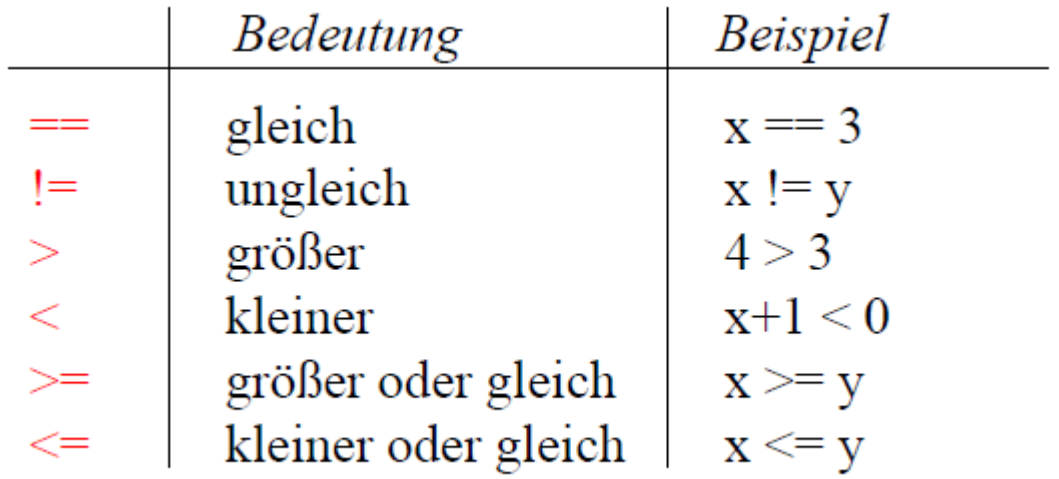

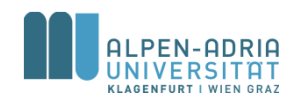

#### **Zusammengesetzte Vergleiche Boolesche Operatoren**

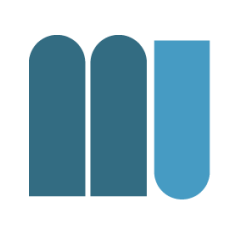

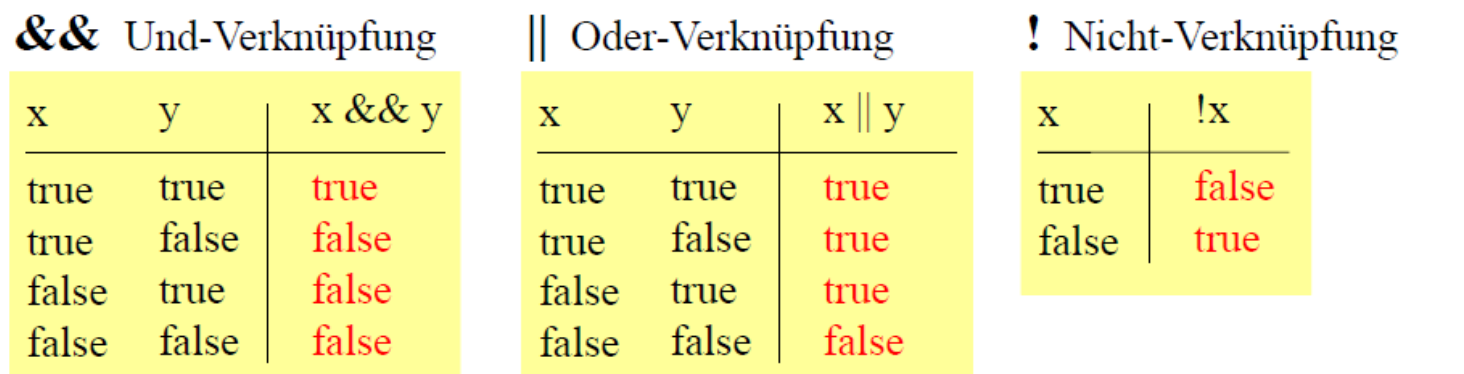

• Beispiel

- if (a >= 0 && a <= 10 || a >= 100 && a <= 110) b = a;

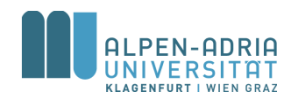

# **Boolesche Operatoren Bindung**

- ! bindet stärker als && bzw | |
- && bindet stärker als | |

• Klammerung möglich  $-$  if (a > 0 && (b==1 || b==7)) ...

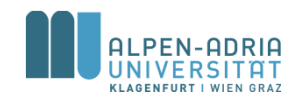

#### **Datentyp**

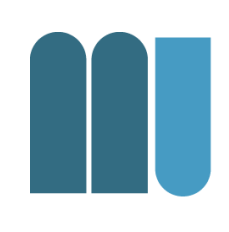

- Datentyp (wie  $z.B.$  int) – mit den beiden Werten *true* und *false*
- Beispiel
	- boolean p**, q;** p **= false;** q **= x > 0;** p **= p || q && x < 10;**

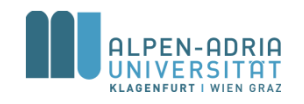

#### **DeMorgan'sche Regeln**

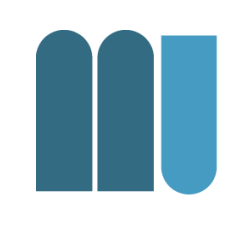

\n- ! (a & & b) 
$$
⇔
$$
 ! a || ! b
\n- • ! (a || b)  $⇔$  ! a & & ! b
\n

if (x >= 0 & x & x < 10) {\n...  
\n} else { // ! (x >= 0 & x & x < 10) \n...  
\n} ...  
\n}  
\n
$$
\begin{array}{ccc}\n & & & \\
\therefore & & & \\
\hline\n\end{array}
$$
\n
$$
\begin{array}{ccc}\n & & & \\
\hline\n\end{array}
$$
\n
$$
\begin{array}{ccc}\n & & & \\
\hline\n\end{array}
$$
\n
$$
\begin{array}{ccc}\n & & & \\
\hline\n\end{array}
$$
\n
$$
\begin{array}{ccc}\n & & & \\
\hline\n\end{array}
$$
\n
$$
\begin{array}{ccc}\n & & & \\
\hline\n\end{array}
$$
\n
$$
\begin{array}{ccc}\n & & & \\
\hline\n\end{array}
$$
\n
$$
\begin{array}{ccc}\n & & & \\
\hline\n\end{array}
$$
\n
$$
\begin{array}{ccc}\n & & & \\
\hline\n\end{array}
$$
\n
$$
\begin{array}{ccc}\n & & & \\
\hline\n\end{array}
$$
\n
$$
\begin{array}{ccc}\n & & & \\
\hline\n\end{array}
$$
\n
$$
\begin{array}{ccc}\n & & & \\
\hline\n\end{array}
$$
\n
$$
\begin{array}{ccc}\n & & & \\
\hline\n\end{array}
$$
\n
$$
\begin{array}{ccc}\n & & & \\
\hline\n\end{array}
$$

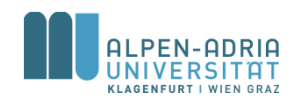

### **Beispiele boolean & if**

- Bedingung wird auf true oder false ausgewertet
	- –
	- -if (!true)
	- $-if ((x >=1) == true)$

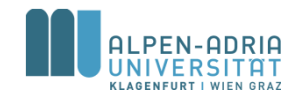

# **Switch-Anweisung**

• Mehrfachverzweigung

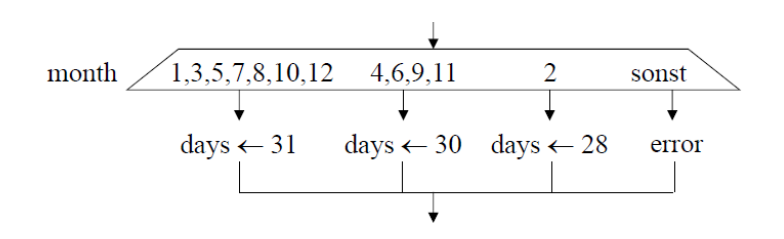

#### • In Java

```
switch (month) {
  case 1: case 3: case 5: case 7: case 8: case 10: case 12:
    days = 31; break;
  case 4: case 6: case 9: case 11:
    days= 30; break;
  case 2:
    days = 28; break;
  default:
    System.out.println("error");
}
```
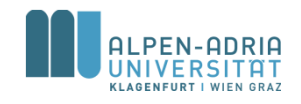

# **Switch-Anweisung**

#### • Bedingungen

- Audruck ganzzahlig, char oder String
- Case-Marken sind Konstante
- Case-Marken Typ muss zu Ausdruck passen
- Case-Marken müssen verschieden sein

#### • Break-Anweisung

- Spring ans Ende der Switch-Anweisung
- Fehlt break, wir alles danach ausgeführt => häufiger Fehler!

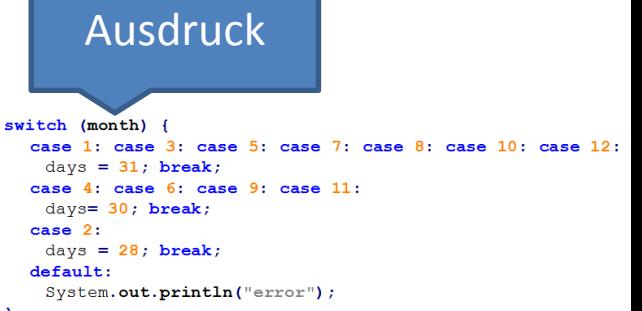

Switch-

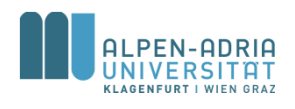

#### **Switch-Syntax**

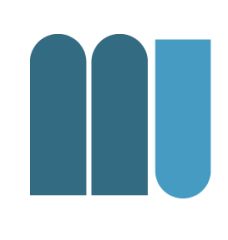

```
Statement = Assignment | IfStatement | SwitchStatement | ... | Block.
SwitchStatement = "switch" "(" Expression ")" "{" {LabelSeq StatementSeq} "}".
LabelSeq = Label {Label}.
StatementSeq = Statement {Statement}.
Label = "case" ConstantExpression ":" | "default" ":".
```
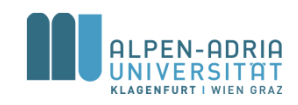

#### **While-Schleife**

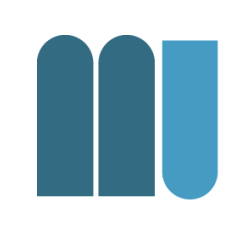

- Führt eine Anweisungsfolge aus
- Solange eine bestimmte Bedingung gilt

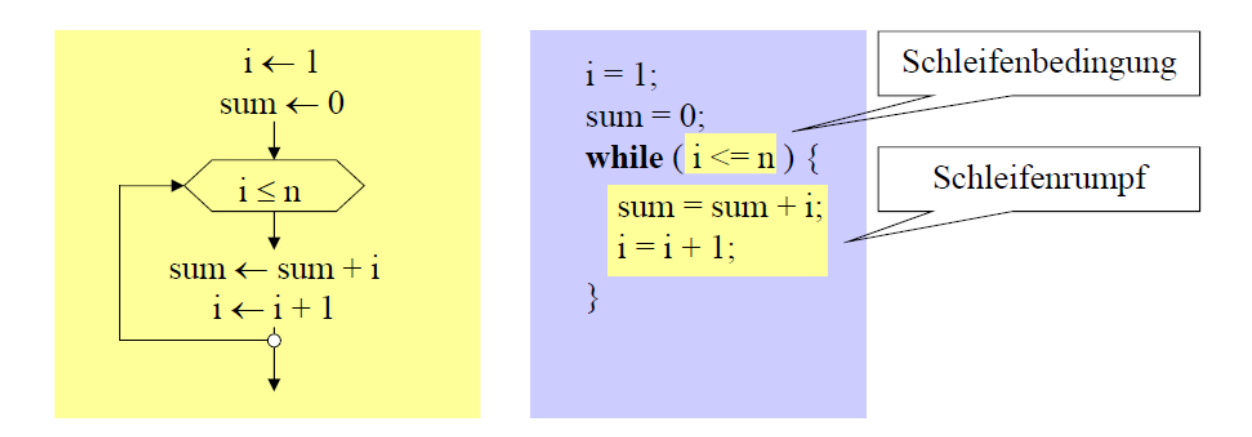

Statement = Assignment | IfStatement | SwitchStatement | WhileStatement | ... | Block. WhileStatement = "while" "(" Expression ")" Statement .

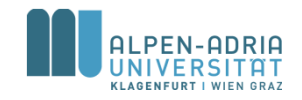

#### **While-Schleife**

```
class Pyramid {
   public static void main (String[] arg) {
          int i = 10;
          while (i-->0) {
                    int j = 0;
                    while (j++<i) {
                               System.out.print("*");
                    }
                    System.out.println();
          }
    }
}
```
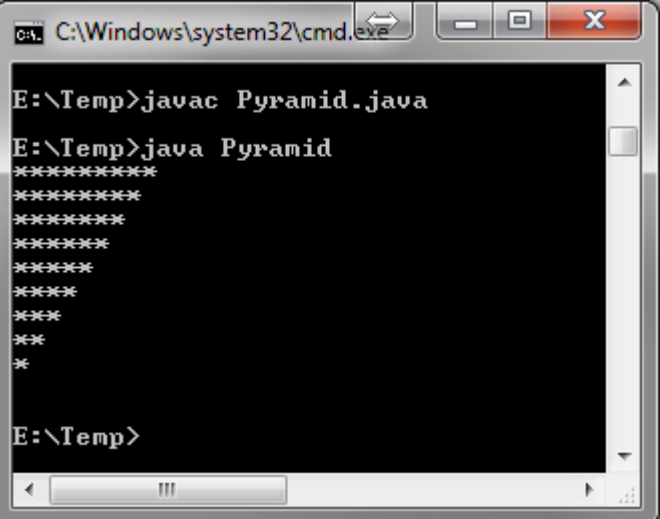

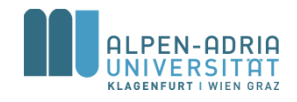

#### **Termination**

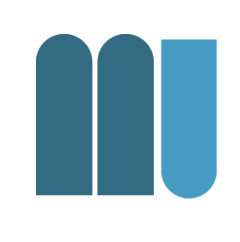

- Schleifen sollten ein Ende haben - kein while (true)  $\{ \ldots \}$
- Problem: Endlosschleifen
	- Abgefragte Variable wird nicht verändert
	- Abbruchbedingung wird nicht erreicht
		- z.B. while  $(x!=0)$  {  $x == 5;$  }
- Lösung: Modellierung möglicher Probleme

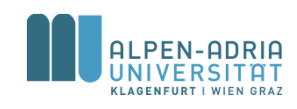

## **Do-While-Schleife**

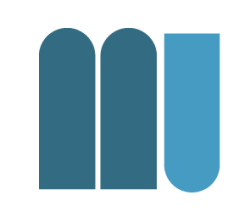

- Abbruchbedingung wird am Ende der Schleife geprüft
- Schleife wird mind. 1x durchlaufen

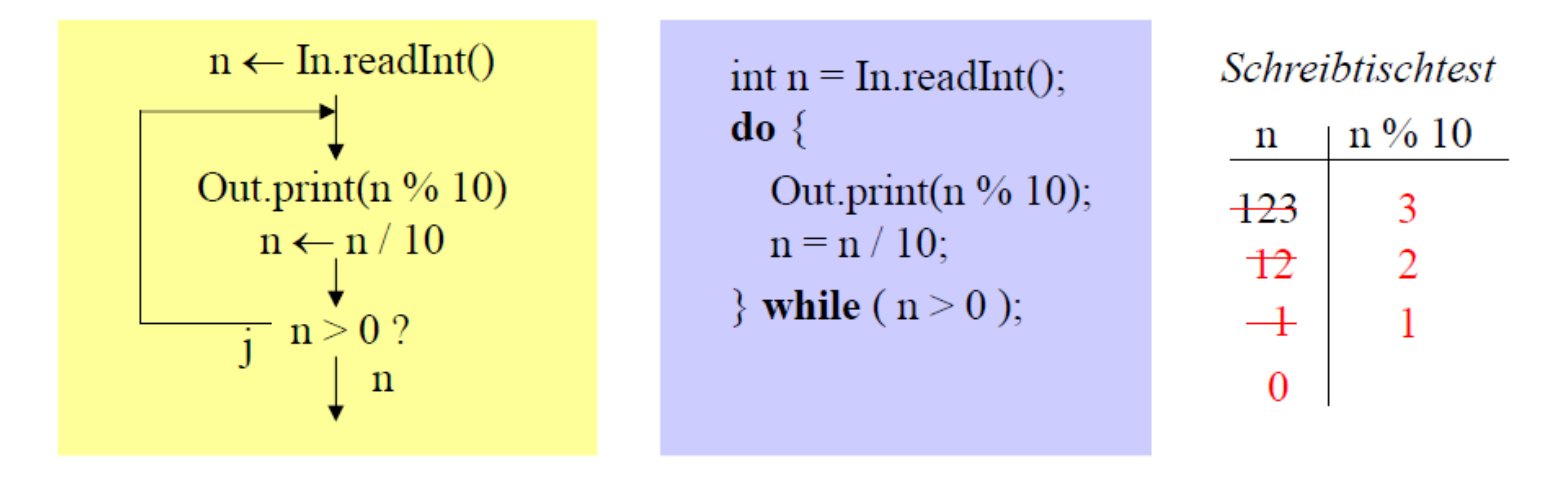

Statement = Assignment | IfStatement | WhileStatement DoWhileStatement | ... | Block. DoWhileStatement = "do" Statement "while" "(" Expression ")" ";".

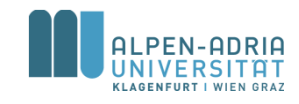

# **For-Schleife (Zählschleife)**

#### • Falls Anzahl im Vorhinein bekannt ist

 $sum = 0$ : for  $(i = 1 ; i \leq n ; i++)$  $sum = sum + i$ :

1) Initialisierung der Laufvariablen

2) Schleifenabbruchbedingung

3) Ändern der Laufvariablen

#### Kurzform für

sum = 0;  
\n
$$
i = 1
$$
;  
\nwhile (i  $\le n$ ) {  
\nsum = sum + i;  
\n $i++$ ;  
\n}

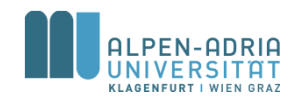

#### **For-Schleife: Beispiele**

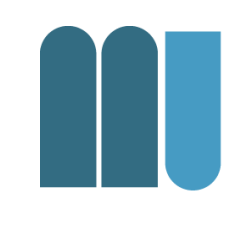

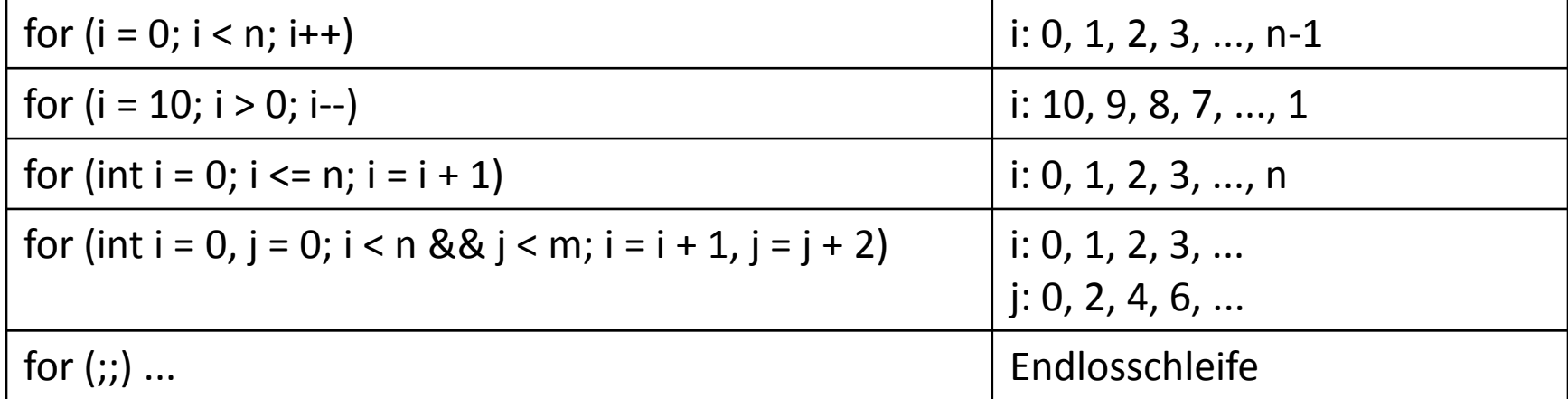

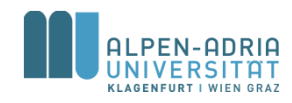

## **For-Schleife: Definition**

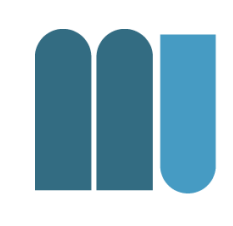

ForStatement = "for" "(" [ForInit] ";" [Expression] ";" [ForUpdate] ")" Statement.

ForInit = Assignment  $\{ "$ ," Assignment} | Type VarDecl  $\{ "$ ," VarDecl}.

ForUpdate =  $Assignment$  {"," Assignment}.

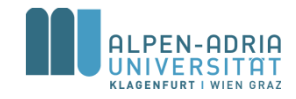

#### **For-Schleife: Beispiel**

```
class PrintMulTab {
  public static void main (String[] arg) {
       int n = 5;
       for (int i = 1; i \le n; i++) {
              for (int j = 1; j \leq n; j++) {
                     System.out.print(i * j + "\t");
              }
              System.out.println();
```
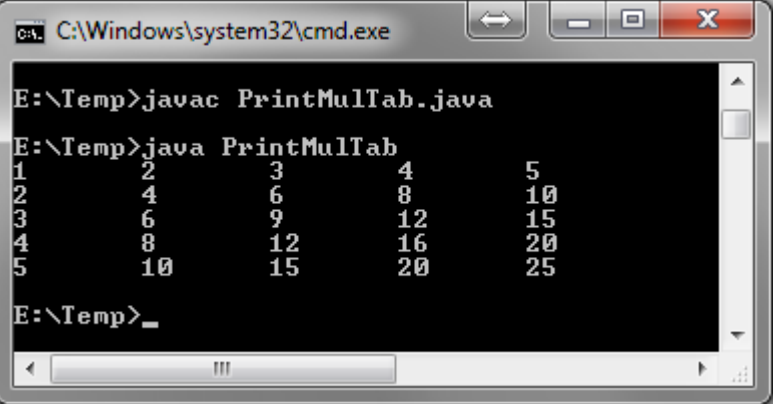

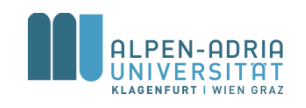

**}**

**}**

**}**

#### **Schleifenabbrüche**

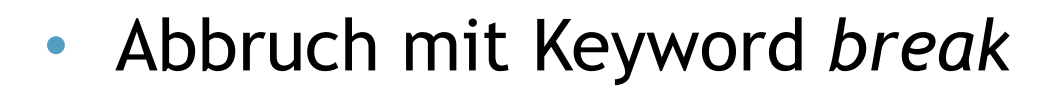

```
while (In.done()) {
   sum = sum + x;
  if (sum > 1000) {
    Out.println("zu gross");
    break;
   }
  x = In.nextNumber();
}
```
#### • Besser als Schleifenbedingung ...

```
while (In.done() && sum < 1000) {
   sum = sum + x;
   x = In.nextNumber();
}
if (sum > 1000)
   Out.println("zu gross");
```
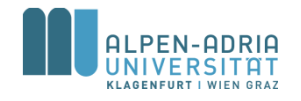

## **Abbruch äußerer Schleifen**

```
outer: // Marke!
for (;;) { // Endlosschleife!
  for (;;) {
       ...
      if (...) break; // verlässt innere Schleife
      else break outer; // verlässt äußere Schleife
       ...
  }
```
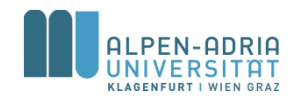

**}**

# **Schleifenabbrüche**

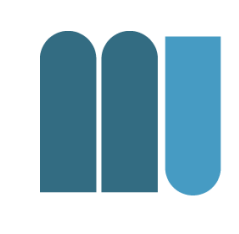

- Wann ist ein Schleifenabbruch mit break typischerweise vertretbar?
	- bei Abbruch wegen Fehlern (Performance!)
	- bei mehreren Aussprüngen an verschiedenen Stellen der Schleife
	- bei echten Endlosschleifen (z.B. in Echtzeitsystemen)

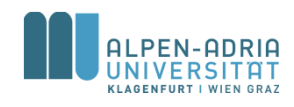

## **Vergleich der Schleifenarten**

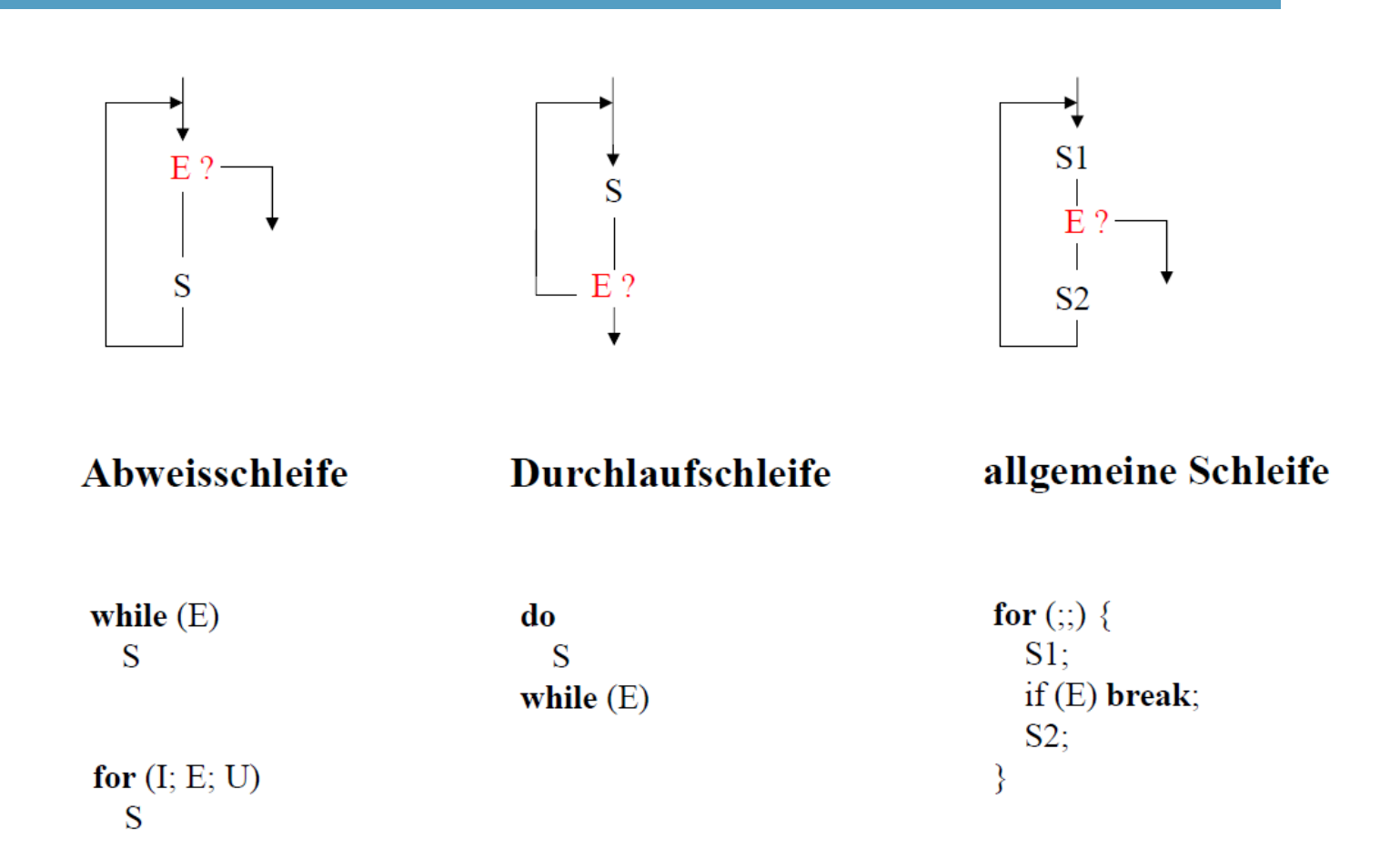

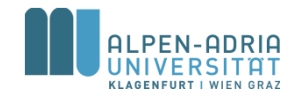

# **Welche Schleife Wann?**

- Auswahl nach "Convenience"
- Auswahl nach Performance
	- (s.u. für Javascript, http://jsperf.com/fun-with-for-loops/8)

#### **Test runner**

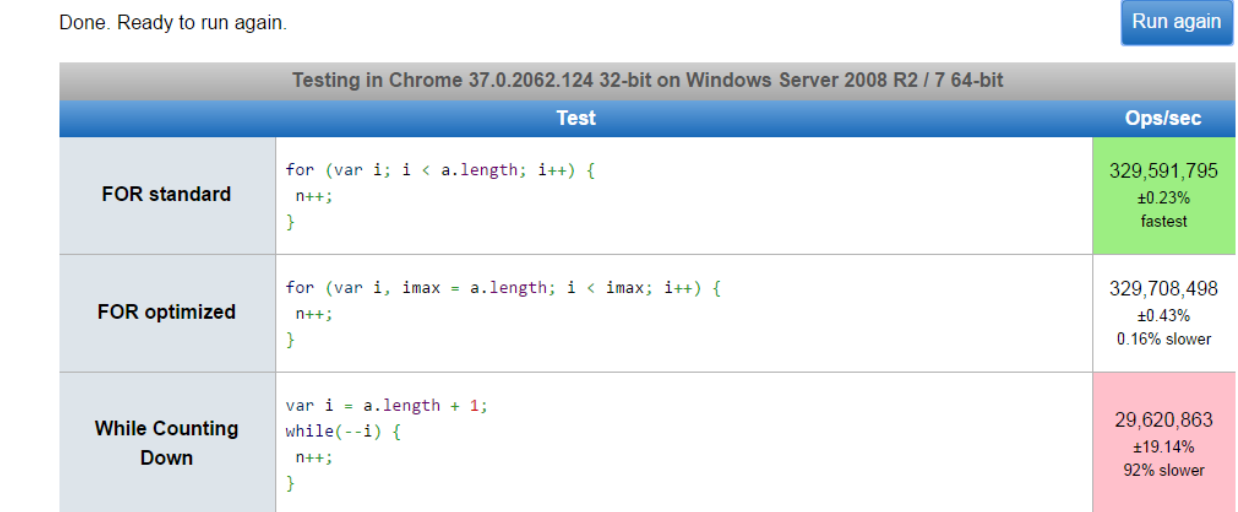

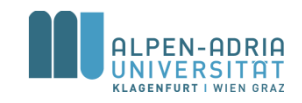

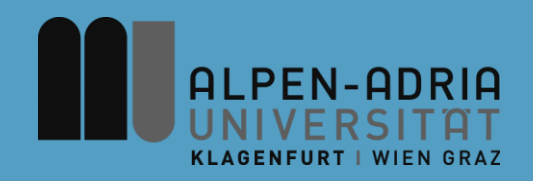

#### **ESOP – Gleitkommazahlen, Methoden und Arrays**

#### Assoc. Prof. Dr. Mathias Lux ITEC / AAU

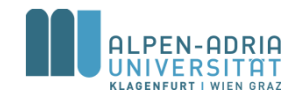

# **Wiederholung ..**

```
/**
* Check for primes, simple version ...
*/
public class Primes {
  public static void main(String[] args) {
     int maxPrime = 1000;
     // iterate candidates
     for (int candidate = 3; candidate \leq maxPrime; candidate \leftrightarrow \leq \leqboolean isPrime = true;
        // iterate potential dividers
        for (int divider = 2; divider \le candidate; divider \leftrightarrow \le {
           // check for division without rest
           if (candidate % divider == 0) {
              isPrime = false;
           }
        }
        if (isPrime)
           System.out.println("prime = " + candidate);
     }
  }
}
                                                                               • Finde Primzahlen < maxPrime
```
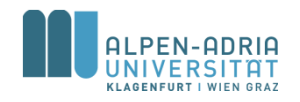

# **Gleitkommazahlen**

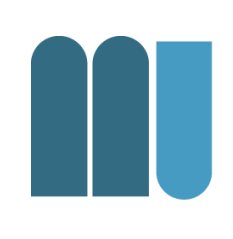

#### • Zwei Datentypen

- float ... 32 Bit Genauigkeit (24/8 in Java 8)
- double ... 64 bit Genauigkeit (53/11 in Java 8)

#### • Syntax

```
FloatConstant = [Digits] "." [Digits] [Exponent] 
  [FloatSuffix].
Digits = Digit {Digit}.
Exponent = ("e" | "E") [ "+" | "-"] Digits.FloatSuffix = "f" | "F" | "d" | "D".
```
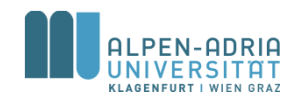

# **Gleitkommazahlen**

- **Variablen**
	- float x, y;
	- double z;
- **Konstanten**
	-
	-
	-
	-
	-
	- $-.23$
	- $-1.E2$  // 100
- $-3.14$  // Typ double  $-3.14f$  // Typ float  $-3.14E0$  // 3.14  $*10^0$
- $-0.314E1$  // 0.314  $*101$
- $-31.4E-1$  // 31.4  $*$  10<sup>-1</sup>
	-

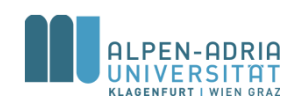
## **Harmonische Reihe**

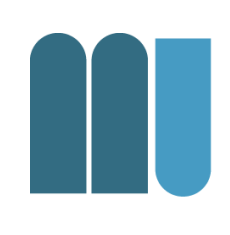

```
public class HarmonicSequence {
    public static void main (String[] arg) {
        float sum = 0;
        int n = 10;
        for (int i = n; i > 0; i--)
            sum += 1.0f / i;
        System.out.println("sum = " + sum);
    }
}
```
- Was würden statt 1.0f / i folgende Ausdrücke liefern?
	- 1 / i ... 0 (weil ganzzahlige Division)
	- $-$  1.0 / i ... einen double-Wert

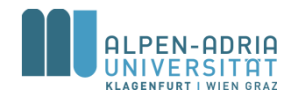

### **Float vs. Double**

```
public class HarmonicSequence {
    public static void main (String[] arg) {
        float sum = 0;
        int n = 10;
        for (int i = n; i > 0; i--)
            sum += 1.0f / i;
        System.out.println("sum = " + sum);
    }
}
```

```
D:\Java\JDK\jdk1.6.0_45\bin\java ...
sum = 2.9289684
```
Process finished with exit code 0

```
public class HarmonicSequence {
    public static void main (String[] arg) {
        double sum = 0;
        int n = 10;
        for (int i = n; i > 0; i--)
            sum += 1.0d / i;
        System.out.println("sum = " + sum);
    }
}
```

```
D:\Java\JDK\jdk1.6.0_45\bin\java ...
sum = 2.9289682539682538
```
Process finished with exit code 0

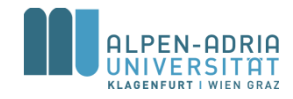

### **Zuweisungen und Operationen**

- Zuweisungskompatibiltät – double  $\supseteq$  float  $\supseteq$  long  $\supseteq$  int  $\supseteq$  short  $\supseteq$  byte
- Erlaubte Operationen
	- Arithmetische Operationen (+,-,\*,/)
	- $-$  Vergleiche (==, !=, <, <=, >, >=) Achtung! Gleitkommazahlen nicht auf Gleichheit prüfen!

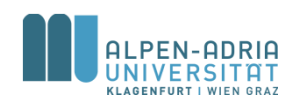

### **Zuweisungen und Casts**

#### float f**; int i;**

- f **= i; // erlaubt**
- i **= f; // verboten**
- i **= (int) f; // erlaubt: schneidet Nachkommastellen ab;**
	- **// falls zu groß oder zu klein:**
	- **// Integer.MAX\_VALUE, Integer.MIN\_VALUE**
- f **= 1.0; // verboten, weil 1.0 vom Typ double ist**

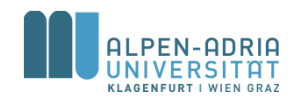

### **Methoden**

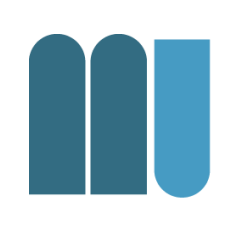

- Vgl. funktionalen Sprachen – Unterprogramme, Funktionen, ...
- Ziel ist Code wiederzuverwenden – Oft genutzte Funktionen / Operationen
- Weniger Zeilen Code
	- weniger Arbeit, weniger Fehler
	- leichter zu warten

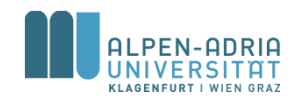

## **Methoden in Java**

- Wir betrachten erst Spezialfall von Methoden
	- .. und nutzen sie als Unterprogramme
- Namenskonventionen für Methoden
	- Beginnen mit Verb und Kleinbuchstaben
	- Beispiele:
		- printHeader, findMaximum, traverseList, ...

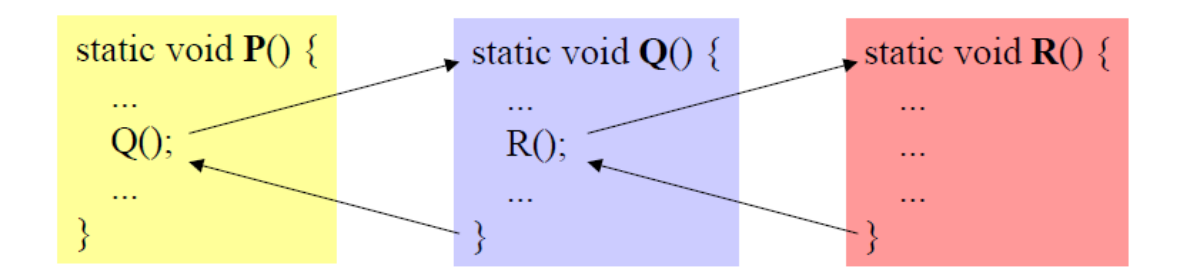

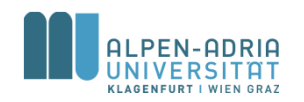

## **Methoden in Java**

```
public class SubroutineExample {
   private static void printRule() { // Methodenkopf
       System.out.println("-------------"); // Methodenrumpf
    }
   public static void main(String[] args) {
       printRule(); // Aufruf
       System.out.println("Header 1");
       printRule();
    }
}
D:\Java\JDK\jdk1.6.0_45\bin\java ...
-------------
Header 1
-------------
```
Process finished with exit code 0

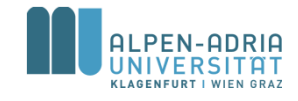

### **Parameter**

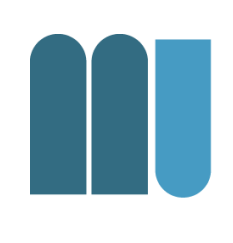

### • Es können Werte an die Methode übergeben werden.

class Sample {

```
static void printMax (int x, int y) \{if (x > y) Out.print(x); else Out.print(y);
```

```
public static void main (String[] arg) {
```

```
printMax(100, 2 * i);
```
#### formale Parameter

 $-$  im Methodenkopf (hier x, y) - sind Variablen der Methode

#### aktuelle Parameter

- an der Aufrufstelle (hier 100, 2\*i)
- können Ausdrücke sein

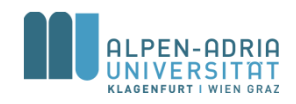

### **Parameter**

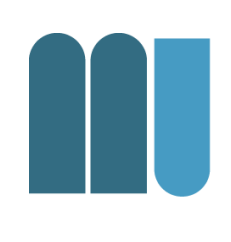

• Aktuelle Parameter werden den entsprechenden formalen Parametern zugewiesen

$$
\cdot
$$
 x = 100; y = 2 \* i;

– aktuelle Parameter müssen mit formalen zuweisungskompatibel sein

class Sample {\n static void printMax (**int x, int y**) {\n if 
$$
(x > y)
$$
 Out.print(x); else Out.print(y);\n }\n public static void main (String[] arg) {\n ...\n printMax(100, 2 \* i);\n }\n}

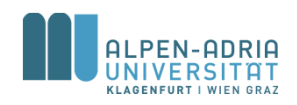

### **Funktionen**

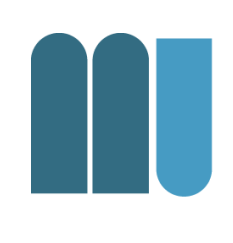

### • Funktionen sind Methoden, die einen Ergebniswert an den Aufrufenden zurückliefern

```
class Sample {
  static int max (int x, int y) \{if (x > y) return x; else return y;
  public static void main (String[] arg) {
    int result = 3 * max(100, i + j) + 1;
```
- haben **Funktionstyp** (z.B. *int*) statt *void* (= kein Typ)
- · liefern Ergebnis mittels return-Anweisung an den Rufer zurück (x muss zuweisungskompatibel mit *int* sein)
- Werden wie Operanden in einem **Ausdruck benutzt**

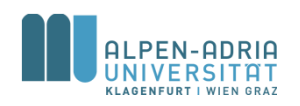

## **Funktionen vs. Prozeduren**

- Funktionen
	- Methoden mit Rückgabewert
	- static int max (int x, int y)  $\{\ldots\}$
- Prozeduren
	- Methoden ohne Rückgabewert
	- $-$  static void printMax (int x, int y)  $\{ \ldots \}$

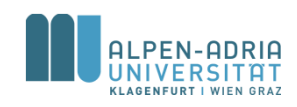

### **Beispiel**

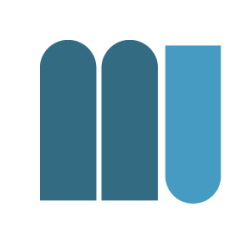

```
public class BinomialCoefficient {
    public static void main(String[] args) {
        int n = 5, k = 3;
        int result = factorial(n) /
                  (factorial(k) * factorial(n - k));
        System.out.println("result = " + result);
    }
    public static int factorial(int k) {
        int result = 1;
         for (int i = 2; i <= k; i++) {
                                                        \binom{n}{k} = \frac{n!}{k! \cdot (n-k)!}.result *= i;
         }
        return result;
    }
}
```
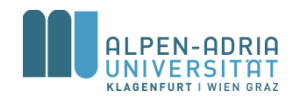

### **Return & Rekursion**

```
public class BinomialCoefficient {
    static int n = 5, k = 3;
    public static void main(String[] args) {
        int result = factorial(n) /
                (factorial(k) * factorial(n - k));
        System.out.println("result = " + result);
    }
    public static int factorial(int k) {
        if (k>1) {
            return factorial(k-1)*k;
        }
        else {
            return 1;
        }
    }
```
- Return leitet Rücksprung ein
- Kann an beliebiger Stelle in der Methode stehen
- Methode, die sich selbst aufruft -> direkte Rekursion

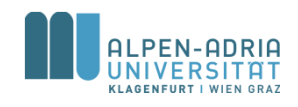

**}**

## **Primzahlen**

```
/**
* Primes based on function.
*/
public class PrimesWithMethod {
  public static void main(String[] args) {
     int maxPrime = 1000;
     // iterate candidates
     for (int candidate = 3; candidate <= maxPrime;
candidate++) {
        if (isPrime(candidate))
          System.out.println("prime = " + candidate);
     }
  }
  public static boolean isPrime(int candidate) {
```

```
boolean isPrime = true;
  // iterate potential dividers
  for (int divider = 2; divider < candidate; divider + +) \{// check for division without rest
     if (candidate % divider == 0) {
       isPrime = false;
     }
  }
  return isPrime;
}
```

```
/**
* Check for primes, simple version ...
*/
public class Primes {
  public static void main(String[] args) {
     int maxPrime = 1000;
     // iterate candidates
     for (int candidate = 3; candidate <= maxPrime;
candidate++) {
        boolean isPrime = true;
        // iterate potential dividers
        for (int divider = 2; divider < candidate; divider++) {
           // check for division without rest
           if (candidate % divider == 0) {
             isPrime = false;
           }
        }
        if (isPrime)
           System.out.println("prime = " + candidate);
     }
  }
```
**}**

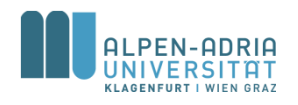

**}**

# **Gültigkeitsbereiche (Scope) von Variablen**

- Innerhalb eines Blocks gültig
	- $\{ \ldots \},\$
	- $-$  for (int i; ...)  $\{...\}$
- Außerhalb ist Variable nicht bekannt!

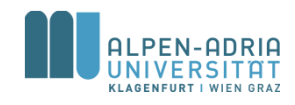

### **Beispiel**

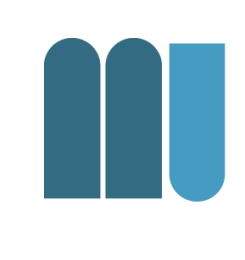

```
public class BinomialCoefficient {
    public static void main(String[] args) {
        int n = 5, k = 3; \longleftarrowint result = factorial(n) /
                 (factorial(k) * factorial(n - k));
        System.out.println("result = " + result);
    }
    public static int factorial(int k) {
        int result = 1;
        for (int i = 2; i <= k; i++) {
             result *= i;
        }
        return result;
    }
}
                                                            Unterschiedliche 
                                                            Variablen mit 
                                                            unterschiedlichen 
                                                            Gültigkeitsbereichen
```
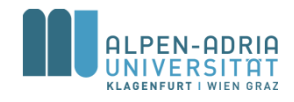

## **Beispiel: Scope**

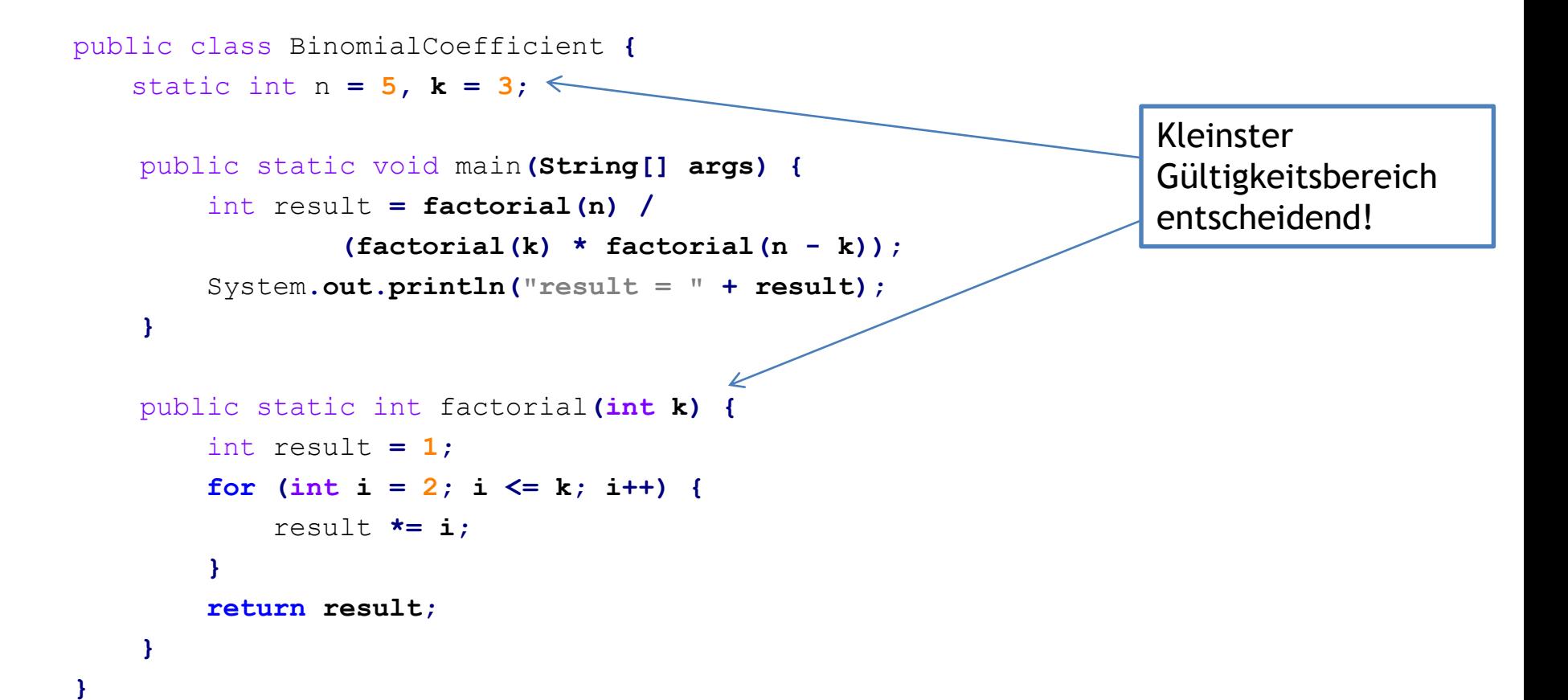

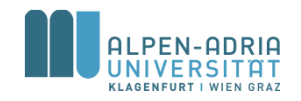

### **Sichtbarkeitsbereich von Namen: Lokale Variablen**

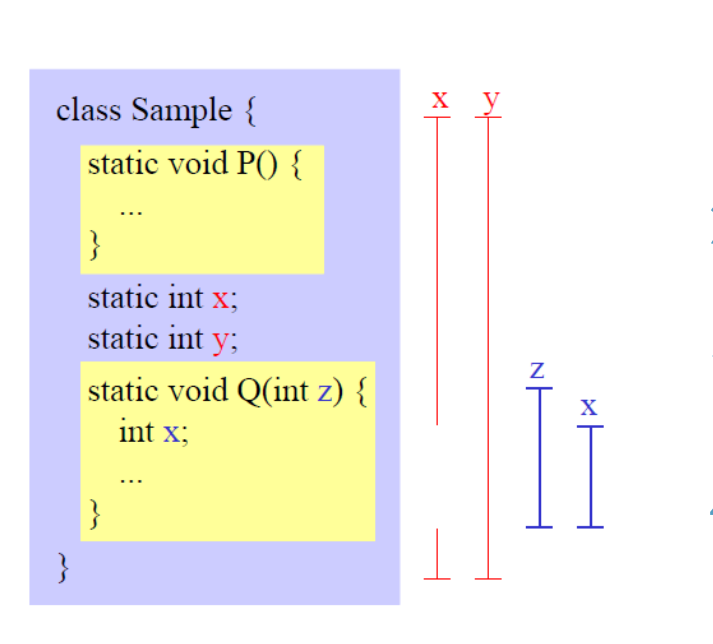

### **Regeln**

- 1. Ein Name darf in einem Block nicht mehrmals deklariert werden (auch nicht in geschachtelten Anweisungsblöcken).
- 2. Lokale Namen verdecken Namen, die auf Klassenebene deklariert sind.
- 3. Der Sichtbarkeitsbereich eines lokalen Namens beginnt bei seiner Deklaration und geht bis zum Ende der Methode.
- 4. Auf Klassenebene deklarierte Namen sind in allen Methoden der Klasse sichtbar.

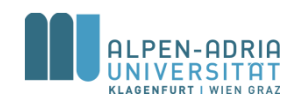

# **Lokale & statische Variablen**

### **Statische Variablen**

- Am Programmbeginn angelegt
- Zu Programmende wieder freigegeben

### **Lokale Variablen**

- Bei jedem Aufruf der Methode angelegt
- Am Ende der Methode wieder freigegeben

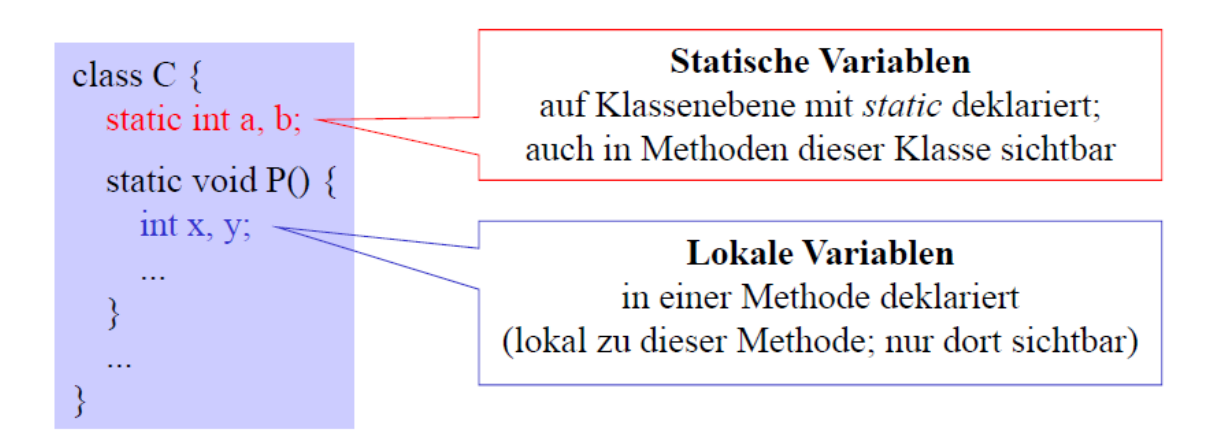

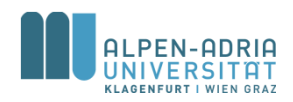

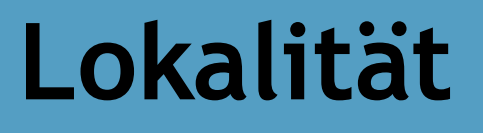

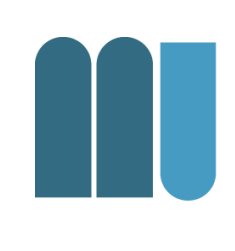

### Best Practice: Variablen möglichst lokal deklarieren, nicht als statische Variablen.

### Vorteile:

- Übersichtlichkeit: Deklaration und Benutzung nahe beisammen
- Sicherheit: Lokale Variablen können nicht durch andere Methoden zerstört werden
- Effizienz: Zugriff auf lokale Variable ist oft schneller als auf statische Variable

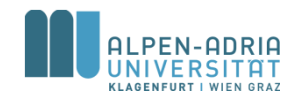

# **Überladen von Methoden**

• Methoden mit gleichem Namen aber verschiedenen Parameterlisten können in derselben Klasse deklariert werden

> static void write (int i)  $\{...\}$ static void write (float f)  $\{...\}$ static void write (int i, int width)  $\{...\}$

• Beim Aufruf wird diejenige Methode gewählt, die am besten zu den aktuellen Parametern passt

> write(100);  $\implies$  write (int i) write(3.14f);  $\implies$  write (float f) write (100, 5);  $\implies$  write (int i, int width) short  $s = 17$ ; write(s);  $\implies$  write (int i);

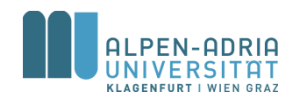

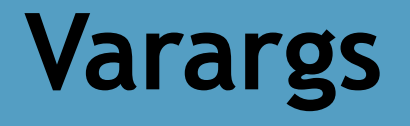

**}**

**}**

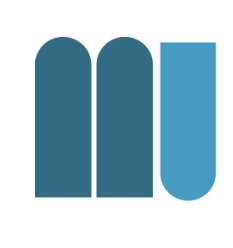

### • In Java können Methoden mit beliebiger Anzahl an Parametern definiert werden.

```
public class VarargExample {
    public static void main(String[] args) {
        printList("one"
,
"two"
,
"three");
    }
```

```
public static void printList(String... list) {
    System.out.println("list[0] = " + list[0]);
    System.out.println("list[1] = " + list[1]);
    System.out.println("list[2] = " + list[2]);
```
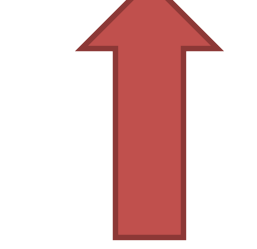

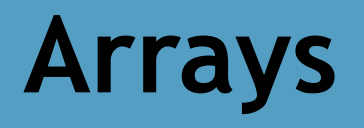

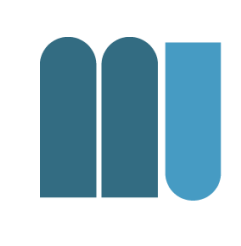

- Zusammenfassung Daten gleichen Typs
- Arrays haben fixe Länge – Bei Erzeugung festgelegt
- Array Variablen sind Referenz-Variablen – In Java! Vgl. int, float, etc. -> Basistypen
- Zugriff erfolgt über Index
	- Erstes Element hat Indexzahl 0.

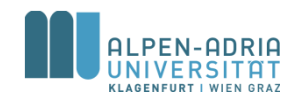

## **Eindimensionale Arrays**

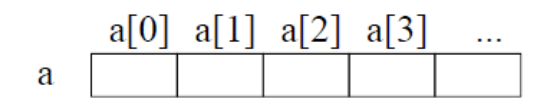

### **Deklaration**

 $int[] a;$ float[]  $\mathbf{b}$ ;

### **Erzeugung**

 $a = new int[5];$  $b = new float[10];$ 

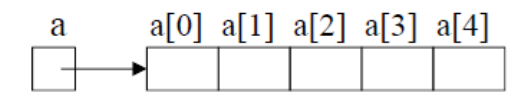

- Name *a* bezeichnet das gesamte Array
- Elemente werden über Indizes angesprochen  $(z.B. a[3])$
- · Indizierung beginnt bei 0
- Elemente sind "namenlose" Variablen
- $\bullet$  deklariert ein Array namens  $a$  (bzw.  $b$ )
- seine Elemente sind vom Typ int (bzw. float)
- · seine Länge ist noch unbekannt
- legt ein neues *int*-Array mit 5 Elementen an (aus dem Heap-Speicher)
- $\bullet$  weist seine Adresse *a* zu

Array-Variablen enthalten in Java Zeiger auf Arrays!  $(Zeiger = Speicheradresse)$ 

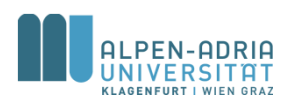

# **Zugriff auf Arrays**

- Arrayelemente werden wie Variablen benutzt
- Index kann ein ganzzahliger Ausdruck sein
- Laufzeitfehler, falls Array noch nicht erzeugt wurde
- Laufzeitfehler, falls Index < 0 oder >= Arraylänge
- *length* ist ein Standardoperator
- Liefert Anzahl der Elemente

 $a[3] = 0;$  $a[2^*i+1] = a[i] * 3;$ 

int len  $=$  a.length;

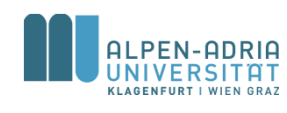

## **Beispiel**

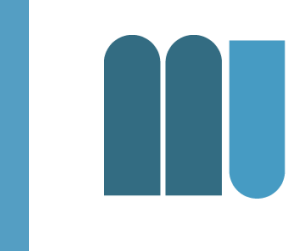

```
public class ArrayExample {
   public static void main(String[] args) {
       int[] myArray = new int[5];
       // initialisiere Werte in Array: {1, 2, 3, 4, 5}
       for (int i = 0; i < myArray.length; i++) {
           myArray[i] = i+1;
       }
       // Berechne Durchschnitt:
       float sum = 0;
       for (int i = 0; i < myArray.length; i++) {
           sum += myArray[i];
       }
       System.out.println(sum/myArray.length);
   }
}
                                                     • Berechnet 
                                                         Durchschnitt
                                                     • Beachte 
                                                         impliziten 
                                                         Cast auf float!
```
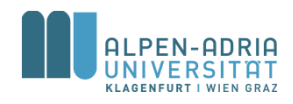

# **Beispiel: While, For Each**

```
public class ArrayExample {
   public static void main(String[] args) {
       int[] myArray = new int[5];
       // initialisiere Werte in Array: {1, 2, 3, 4, 5}
       int i = 0;
       while (i < myArray.length) { // while
           myArray[i] = i+1;
           i++;
       }
       // Berechne Durchschnitt:
       float sum = 0;
       for (int myInt : myArray) { // for each
           sum += myInt;
       }
       System.out.println(sum/myArray.length);
   }
                                                       • Andere 
                                                           Schleifen
                                                       • Beachte 
                                                           "for each"
```
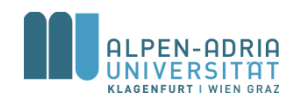

**}**

# **Beispiel: Initialisierung**

```
public class ArrayExample {
    public static void main(String[] args) {
        // initialisiere Werte in Array: {1, 2, 3, 4, 5}
        int[] myArray = \{1, 2, 3, 4, 5\};
        // Berechne Durchschnitt:
        float sum = 0;
        for (int myInt : myArray) { // for each
            sum += myInt;
        }
        System.out.println(sum/myArray.length);
    }
}
```
- Andere
	- Intialisierung!

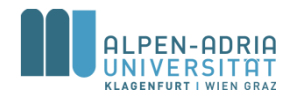

# **Arrayzuweisung**

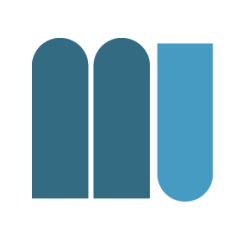

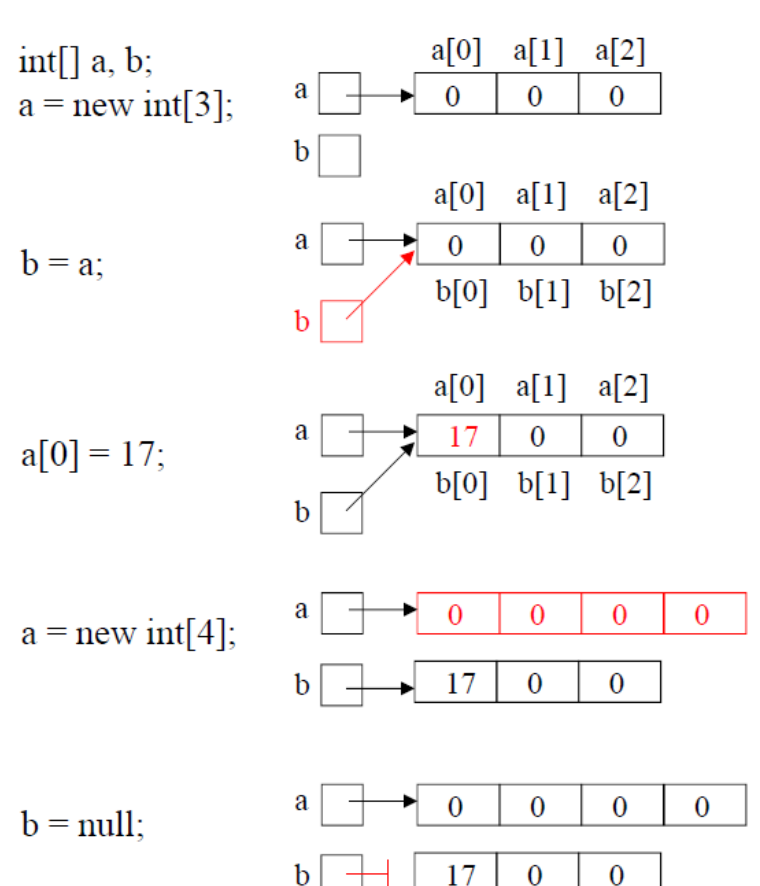

Arrayelemente werden in Java standardmäßig mit 0 initialisiert

 $b$  bekommt denselben Wert wie  $a$ . Arrayzuweisung ist in Java Zeigerzuweisung!

ändert in diesem Fall auch  $b[0]$ 

*a* zeigt jetzt auf neues Array.

null: Spezialwert, der auf kein Objekt zeigt; kann jeder Arrayvariablen zugewiesen werden

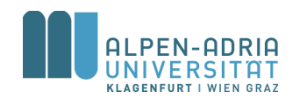

### **Kopieren von Arrays**

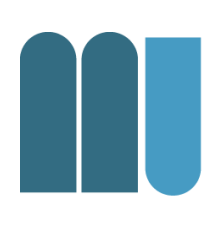

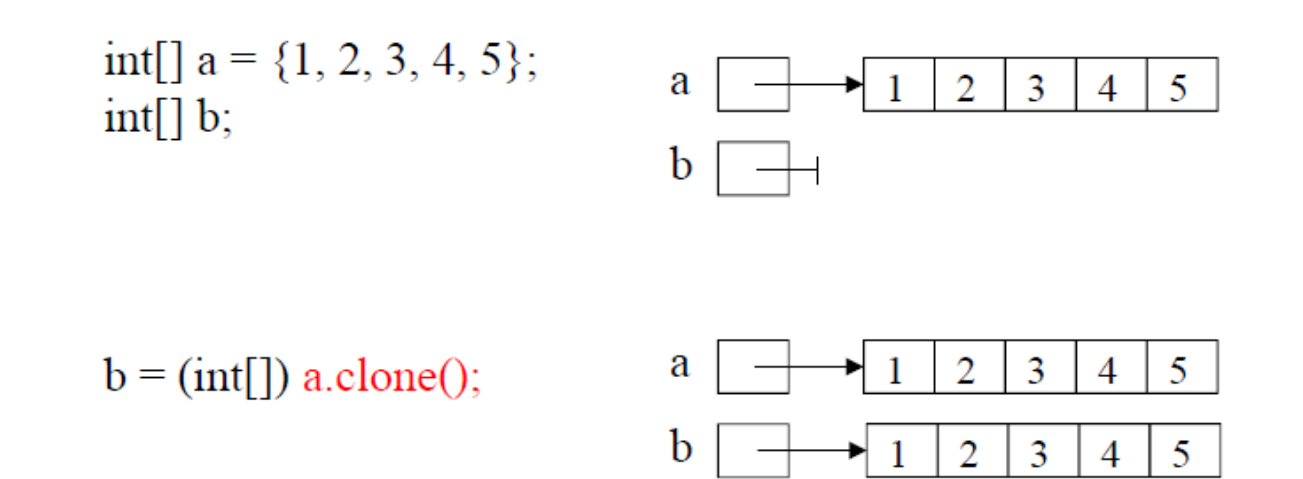

• Typumwandlung nötig, da a.clone() Typ Object [] liefert

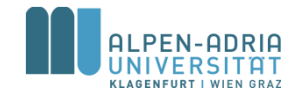

## **Kommandozeilenparameter**

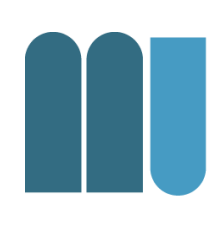

- Programmaufruf mit Parametern – java Programmname par1 par2 par3 ...
- Parameter als String-Array – main(String[] args) Methode des Programms

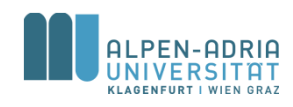

### **Kommandozeilenparameter**

```
public class ArrayExample {
    public static void main(String[] args) {
        for (int i = 0; i < args.length; i++) {
            String arg = args[i];
            System.out.println(arg);
        }
    }
}
```

```
$> java ArrayExample one two three
one
two
three
```
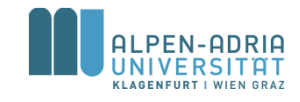

## **Beispiel: Sequentielle Suche**

```
public class LinearSearch {
    public static void main(String[] args) {
        int[] myArray = {12, 2, 32, 74, 26, 42, 53, 22};
        int query = 22;
        for (int i = 0; i < myArray.length; i++) {
            if (query == myArray[i]) {
                System.out.println("Found at position " + i);
            }
        }
    }
}
```
- Jedes Element wird untersucht -> sequentiell
- Braucht *n* Schritte Wie groß ist *n*?

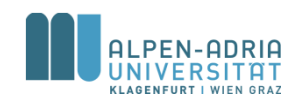

# **Beispiel: Sortierung**

- Wie sortiert man ein Array *a*?
- Einfacher Ansatz:
	- 1. Erzeuge ein gleich großes Array *b*
	- 2. Verschiebe Minimum von *a* nach *b*
	- 3. Falls a nicht leer gehe zu Schritt 2.

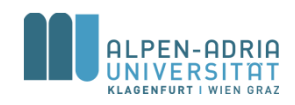

### **Beispiel: Sortierung**

```
public class SortExample {
    public static void main(String[] args) {
       // o.b.d.A. a[k] > 0 & a[k] < 100int[] a = {12, 2, 32, 74, 26, 42, 53, 22};
       // create result array
       int[] b = new int[a.length];
        for (int i = 0; i < b.length; i++) { // set each item of b 
            int minimum = 100;
            int pos = 0;
            for (int j = 0; j < a.length; j++) { // find minimum
                if (a[j] < minimum) {
                    minimum = a[i];pos = j;
                }
            }
           b[i] = minimum;a[pos] = 100; // set visited.
        }
        for (int i = 0; i < b.length; i++) {
            System.out.print(b[i] + ", ");
        }
    }
}
```
- Lösbar auf viele Arten
- Vgl. AlgoDat!

## **Beispiel: Sieb des Eratosthenes**

```
public class Sieve {
  public static void main(String[] args) {
     int maxPrime = 200 000;
     boolean[] sieve = new boolean[maxPrime];
     // init array
     for (int i = 0; i < sieve.length; i++) {
        sieve[i] = true;
     }
```

```
// mark the non-primes
for (int i = 2; i < Math.sqrt(sieve.length); i++) {
   if (sieve<sup>[i]</sup> == true) \frac{1}{2} // if it is a prime
      int k = 2;
      while (k*i < sieve.length) {
         sieve[k*i] = false;
         k++;
      }
  }
}
// print results
for (int i = 2; i < sieve.length; i++) {
```
**if (**sieve**[**i**])** System**.**out**.**println**(**i**);**

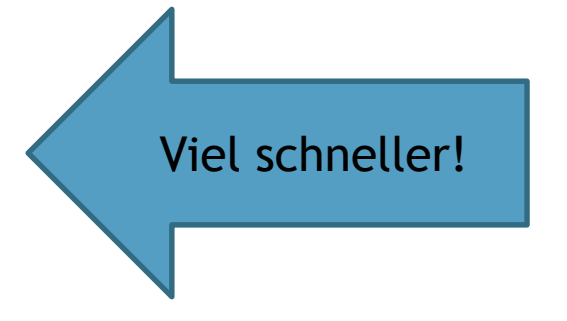

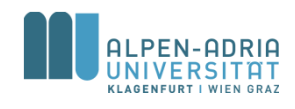

**} } }**
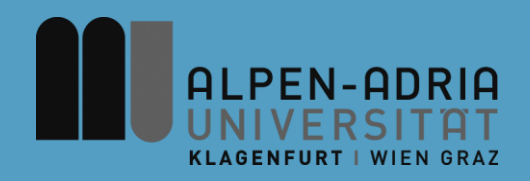

### **ESOP – Klassen und Objekte**

#### Assoc. Prof. Dr. Mathias Lux ITEC / AAU

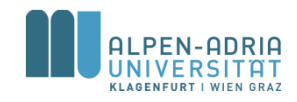

## **Mehrdimensionale Arrays**

#### • Zweidimensionales Arrays == Matrix

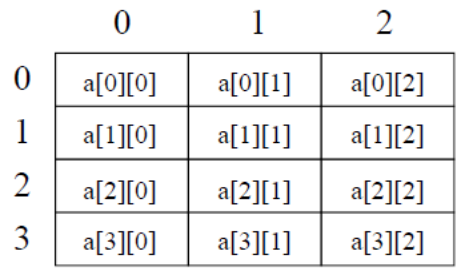

• In Java: Array von Arrays

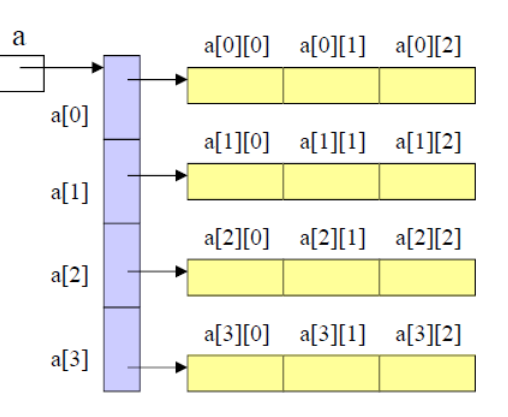

Deklaration und Erzeugung

 $int[$ [ $\]a$ ;  $a = new int[4][3];$ 

Zugriff

 $a[i][j] = a[i][j+1];$ 

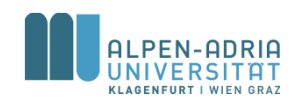

## **Mehrdimensionale Arrays**

#### • Zeilen können unterschiedlich lang sein

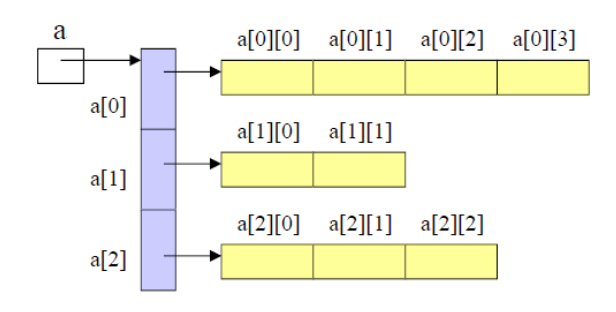

 $int[\]$  a = new int[3][];  $a[0]$  = new int[4];  $a[1]$  = new int[2];  $a[2]$  = new int[3];

#### • Initialisierung

 $int[||]$  a = {{1, 2, 3}, {4, 5, 6}};

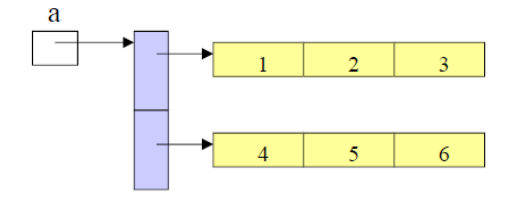

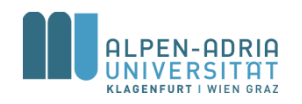

## **Retrospektiv ...**

- Skalare Datentypen
	- $-$ , basic data types" int, byte, short, int, long, float, double, boolean, char
	- Variable enthält Wert
- Aggregierte Datentypen
	- Mehrere Datenelemente über einen Namen verwaltbar
	- siehe Arrays ...

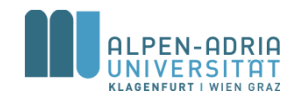

### **Retrospektiv ...**

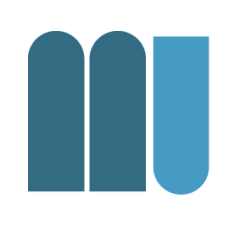

- Referenzdatentypen
	- Variable speichert Referenz (nicht Wert)
- In Java
	- fundamentale Typen -> call by value
	- alles andere -> call by reference

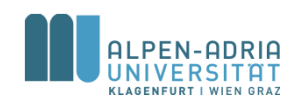

# **Über** "Alles Andere" ...

- Zusammenfassung
	- von fundamentalen Datentypen
	- in eine (manchmal komplexe) Struktur
- In jeder Sprache ein bisschen anders ...
	- Pascal: Record
	- C: struct
	- Java / Python: class

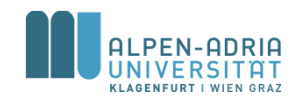

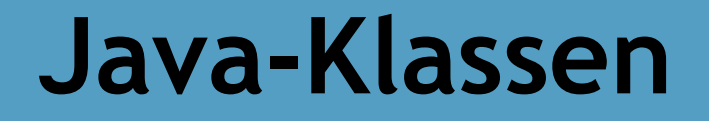

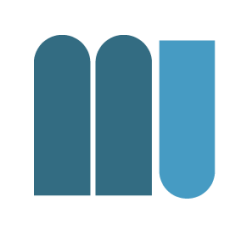

- Beispiel: Speichern eines Datums in einer einzelnen Struktur.
	- Tag, Monat, Jahr
- Einzelne Werte unbequem ..
	- wenn man mehrere speichern will
	- als Rückgabewert einer Funktion
	- im Vergleich mit anderen Datums-Elementen

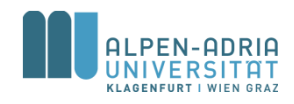

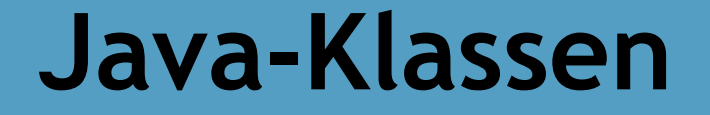

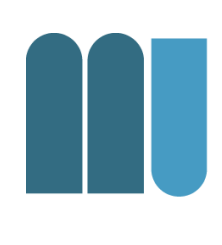

• Idee: Fasse die notwendigen Variablen zu einer Struktur (Klasse) zusammen:

**Date**

day : int

year : int

month : String

Klassenname

Felder (fields, class members)

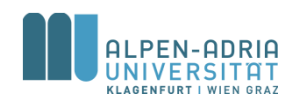

## **Datentype Klasse**

• Deklaration

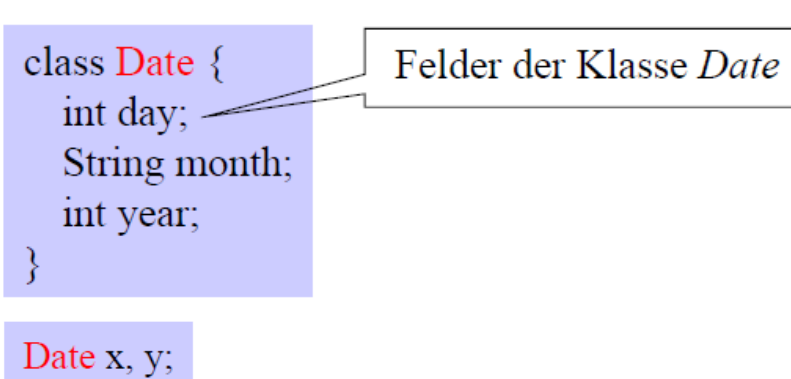

- Verwendung als Typ
- Zugriff

 $x \cdot \text{day} = 13$ ;  $x$  month = "November"; x.year =  $2004$ ;

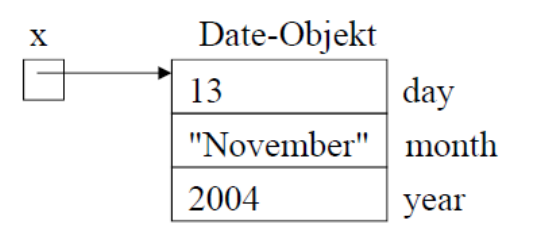

Date-Variablen sind Zeiger auf Objekte

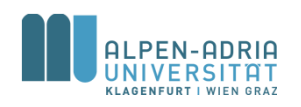

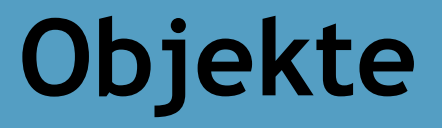

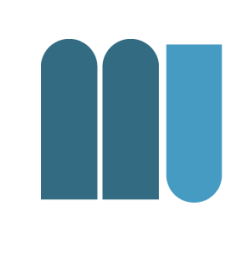

- Klasse ist wie eine Schablone – Nach deren Vorlage Objekte erstellt werden
- Objekte (Instanzen) einer Klasse müssen vor Verwendung erzeugt werden!

– Variablen haben sonst den Wert null

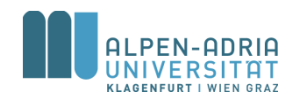

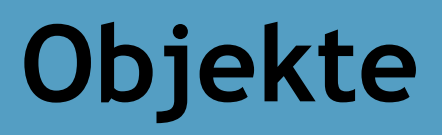

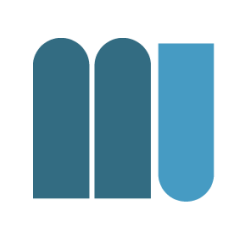

Date  $x, y$ ; reserviert nur Speicher für die Zeigervariablen  $\mathbf X$ y haben anfangs den Wert null **Erzeugung**  $x = new Date();$ erzeugt ein Date-Objekt und weist seine Adresse x zu X

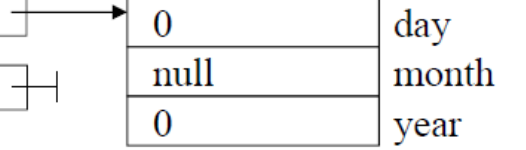

neu erzeugte Objekte werden  $mit 0$ , null, false, '\ $u0000'$ initialisiert

Eine Klasse ist wie eine Schablone, von der beliebig viele Objekte erzeugt werden können.

#### **Benutzung**

 $x \cdot day = 13$ ; х 13 day  $x$  month = "November"; "November" month  $x.year = 2004;$ 2004 year

 $\overline{\mathbf{V}}$ 

#### Freigabe von Objekten

durch den Garbage Collector

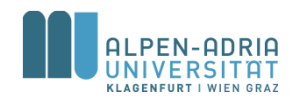

### **Zuweisungen**

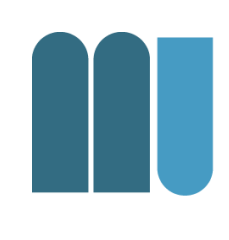

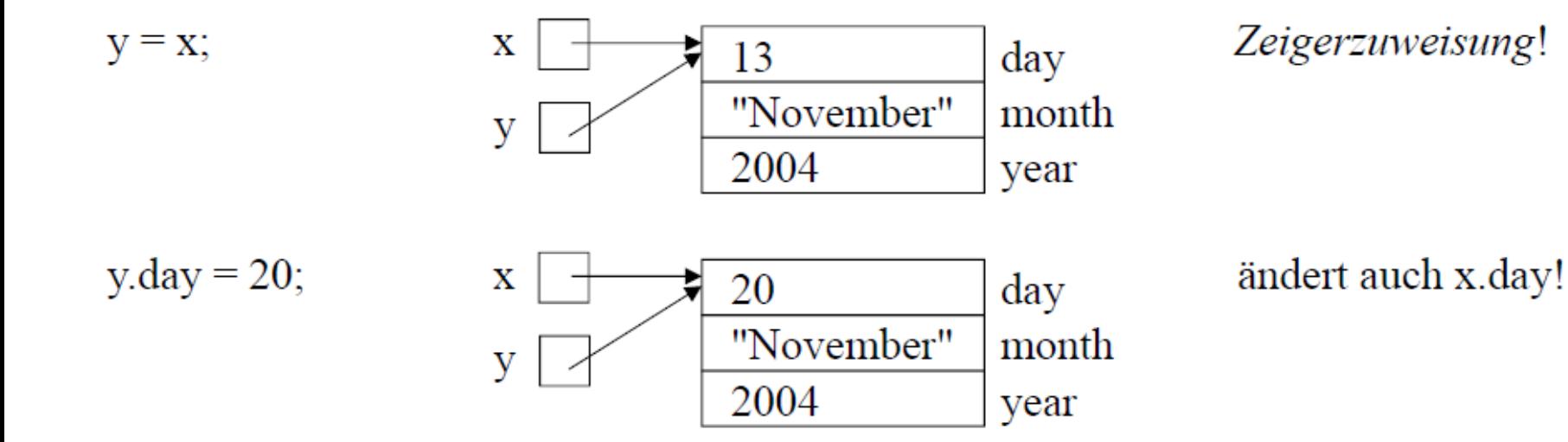

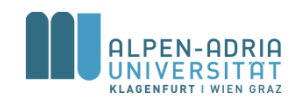

## **Zuweisungen**

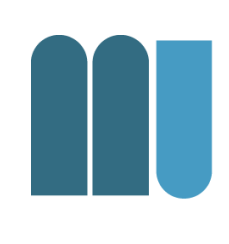

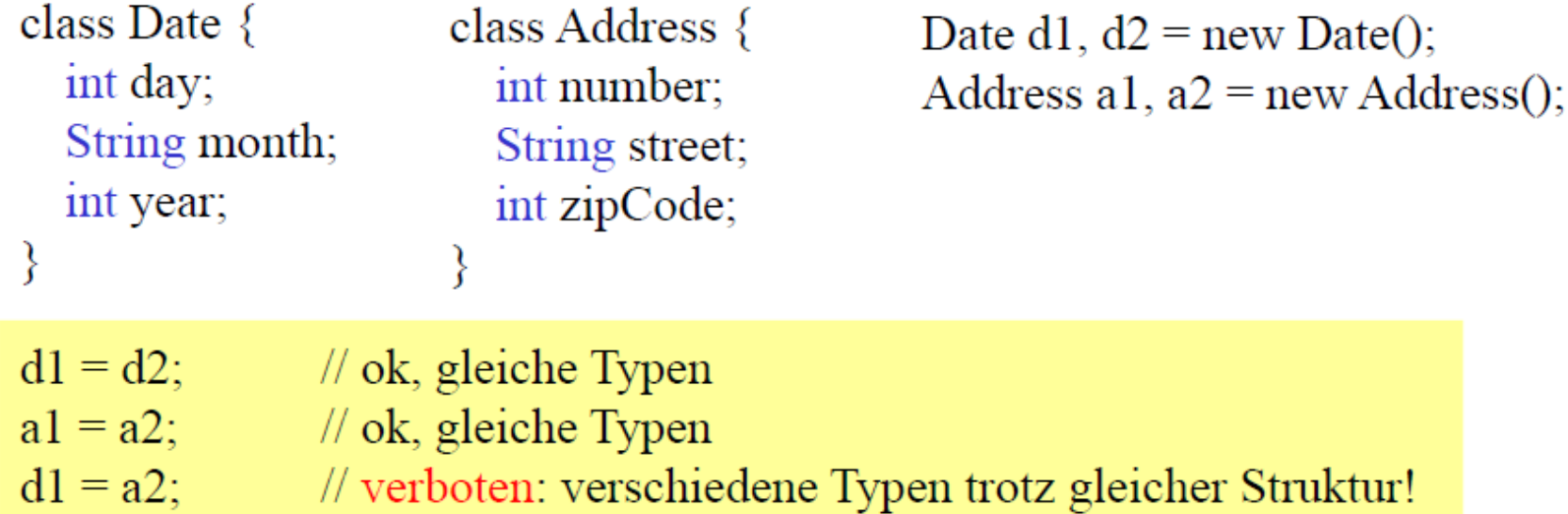

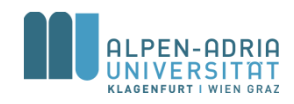

## **Referenzvergleich**

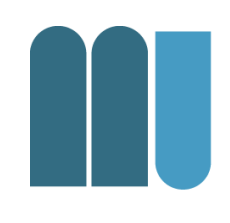

•  $x == y$  und  $x != y ...$  vergleicht Referenzen  $\bullet \quad \lt, , \quad \lt = , \quad \gt, , \quad \gt = ...$  nicht erlaubt

 $x == y$  liefert true

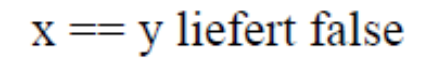

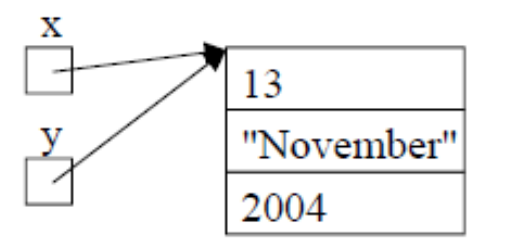

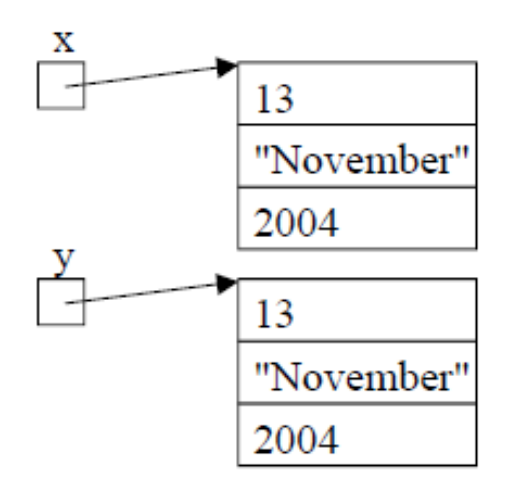

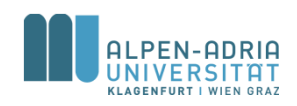

## **Wertevergleich**

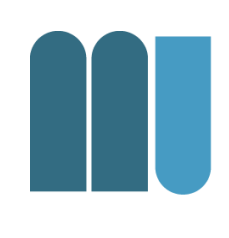

#### • Muss durch Methode implementiert werden.

```
static boolean equalDate (Date x, Date y) {
  return x.day == y.day &&
   x.month.equals(y.month) &&
   x.year == y.year;
}
```
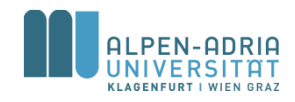

### **Wo werden Klassen deklariert?**

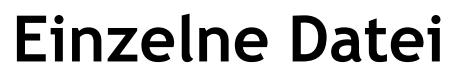

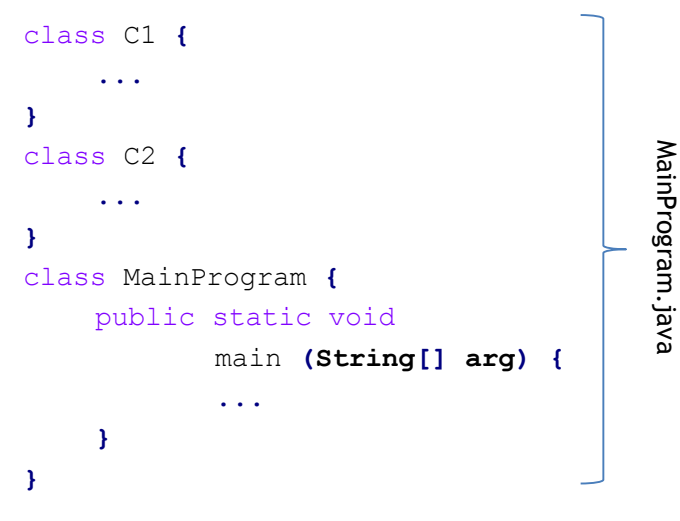

Übersetzung \$> javac MainProgram.java

#### **Getrennte Dateien**

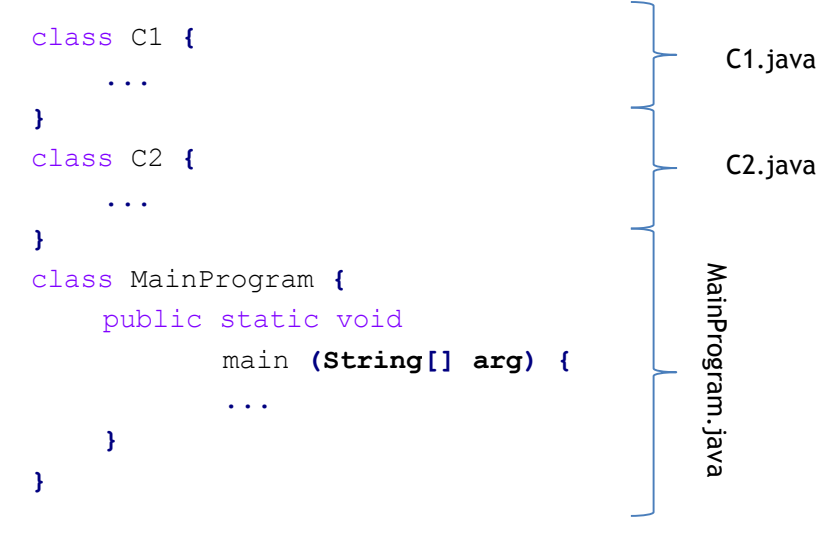

#### Übersetzung

\$> javac MainProgram.java C1.java C2.java

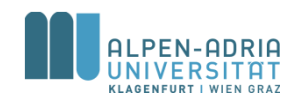

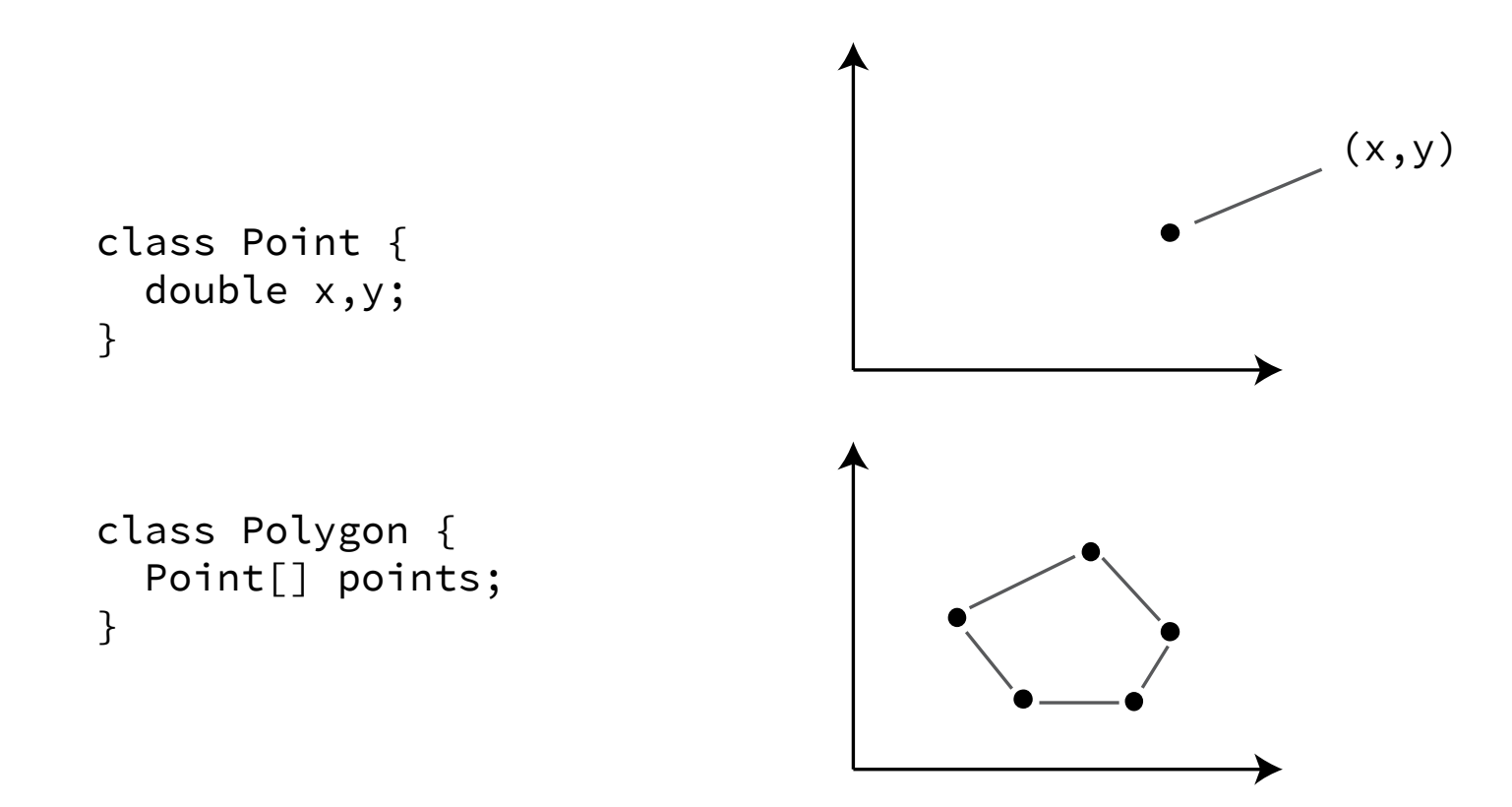

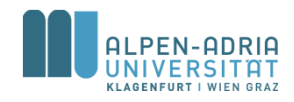

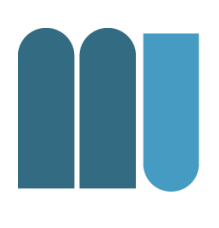

• Klassen können andere Klassen beinhalten – und darauf aufbauen

```
class Point {
  int x, y;
}
class Polygon {
  Point[] pt;
  int color;
}
```
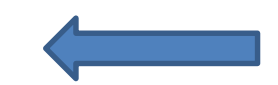

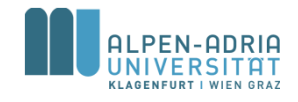

• Implementierung von Methoden mit mehreren Rückgabewerten:

```
class Time {
   int h, m, s;
}
class Program {
   static Time convert (int sec) {
     Time t = new Time();
     t.h = sec / 3600; t.m = (sec % 3600) / 60; t.s = sec % 60;
     return t;
   }
   public static void main (String[] arg) {
     Time t = convert(10000);
     System.out.println(t.h + ":" + t.m + ":" + t.s);
   }
}
```
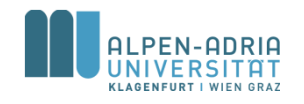

• Kombination von Klassen mit Arrays:

```
class Person {
   String name, phoneNumber;
}
class Phonebook {
   Person[] entries;
}
class Program {
   public static void main (String[] arg) {
     Phonebook phonebook = new Phonebook();
     phonebook.entries = new Person[10];
     phonebook.entries[0].name = "Mathias Lux"
     phonebook.entries[0].phoneNumber = "+43 463 2700 3615"
     // ...
   }
}
```
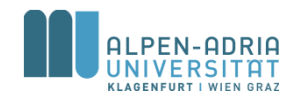

## **Objektorientierung**

- Bisher erläutert ...
	- Klasse fasst Datentypen zusammen
	- Funktioniert mit Basisdatentypen, Arrays und anderen Klassen
- Objektorientierung
	- Klassen = Daten + Methoden

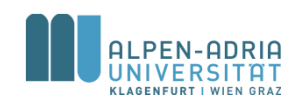

# **Beispiel: Positionsklasse**

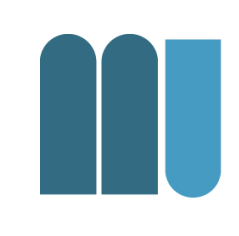

class Position **{** private int x**;** private int y**;**

**}**

```
void goLeft() { x = x - 1; }
void goRight() { x = x + 1; }
```
// ... Benutzung Position pos1 **= new Position();** pos1**.goLeft();** Position pos2 **= new Position();** pos2**.goRight();**

- Methoden sind lokal definiert
	- ohne Keyword *static*
- Jedes Objekt hat seinen eigenen Zustand
	- pos1 = new Position()
	- pos2 = new Position()

– ...

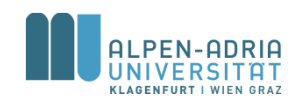

# **Beispiel: Positionsklasse**

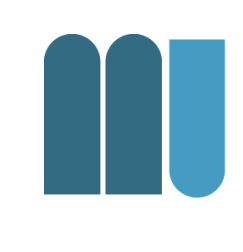

class Position **{** private int x**;** private int y**;**

> // Methoden mit Parametern void goLeft**(int n) {**  $x = x - n;$ **}** // [...]

- Nutzung von Parametern in Methoden
- .. und Rückgabewerte

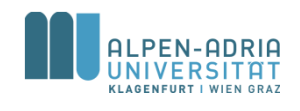

**}**

# **Beispiel: Positionsklasse**

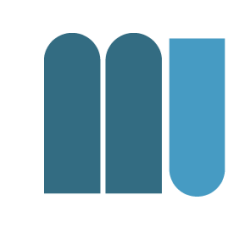

class Position **{** private int x**;** private int y**;**

> // Keyword "this" void goLeft**(int x) { this.** $x = \text{this}$ . $x - x$ ; **}**

// [...]

**}**

- this notwendig wenn auf Objektweiten Scope zugegriffen wird
- Bei Nichtnutzung würde lokales *x* verwendet werden.

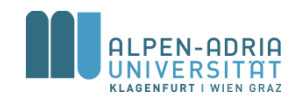

# **Beispiel: Bruchzahlenklasse**

#### class Fraction {

int z;  $//$  Zähler int n;  $//$  Nenner void **mult** (Fraction f)  $\{$  $z = z * f.z$ ;  $n = n * f.n;$ ł void **add** (Fraction f)  $\{$  $z = z * f.n + f.z * n;$  $n = n * f.n;$ 

Fraction  $a = new Fraction()$ ;  $a.z = 1$ ;  $a.n = 2$ ; Fraction  $b = new Fraction()$ ;  $b.z = 3$ ;  $b.n = 5$ ;

$$
\begin{array}{c}\n a \rightarrow \begin{array}{c} 1 \\ 2 \end{array} \\
 \end{array}\n \begin{array}{c}\n a \rightarrow \begin{array}{c} 1 \\ 2 \end{array} \\
 \end{array}\n \begin{array}{c}\n a \rightarrow \begin{array}{c} 1 \\ 2 \end{array} \\
 \end{array}\n \begin{array}{c}\n a \rightarrow \begin{array}{c} 3 \\ 5 \end{array} \\
 \end{array}\n \begin{array}{c}\n a \rightarrow \begin{array}{c} 3 \\ 5 \end{array}\n \end{array}
$$

 $a.mult(b);$ 

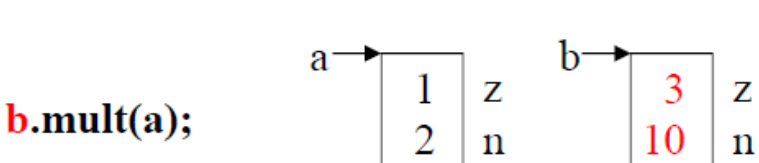

Es wird immer der Zustand des Empfängers verändert!

 $\begin{array}{c|c} 3 & z \\ 10 & z \end{array}$ 

 $\frac{3}{5}$ 

 $\mathbf{z}$ 

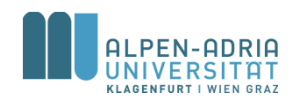

## **UML Notation**

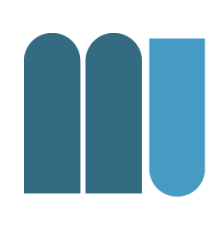

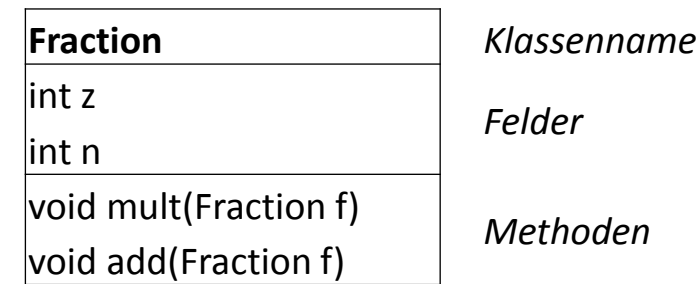

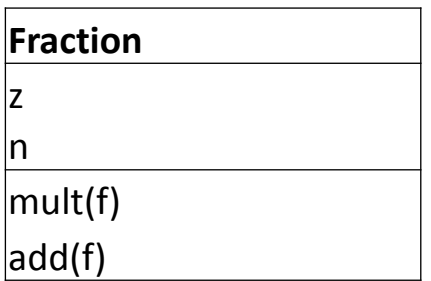

**Fraction** *Vereinfachte Form*

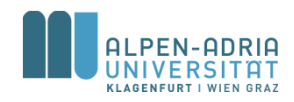

## **Konstruktoren**

- Spezielle Methoden
	- bei der Instanzierung aufgerufen
	- dienen zur Initialisierung eines Objekts
	- heißen wie die Klasse
	- ohne Funktionstyp und ohne *void*
	- können Parameter haben
	- können überladen werden

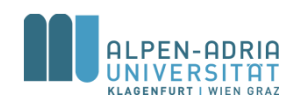

## **Konstruktoren**

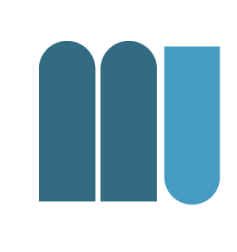

#### **public class** ExtendedFraction {

```
int n; // numerator
int d; // denominator
/\star\star* Constructor for the fraction class.
 * @param n
 * @param d
 */
public ExtendedFraction(int n, int d) {
    this.n = n;
    \text{this.d} = d;
}
public ExtendedFraction() {
    n = 0;
    d = 1; // make sure denominator is not 0.
}
/\star\star* Multiply this fraction with another one.
 ** @param f the second factor
 */
void mult(ExtendedFraction f) {
         ...
```
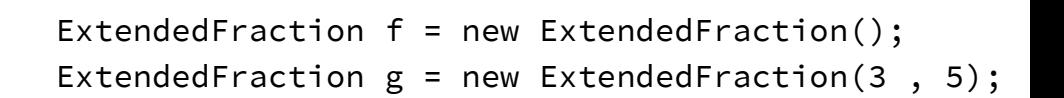

```
• ruft entsprechende Konstruktoren auf.
```
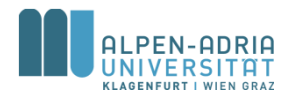

#### **Konstruktoren ...**

- Beispiel: Time-Klasse
- Beispiel: Position-Klasse

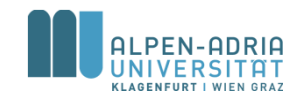

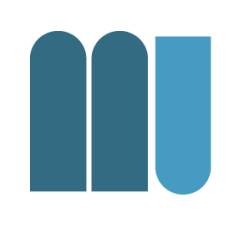

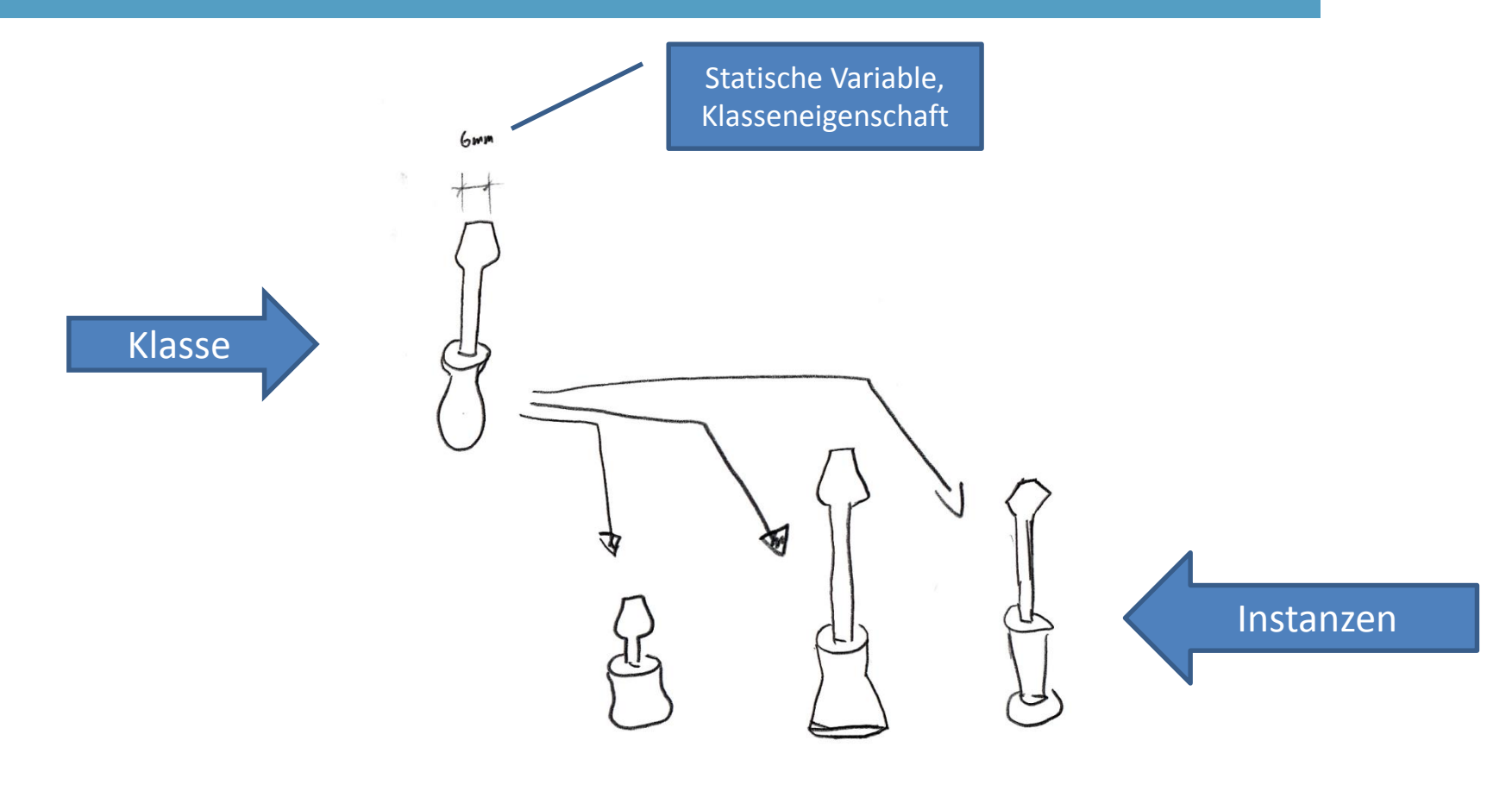

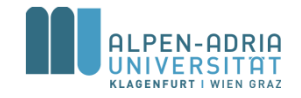

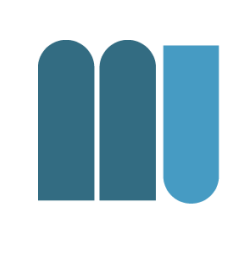

#### class Window **{**

int x**, y, w, h; // Objektfelder (in jedem Window-Objekt vorhanden)** static int border**; // Klassenfeld (nur einmal pro Klasse vorhanden)**

```
Window(int x, int y, int w, int h) {...} // Objektkonstruktor (zur Initialisierung von Objekten)
static { // Klassenkonstruktor (zur Initialisierung der Klasse)
       border = 3;
}
```

```
void redraw () {...} // Objektmethode (auf Objekte anwendbar)
static void setBorder (int n) {border = n;} // Klassenmethode (auf Klasse Window anwendbar)
```
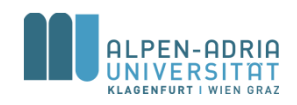

**}**

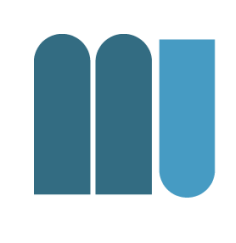

- Objektmethoden haben Zugriff auf Klassenfelder – redraw() kann auf border zugreifen
- Klassenmethoden haben keinen direkten Zugriff auf Objektfelder
	- setBorder() kann nicht auf x zugreifen

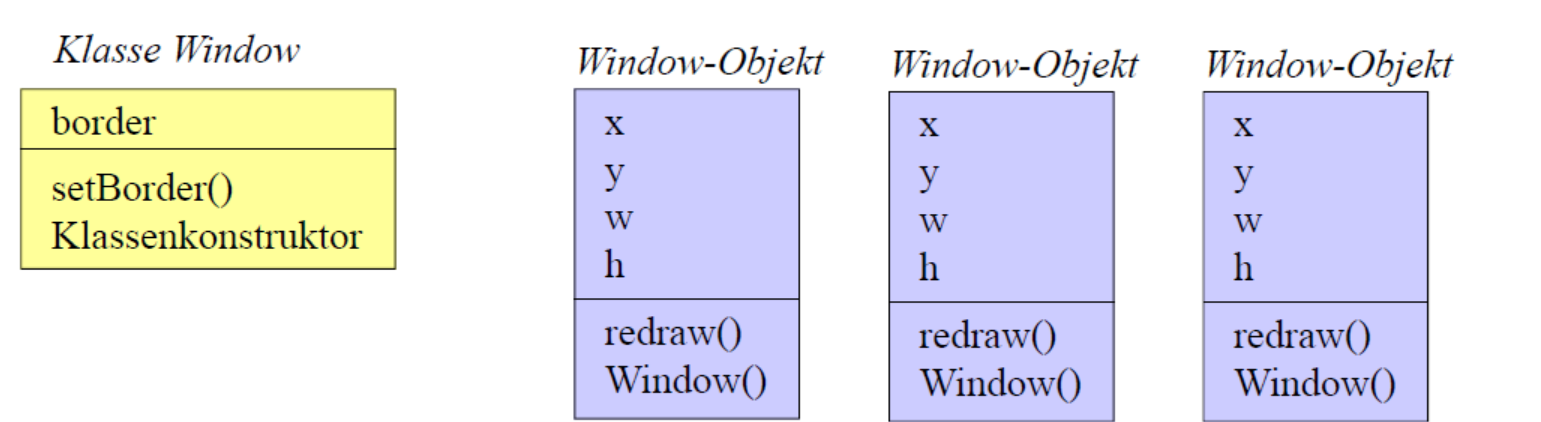

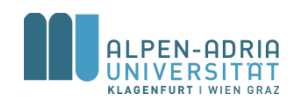

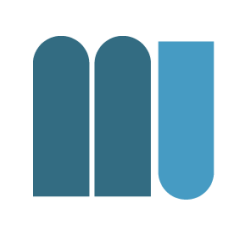

#### Was geschieht wann?

- Beim Laden der Klasse Window
	- Klassenfelder werden angelegt (border*)*
	- Klassenkonstruktor wird aufgerufen
- Beim Erzeugen eines Window-Objekts (new Window(...))
	- Objektfelder werden angelegt (*x, y, w, h)*
	- Objektkonstruktor wird aufgerufen

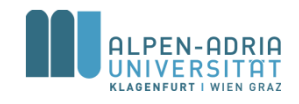

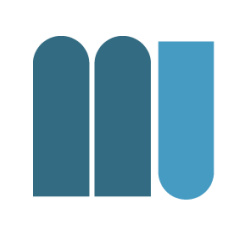

- Zugriff static-Elemente: Klassennamen
	- Window.border = ...; Window.setBorder(3);
	- Methoden der Klasse Window können Klassennamen weglassen (border = ...; setBorder(3);)
- Zugriff nonstatic-Elemente: Objektnamen
	- $-$  Window win = new Window(100, 50); win. $x = ...;$  win.redraw();
	- Methoden der Klasse Window können auf eigene Elemente direkt zugreifen (x = ...; redraw();)

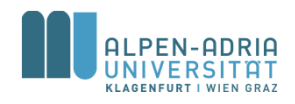

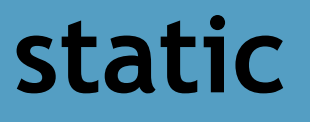

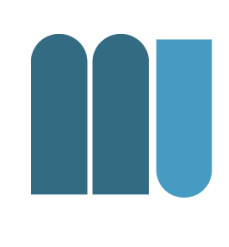

- Achtung: Statische Felder leben während der gesamten Programmausführung!
- Entsprechend: Lokalitätsprinzip anwenden!

• Vgl. auch SE und weiterführende VO/PRs

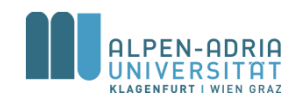

## **Beispiel: Stack & Queue**

- Stack (Stapel, Kellerspeicher)
	- push(x) ... legt x auf den Stapel
	- pop() ... entfernt/liefert oberstes Element
	- LIFO-Datenstruktur == last in first out
- Queue (Puffer, Schlange)
	- $-$  put(x)  $\ldots$  stellt x hinten an
	- get() ... entfernt/liefert erstes Element
	- FIFO-Datenstruktur == first in first out

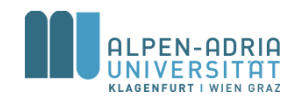
#### **Stack ...**

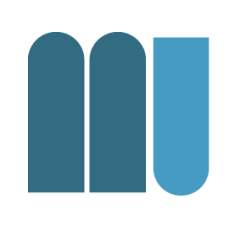

```
public class Stack {
    int[] data;
    int top;
    Stack(int size) {
        data = new int[size];
        top = -1;
    }
    void push(int x) {
        if (top == data.length - 1)
            System.out.println("-- overflow");
        else
            data[++top] = x;
    }
    int pop() {
        if (\text{top} < 0) {
            System.out.println("-- underflow");
            return 0;
        } else
            return data[top--];
    }
}
```
#### **Usage:**

```
public static void main(String[] args) {
    Stack s = new Stack(10);
    s.push(3);
    s.push(5);
    int x = s.pop() - s.pop();System.out.println("x = " + x);
}
```
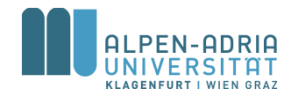

#### **Queue**

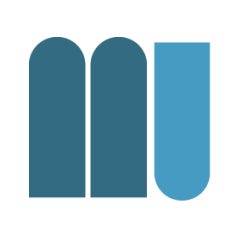

```
public class Queue {<br>
int[] data;<br>
int head, tail, length:<br>
PULZUNG:
    int[] data;
    int head, tail, length;
    Queue(int size) {
        data = new int[size];
        \textbf{head} = \textbf{0};
        tail = 0;
        length = 0;}
    void put(int x) {
        if (length == data.length) 
              System.out.println("-- overflow");
        else {
            data[tail] = x;
            length++;
            tail = (tail + 1) % data.length;
        }
    }
    int get() {
        int x;
        if (length <= 0) {
            System.out.println("-- underflow");
             return 0;
        } else x = data[head];
        length--;
        head = (head + 1) % data.length;
        return x;
    }
}
```
EN-ADRIA KLAGENEURT I WIEN GRAT

```
Queue q = new Queue(10);
q.put(3);q.put(6);int x = q.get(); // x == 3int y = q.get(); // y == 6
```
#### **Klassifikation**

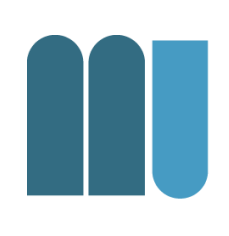

Vererbung

#### Dinge der realen Welt lassen sich oft klassifizieren

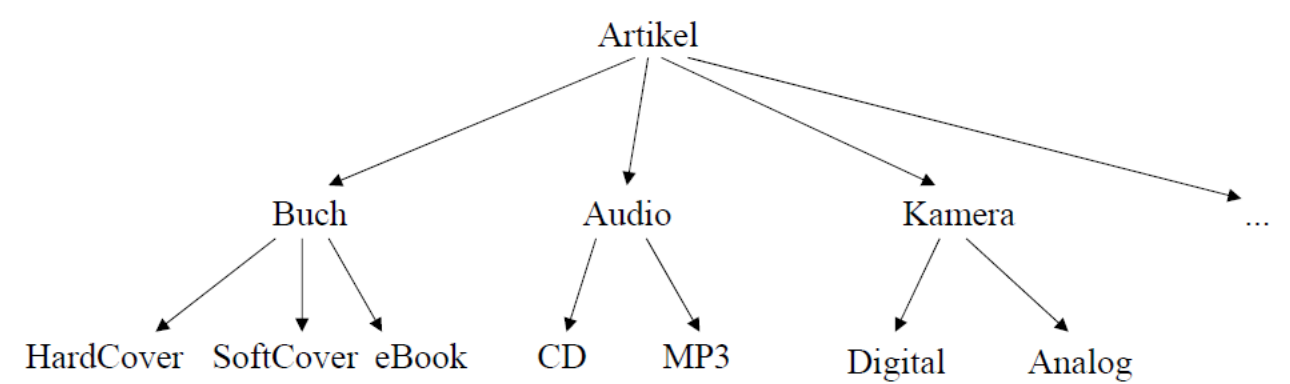

#### z.B. Artikel eines Web-Shops

#### **Man beachte**

• Ein eBook hat alle Eigenschaften eines Buchs; zusätzlich hat es ... Ein Buch hat alle Eigenschaften eines Artikels; zusätzlich hat es ...

#### • CD und MP3 lassen sich gleichermaßen als Audio behandeln Buch, Audio und Kamera lassen sich gleichermaßen als Artikel behandeln

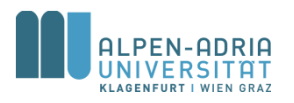

#### **Vererbung**

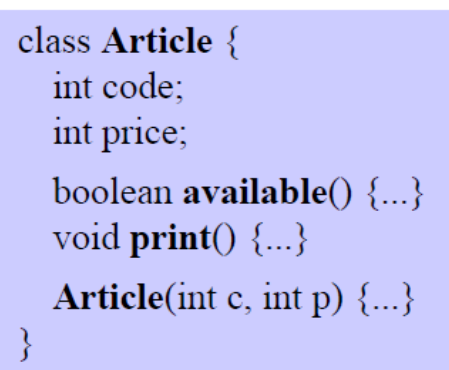

#### **Oberklasse Basisklasse**

**Unterklasse** 

überschreibt: print

erbt: code, price, available, print

ergänzt: author, title, Konstruktor

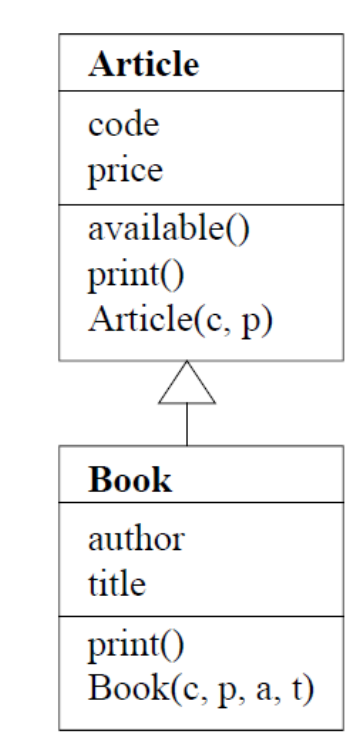

#### class Book extends Article { String author; String title; void  $print() \{...\}$ **Book**(int c, int p, String a, String t)  $\{...\}$ }

Wenn keine Oberklasse angegeben wird, ist sie Object

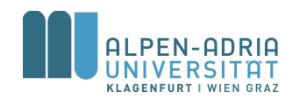

# **Überschreiben von Methoden**

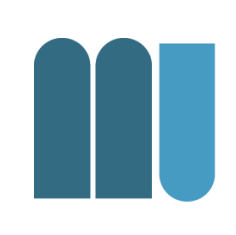

class Article { void  $print() \{$ Out.print(code + " " + price); **Article**(int c, int p)  $\{$  $code = c$ ; price = p;

```
class Book extends Article {
```

```
void print() {
  super.print();Out.print(" " + author + ": " + title);
Book(int c, int p, String a, String t) \{super(c, p);author = a; title = t;
```
#### **Benutzung**

Book book = new Book(code, price, author, title);

 $\Rightarrow$  erzeugt *Book*-Objekt  $\Rightarrow$  Book-Konstruktor  $\Rightarrow$  Article-Konstruktor (code = c; price = p;) author =  $a$ ; title = t;

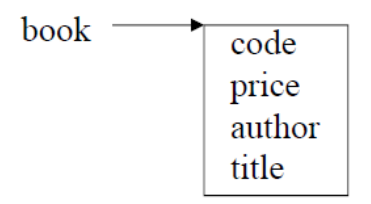

book.print();

 $\Rightarrow$  print aus Book  $\Rightarrow$  print aus Article code price  $\Rightarrow$  Out.print(...); author: title

Ausgabe: code price author: title

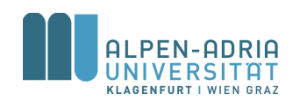

#### **Addendum**

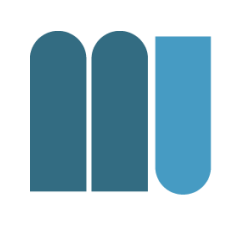

super kann nur auf die direkte Superklasse zugreifen.

• Sonst würden Vererbungsprinzipien verletzt werden

– Überspringen/Ignorieren der Superklasse

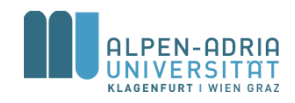

#### **Klassenhierarchien**

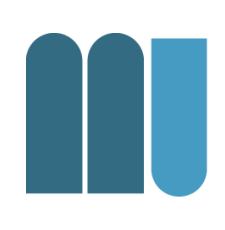

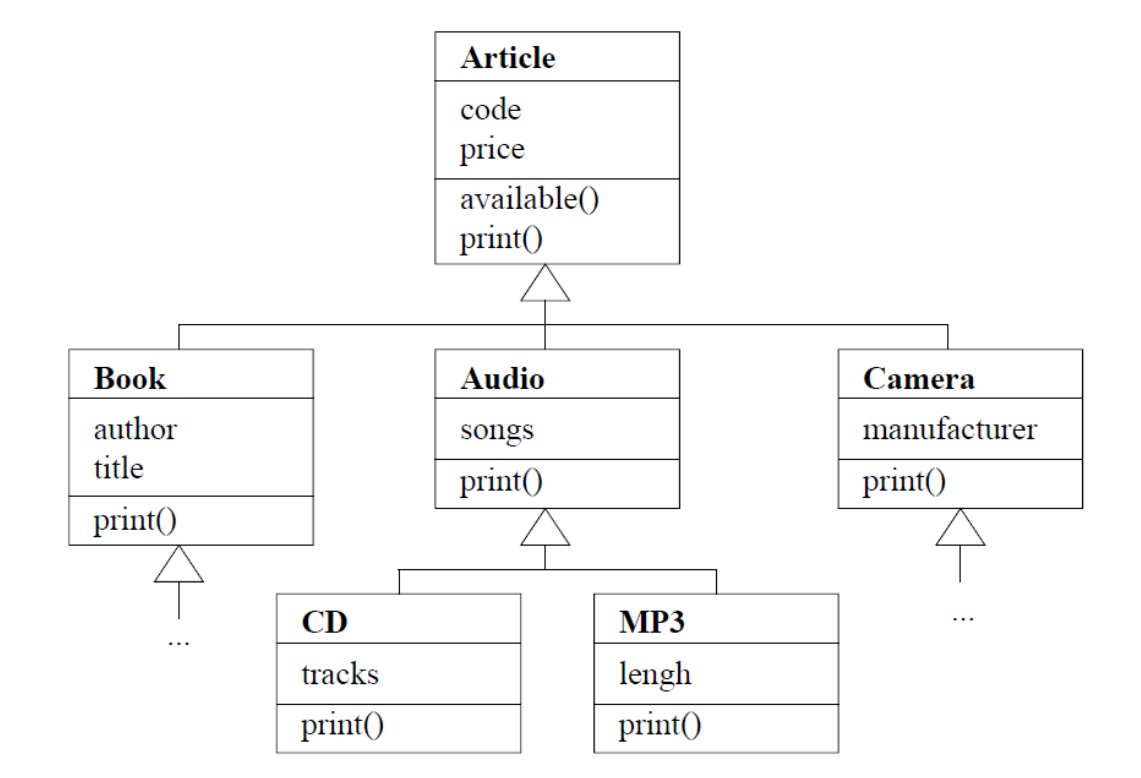

Jedes Buch ist ein Artikel Aber: nicht jeder Artikel ist ein Buch

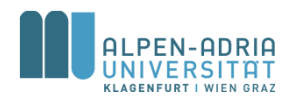

### **Kompatibilität zwischen Klassen**

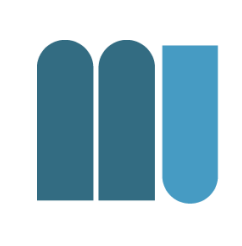

Unterklassen sind Spezialisierungen ihrer Oberklassen

#### Book-Objekte können Article-Variablen zugewiesen werden

Article  $a = new Book(code, price, author, title);$ 

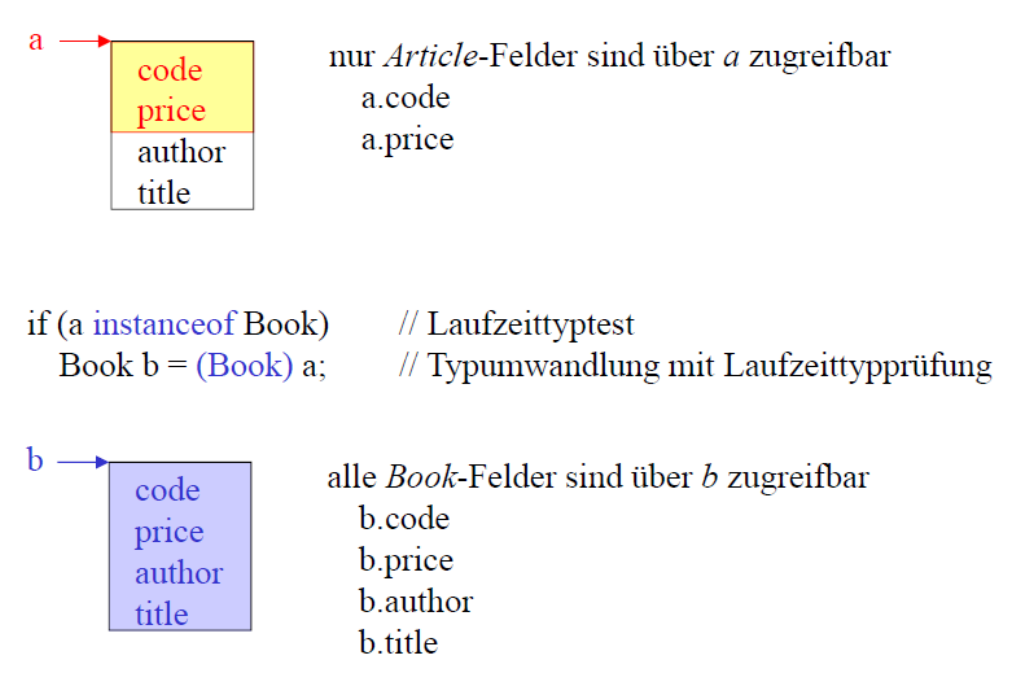

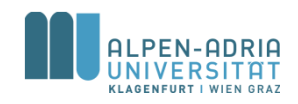

### **Dynamische Bindung**

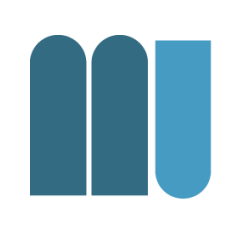

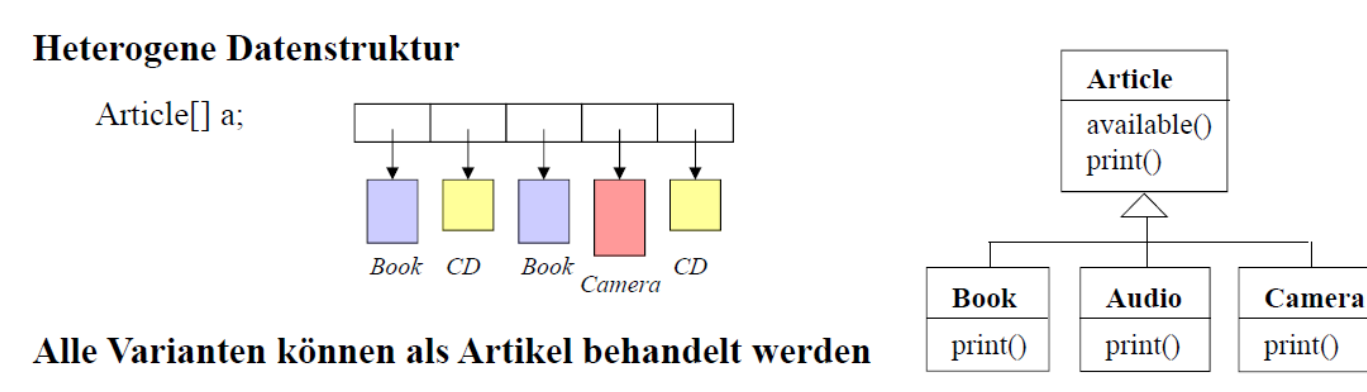

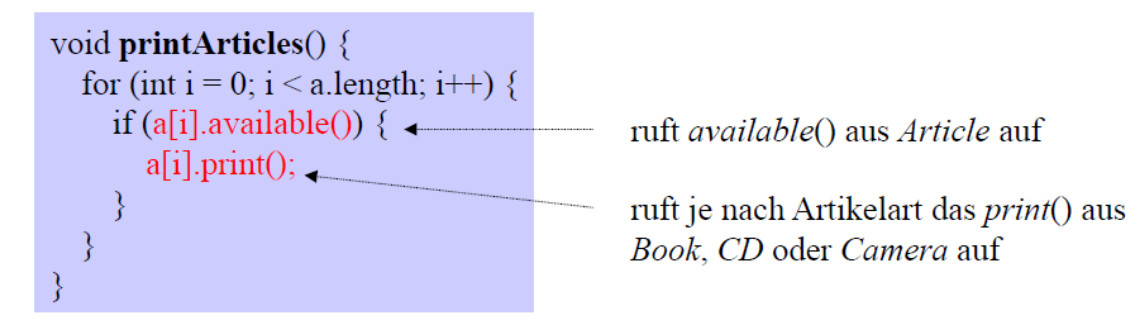

#### **Dynamische Bindung**

obj.print() ruft die print-Methode des Objekts auf, auf das obj gerade zeigt

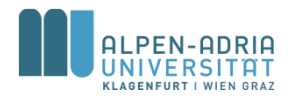

#### **Beispiel ...**

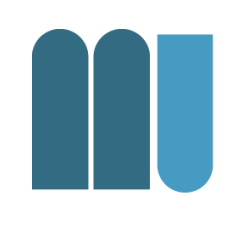

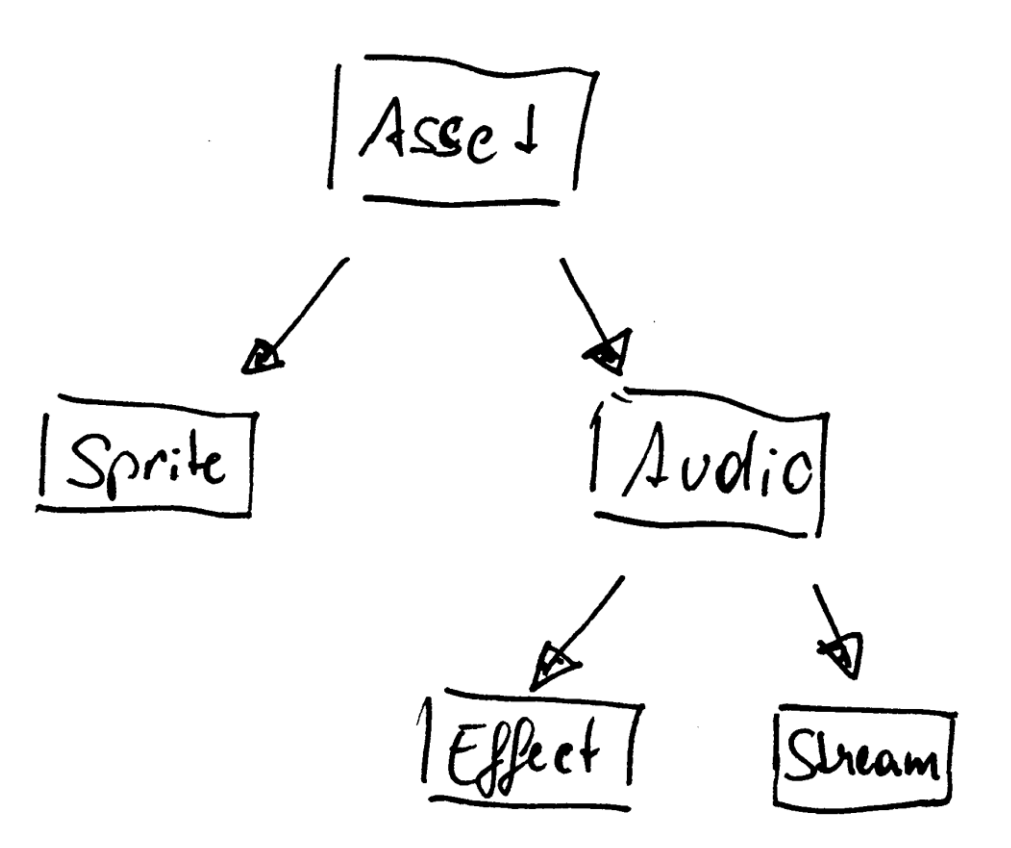

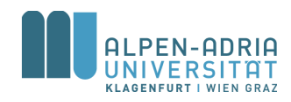

#### **Beispiel**

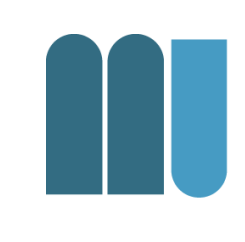

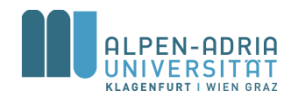

#### **Beispiel**

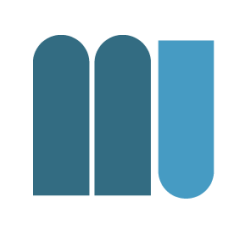

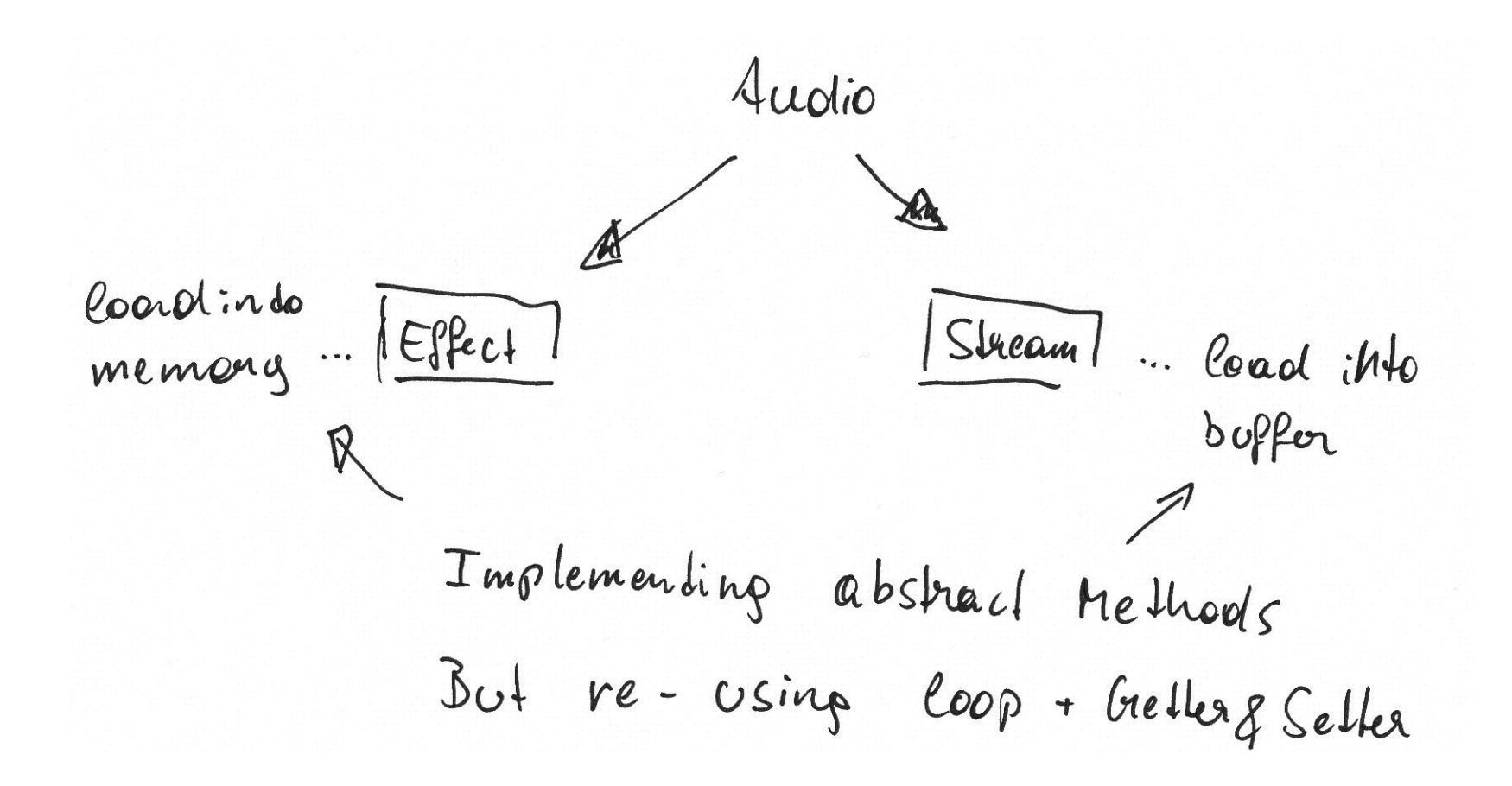

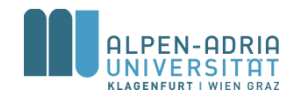

#### **Zusätzliche Konzepte**

Keyword **abstract**

- spezifiziert, dass alle Subklassen eine solche Methode haben,
- aber bietet sie nicht an

– Im Gegensatz, sie wird verlangt.

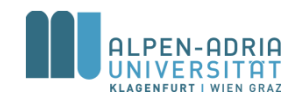

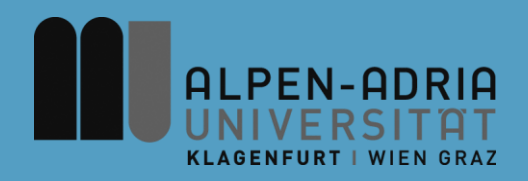

#### **ESOP – Information Hiding**

#### Assoc. Prof. Dr. Mathias Lux ITEC / AAU

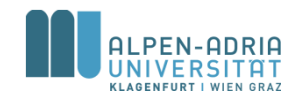

# **Geheimnisprinzip**

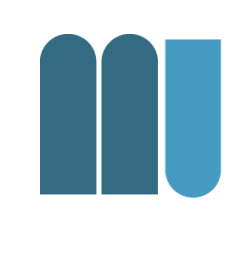

- In großen Softwaresystemen muss der globale Namensraum strukturiert und eingeschränkt werden: information hiding
- Unterscheidung zwischen öffentlichen und geheimen Bezeichnern.

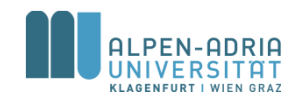

#### **Beispiel**

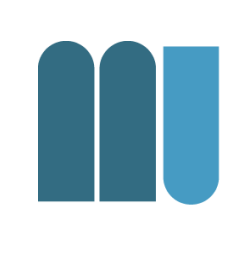

```
public class ShipExample {
    // actual position of the ship
    private int positionX, positionY;
    // maximum number for x and y
    private int maxX = 320, maxY = 640;
    public ShipExample() {
        this.positionX = maxX/2;
        this.positionY = maxY/2;
    }
    public void moveShip(int offSetX, int offsetY) {
        positionX += offSetX;
        positionY += offsetY;
        // check for violation of maximum
        if (positionX > maxX)
            positionX = maxX;
        if (positionY > maxY)
            positionY = maxY;
    }
}
```
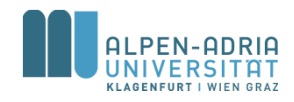

# **Geheimnisprinzip**

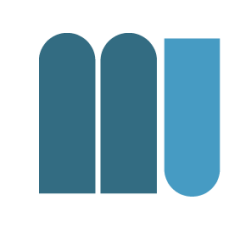

- Klienten können ausschließlich auf die spezifizierten Operationen zugreifen
- Eine geprüfte Komponente kann durch einen fehlerhaften externen Zugriff nicht zerstört werden

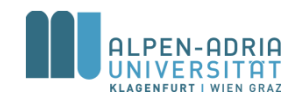

# **Geheimnisprinzip**

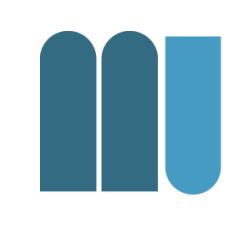

- Bezeichner, die in der Spezifikation eines abstrakten Datentyps vorkommen, sollten öffentlich sein
- Bezeichner, die nur für die Implementierung notwendig sind, sollten für Klienten verborgen bleiben

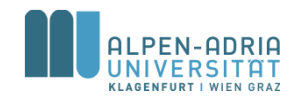

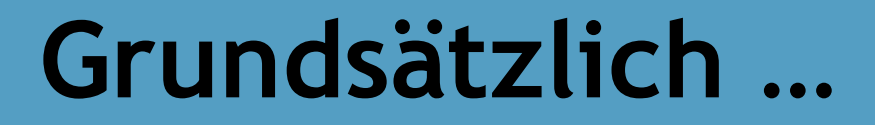

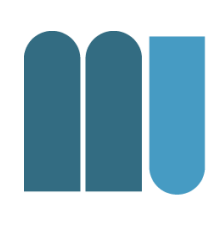

#### • Nie mehr öffentlich preisgeben als notwendig!

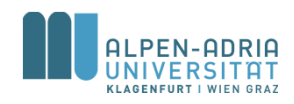

# **Beispiel: Zu Öffentlich**

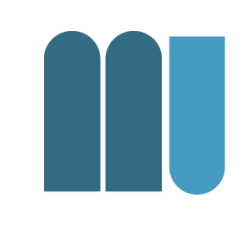

```
Stack armerStack = new Stack();
```

```
armerStack.push(1);
```

```
armerStack.push(2);
```

```
armerStack.push(3);
```

```
armerStack.top = 0; // 2 und 3 werden "gelöscht"
```
int drei **= armerStack.pop();**

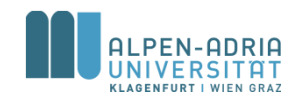

# **Dynamische Datenstrukturen**

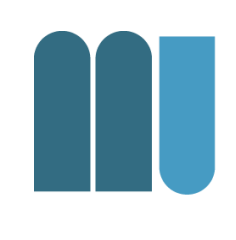

- Elemente werden zur Laufzeit angelegt – mit *new*, sozusagen "dynamisch"
- Datenstruktur kann dynamisch – wachsen: Speicher wird belegt – schrumpfen: Speicher wird frei

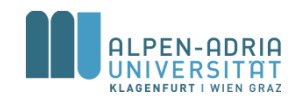

### **Dynamische Datenstrukturen**

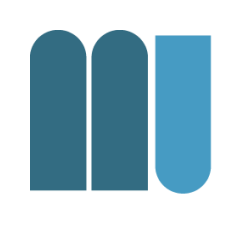

• Wichtige dynamische Datenstrukturen

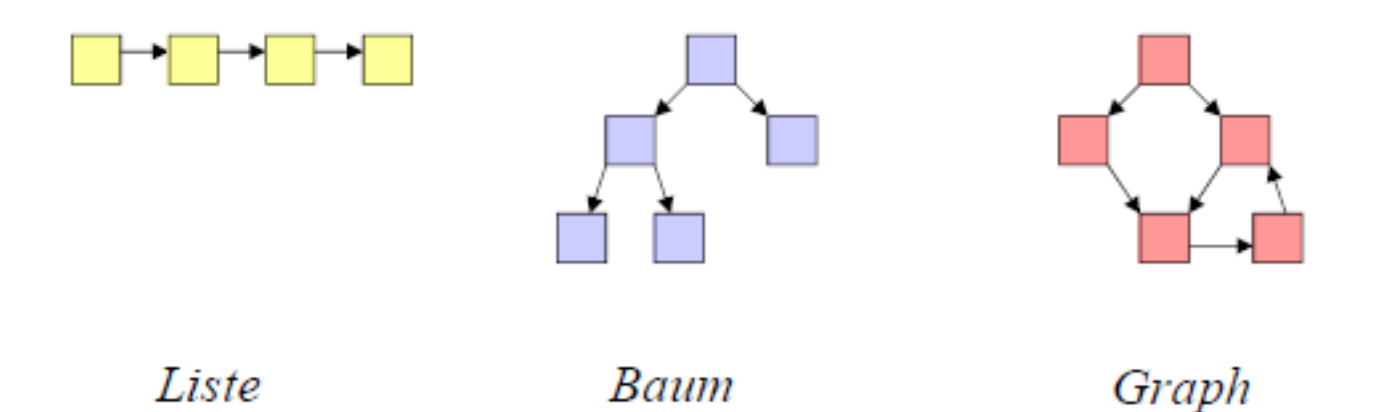

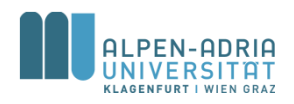

# **Dynamische Datenstrukturen**

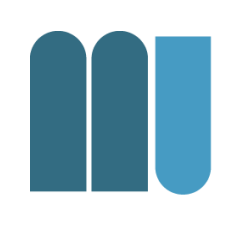

Bestehen aus Knoten die über Kanten miteinander verbunden sind.

- Knoten … Objekte
- Kanten ... Zeiger / Referenzen

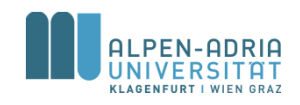

#### **Verknüpfen von Knoten**

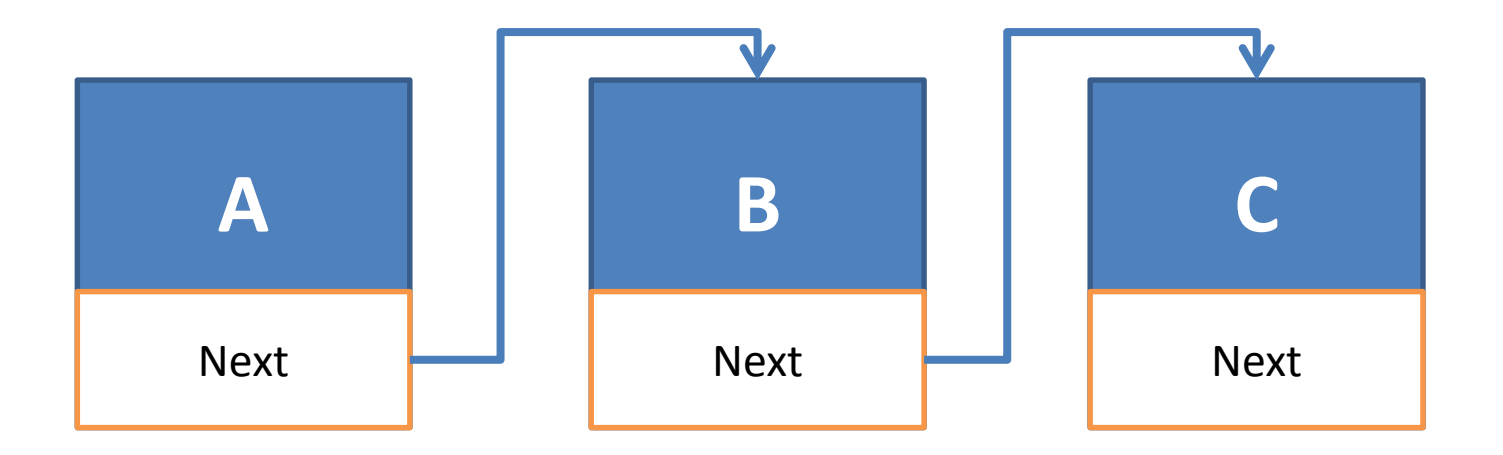

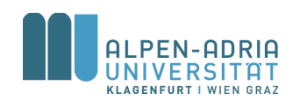

#### **Verknüpfen von Knoten.**

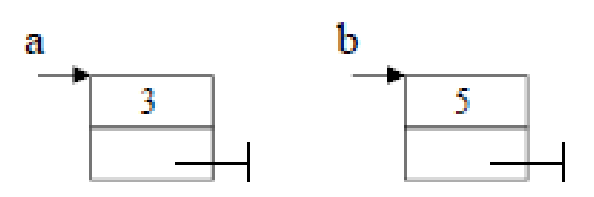

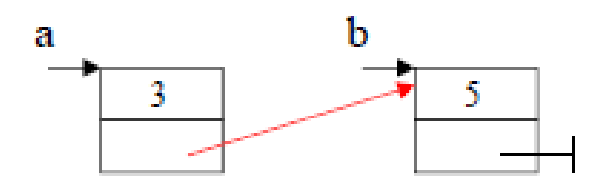

public class Node **{** int value**;** Node nextNode**;**

**}**

public Node**(int value) { this.value = value; }** // ... Node a **= new Node(3);** Node b **= new Node(5);** a**.nextNode = b;**

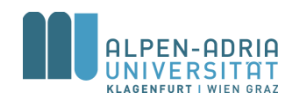

#### **Einfügen am Listenende**

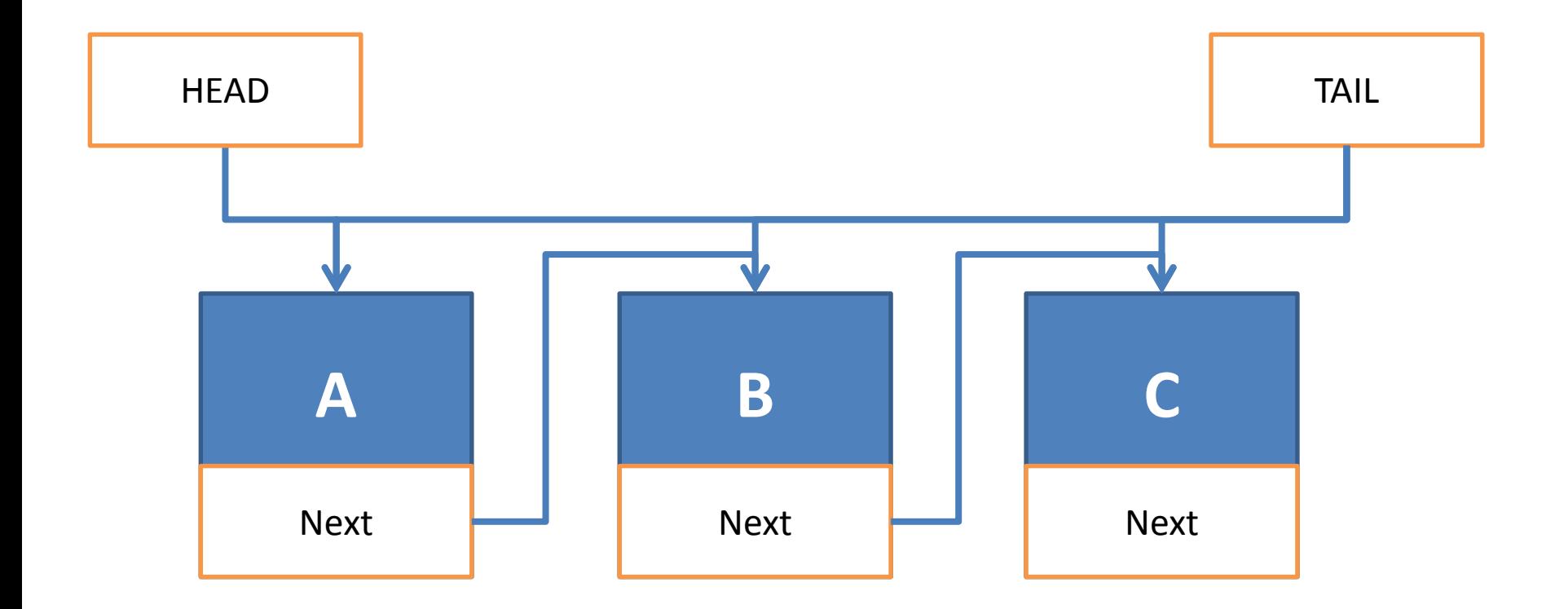

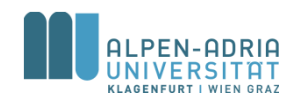

### **Unsortierte Liste: Einfügen am Listenende**

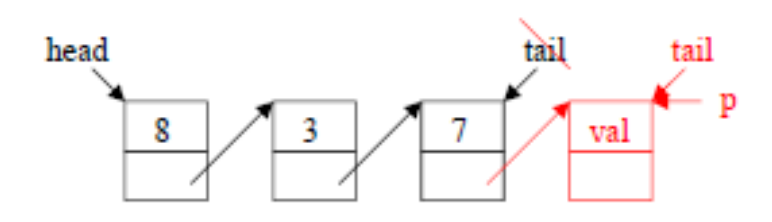

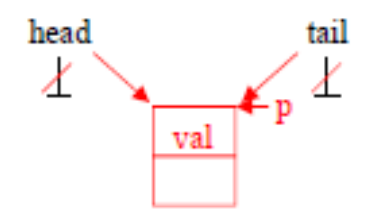

```
public class List {
    private Node head, tail;
```

```
public void append(int val) {
        Node p = new Node(val);
        if (head == null)
            head = p;
        else
            tail.nextNode = p;
        tail = p;
    }
   1/\ldots// ...
List l = new List();
l.append(3);
l.append(4);
```
**}**

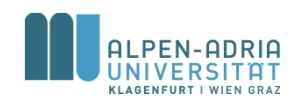

### **Einfügen am Listenanfang**

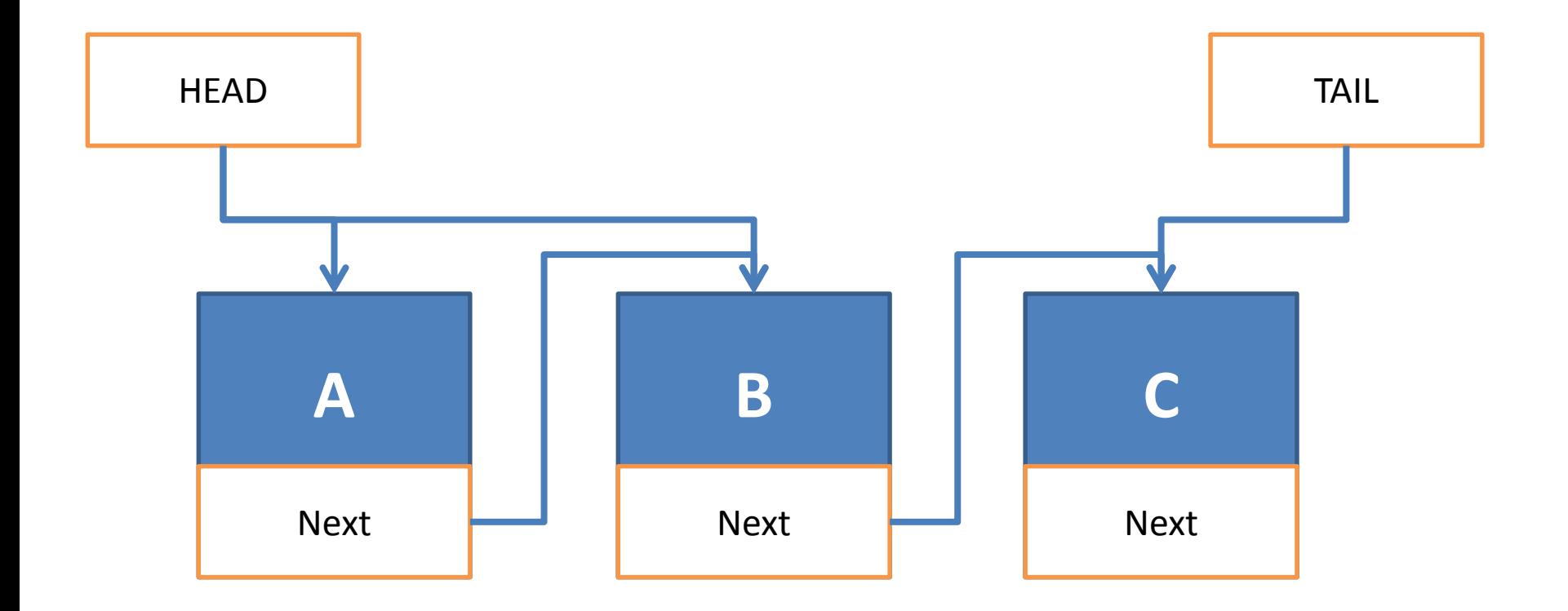

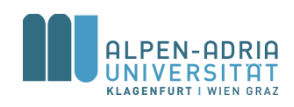

# **Unsortierte Liste: Einfügen am Listenanfang**

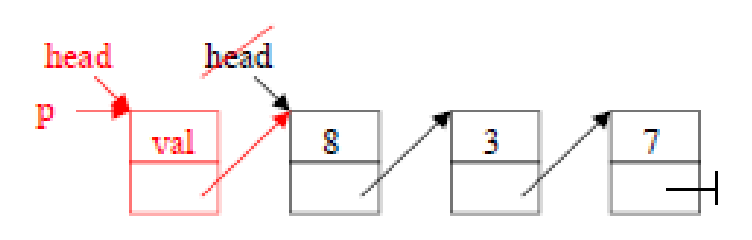

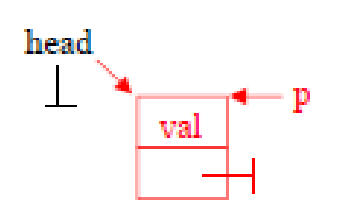

```
private Node head, tail;
    public void prepend(int val) {
        Node p = new Node(val);
        p.nextNode = head;
        head = p;
    }
  // ...
// ...
List l = new List();
l.prepend(3);
l.prepend(4);
```
public class List **{**

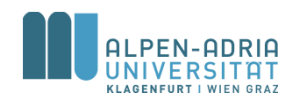

### **Unsortierte Liste: Eintrag suchen**

```
public class List {
    private Node head, tail;
    public boolean contains(int val) {
        Node p = head;
        boolean result = false;
        while (p!=null) {
            if (p.value == val) result = true;
            p = p.nextNode;
        }
        return result;
    }
   // ...
}
// ...
List l = new List();
l.append(3);
l.append(14);
l.append(-1);
System.out.println(l.contains(3));
```
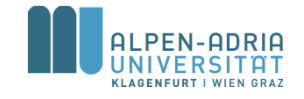

### **Unsortierte Liste: Eintrag suchen**

```
public class List {
    private Node head, tail;
    public boolean contains(int val) {
        Node p = head;
        while (p!=null && p.value!=val) {
            p = p.nextNode;
        }
        return p != null;
    }
   // ...
}
// ...
List l = new List();
l.append(3);
l.append(14);
l.append(-1);
System.out.println(l.contains(3));
```
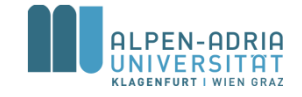

### **Unsortierte Liste: Eintrag löschen**

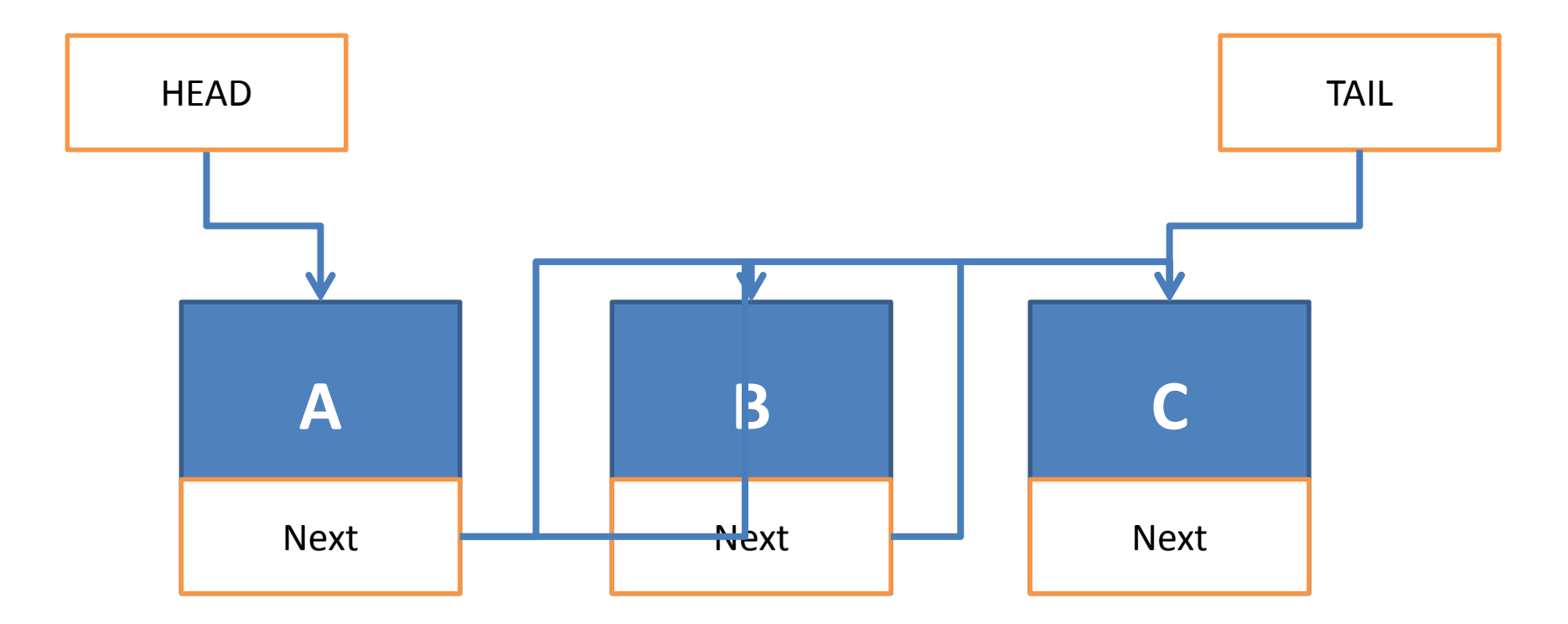

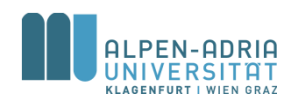

### **Unsortierte Liste: Eintrag löschen**

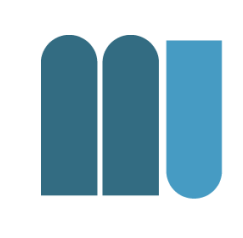

```
public class List {
    private Node head, tail;
    public void delete(int val) {
        Node p = head, prev = null;
        while (p!=null && p.value!=val) {
            prev = p;
            p = p.nextNode;
        }
        if (p != null) {
            if (p == head)
                head = p.nextNode;
            else
                prev.nextNode = p.nextNode;
            if (tail == p)
                tail = prev;
        }
    }
   // ...
}
```
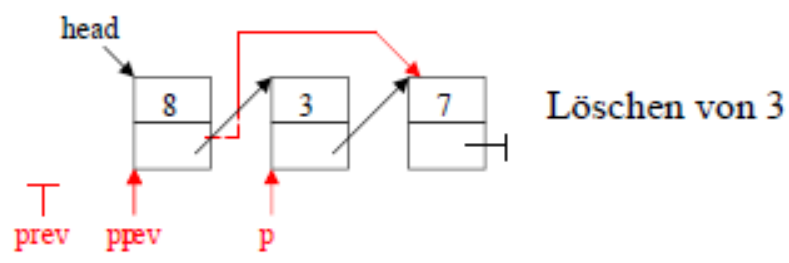

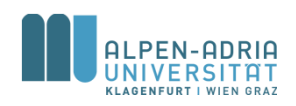

#### **Live Beispiel …**

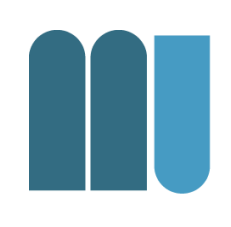

- Methode index(int val)
- Stack & Queue mit dynamischen Datenstrukturen.

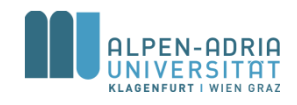

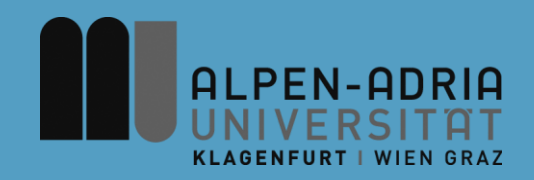

#### **ESOP – Rekursion / Interface / Math**

#### Assoc. Prof. Dr. Mathias Lux ITEC / AAU

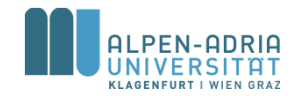

# **Wiederholung**

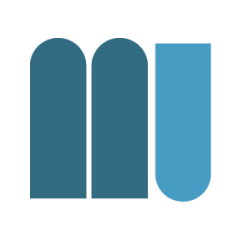

#### **Basisdatentypen**

Signed, two-complement integers

- long 64 bit
- $\cdot$  int 32 bit
- short 16 bit
- byte 8 bit

Floating point numbers

- float 32 bit
- double 64 bit

Andere

- char 16-bit Unicode character
- boolean true / false

#### **Referenzdatentypen**

Everything with "new"

- Arrays
- Objekte

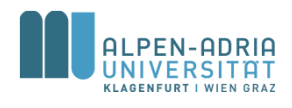
## **Wrapper-Klassen**

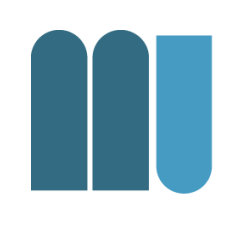

- Byte, Short, Integer, Long, Eloat, Double
	- verpacken Basisdatentypen
- Wrapper sind Referenzdatentypen – keine Basisdatentypen mehr!
- Verpackung großteils automatisch – Autoboxing & Unboxing
- Siehe auch Boolean

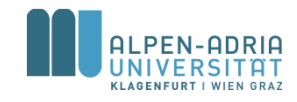

## **Rekursion**

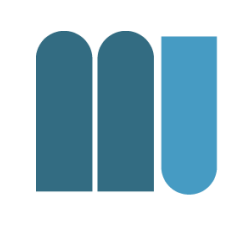

• Eine Methode **m()** heißt *rekursiv*, wenn sie sich selbst aufruft

$$
-m() \to m() \to m()
$$

 $-m()$  -> n() -> m() indirekt rekursiv

direkt rekursiv

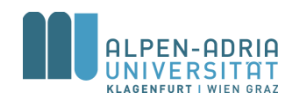

## **Rekursion: Fakultät n!**

- Definition Fakultät  $- n! = (n-1)! * n$  $-1! = 1$
- Beispiel

 $-4! = 4*3! = 4*3*2! = 4*3*2*1! = 4*3*2*1$ 

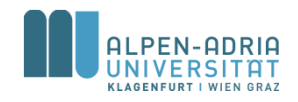

## **Rekursion: Fakultät n!**

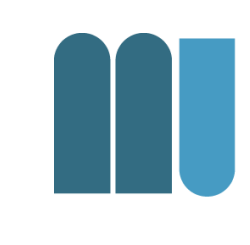

```
long fact (long n) {
  if (n == 1)
      return 1;
  else
      return fact(n-1) * n;
}
```
Ende der Rekursion bei Erreichen von 1!

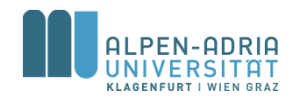

## **Ablauf einer rekursiven Methode**

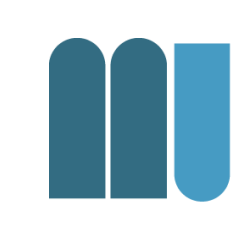

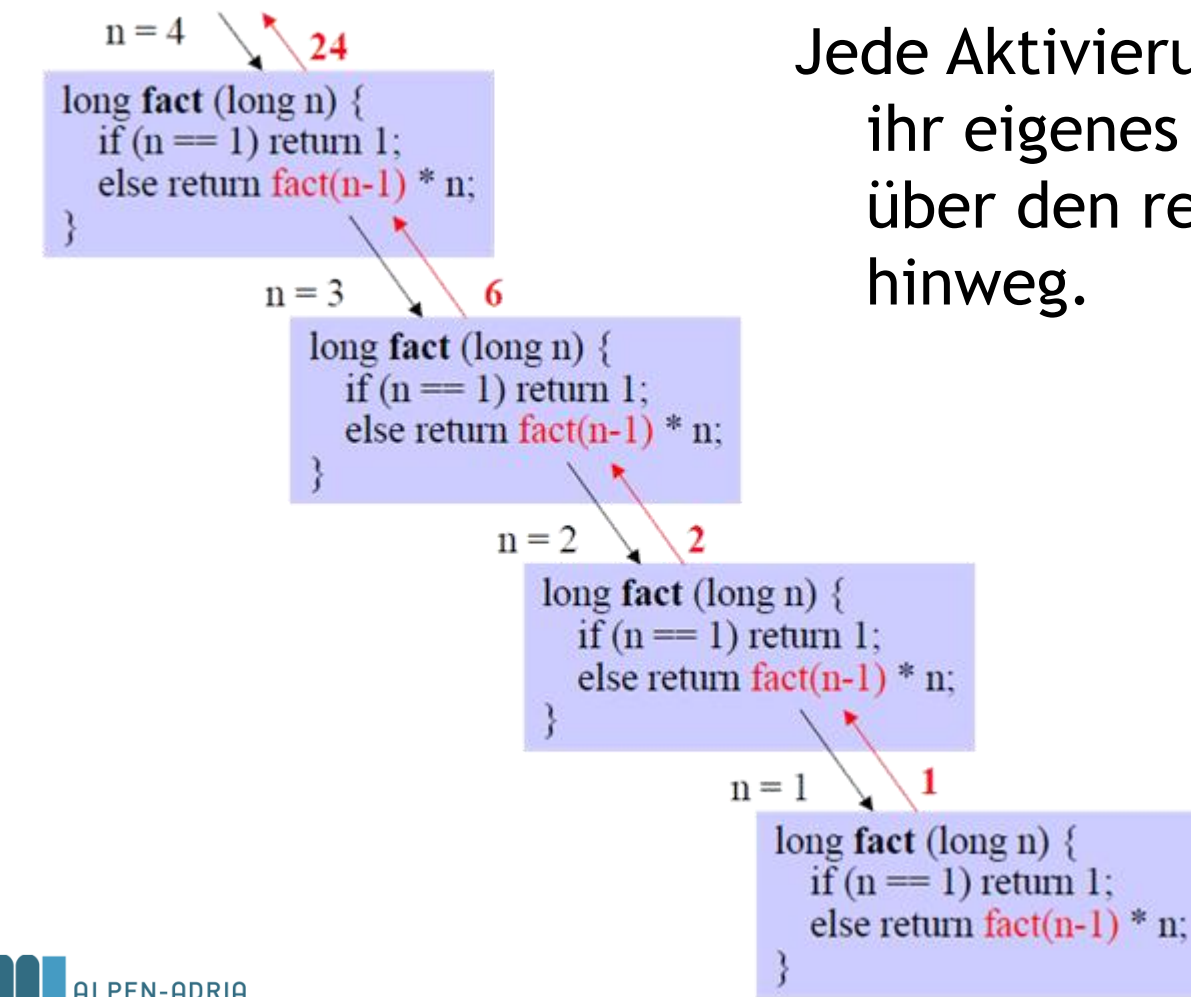

Jede Aktivierung von fact hat ihr eigenes n und rettet es über den rekursiven Aufruf

## **Beispiel: Binäre Suche Rekursiv**

#### z.B. Suche von 17 (Array muss sortiert sein)

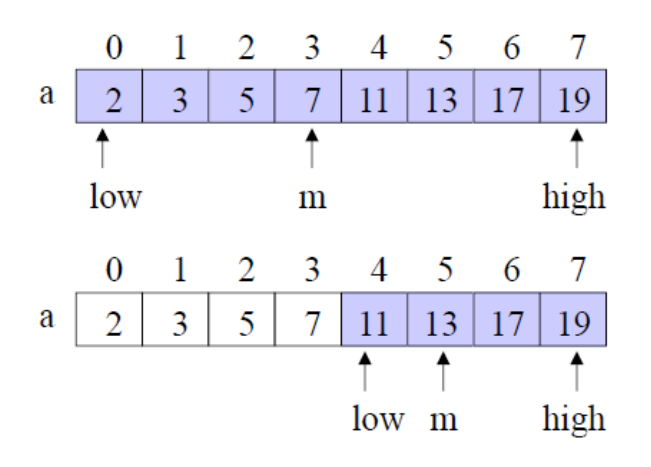

- Index  $m$  des mittleren Element bestimmen
- $17 > a[m] \Rightarrow$  in rechter Hälfte weitersuchen

static int search (int elem, int[] a, int low, int high)  $\{$ if (low  $>$  high) return -1; // empty int m =  $\left(\text{low} + \text{high}\right) / 2$ ; if (elem =  $a[m]$ ) return m; if (elem  $\leq$  a[m]) return search(elem, a, low, m-1); return search(elem,  $a, m+1$ , high);

nichtrekursiver Zweig

rekursiver Zweig

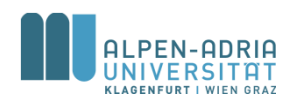

## **Beispiel: Binäre Suche Rekursiv**

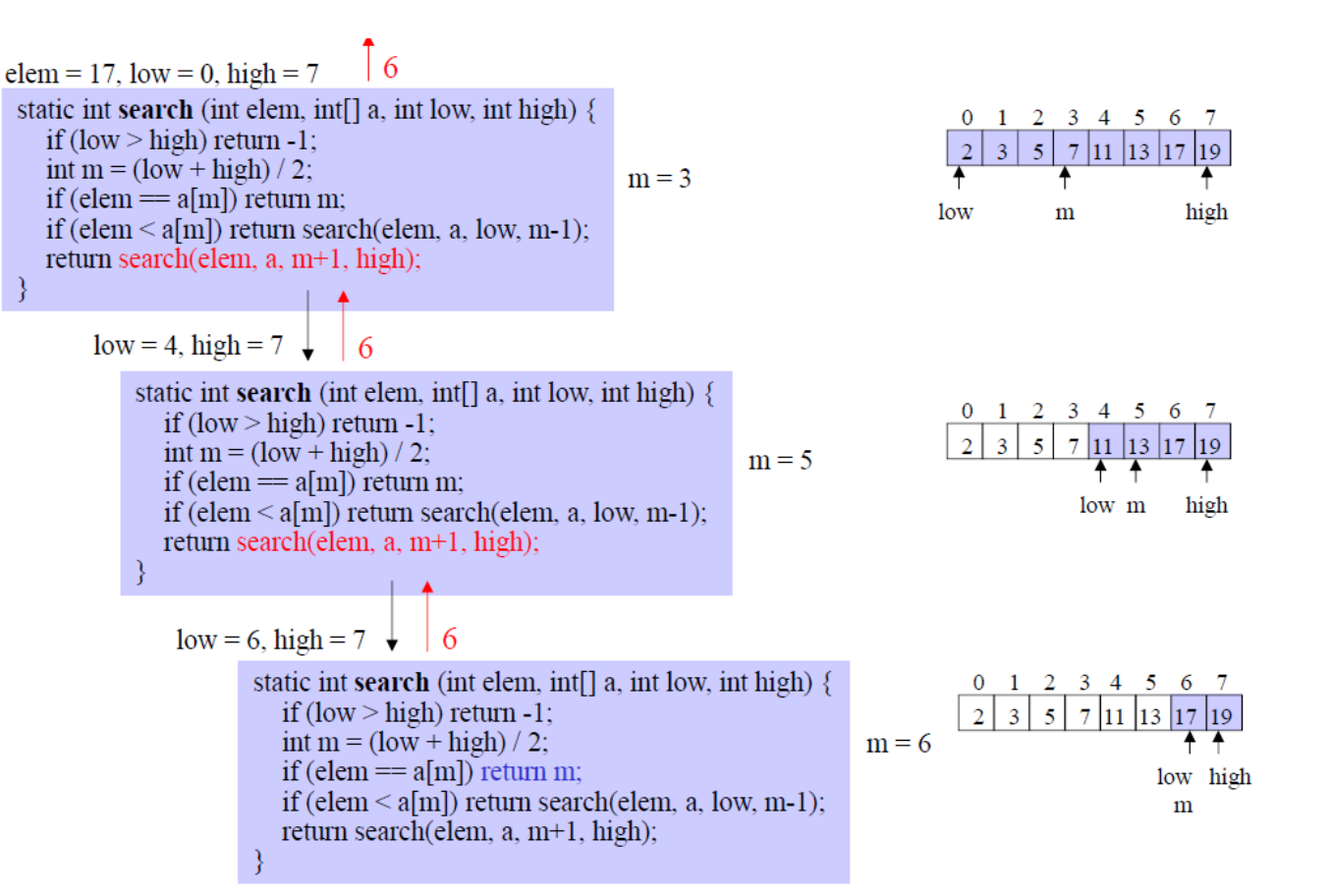

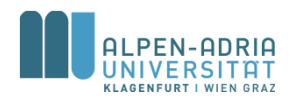

## **Beispiel: GGT**

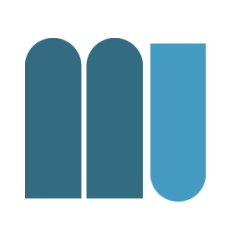

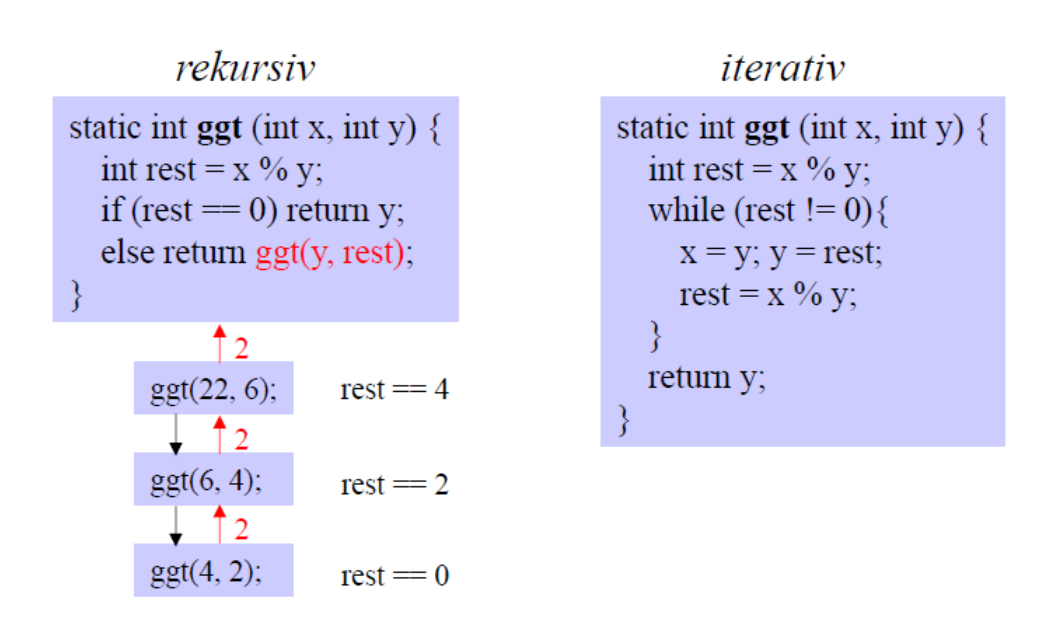

Jeder rekursive Algorithmus kann auch iterativ programmiert werden

- · rekursiv: meist kürzerer Quellcode
- iterativ: meist kürzere Laufzeit

Rekursion v.a. bei rekursiven Datenstrukturen nützlich (Bäume, Graphen, ...)

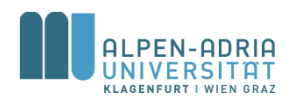

## **Beispiel: Fibonacci Zahlen**

$$
\bullet \ \mathsf{F}_n = \mathsf{F}_{n-1} + \mathsf{F}_{n-2}
$$

#### public static int get**(int number) {**

```
if (number <= 2)
```

```
return 1;
```
**return get(number-1) + get(number-2);**

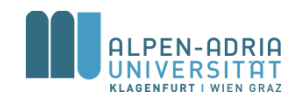

**}**

## **Interfaces**

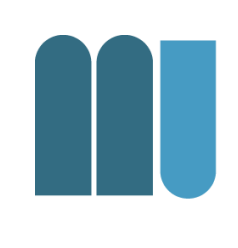

- Klassenähnlicher Mechanismus – zur reinen Verhaltensspezifikation.
- Erlaubt die Definition eines benutzerdefinierten Datentyps von seiner Realisierung zu trennen
	- abstrakter Datentyp.

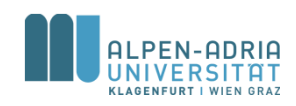

## **Interfaces**

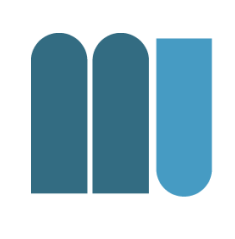

- Spezifikation via interface
- Methoden-Spezifikationen
	- beschreiben, auf welche Nachrichten ein Objekt reagiert
	- ohne Rumpf, also ohne Implementierung.
- Keine Instanzvariablen
	- Aber evt. Konstante

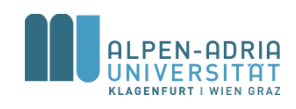

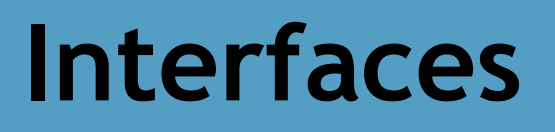

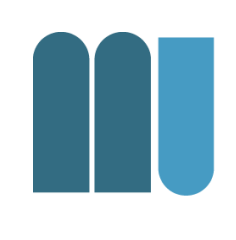

- Der interface-Name ist in Java als Datentyp verwendbar
- Implementierung via class
- Vollständige Methoden
- Instanzvariablen

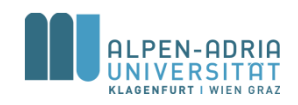

## **Interface Beispiel I**

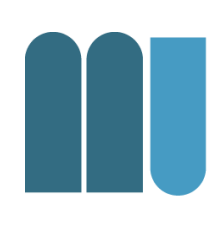

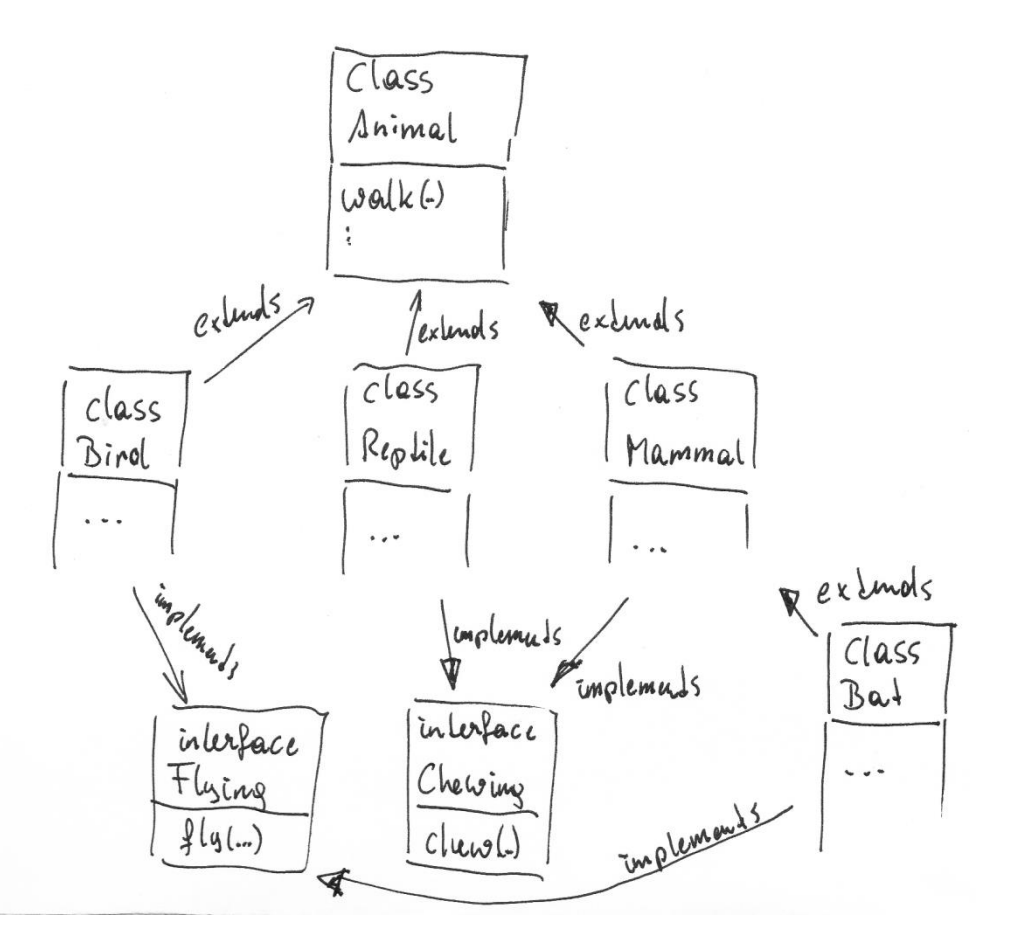

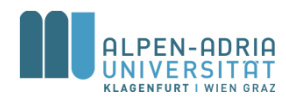

## **Interface Beispiel II**

Overview Package Class Use Tree Deprecated Index Help **PREV CLASS NEXT CLASS** 

SUMMARY: NESTED | FIELD | CONSTR | METHOD

FRAMES NO FRAMES All Classes DETAIL: FIELD | CONSTR | METHOD

Java<sup>™</sup> 2 Platform Standard Ed. 5.0

#### java.lang **Interface Iterable<T>**

**All Known Subinterfaces:** BeanContext, BeanContextServices, BlockingQueue<E>, Collection<E>, List<E>, Queue<E>, Set<E>, SortedSet<E>

**All Known Implementing Classes:** 

AbstractCollection, AbstractList, AbstractQueue, AbstractSequentialList, AbstractSet, ArrayBlockingQueue, ArrayList, AttributeList, BeanContextServicesSupport, BeanContextSupport, ConcurrentLinkedQueue, CopyOnWriteArrayList, CopyOnWriteArraySet, DelayQueue, EnumSet, HashSet, JobStateReasons, LinkedBlockingQueue, LinkedHashSet, LinkedList. PriorityBlockingQueue. PriorityQueue. RoleList. RoleUnresolvedList. Stack. SynchronousQueue. TreeSet. Vector

public interface Iterable<T>

Implementing this interface allows an object to be the target of the "foreach" statement.

#### Method Summary

Iterator<I>|iterator()

Returns an iterator over a set of elements of type T.

#### Method Detail

iterator

Iterator<I> iterator()

Returns an iterator over a set of elements of type T.

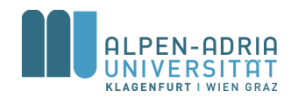

**Verwendung Interfaces?**

- Freigabe minimaler Funktionalität eines abstrakten Datentyps
- Mehrfachvererbung – Graph, nicht Baum

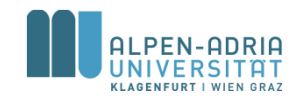

## **Interface-Beispiele**

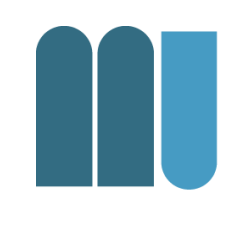

• Java Interfaces Iterable, Comparable und Serializable

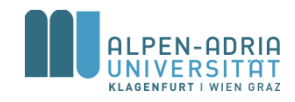

## **Java String**

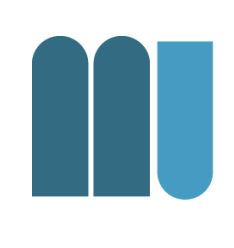

#### • Char-Array vs. Strings

- char[] helloArray = { 'h', 'e', 'l', 'l', 'o', '.' };
- String helloString = new String(helloArray);
- System.out.println(helloString);
- Länge eines String-Objekts
	- helloString.length()
- Aus String chars lesen
	- helloString.charAt(2) // result: 'l'
	- helloString.getChars(...)
	- helloString.toCharArray()

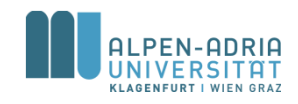

## **Beispiel: Reverse String**

```
public class ReverseString {
    public static void main(String[] args) {
        // input String
        String myString = new String("FTW");
        // data structures for reversing
        char[] tmpCharsIn = new char[myString.length()];
        char[] tmpCharsOut = new char[myString.length()];
        // getting the input data to an array:
        myString.getChars(0, myString.length(), tmpCharsIn, 0);
        // iterating output and setting chars:
        for (int i = 0; i < tmpCharsOut.length; i++) {
            tmpCharsOut[i] = tmpCharsIn[myString.length() -1-i];}
        // print result:
        System.out.println(new String(tmpCharsOut));
    }
```
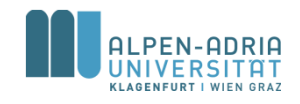

}

## **Java String**

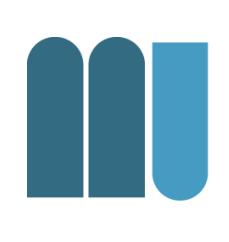

- String aneinanderhängen – string1.concat(string2)
	- "Hello " .concat("World!")
	- $-$  "Hello " + "World!,

• Actung: Die String-Klasse ist immutable

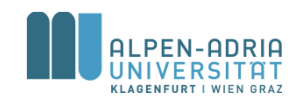

# Strings  $\rightleftarrows$  Numbers

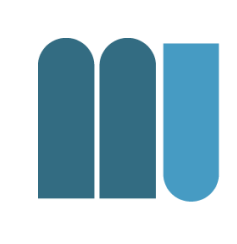

### • String zu Zahl

- $-$  float a = (Float.valueOf("3.14")).floatValue();
- float a = Float.parseFloat("3.14");
- Entsprechend für die anderen numerischen Typen

## • Zahl zu String

– String s = Double.toString(42.0);

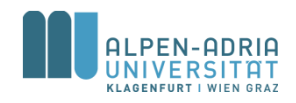

# **String - Manipulation**

### • Teilstring

- String substring(int beginIndex, int endIndex)
- String substring(int beginIndex)

## • Groß- und Kleinschreibung

- String toLowerCase()
- String toUpperCase()

#### • Leerzeichen am Ende entfernen

– String trim()

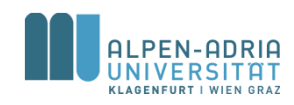

# **String - Suche**

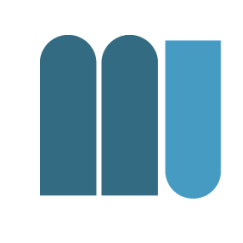

- Suche nach char oder String in Strings
	- int indexOf(int ch)
	- int lastIndexOf(int ch)
	- int indexOf(int ch, int fromIndex)
	- int lastIndexOf(int ch, int fromIndex)
- Auch mit String als argument
	- int indexOf(String str)

– ...

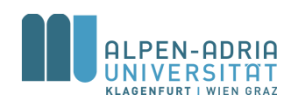

## **Beispiel**

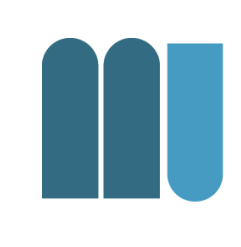

**public static void** main(String[] args) { // input String myFileName = **"paper.pdf"**; // find the position of the last dot **int** dotIndex = myFileName.lastIndexOf(**'.'**); // take substring and add new suffix String newFileName = myFileName.substring(0, dotIndex) + **".doc"**; // print result: System.**out**.println(**"newFileName = "** + newFileName); }

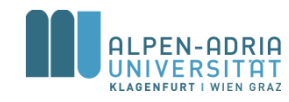

## **String – Andere Methoden**

- boolean endsWith(String suffix)
- boolean startsWith(String prefix)
- int compareTo(String anotherString)
- boolean equals(Object anObject)

mehr Information:

<https://docs.oracle.com/javase/8/docs/api/java/lang/String.html>

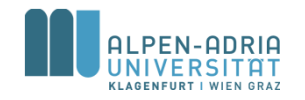

...

•

## **CharSequence**

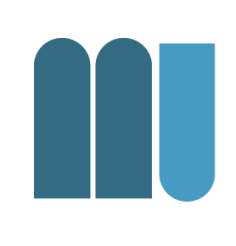

• String ist immutable

– Manipulationen sind teuer in der Ausführung

- CharSequence ist Interface für Stringähnliche Klassen
	- StringBuilder
	- StringBuffer

mehr Informationen: <https://docs.oracle.com/javase/8/docs/api/java/lang/CharSequence.html>

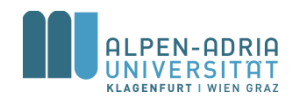

## **Java Math**

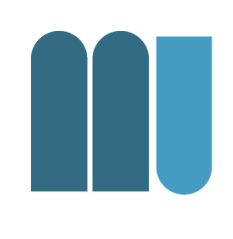

- Java stellt erweiterte mathematische Funktionen in der Klasse Math bereit
- Jede Methode in Math ist static
	- Optionaler statischer Import
	- import static java.lang.Math.\*;
	- dann Methode wie Funktionsaufrufe, zB.  $cos(x)$

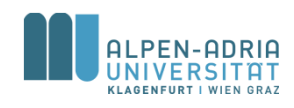

## **Java Math Konstante**

- Math.E – Eulersche Zahl e
- Math.PI
	- Kreiszahl π

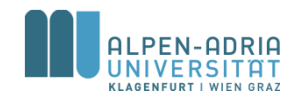

## **Java Math Basics**

#### • Absolutwerte

- int Math.abs(int value)
- auch für double, long, float
- Auf- und Abrundung
	- double Math.ceil(double value)
	- double Math.floor(double value)
- Rundung
	- long Math.round(double value)
	- int Math.round(float value)

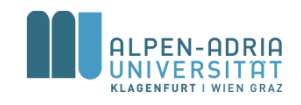

## **Java Math Basics**

#### • Minimum zweier Zahlen

- double Math.min(double arg1, double arg2)
- auch für float, long, int

## • Maximum zweier Zahlen

- double Math.max(double arg1, double arg2)
- auch für float, long, int

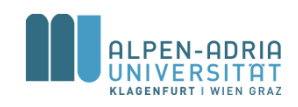

## **Java Math Exp & Log**

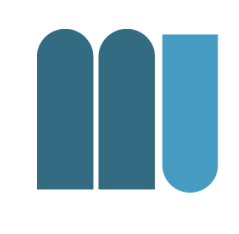

### • Exponentialfunction und Logarithmus

- double Math.log(double value)
- double Math.exp(double value)

### • Potenzieren und Wurzel

- double Math.pow(double base, double exp)
- double Math.sqrt(double value)

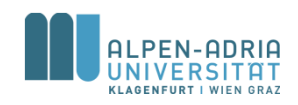

## **Java Math Trigonometrie**

#### • Winkelfunktionen

- double Math.sin(double value)
- auch für cos, tan, asin, acos, atan

#### • Winkel eines Vektors

– double Math.atan2(double x, double y)

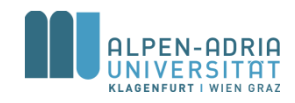

## **Beispiel: ASCII Sinuswelle**

```
public static void main(String[] args) {
  for (double d = 0d; d < 10; d+=0.1) {
       double x = 60*(Math.sin(d) + 1);
       x = \text{Math.round}(x);
       for (int i = 0; i < x; i++) System.out.print(' ');
       System.out.println('*');
  }
```
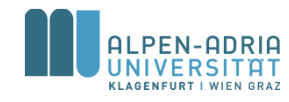

**}**

## **Java Math - Zufall**

- double Math.random()
	- liefert Pseudo-Zufallszahl 0<=x<1
	- funktioniert ausreichend gut für einzelne Zufallszahlen
- Andere Zahlenbereiche
	- $-z.B. Math.random() * 10.0$

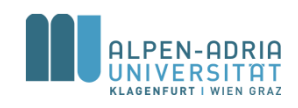

## **Beispiel: Zufallsnamen**

```
public class SimpleNameGenerator {
    public static void main(String[] args) {
        char[] v = new char[]{'a', 'e', 'i', 'o', 'u', 'y'};
        char[] c = new String("bcdfghjklmnpqrstvwxz").toCharArray();
        System.out.print(getRandomChar(v));
        System.out.print(getRandomChar(c));
        System.out.print(getRandomChar(v));
        System.out.print(getRandomChar(c));
        System.out.print(getRandomChar(c));
        System.out.print(getRandomChar(v));
        System.out.print(getRandomChar(c));
    }
    public static char getRandomChar(char[] c) {
        int randomIndex = (int) Math.floor(c.length * Math.random());
        return c[randomIndex];
    }
}
```
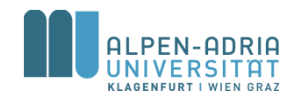

## **Mehr Math**

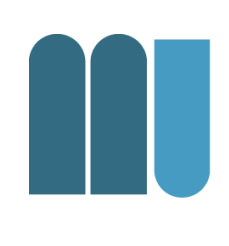

#### • JavaDoc

- https://docs.oracle.com/javase/8/docs/api/ java/lang/Math.html
- BigInteger
	- Für beliebig große ganze Zahlen
- BigDecimal
	- Für beliebig genaue Dezimalzahlen

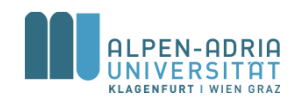

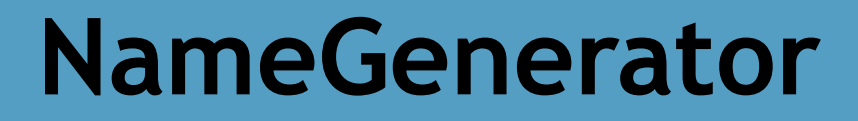

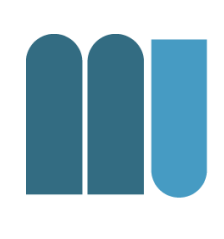

• Wie könnte das mit Interfaces / Vererbung funktionieren?

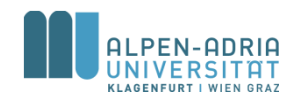
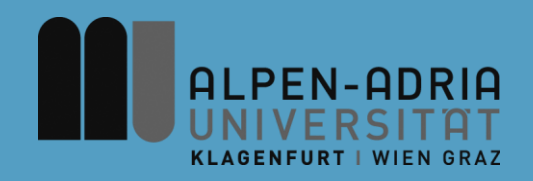

### **ESOP – Exceptions, I/O, File**

### Assoc. Prof. Dr. Mathias Lux ITEC / AAU

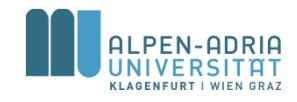

# **Quellen / Sources**

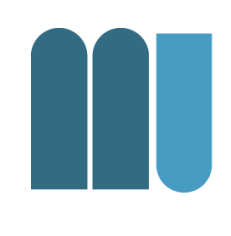

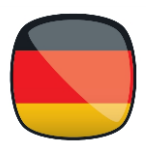

- Mössenböck (2014) Sprechen Sie Java
- Oracle Java Tutorials
	- Exceptions
	- Basic I/O

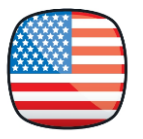

- Sierraq & Bates (2005) Head First Java
	- Chapter 11 (Exceptions)

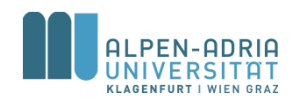

# **Üben, üben, üben …**

H

• Code.org

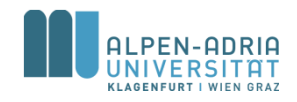

# **Fehlerbehandlung & Qualitätssicherung**

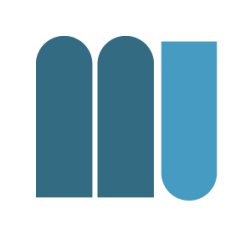

- Ausnahmebehandlung – für den Fall, dass etwas schief geht
- Zusicherungen
	- ein Mechanismus, um strukturiert über die Korrektheit eines Programms nachzudenken und Fehler frühzeitig zu entdecken

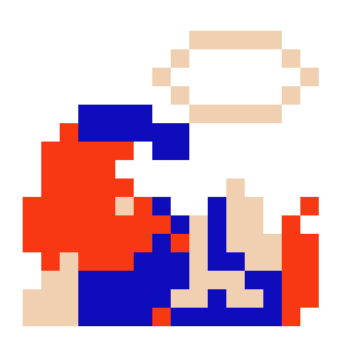

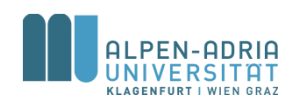

# **Klassische Muster bei Fehlererkennung**

- Fehlerbehandlung überfrachtet den Code
- Algorithmus vs. Fehlerbehandlung?
- Immer tiefer in Vorbedingungen.

Aktion1;

if (Probleme\_sind\_aufgetreten1) Fehlerbehandlung1;

#### else  $\{$

Aktion2;

```
if (Probleme_sind_aufgetreten2)
     Fehlerbehandlung2;
```
#### $else f$

Aktion3;

if (Probleme\_sind\_aufgetreten3)

```
Fehlerbehandlung3;
```
else { ....

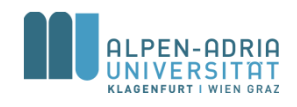

# **Klassische Muster bei Fehlerbehandlung**

- Fehlerbehandlung wird nach oben gereicht.
- Aufrufer hat Verantwortung

- Vgl. System.exit(int status)
- status  $!= 0 \Rightarrow$  abnormal termination
- Status wird vom Aufrufer ausgewertet

```
int methode3 () { // Ergebnis = Fehlercode
    Aktion;
    if (Probleme_sind_aufgetreten)
           return 1;
    return 0;
F
int methode2 () { // Ergebnis = Fehlercode
    Aktion;
    int fehler = methode3();
    if (fehler > 0) return 1;
    return 0;
<sup>}</sup>
void methodel () {
    Aktion;
    int fehler = methode2();
    if (fehler > 0)
     System.err.println("...nicht hingehauen");
    else...;<sup>}</sup>
```
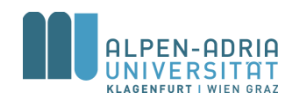

## **Exceptions**

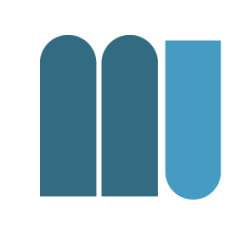

Java erlaubt die Trennung von normalem Algorithmus und der Behandlung von Ausnahmesituationen (Exceptions):

- Programm wird einfacher zu verstehen.
- Convenience: Fehlerbehandlung wird einfacher
- Die Fehlerbehandlung wird aufgeschoben – Wird an "sinnvoller Stelle" abgearbeitet
- Aufrufer haben meist erhöhtes Kontextwissen
	- können daher eher sinnvoll auf Fehler reagieren.

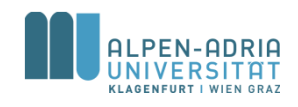

### **Exceptions**

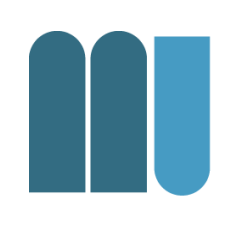

- Eine Exception erzeugt viele Aufrufe in der Java Virtual Machine
	- Stack Trace, usw.
- Entsprechend: Exceptions sind Ausnahme – kein Ersatz für Kontrollflusssteuerung

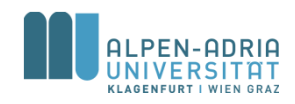

# **Optimalfall für Exceptions**

- In r() geht etwas schief – Was soll passieren?
- Lösung
	- r() meldet Fehler an q()
	- $-$  q() meldet an  $p()$
	- ... solange bis ihn jemand behandelt.

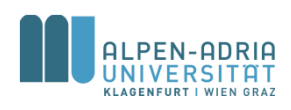

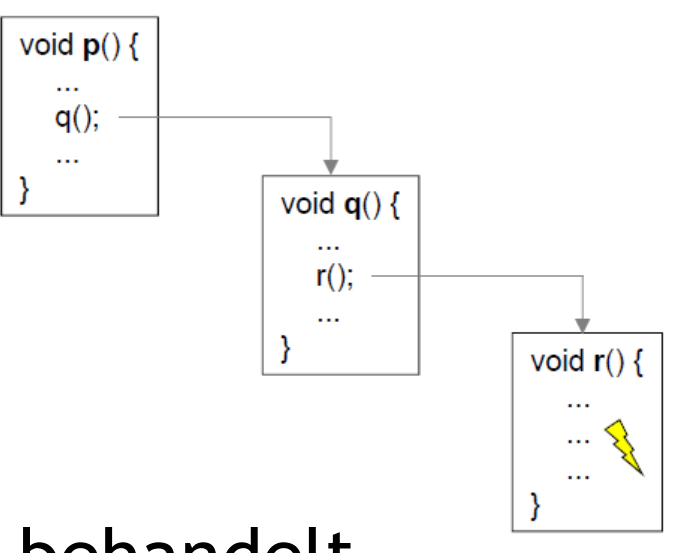

# **Fehlerbehandlung in Java**

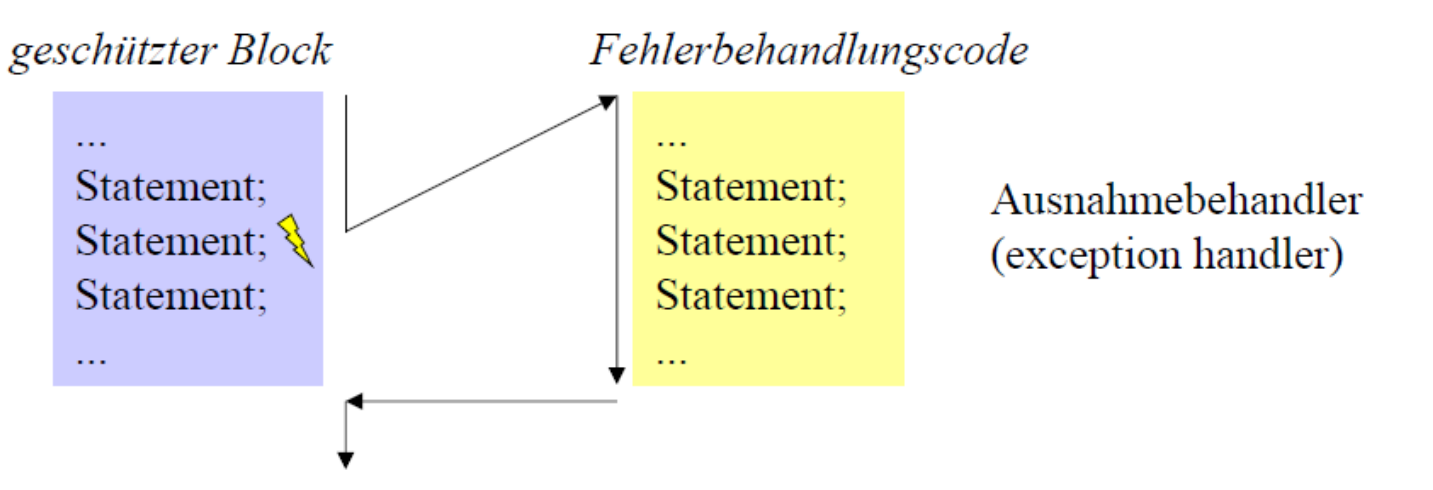

Wenn im geschützten Block ein Fehler (eine Ausnahme) auftritt:

- Ausführung des geschützten Blocks wird abgebrochen
- Fehlerbehandlungscode wird ausgeführt
- Programm setzt nach dem geschützten Block fort

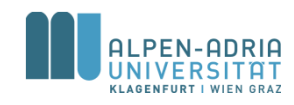

## **Try-Anweisungen in Java**

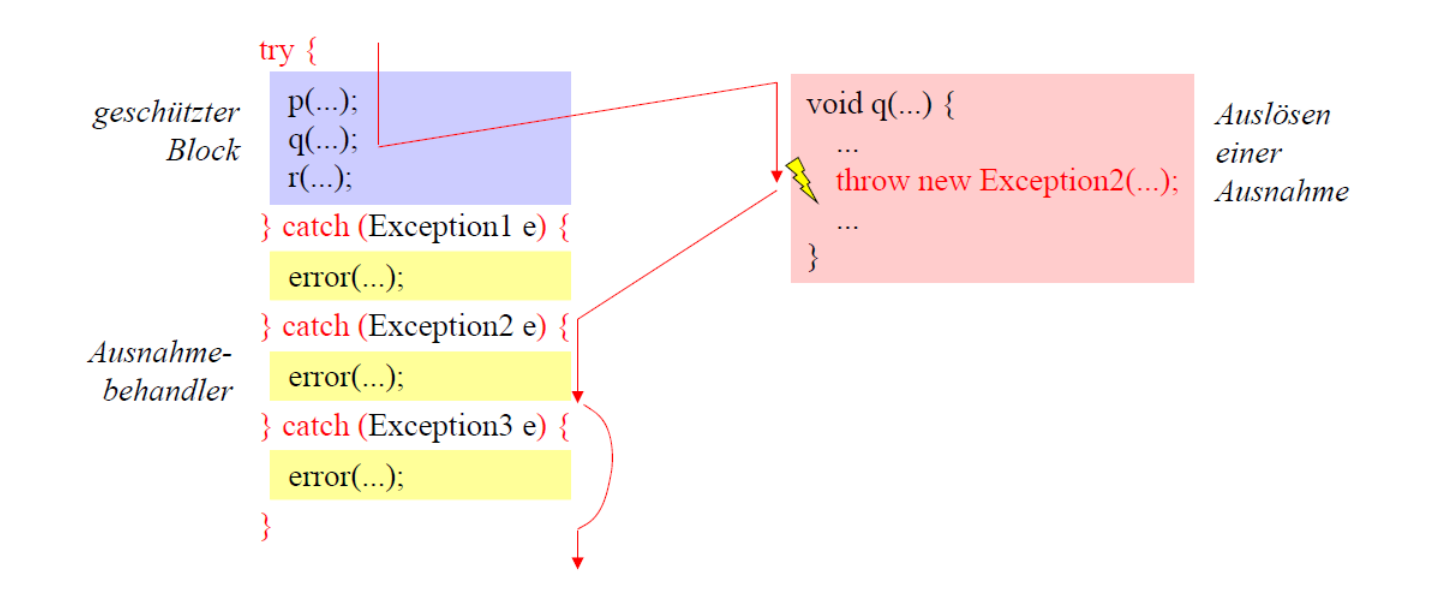

- Fehlerfreier Fall und Fehlerfälle sind sauberer getrennt
- Man kann nicht vergessen, einen Fehler zu behandeln
	- Compiler prüft, ob es zu jeder möglichen Ausnahme einen Behandler gibt

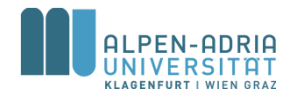

## **Arten von Ausnahmen**

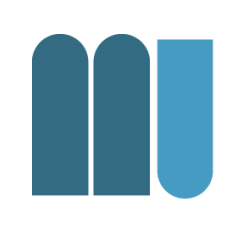

- Laufzeitfehler (Runtime Exceptions) werden von der Java-VM ausgelöst
	-
	- Zugriff über null-Zeiger *NullPointerException*
	-

– Division durch 0 *ArithmeticException*

– Indexüberschreitung *ArrayIndexOutOfBoundsException*

- Müssen nicht behandelt werden
- Bei Nichtbehandlung stürzt Programm ab – mit einer Fehlermeldung ...

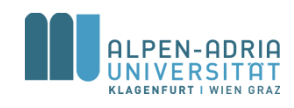

## **Arten von Ausnahmen**

- 
- Geprüfte Ausnahmen (Checked Exceptions) werden vom Benutzercode ausgelöst (throw-Anweisung)
	- vordefinierte Ausnahmen z.B. FileNotFoundException
	- selbst definierte Ausnahmen z.B.
- Müssen behandelt werden.
- Compiler prüft, ob sie abgefangen werden.

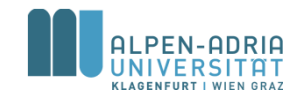

## **Hierarchie der Ausnahmeklassen**

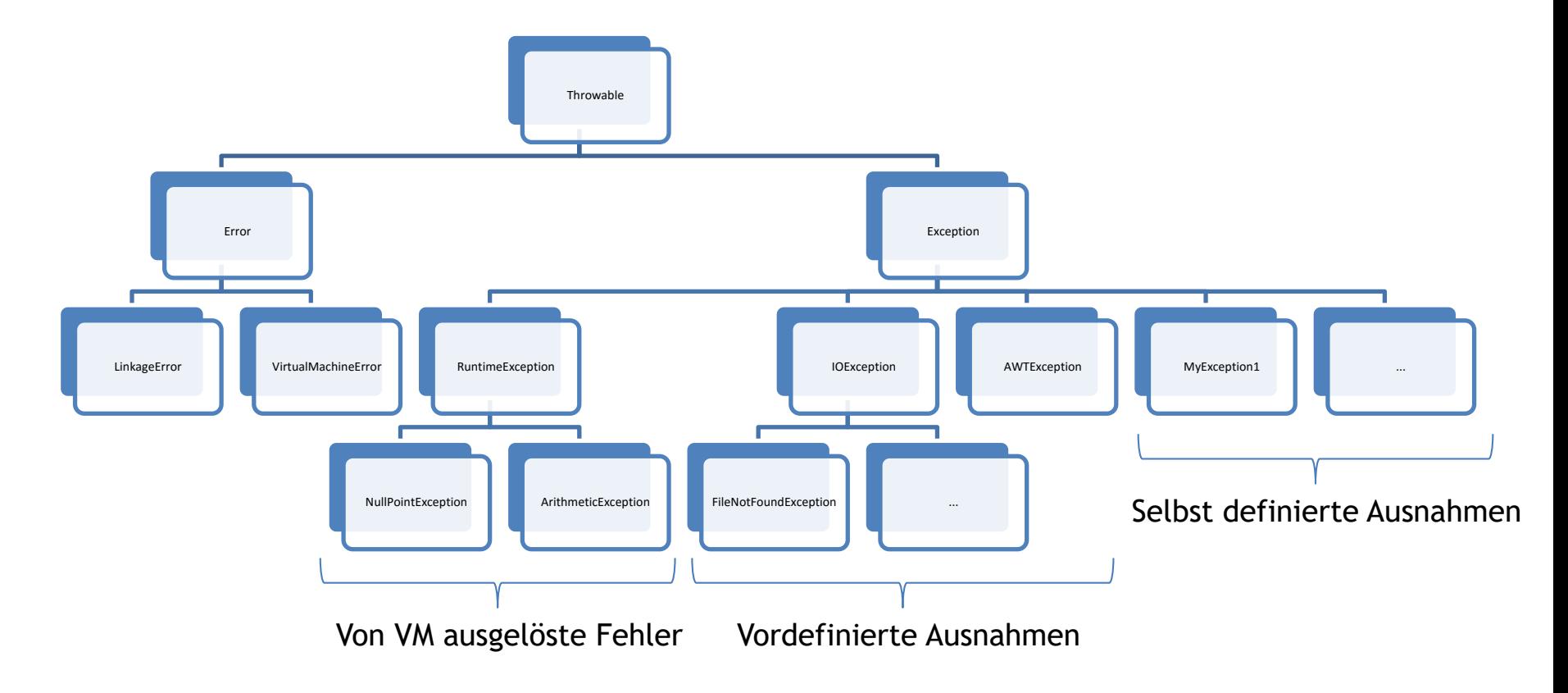

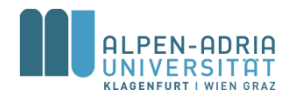

# **Ausnahmen sind als Klassen umgesetzt.**

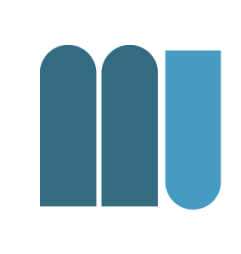

Fehlerinformationen stehen in einem Ausnahme-Objekt

```
class Exception extends Throwable {
    Exception(String msg) {...} // erzeugt neues Ausnahmeobjekt mit Fehlermeldung
    String getMessage() {...} // liefert gespeicherte Fehlermeldung
    String toString() {...} // liefert Art der Ausnahme und gespeichert Fehlermeldung
    void printStackTrace() {...} // gibt Methodenaufrufkette aus
    \bullet\hspace{0.1cm} \bullet\hspace{0.1cm}\bullet\hspace{0.1cm}\bullet\hspace{0.1cm}\mathbf{E}Eigene Ausnameklasse (speichert Informationen über speziellen Fehler)
class MyException extends Exception {
    private int errorCode;
    MyException(String msg, int errorCode) { super(msg); this_errorCode = errorCode; }int getErrorCode() {...}
    // toString(), printStackTrace(), ... von Exception geerbt
\mathbf{r}
```
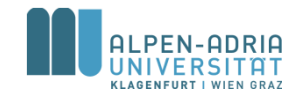

## **Throw-Anweisung**

• Löst eine Ausnahme aus

throw new MyException("invalid operation", 42);

- "Wirft" ein Ausnahmeobjekt mit entsprechenden Fehlerinformationen
	- bricht normale Programmausführung ab
	- sucht passenden Ausnahmebehandler (catch-Block)
	- führt Ausnahmebehandler aus und übergibt ihm Ausnahmeobjekt als Parameter
	- setzt nach try-Anweisung fort, zu der der catch-Block gehört

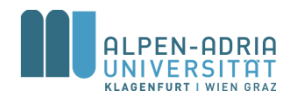

# **catch-Blöcke und finally-Block**

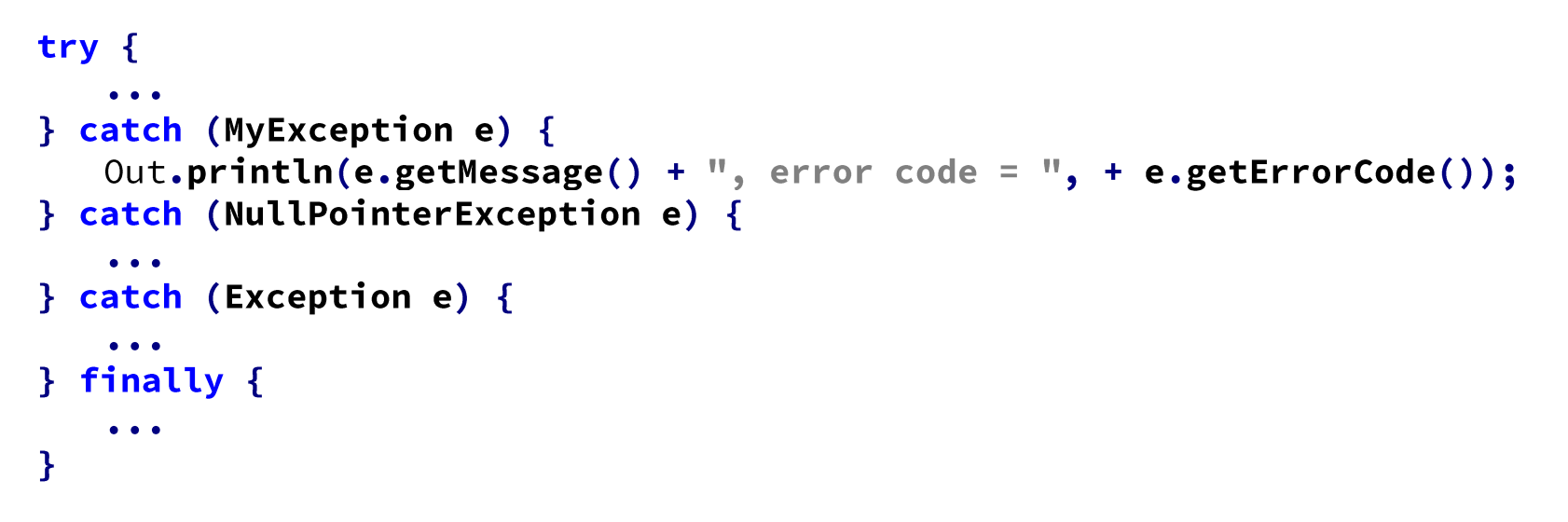

- Passender catch-Block wird an Hand des Ausnahme-Typs ausgewählt
- catch-Blöcke werden sequentiell abgesucht
- Achtung: speziellere Ausnahme-Typen müssen vor allgemeineren stehen
- Am Ende wird (optionaler) finally-Block ausgeführt
- egal, ob im geschützten Block ein Fehler auftrat oder nicht

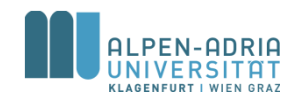

## **Beispiel finally-Block**

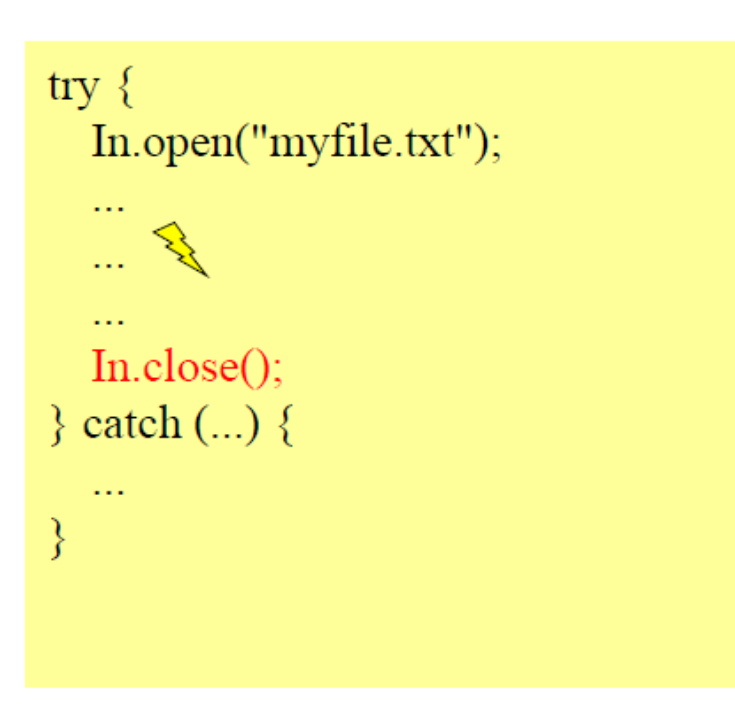

falsch Datei wird im Fehlerfall nicht geschlossen

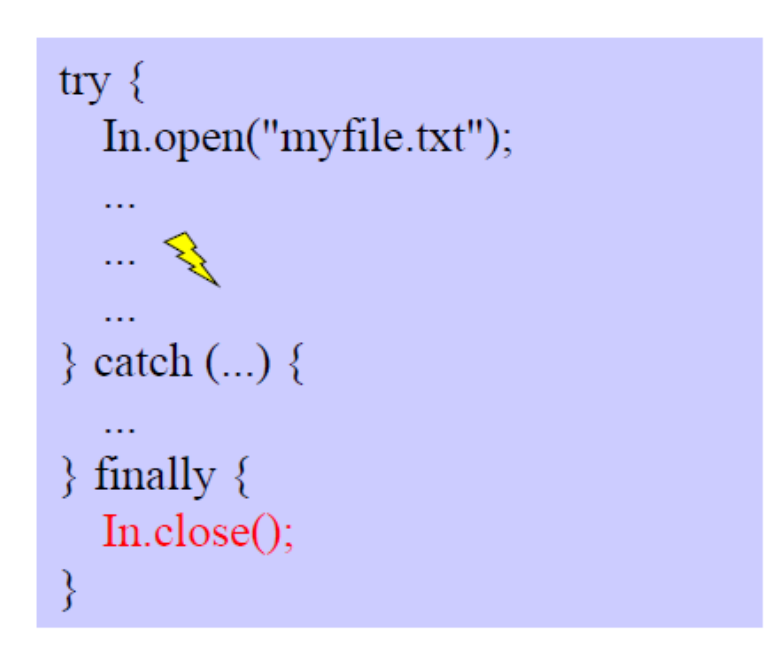

#### richtig Datei wird auf jeden Fall geschlossen

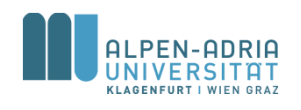

# **Ablauflogik bei Ausnahmen**

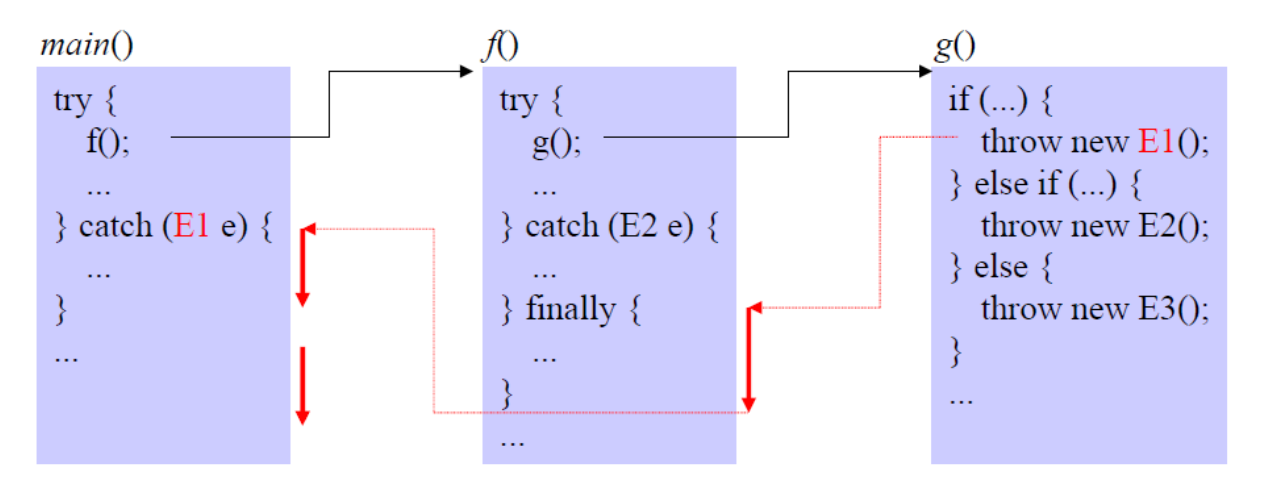

#### throw new E1();

- keine try-Anweisung in  $g() \Rightarrow$  bricht  $g()$  ab
- kein passender catch-Block in  $f() \Rightarrow$  führt finally-Block in  $f()$ aus und bricht f() dann ab
- führt catch-Block für E1 in main() aus
- setzt nach try-Anweisung in main() fort

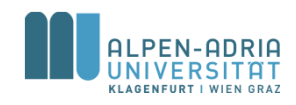

# **Ablauflogik bei Ausnahmen**

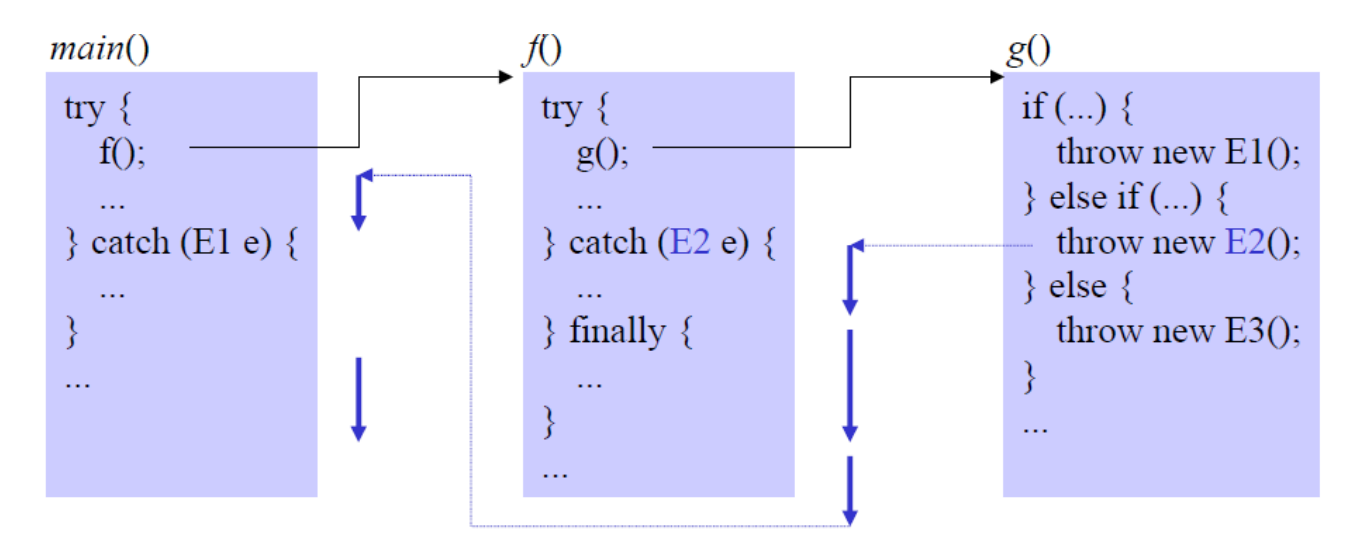

throw new E2();

- keine try-Anweisung in  $g() \Rightarrow$  bricht  $g()$  ab
- führt catch-Block für E2 in f() aus
- führt finally-Block in  $f()$  aus
- setzt nach try-Anweisung in  $f()$  fort

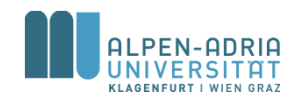

# **Ablauflogik bei Ausnahmen**

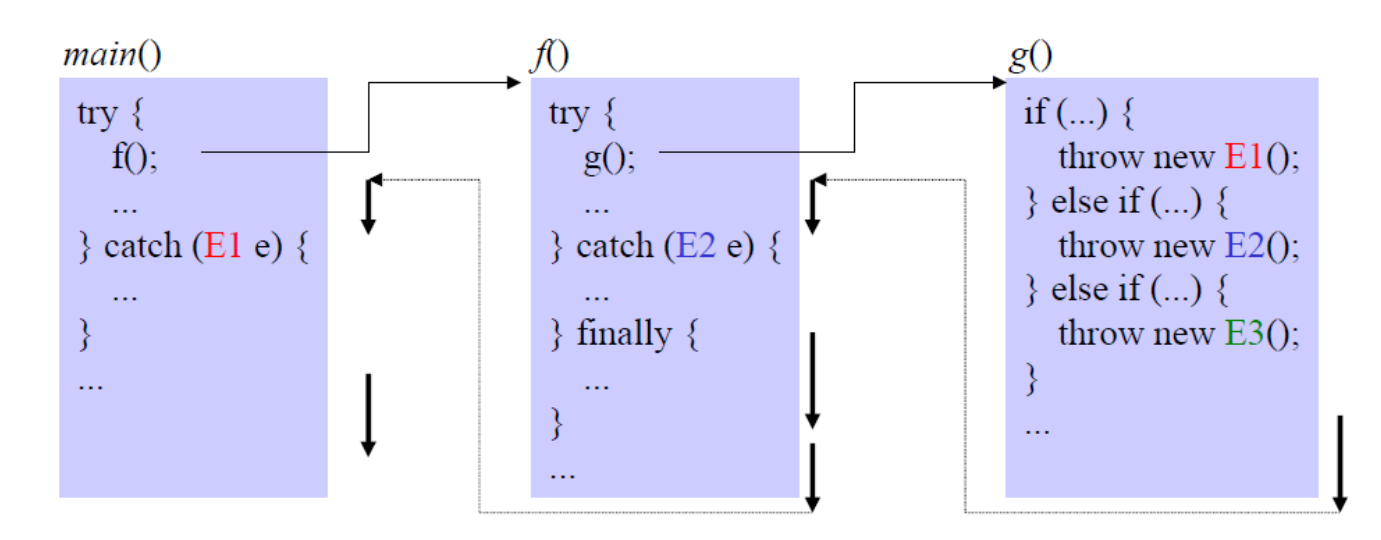

throw new E3();

- Compiler meldet einen Fehler, weil E3 nirgendwo in der Ruferkette abgefangen wird fehlerfreier Fall
- führt g() zu Ende aus
- führt try-Block in f() zu Ende aus
- führt finally-Block in  $f()$  aus
- setzt nach finally-Block in f() fort

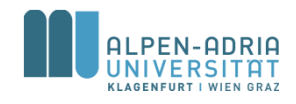

### **Spezifikation von Ausnahmen im Methodenkopf**

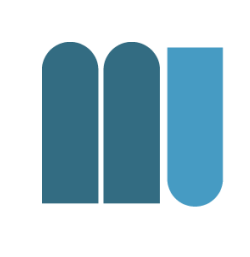

Wenn eine Methode eine Ausnahme an den Rufer weiterleitet, muss sie das in ihrem Methodenkopf mit einer *throws-Klausel spezifizieren*

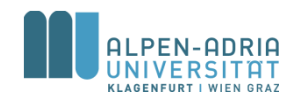

### **Spezifikation von Ausnahmen im Methodenkopf**

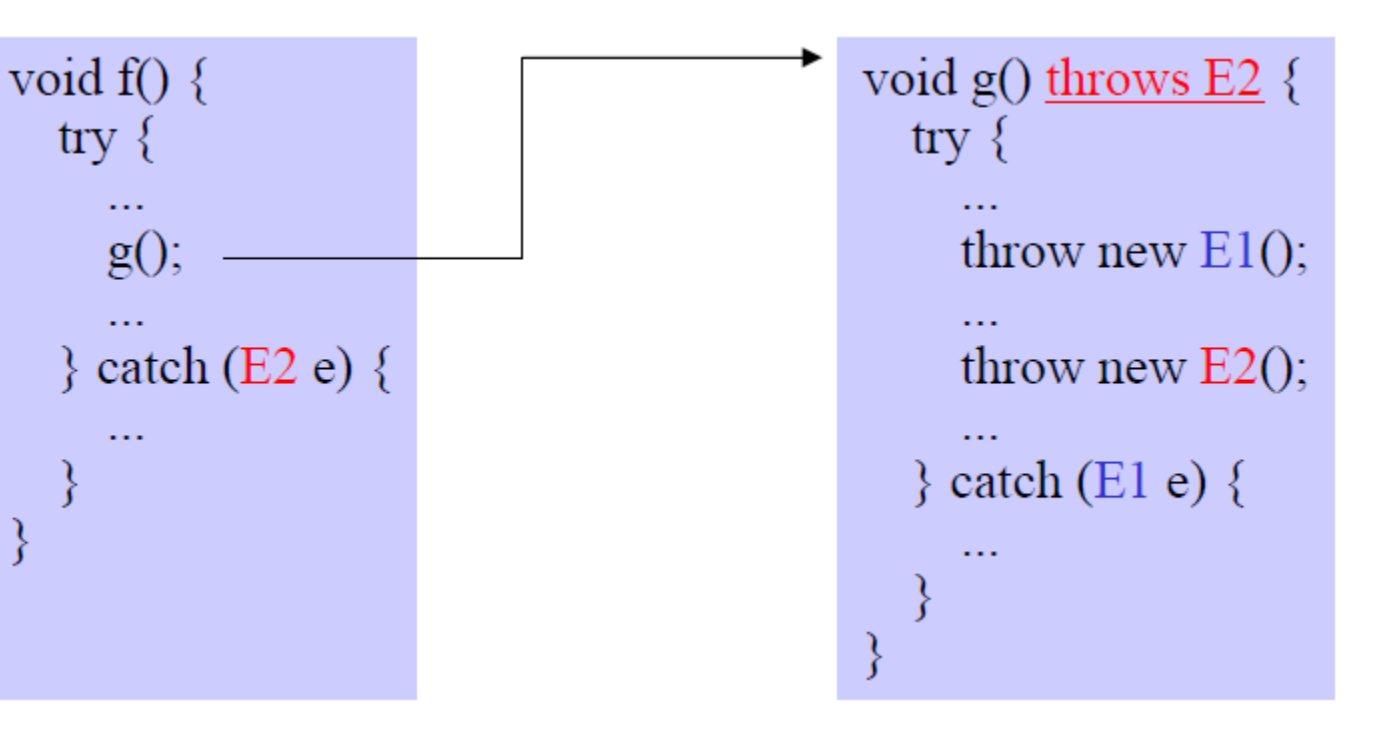

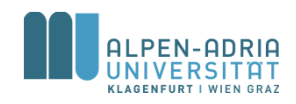

### **Spezifikation von Ausnahmen im Methodenkopf**

- Compiler weiß dadurch, dass g() eine E2- Ausnahme auslösen kann.
- Wer g() aufruft, muss daher
	- entweder E2 abfangen
	- oder E2 im eigenen Methodenkopf mit einer *throws-Klausel* spezifizieren
- **Man kann nicht vergessen, eine Ausnahme zu behandeln!**

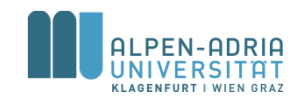

### **Daher ...**

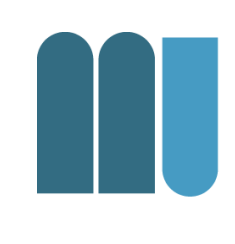

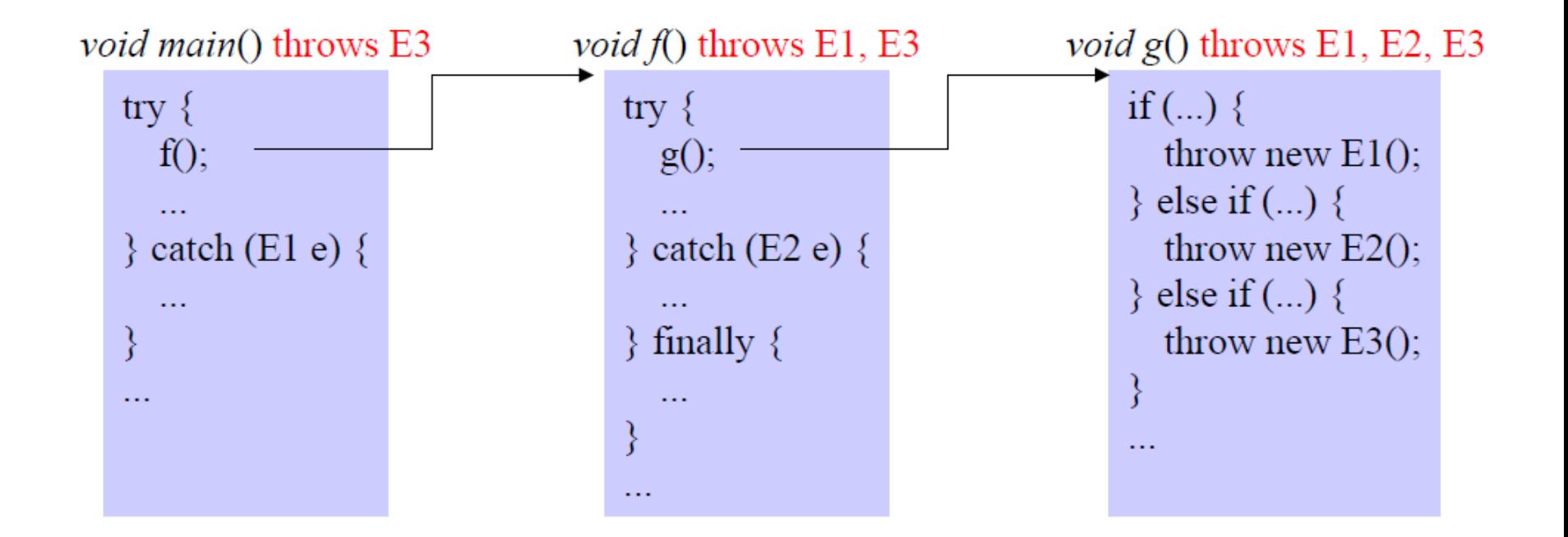

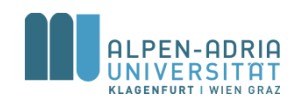

## **Java I/O**

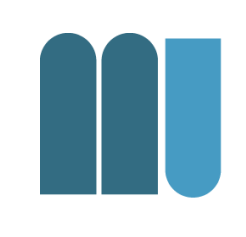

- Java input & output
	- $-$ java.io Paket
	- java.nio.file Paket
- Input & Output nutzt Streams
	- Byte Streams Binärdaten.
	- Character Streams char-basierte Daten.
	- Buffered Streams Nutzung von Buffern.
	- Data Streams Basisdatentypen & String
	- Object Streams Binär-I/O von Objekten.

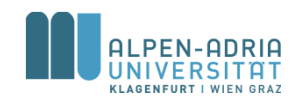

### **Byte Streams**

- InputStream & OutputStream – Lesen per byte (= 8 bit)
- Alle Byte-Streams leiten davon ab.
	- FileInputStream liest von Datei
	- ByteArrayInputStream liest von byte[]
	- System.in "standard" in

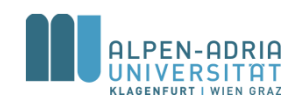

### **InputStream**

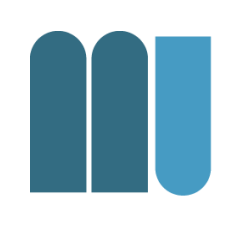

- InputStreamFun Arbeit mit Buffern
- ByteArrayInputExample read int vs. byte

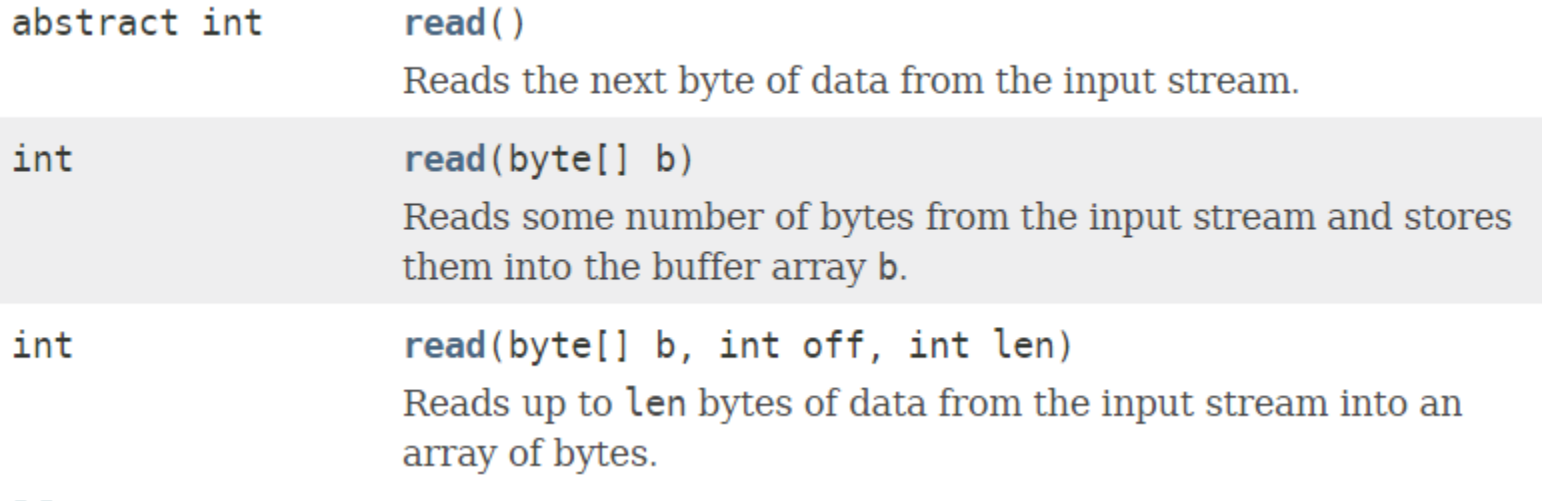

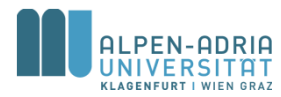

## **Characters & Buffer**

- Character I/O mit Reader & Writer
	- Analog zu byte, aber mit char
	- $-$  char  $\leftarrow$  x\*byte
	- Beispiel: Unicode-Text
- Buffered I/O
	- Interner Buffer
	- Methode flush() beim Output

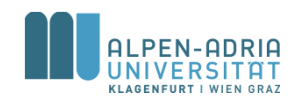

## **Example Reader vs. Stream**

```
// String with a Unicode character:
String uString = "Victory! \ ä";
// two different ways to read it:
ByteArrayInputStream bis = newByteArrayInputStream(uString.getBytes());
CharArrayReader car = new CharArrayReader(uString.toCharArray());
// show the difference
int read = -1;
do \{read = bis.read();System.out.printf("%c (%03d) - %c\n", (char) read,
       read, (char) car.read());
} while (read > -1);
```
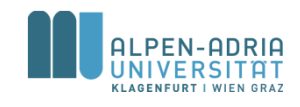

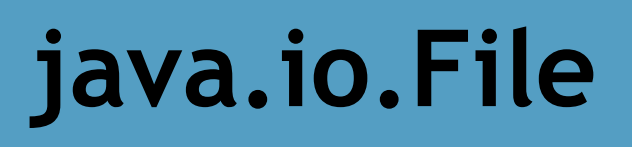

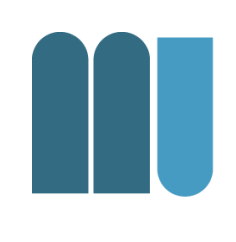

- Klasse für den Umgang mit Dateien – Verzeichnisse sind auch Dateien
- Methoden erlauben
	- Existenzprüfung, Rechteprüfung
	- Auflistung der Kind-Dateien
	- Verzeichnisse anlegen

– uvm.

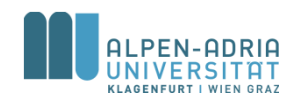

# **java.io.FileReader & java.io.FileInputStream**

- Erweitert Reader (abstrakte Klasse)
- Liest Zeichen (char) aus File
	- Vgl. FileInputStream -> byte
	- Unterschied zwischen char & byte!
- Nutzung benötigt einen Buffer – char[] für Reader, byte[] für InputStream

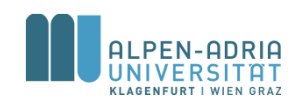

## **java.io.BufferedReader**

- Stellt Buffer zur Verfügung
- Liefert ganze Zeilen zurück
- ACHTUNG: Ist abgeleitet von Reader -> char[]!

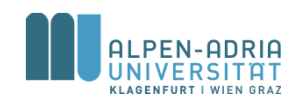

## **Schreiben in Dateien?**

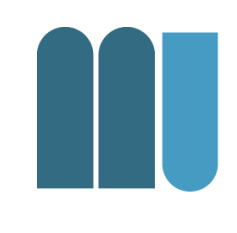

• FileWriter, BufferedWriter – Nicht auf close() bzw. flush() vergessen!

Und:

- ObjectStreamWriter, ObjectStreamReader
	- Schreibt und liest Objekte von einem InputStream
- GZipInputStream, GZipOutputStream – Komprimiert I/O Streams

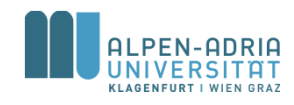

**Verwendung von Namenslisten**

- Ausgangsdaten zB.
	- https://www.ssa.gov/OACT/babynames/limits.html
	- <https://wiki.skullsecurity.org/Passwords>

- Live-Beispiel: Erweiterung des Namensgenerators mit echten Namen.
- Schreiben der Namen in eine Datei

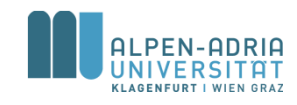

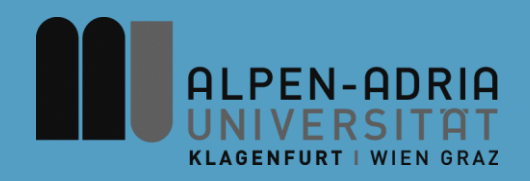

### **ESOP – Pakete & Collections**

### Assoc. Prof. Dr. Mathias Lux ITEC / AAU

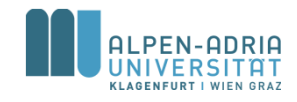
# **Quellen / Sources**

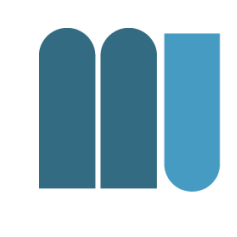

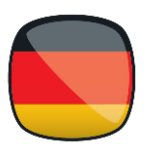

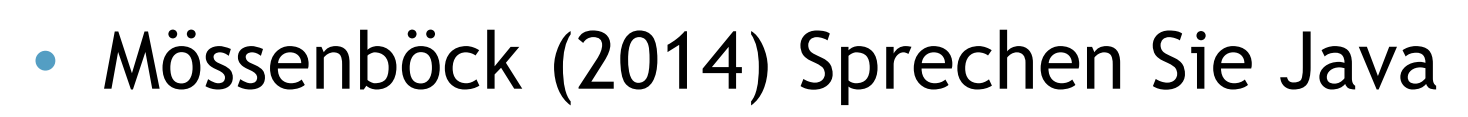

#### • The Java Tutorials:

- Packages:
	- http://docs.oracle.com/javase/tutorial/java/package/index.h tml
	- Collections: http://docs.oracle.com/javase/tutorial/collections/index.html
- Sierraq & Bates (2005) Head First Java
	- Packages: p.155+, p.587+
	- Collections: p.132+, p.532+, p.558+, ...

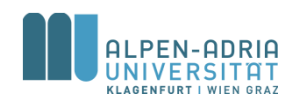

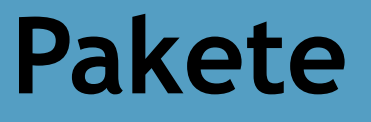

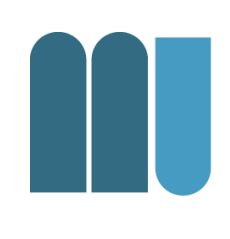

Sammlung zusammengehöriger Klassen

- Bring mehr Ordnung in Programme
- Vermeidung von Namenskonflikten
- bessere Zugriffskontrolle

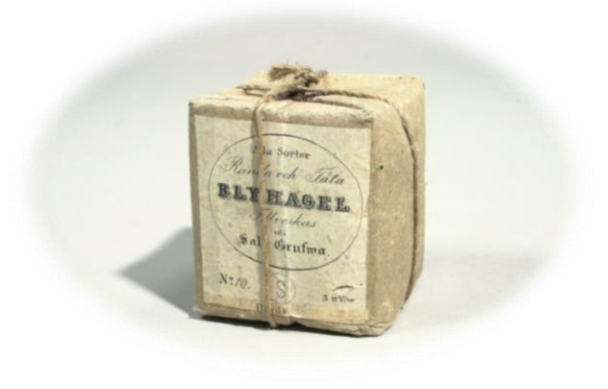

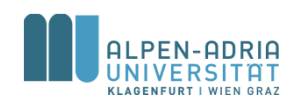

# **Beispiele für Pakete**

- java.lang
	- System, String, Integer, Character, Object, Math, ...
- java.io
	- File, InputStream, OutputStream, Reader, Writer, ...
- java.awt
	- Button, CheckBox, Frame, Color, Cursor, Event, ...
- java.util
	- ArrayList, Hashtable, BitSet, Stack, Vector, ...

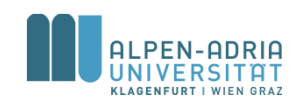

## **Anlegen von Paketen**

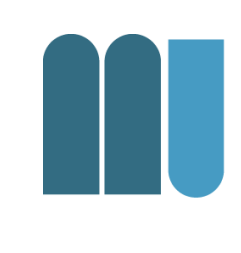

- Anweisung in der ersten Zeile der Datei
- Fehlt die package-Zeile dann gehört die Klasse zu namenlosen Standardpaket.

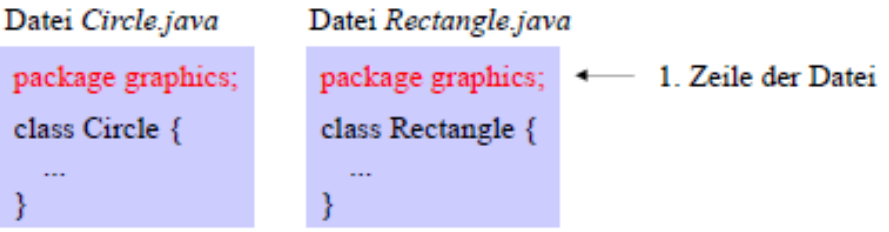

Paket graphics enthält die Klassen Circle und Rectangle

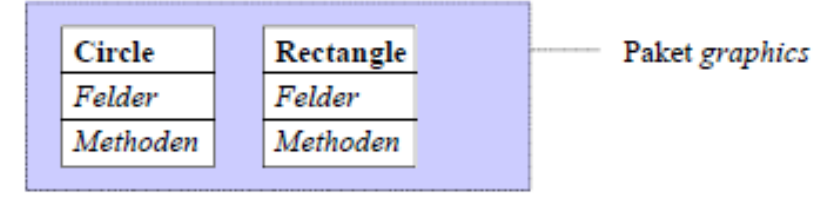

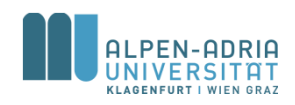

#### **Pakete als Sichtbarkeitsgrenzen**

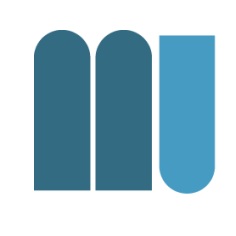

- Was in einem Paket deklariert ist, ist in einem anderen unsichtbar.
	- Verschiedenen Paketen & gleiche Namen möglich
	- Name muss nicht global eindeutig sein.

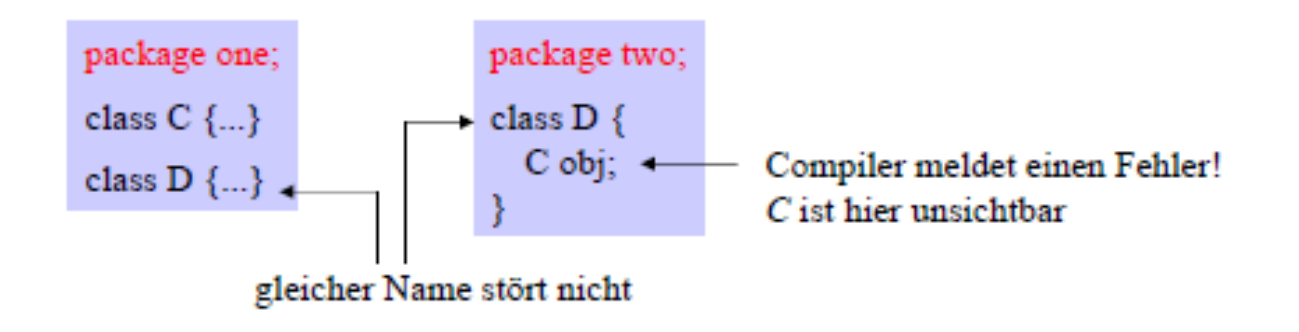

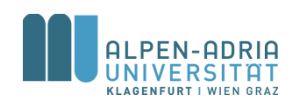

## **Export von Namen**

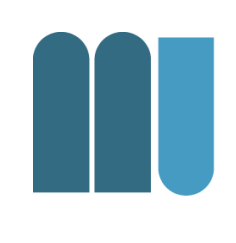

- Namen können mit dem Zusatz public exportiert werden
	- sie sind dann in anderen Paketen sichtbar
	- $-$  public-Felder und -Methoden werden nur dann exportiert, wenn die Klasse selbst public ist.
	- lokale Variablen und Parameter können nicht exportiert werden.

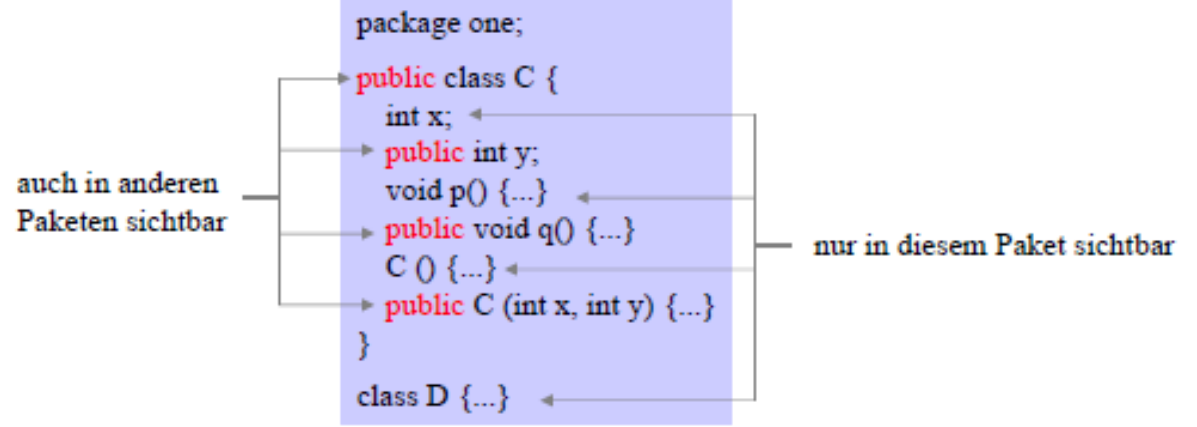

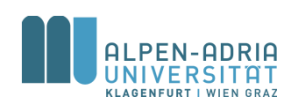

## **Import von Klassennamen**

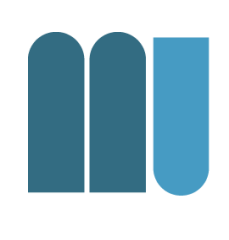

- Exportierte Klassennamen können in anderen Paketen importiert werden
	- Durch gezielten Import der Klasse
	- Import aller public-Klassen eines Pakets
	- Qualifikation mit dem Paketnamen

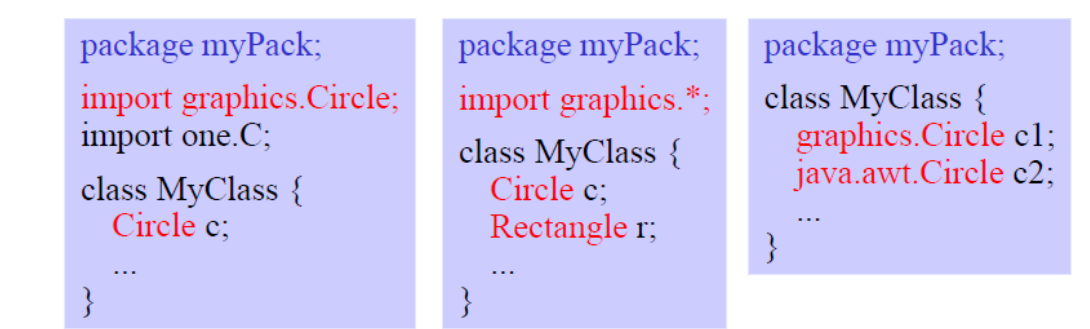

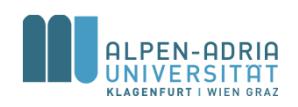

## **Pakete und Verzeichnisse**

#### Pakete werden auf Verzeichnisse abgebildet, Klassen auf Dateien

Klasse  $C \Rightarrow$  Datei C.java Paket P  $\Rightarrow$  Verzeichnis P

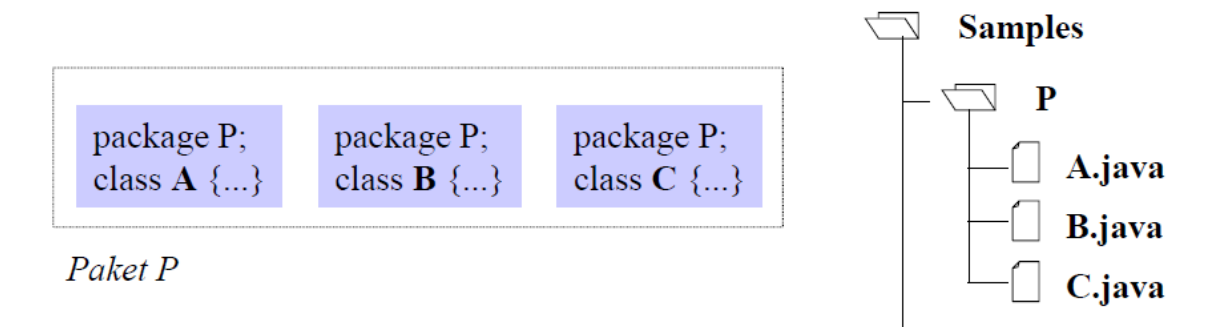

#### Übersetzung und Ausführung mit dem JDK

```
cd C:\Samples
javac P/A. java
java P/A
            beides möglich
java
      P.A
```
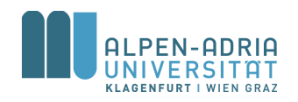

# **Geschachtelte Pakete**

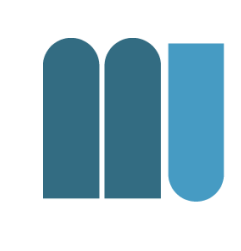

#### • Pakete können zu größeren Paketen zusammengefasst werden.

import samples.graphics.Circle; import samples.graphics.\*

// importiert die Klasse Circle // importiert alle public-Klassen // aus samples.graphics

import samples.\*;

// importiert alle public-Klassen aus // samples (nicht aus samples.graphics)

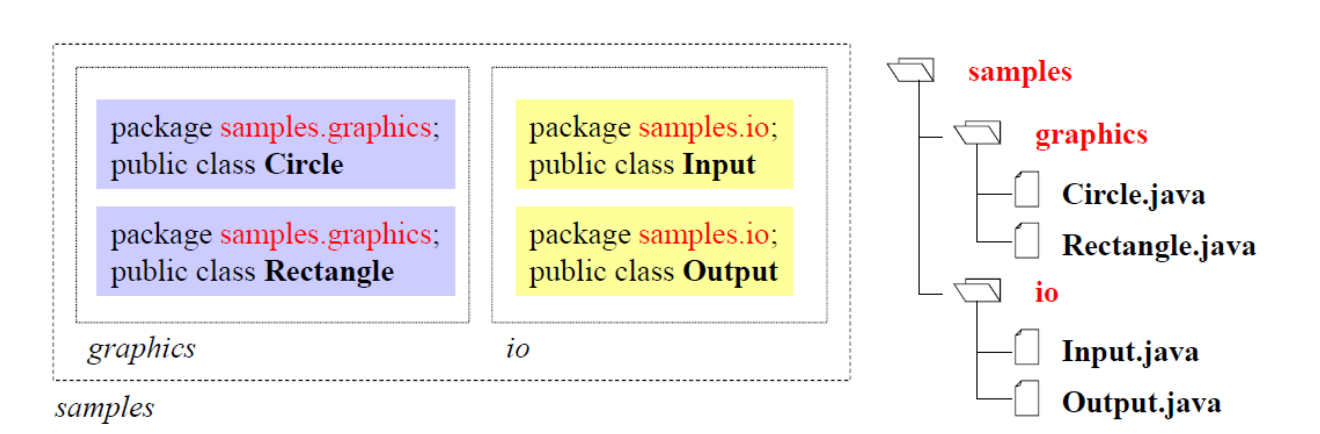

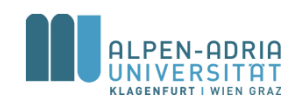

# **Information Hiding (Erweiterung)**

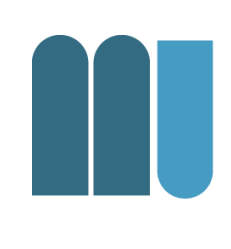

#### Sichtbarkeitsattribute für Felder und Methoden

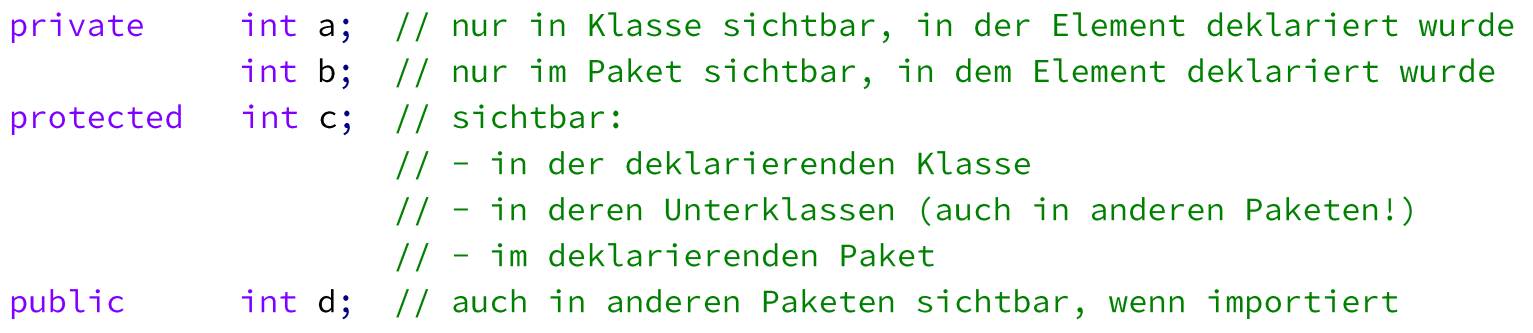

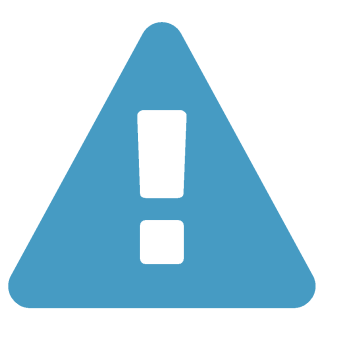

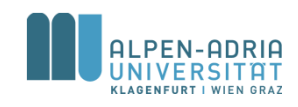

### **Sichtbarkeitsattribute**

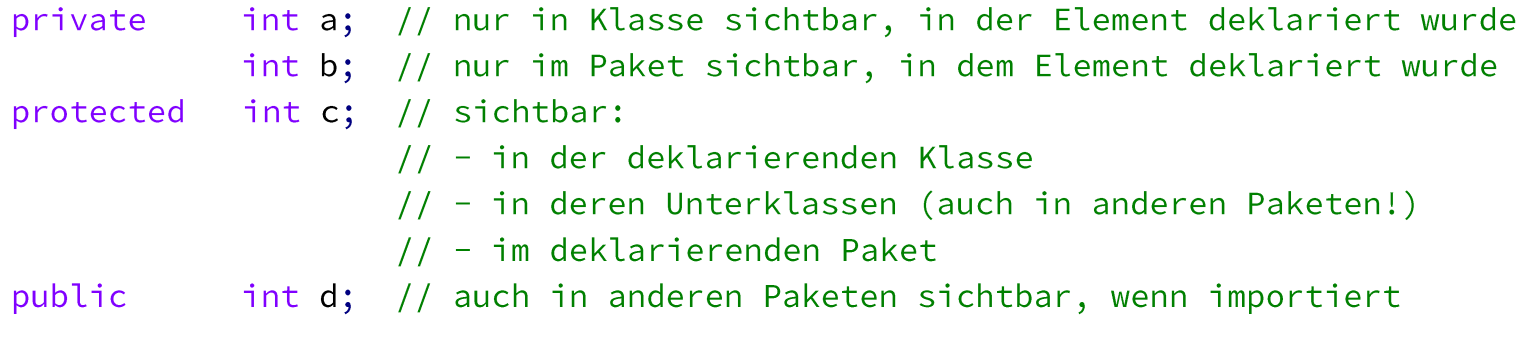

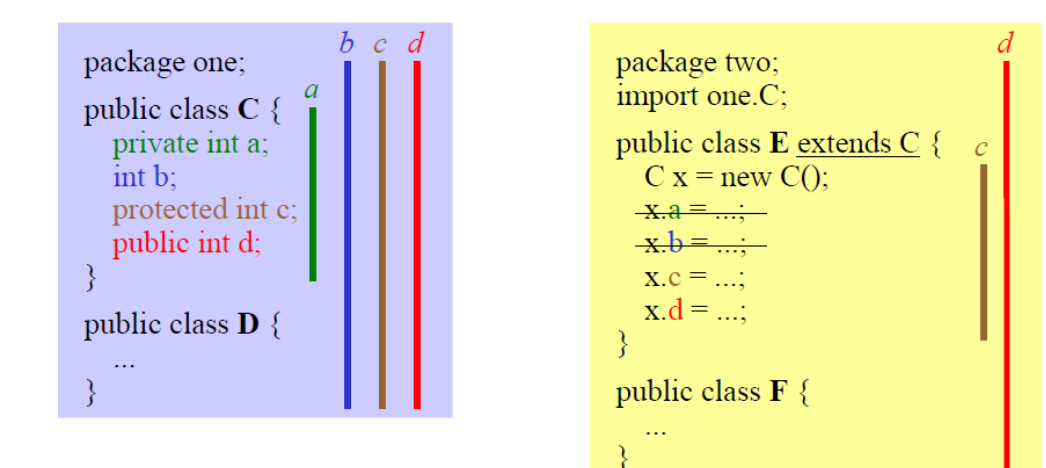

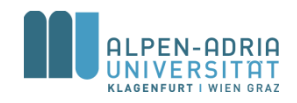

## **Meet the ArrayList ...**

#### **Array**

- Fixe Größe
- Einfügen via Index
- Funktioniert mit Basisdatentypen und Referenzdatentypen

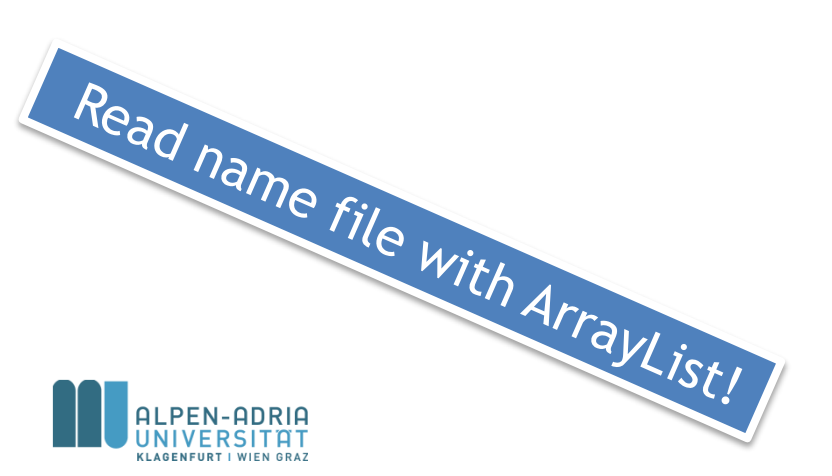

#### **ArrayList**

- Dynamische Datenstruktur
- Funktioniert nur mit Referenzdatentypen
- add(Object elem)
- remove(Object elem)  $\bullet$
- contains (Object elem)
- $i$ s $Empty()$  $\bullet$
- get(int index)  $\bullet$
- indexOf(Object elem)  $\bullet$

# **Java Collections Framework**

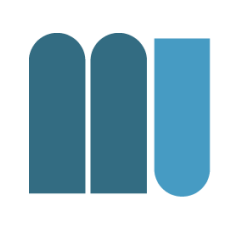

- Collection := Objekt, das andere Objekte gruppiert
- Collections werden benutzt um mit Daten umzugehen
	- speichern, suchen, ändern, verteilen, ...
- Ein Framework von
	- Interfaces
	- Implementierungen
	- Algorithmen

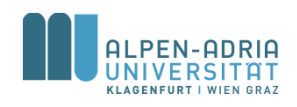

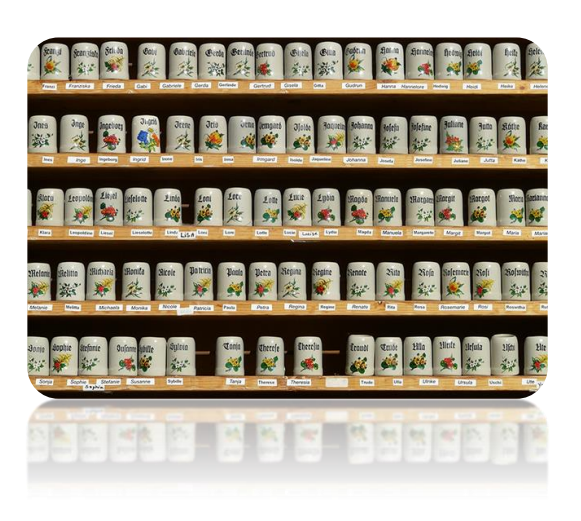

# **Collection Interfaces**

#### • Set ... Menge

– kann ein Element nur einmal enthalten

#### • List ... Liste, Sequenz

– hat Ordnung, kann Duplikate enthalten

#### • Queue ... Warteschlange

– zum Abarbeiten

#### • Map ... Zuordnung Name -> Wert

– Namen sind in einer Menge (s.o.)

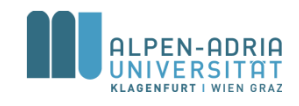

## **Interface Set**

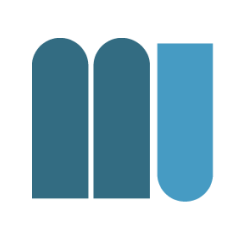

#### • Hinzufügen und Löschen

 $-$  add(..), addAll(..), remove(..), removeAll(..)

#### • Überprüfen

- contains(..), containsAll(..)

#### • Und mehr ...

- size(), clear()

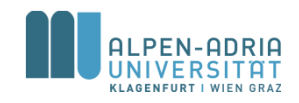

# **Wiederholung: Autoboxing**

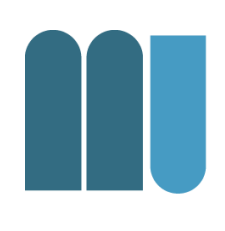

• Collections können nur mit Objekten umgehen:

- mySet.add(new Integer(5));

• Basisdatentypen werden automatisch in Objekte verpackt:

:h w.o.<br>Cp. Programmiersprache C# - mySet.add(5); // gleich w.o.

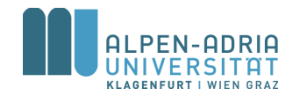

# **Collections: Set**

- Beispiele
	- Set intersection Schnittmenge
	- Set union Vereinigungsmenge
- Cp. SetFun @ git

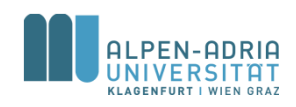

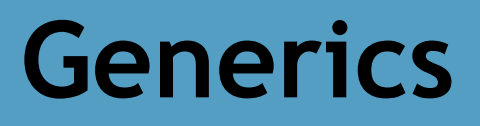

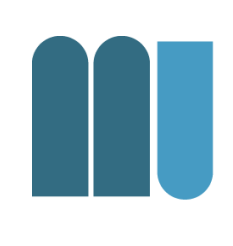

• Vorgehensweise bei Collections:

```
List list = new ArrayList();
list.add("hello");
String s = (String) list.get(0);
```
• Besser mit Generics

```
List<String> list = new ArrayList<String>();
list.add("hello");
String s = list.get(0); // no cast
```
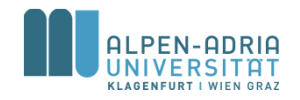

## **Nutzung von Generics**

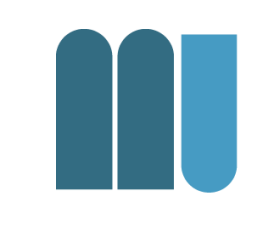

```
public class Box<T> {
    // T stands for "Type"
    private T t;
```

```
public void set(T t) \{ this.t = t; \}public T get() { return t; }
```
- Eigene Klassen mit Generics definieren
- T wird wie Klasse benutzt.

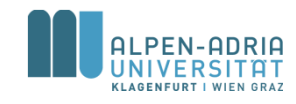

 $\}$ 

## **Diamond Operator**

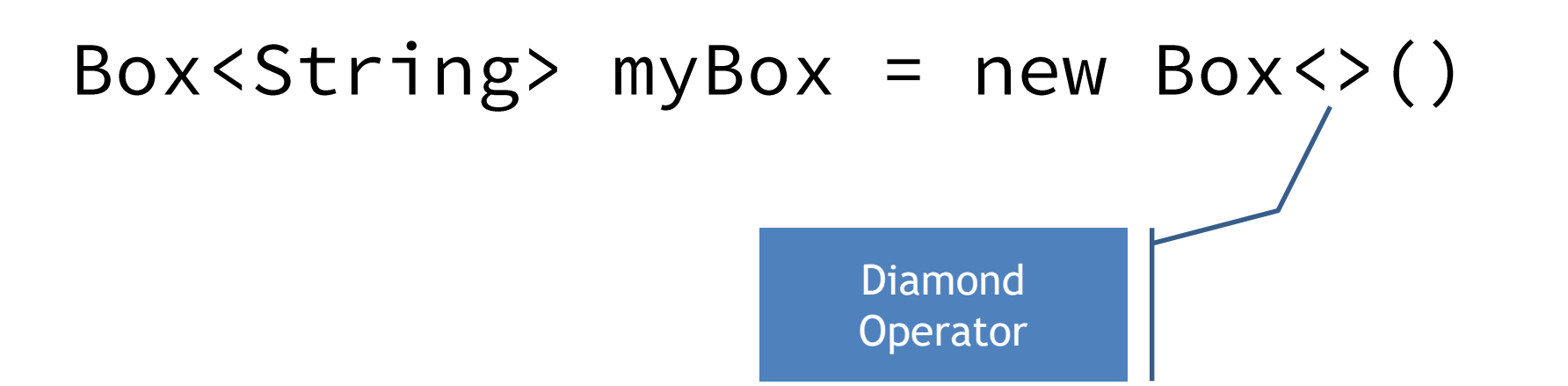

• Der Diamant kann genutzt werden, wenn der Compiler den Typ implizieren kann

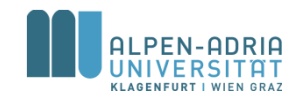

#### **Mehr über Generics …**

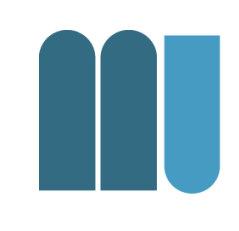

#### • Java Tutorial Trail

– <http://docs.oracle.com/javase/tutorial/java/generics/index.html>

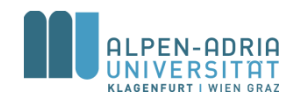

## **Traversing Collections**

• for-each

for (Object o : collection) System.out.println(o);

• Iterator

public interface Iterator<E> { boolean hasNext(); E  $next()$ ; void remove(); //optional  $\mathbf{\}}$ 

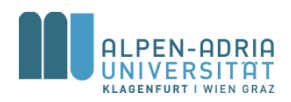

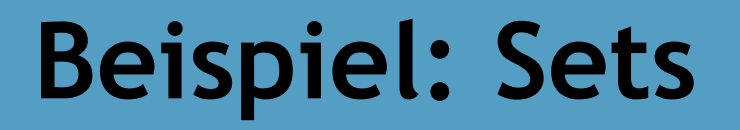

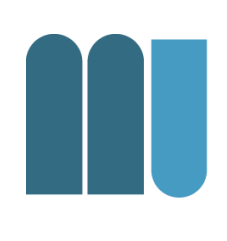

- Jetzt mit Generics & Iteratoren ...
- Cp. SetFunGenerics

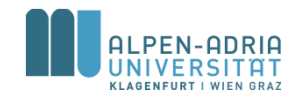

### **Listen**

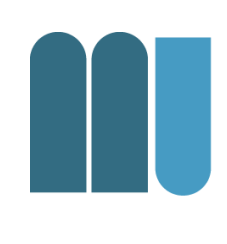

- ArrayList ... Array als Datenbasis – random access, langsame Vergrößerung
- LinkedList ... doppelte verkettete Liste – Iterator schnell, keine Re-Allokationen

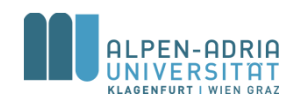

## **Beispiele mit Listen**

- Sortierung einer Liste
- Sortierung mit Comparator
- cp. ListFun @ git

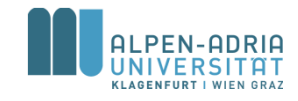

## **Listenoperationen**

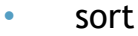

- sorts a List using a merge sort algorithm, which provides a fast, stable sort. (A *stable sort* is one that does not reorder equal elements.)
- shuffle
	- randomly permutes the elements in a List.
- **reverse** 
	- reverses the order of the elements in a List.
- rotate
	- rotates all the elements in a List by a specified distance.
- swap
	- swaps the elements at specified positions in a List.
- replaceAll
	- replaces all occurrences of one specified value with another.
- fill
	- overwrites every element in a List with the specified value.
- copy
	- copies the source List into the destination List.
- binarySearch
	- searches for an element in an ordered List using the binary search algorithm.
- indexOfSubList
	- returns the index of the first sublist of one List that is equal to another.
- lastIndexOfSubList
	- returns the index of the last sublist of one List that is equal to another.

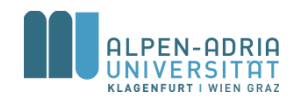

### **Maps**

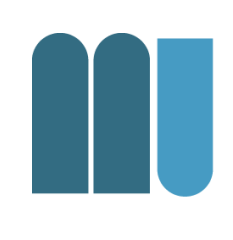

#### • HashMap

- als wichtiger Vertreter und Beispiel
- HashSet als Basis (schneller Zugriff)
- keine zugesicherte Ordnung
- TreeMap
	- TreeSet als Basis -> geordnet
- LinkedHashMap
	- LinkedHashSet -> hash + geordnet

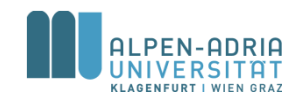

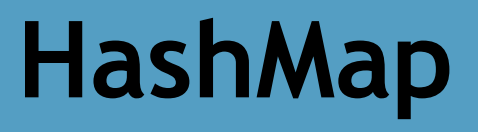

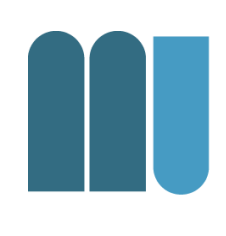

#### • Beispiel

– HashMap<String, List<String>> student2course

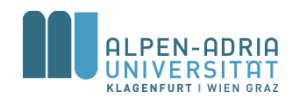

# **Organisatorisches**

- Wir haben noch 5 Einheiten
	- Innere Klassen & Threads
	- Java Swing GUI
	- JavaScript
	- Beispielprojekt
	- Wiederholung

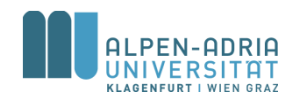

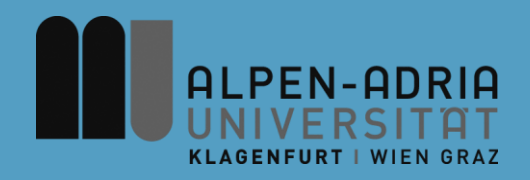

### **ESOP – Innere Klassen & Threads**

#### Assoc. Prof. Dr. Mathias Lux ITEC / AAU

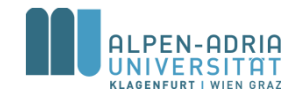

# **Quellen / Sources**

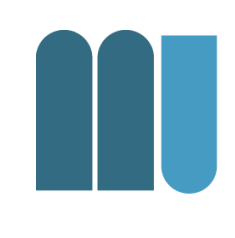

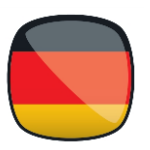

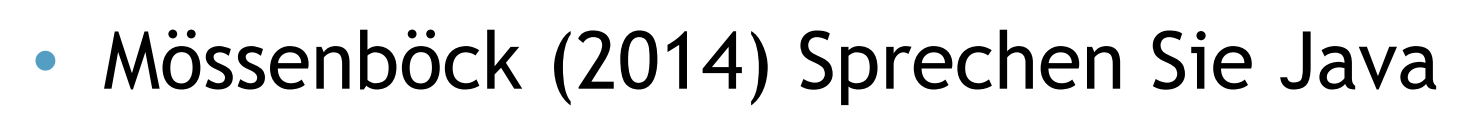

#### • The Java Tutorials:

- Inner Classes: http://docs.oracle.com/javase/tutorial/java/javaOO/nested.html
- Threads: http://docs.oracle.com/javase/tutorial/essential/concurrency/ind ex.html

#### • Sierraq & Bates (2005) Head First Java

- Inner Classes: p.380+
- Threads: p.490+

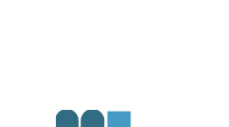

#### **Innere Klassen**

- Drei Typen von verschachtelten Klassen
	- Innere Klassen
	- Lokale Klassen
	- Anonyme Klassen

```
public class OuterClass {
   private int number;
   class InnerClass {
     int innerNumber = 42;
   }
}
                                  Innere Klasse
```
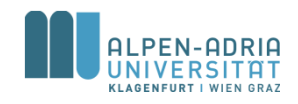

## **Warum Innere Klassen?**

- Gruppierung von Elementen
	- Klassen, die nur an einer Stelle benutzt werden.
- Lesbarer Code
	- Code ist da, wo er benutzt wird.

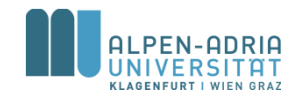

# **Warum Innere Klassen?**

#### Erweiterung Geheimnisprinzip

- Ist B eine innere Klasse von A, dann kann B auf *private members* von A zugreifen.
- A muss weniger preisgeben.

```
// with inner class
public class A {
     private int x, y;
     class B {
             int add() {
                          return x + y;
             }
     }
}
// without inner class
public class A {
     protected int x, y;
}
class B {
     A a;
     int add() {
             return a.x + a.y;
     }
}
```
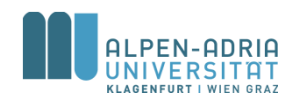

# **Shadowing / Scope**

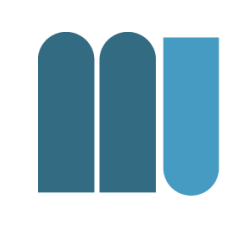

```
public class ShadowTest {
  public int x = 0;
  class FirstLevel {
     public int x = 1;
     void methodInFirstLevel(int x) {
        System.out.println("x =" + x);
        System.out.println("this.x = " + this.x);
        System.out.println("ShadowTest.this.x = " +
     ShadowTest.this.x);
     }
  }
  public static void main(String... args) {
     ShadowTest st = new ShadowTest();
     ShadowTest.FirstLevel fl = st.new FirstLevel();
     fl.methodInFirstLevel(23);
  }
}
// output:
x = 23
```
- Innere Klassen sind an Instanzen gebunden, nicht Klassen.
- Instanzen innerer Klassen benötigen eine Instanz der äußeren Klasse.

*Ausnahme: static nested classes*

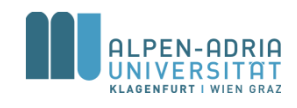

ShadowTest**.this.x = 0**

 $\text{this} \cdot \text{x} = 1$ 

## **Lokale Klassen**

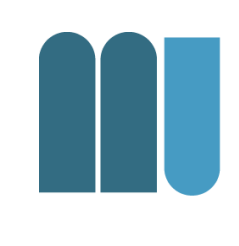

- Lokale Klassen sind innere Klassen – die in einer Methode definiert werden
- Lokale Klassen können auf Variablen und Methoden der äußeren Klasse zugreifen
	- lokale Variablen müssen aber *final* sein
	- ab Java 8 genügt *effectively final*

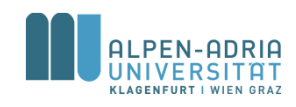
## **Lokale Klassen**

```
public class Greet {
    // define an interface
    interface HelloThere {
        public void greet(String name);
    }
    public static void main(String[] args) {
        class GreetEnglish implements HelloThere {
            @Override
            public void greet(String name) {
                System.out.printf("Hello %s!\n", name);
            }
        }
        HelloThere h = new GreetEnglish();
        h.greet("Mathias");
    }
```
- Interface wird in Klasse definiert.
- Lokale Klasse weil in der Methode.

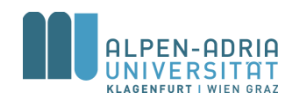

}

# **Anonyme Klassen**

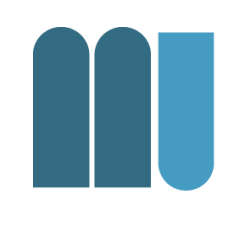

- Anonyme Klassen sind lokale Klassen ohne Namen
- Instanzierung und Deklaration fallen zusammen
	- Code wird kompakter.

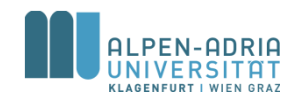

# **Anonyme Klassen**

#### **public class** GreetAnon {

```
// define an interface
interface HelloThere {
    public void greet(String name);
}
public static void main(String[] args) {
    HelloThere h = new HelloThere() {
        @Override
        public void greet(String name) {
            System.out.printf("Hello %s!\n", name);
        }
    };
    h.greet("Mathias");
}
```
- Lokale Klasse anonym
- Oft in Verwendung oft um Interfaces dynamisch zu implementieren

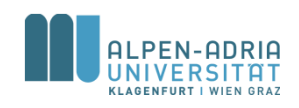

}

# **Beispiel KeyListener.**

**public class** KeyboardFrame **extends** JFrame { JLabel **label** = **new** JLabel();

```
public KeyboardFrame() throws HeadlessException {
  super("test");
  setDefaultCloseOperation(EXIT_ON_CLOSE);
  setSize(640, 480);
  label.setFont(label.getFont().deriveFont(128f));
  add(label, BorderLayout.CENTER);
```

```
addKeyListener(new KeyAdapter() {
  public void keyReleased(KeyEvent keyEvent) {
     if (!keyEvent.isActionKey())
        label.setText(Character.toString(
                       keyEvent.getKeyChar()));
  }
```

```
});
}
```
}

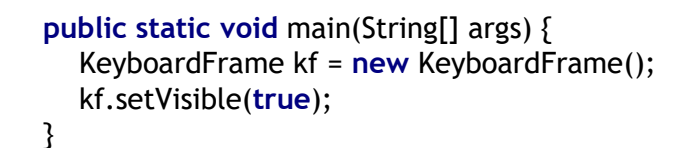

- Listener-Klassen als Beispiel
	- Behandeln Events von außen
	- Sind implementierungsspezifisch
	- Anonyme Klasse für
		- genau diesen Frame
		- genau diese Aktion

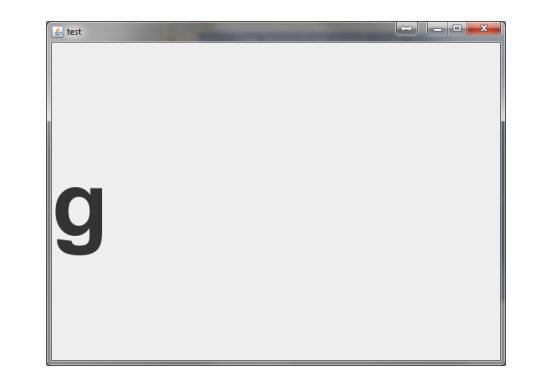

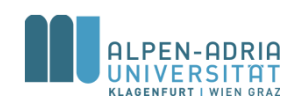

#### **Lambda-Ausdrücke**

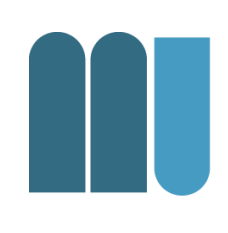

• Verkürzte Form der anonymen Klassen – zur besseren Übersicht – weniger Source-Code

```
Collections.sort(myNames, new Comparator<String>() {
    @Override
    public int compare(String o1, String o2) {
        return -o1.compareTo(o2);
    }
});
```
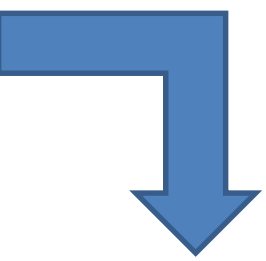

Collections.sort(myNames,  $(01, 02)$  -> -01.compareTo(02));

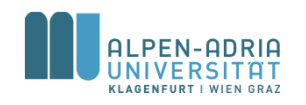

# **Form von Lambda-Ausdrücken**

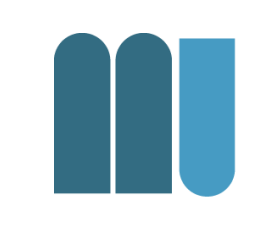

- Komma-getrennte Liste von Parametern in runden Klammern
	- Klammer optional bei nur einem Parameter
- Pfeil-Token  $,->$ "
- Körper (body) als Ausdruck oder Block – Wird nur eine Ausdruck angegeben, dann wird um "return" erweitert

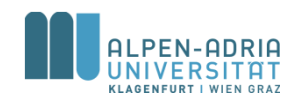

#### **Beispiel**

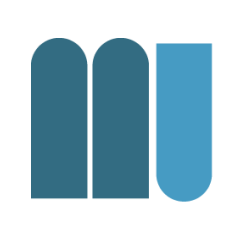

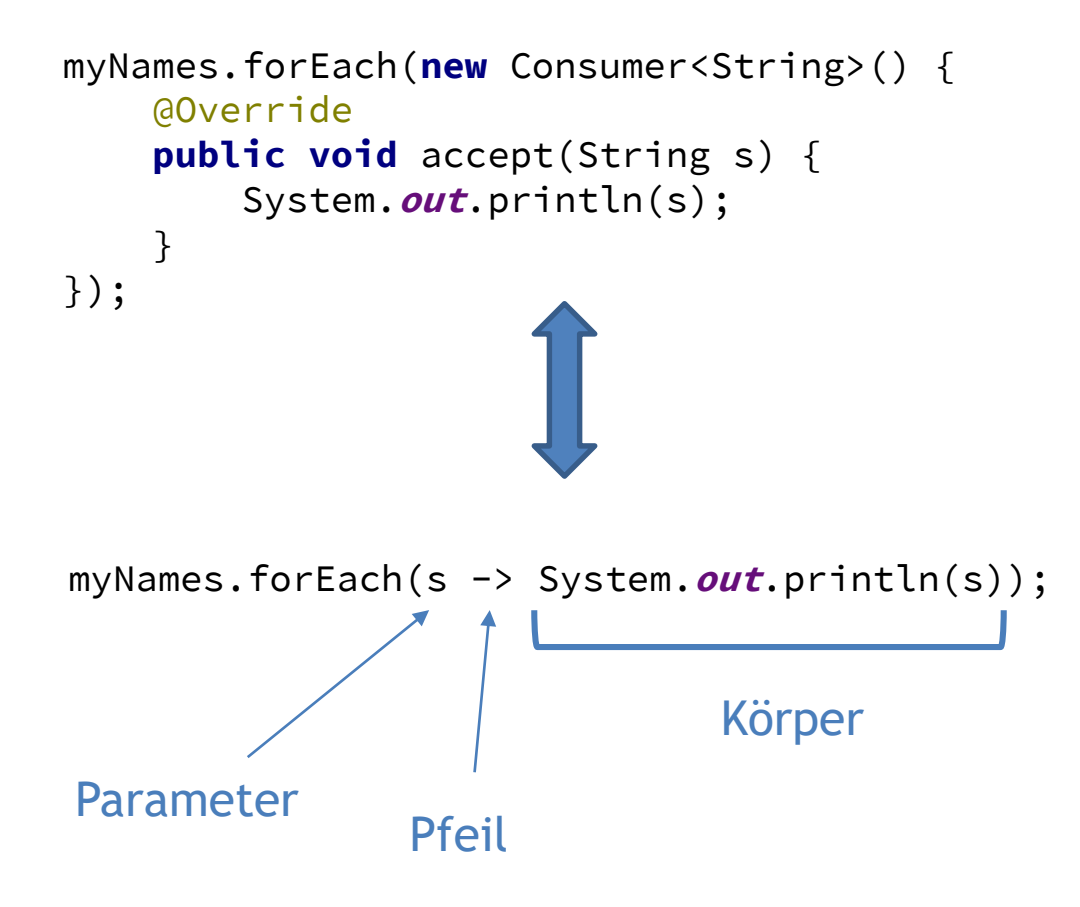

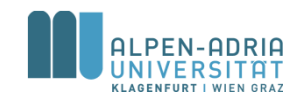

#### **Lambda-Ausdrücke**

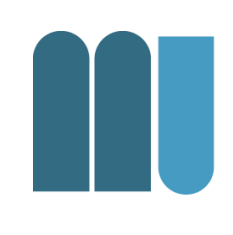

#### • Folgende zwei Ausdrücke liefern dasselbe Ergebnis.

Collections.sort(myNames,  $(01, 02) \rightarrow -01$ .compareTo $(02)$ );

Collections.sort(myNames, (o1, o2) -> { **return** -o1.compareTo(o2); } );

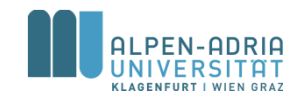

### **Threads**

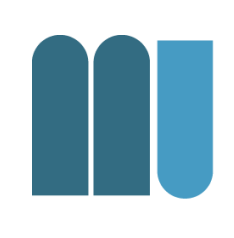

#### • Prozesse

- Eigene Umgebung,
- Stichwort Inter-Process Communication
- Thread
	- Teilen sich eine Umgebung (Variablen, etc.)
	- -, light weight processes"

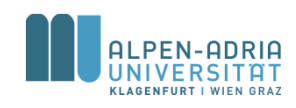

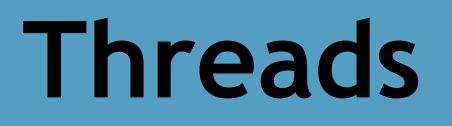

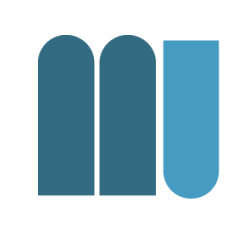

#### • Single threaded vs. multi threaded

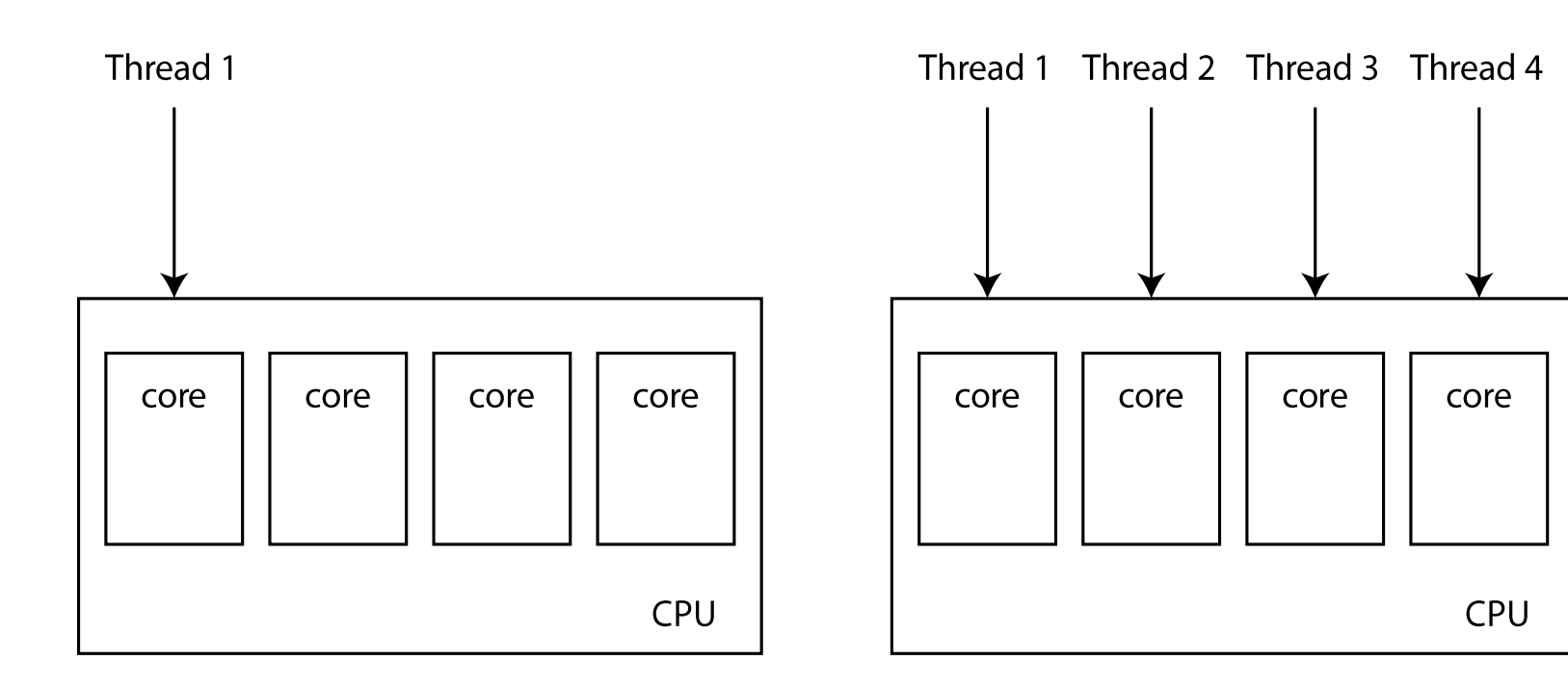

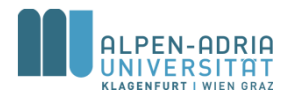

## **Beispiele**

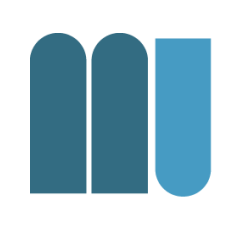

- Datenverarbeitung
	- Es gibt n Datenpakete und k Threads
	- Jeder Thread bearbeitet n/k Datenpakete
- User Interfaces
	- *"Never mess up the UI thread ..."*
- Threads in Computerspielen
	- Zeichnen der Oberfläche
	- Berechnung der KI
	- Netzwerkkommunikation

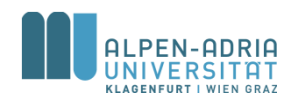

# **Threads in Java**

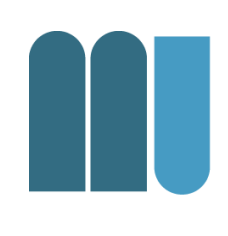

- Jeder Thread
	- ist in einem Thread-Objekt gekapselt.
	- wird mit start() gestartet.
	- danach wird asynchron die run() Methode ausgeführt.

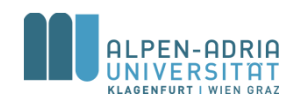

#### **Laufzeit-Diagramm**

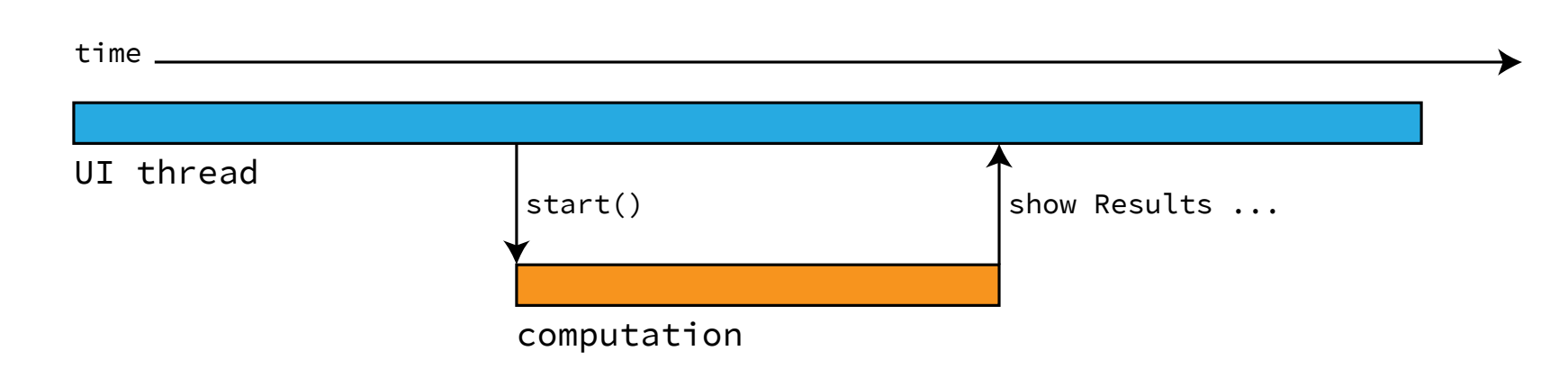

L

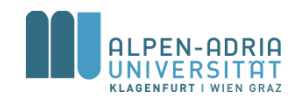

# **Threads in Java**

- Implementierung des Runnable Interface
	- Nutzung als Thread durch Konstruktor new Thread(Runnable)
- Ableitung der Thread Klasse
	- Überschreiben von run()

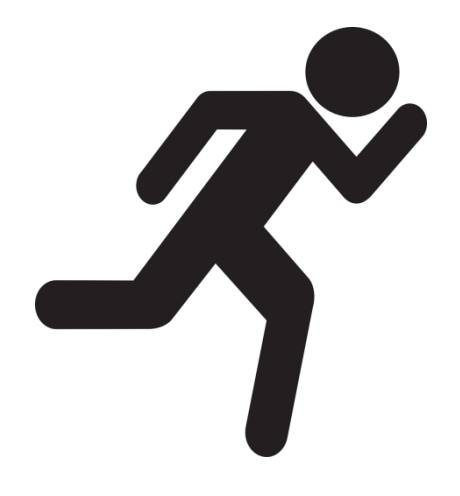

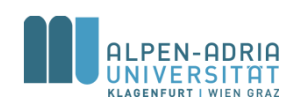

# **Beispiel**

}

}

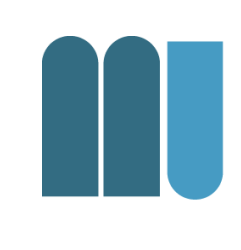

```
public class ThreadExample implements Runnable {
    String text;
    int count = 5000;
    public ThreadExample(String text) {
        this.text = text;
    }
    public static void main(String[] args) {
        new Thread(new ThreadExample("-")).start();
        new Thread(new ThreadExample("O")).start();
        new Thread(new ThreadExample("/")).start();
        new Thread(new ThreadExample("|")).run();
    }
    @Override
    public void run() {
```
**while** (**count**-- > 0) System.**out**.print(**text**);

- Vier Threads
- Drei werden mit start() gestartet
	- Warum?
- Ergebnis?

# **Ergebnis**

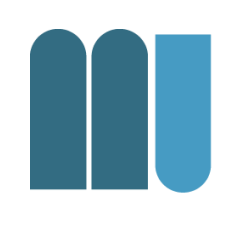

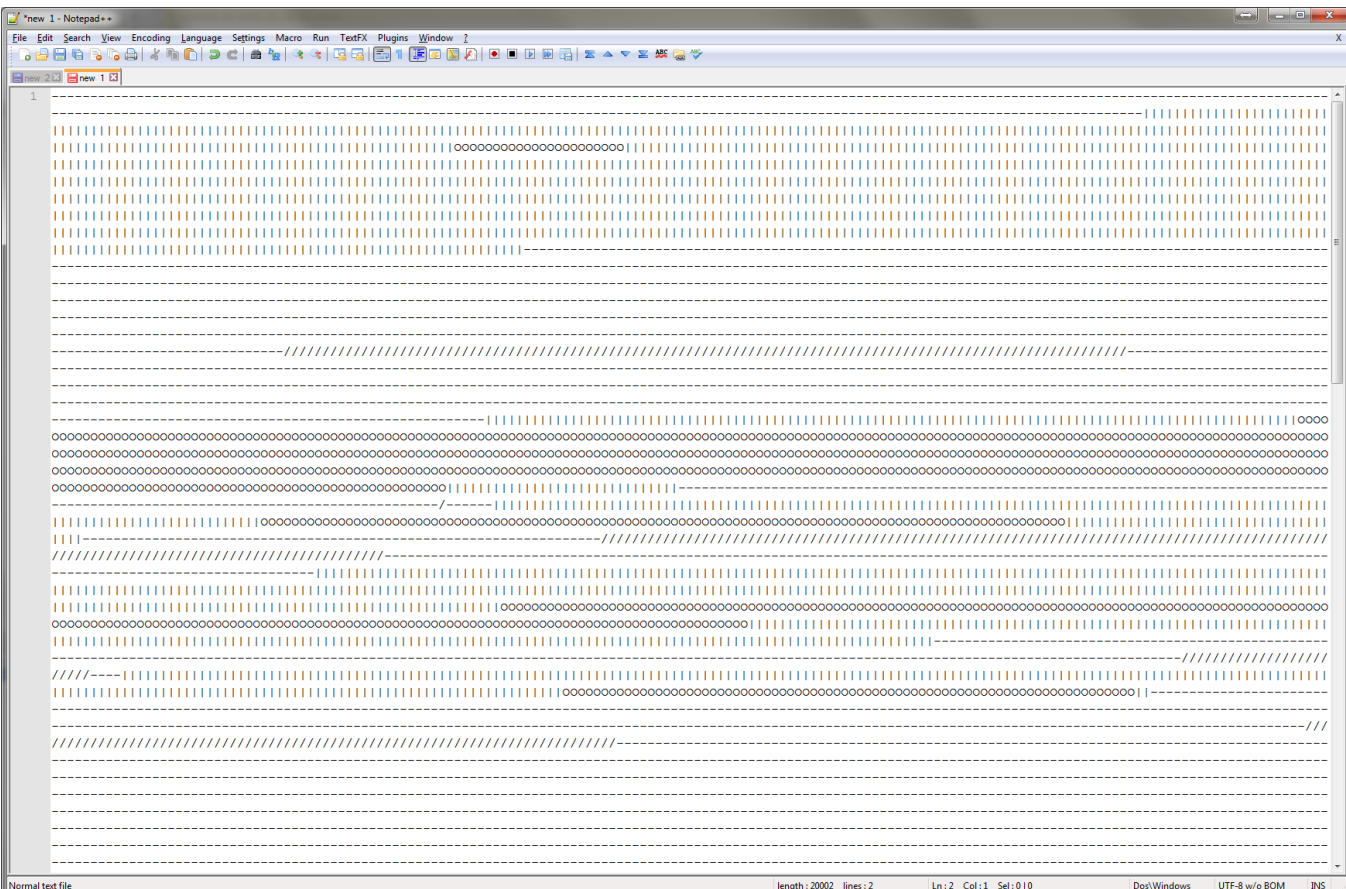

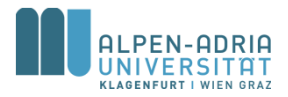

# **Problem: Blockierung**

- Im Fall von geteilten Ressourcen – Ergebnisliste, Festplatte, Variable, ...
- Fall A: Ressource blockiert
	- Festplatte kann immer nur von einem Thread gelesen werden.
- Fall B: Nicht Thread-Safe
	- Es kann gleichzeitig auf Ressource zugegriffen werden.

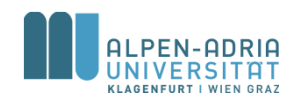

## **Beispiel: Threads**

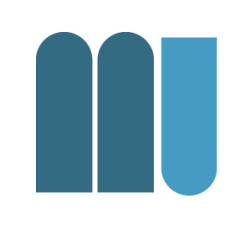

```
public class ThreadConcurrencyExample implements Runnable {
   boolean up; // increment or decrement
    int count = 1000; // each runs # times
    static int sum; // shared variable
    public ThreadConcurrencyExample(boolean up) {
       this.up = up;
    }
   public void run() {
       while (count-- > 0)if (up)
                sum++:
            else
               sum--;
   }
   public static void main(String[] args) {
       boolean upMe = true;
       LinkedList<Thread> t = new LinkedList<Thread>();
       for (int i =0; i<10; i++) { // creating 10 threads
            Thread thread = new Thread(new ThreadConcurrencyExample(upMe));
            upMe = !upMe;
           thread.start();
           t.add(thread);
       }
        // making sure to wait for them to end:
       for (Iterator<Thread> iterator = t.iterator(); iterator.hasNext(); ) {
           try {
               iterator.next().join();
           } catch (InterruptedException e) {
               e.printStackTrace();
            }
       }
       System.out.println("sum = " + sum);
   }
}
```
- Threads greifen gleichzeitig auf Variable zu
	- n/2 Threads inkrementieren
	- n/2 Threads dekrementieren
- Wie lautet das Ergebnis?

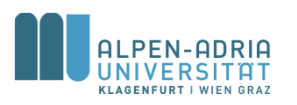

## **Threads kontrollieren**

- Thread.sleep(ms)
	- Lässt aktuellen Thread *ms* schlafen
- t.join()
	- Stellt aktuellen Thread an Thread t an.

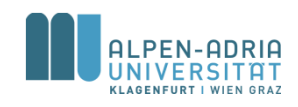

# **Threads synchronisieren**

- Keyword *synchronized*
	- Schützt Code-Teil
	- Auf Basis eines Monitor-Objekts

```
boolean up; // increment or decrement
int count = 1000; // each runs # times
static int sum; // shared variable
static Object monitor = new Object();
```

```
public ThreadConcurrencyExample (boolean up) {
  this.up = up;}
```

```
public void run() {
  while (count-- > 0)
     synchronized (monitor) {
        if (up)
          sum++;
        else
          sum--;
     }
}
```
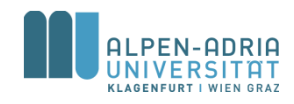

# **Threads synchronisieren**

- Blockierende Objekte
	- Sind thread-safe
	- Blockieren durch interne Mechanismen
- Beispiele
	- Vector, HashTable, StringBuffer
	- BlockingQueue

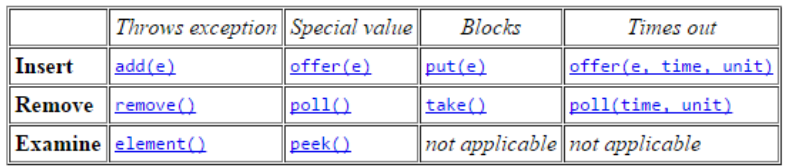

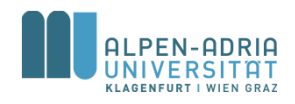

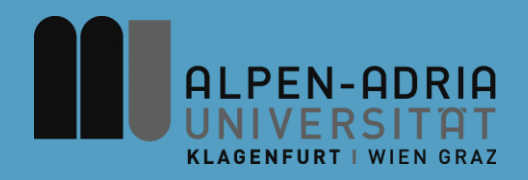

#### **ESOP – Graphical User Interfaces**

#### Assoc. Prof. Dr. Mathias Lux ITEC / AAU

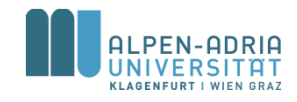

# **Quellen / Sources**

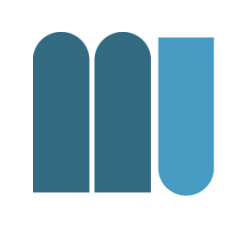

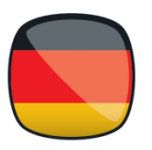

- Mössenböck (2014) Sprechen Sie Java  $- p. 303+$
- The Java Tutorials:
	- http://docs.oracle.com/javase/8/javafx/getstarted-tutorial/index.html
	- http://docs.oracle.com/javase/tutorial/uiswing /index.html
- Sierraq & Bates (2005) Head First Java
	- Swing: chapter 13

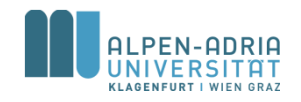

# **GUI-Programmierung in Java**

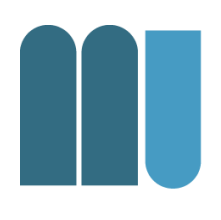

- Java AWT Abstract Window Toolkit
	- Abstraktion der OS GUI Toolkits
	- Sieht auf jedem OS anders aus ...
- Java Swing
	- Seit Java 1.2,
	- Unterstützt "Look & Feel"

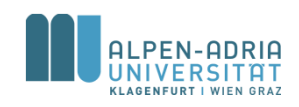

# **GUI-Programmierung in Java**

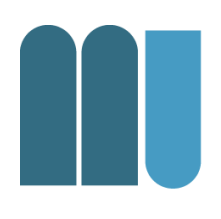

- SWT Standard Widget Toolkit
	- Open Source, vergleichbar mit AWT
	- Eclipse
- JavaFX
	- Swing-Replacement, One-Fits-All-Ansatz
	- Version < 2 nutzte deklarative Scriptsprache

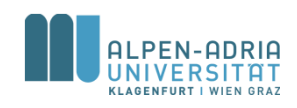

# **Grundsätzliches**

- Grundbegriffe
	- Fenster, Dialog ... Rahmen und Kopf vom OS
	- Fenster können "nicht sichtbar" sein
	- Ein Thread beschäftigt sich mit dem "Zeichnen der Fenster"
- Entsprechende Objekte stehen bereit – Von Java oder einer Softwarebibliothek

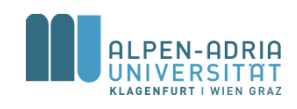

# **Interaktionen mit Fenstern**

- 
- Mögliche Interaktionen sind vorbereitet – zB. Maus-, Klick-, Key- und Fokusinteraktion
- Komponenten bieten Möglichkeiten Programme auf Aktionauszuführen
- Bei Interaktion -> Event
- Programm für Event -> Event Handler

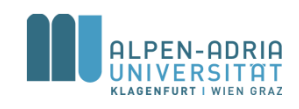

# **Bausteine für GUIs**

- Window
	- Oberster Container, Fenster
- Andere Container
	- Panel, Frame, Accordion
- Data I/O, Interaktion
	- Buttons, Checkbox, Color Picker, Combo Box, Date Picker, Labels, Slider, Radio Box, Spinner, Text Area, Text Box, ...

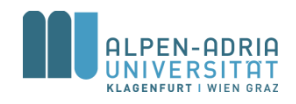

#### **Beispiel**

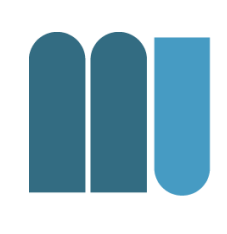

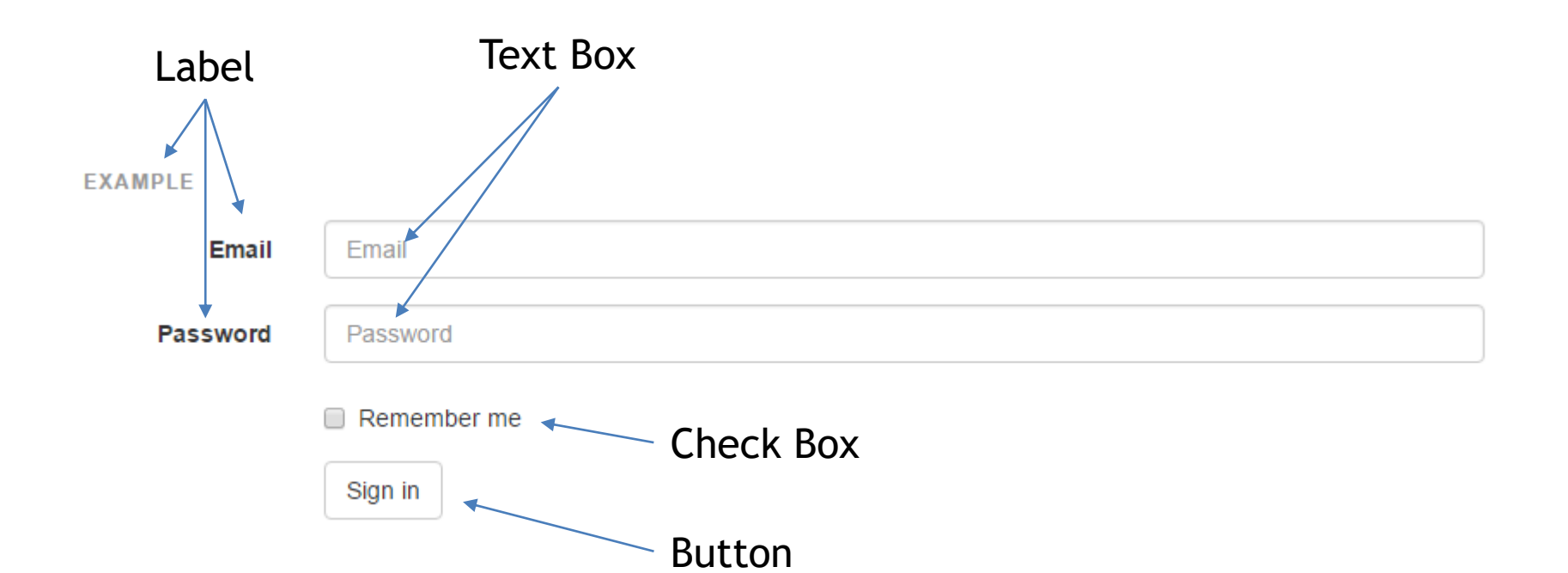

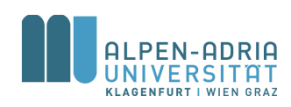

#### **Beispiel**

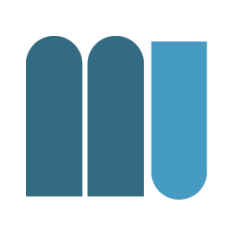

#### **EXAMPLE**

- Option one is this and that-be sure to include why it's great
- Option two is disabled  $\Box$

Radio Button Group

- Option one is this and that—be sure to include why it's great  $^\circledR$
- Option two can be something else and selecting it will deselect option one 0 Option three is disabled

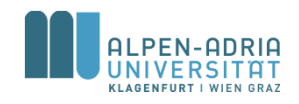

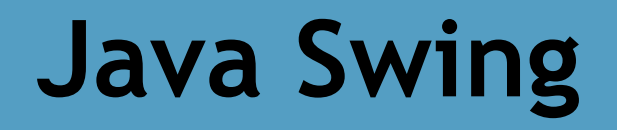

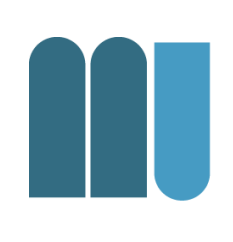

#### • Top-Level Container – JFrame, JDialog und JApplet • Basisklasse JFrame – Hat Content Pane & Menu Bar

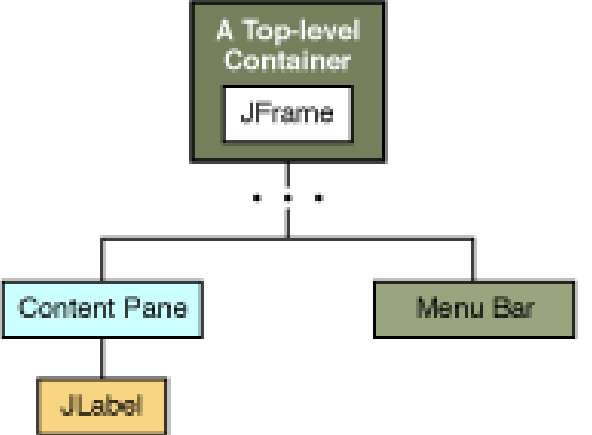

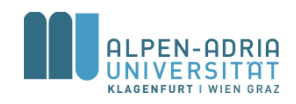

# **Swing - JFrame**

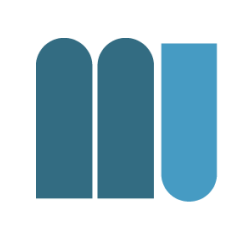

```
public class SimpleFrame extends JFrame {
    public SimpleFrame() {
        super("My Simple Example"); // sets title of window
        setSize(640, 480); // initial size of window
       // handles <window close> event
        setDefaultCloseOperation(WindowConstants.EXIT_ON_CLOSE);
    }
```

```
public static void main(String[] args) {
    SimpleFrame f = new SimpleFrame();
    // don't forget to show the window
    f.setVisible(true);
}
```
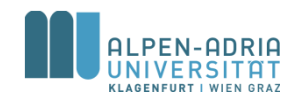

}

# **Swing - JMenu**

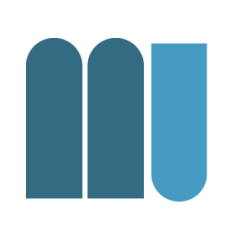

```
public SimpleFrameWithMenu() {
    super("My Simple Example");
    setSize(640, 480);
    setDefaultCloseOperation(WindowConstants.EXIT_ON_CLOSE);
```

```
// creating the objects
JMenuBar mb = new JMenuBar();
JMenu menuFile = new JMenu("File");
JMenuItem menuFileItemOpen = new JMenuItem("Open ...");
JMenuItem menuFileItemExit = new JMenuItem("Exit");
// putting it all together
mb.add(menuFile);
menuFile.add(menuFileItemOpen);
menuFile.addSeparator();
menuFile.add(menuFileItemExit);
// adding it to the frame:
setJMenuBar(mb);
```
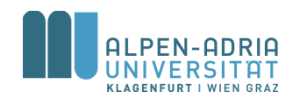

}

# **Swing - JMenu**

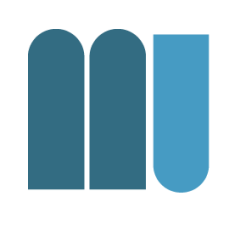

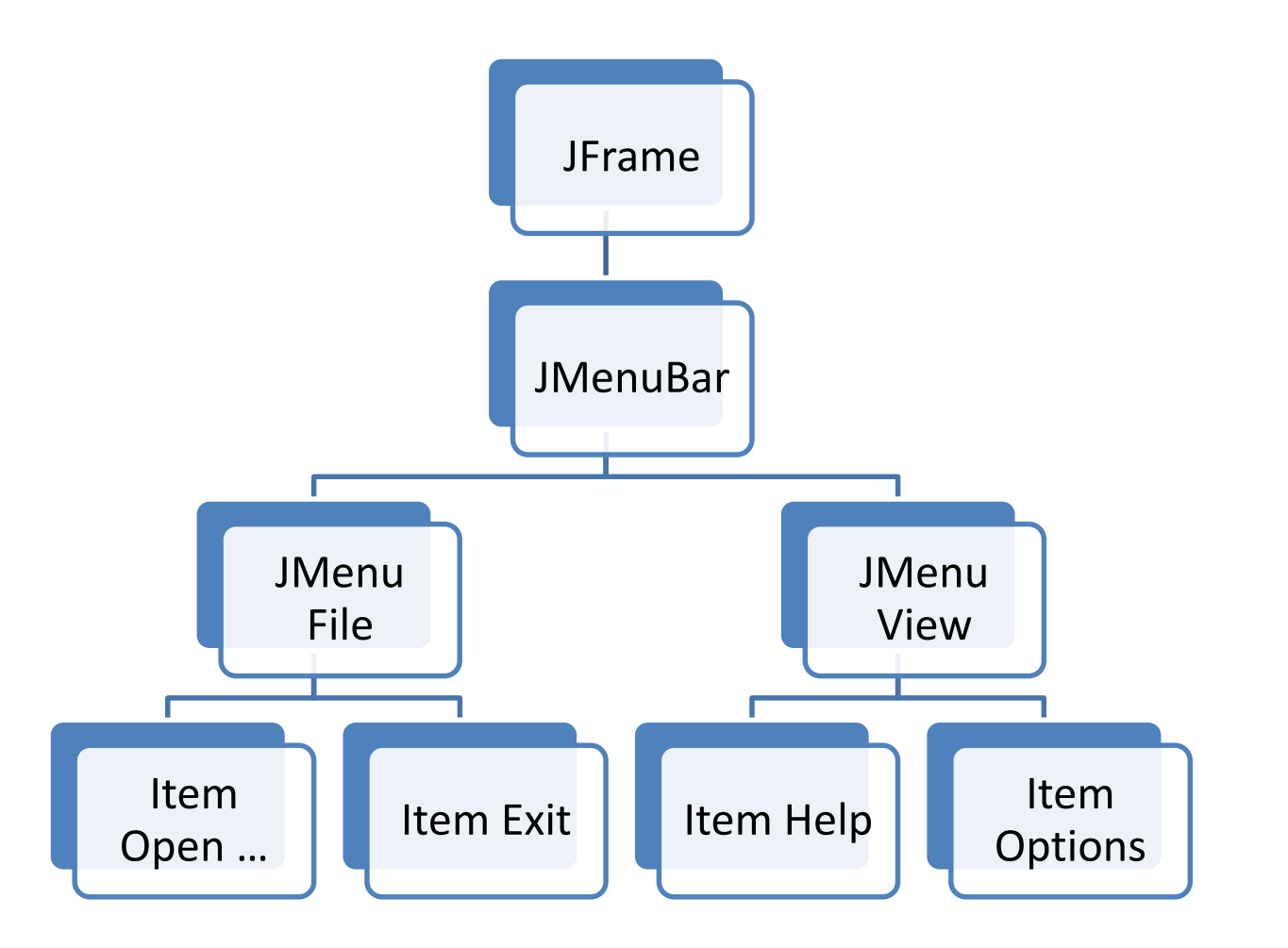

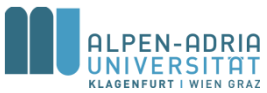

# **Swing – GUI Komponenten**

- 
- Zu einem ContentPane können alle Unterklassen von JComponent hinzugefügt werden.
- Beispiele

…

- JButton, JLabel, JPanel, JScrollPane,
- Jedes JComponent-Objekt ist auch ein Container
	- kann also andere Komponenten enthalten

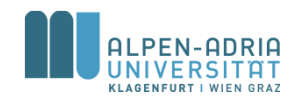

## **Container-Hierarchien**

```
public ContainerHierarchyFrame() {
    super("ContainerHierarchy Demo");
    setSize(640, 480);
    setDefaultCloseOperation(WindowConstants.EXIT_ON_CLOSE);
    Container contentPane = getContentPane();
    JPanel panel = new JPanel(new BorderLayout());
    contentPane.add(new Button("South"), BorderLayout.SOUTH);
    contentPane.add(new Button("North"), BorderLayout.NORTH);
    contentPane.add(new Button("East"), BorderLayout.EAST);
    contentPane.add(new Button("West"), BorderLayout.WEST);
    contentPane.add(panel, BorderLayout.CENTER);
    // inner ...
    panel.add(new Button("Inner South"), BorderLayout.SOUTH);
    panel.add(new Button("Inner North"), BorderLayout.NORTH);
    panel.add(new Button("Inner East"), BorderLayout.EAST);
    panel.add(new Button("Inner West"), BorderLayout.WEST);
    panel.add(new Button("Inner Center"), BorderLayout.CENTER);
}
```
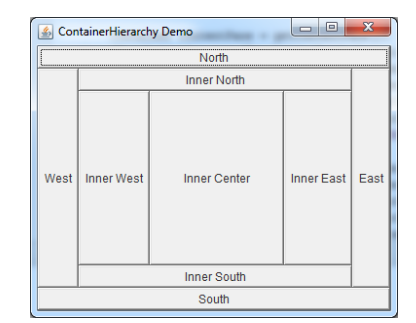
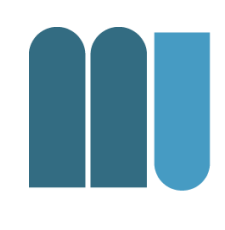

### BorderLayout - Komponent "kleben" an den Kanten.

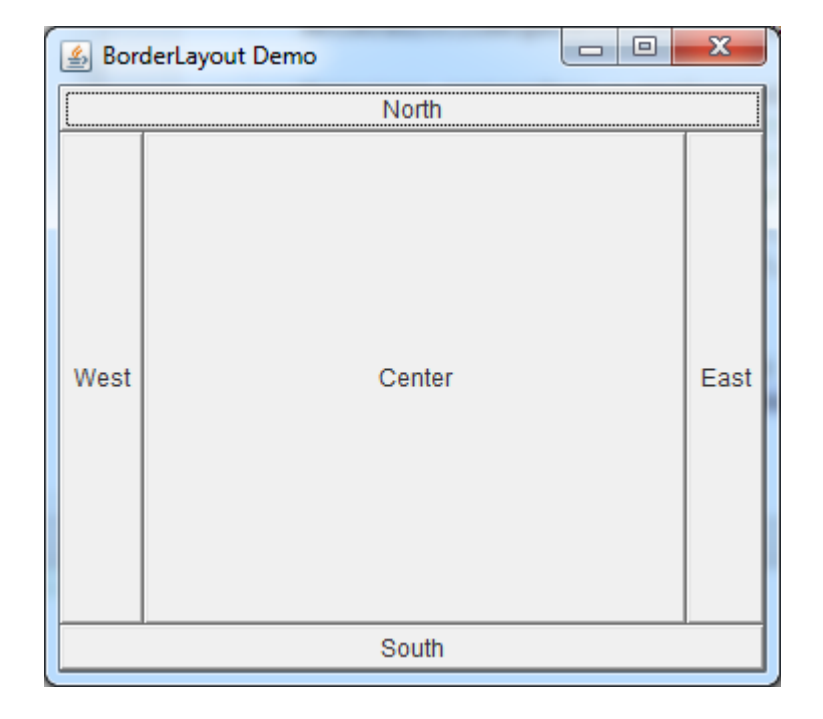

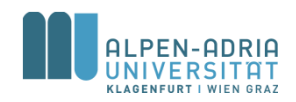

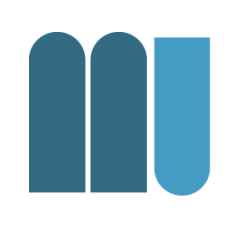

#### FlowLayout – Komponenten werden nacheinander dargestellt.

```
public FlowLayoutFrame() {
    super("FlowLayout Demo");
    setSize(320, 240);
    setDefaultCloseOperation(WindowConstants.EXIT_ON_CLOSE);
```

```
JPanel panel = new JPanel(new FlowLayout());
panel.add(new Button("Button 01"));
panel.add(new Button("Button 02"));
panel.add(new Button("Button 03"));
panel.add(new Button("Button 04"));
```

```
setContentPane(panel);
```
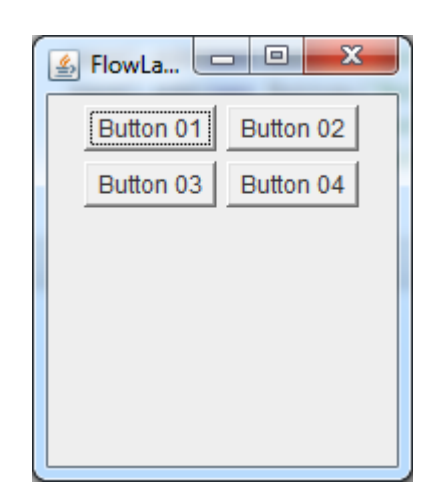

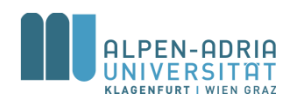

}

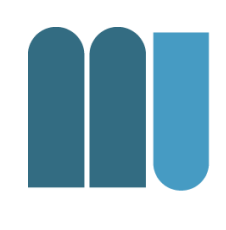

### • BoxLayout – Ordnet Komponenten in einer Zeile oder Spalte an.

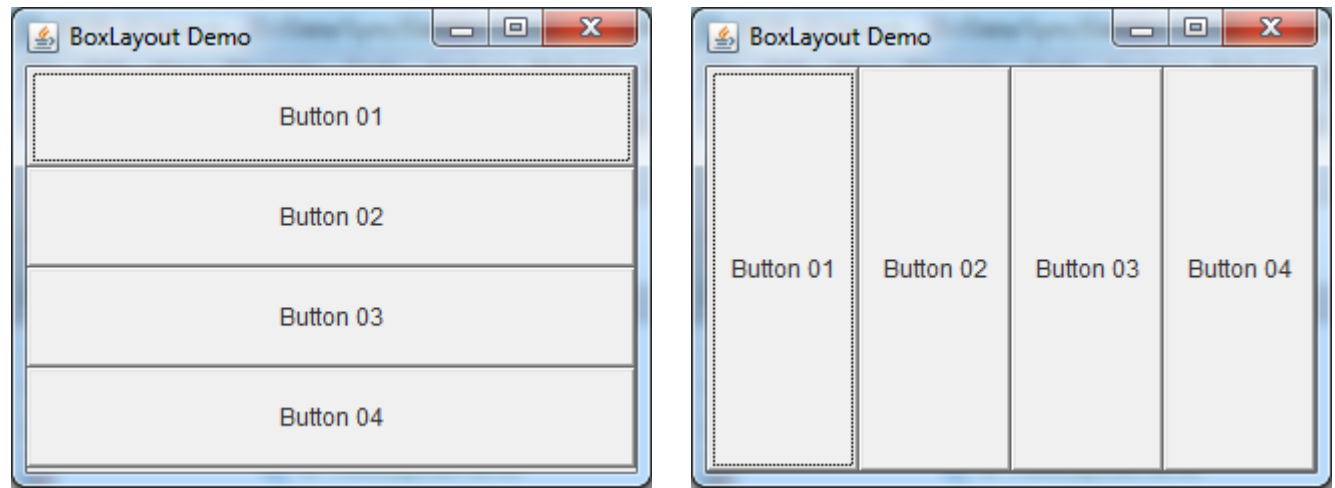

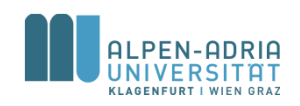

- CardLayout
	- "Tabbed Pane"
- GridLayout
	- gleichverteilte Zellen
- GridBagLayout
	- sehr flexibler LayoutManager
- SpringLayout
	- vornehmlich für GUI Builder

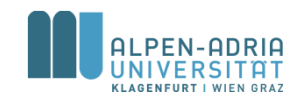

# **Swing – Simple Application**

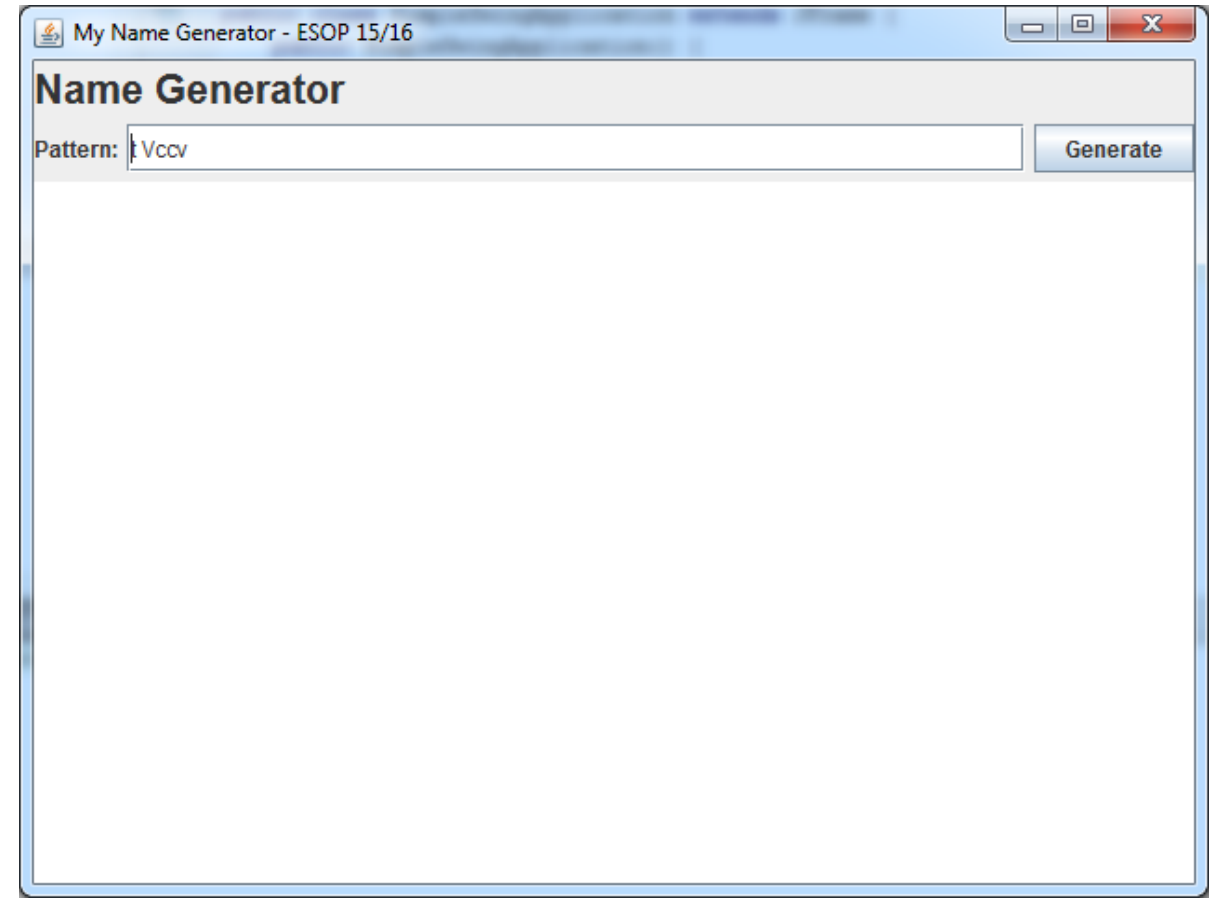

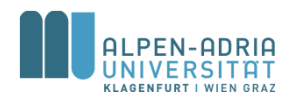

# **Adding Event Handlers**

- ActionHandler
	- High-Level Handler
	- *Action command* pro Komponente
- Beispiel
	- Jeder Menüeintrag hat denselben Handler
	- schickt individuelles *action command*

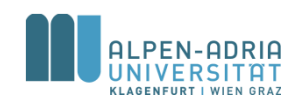

## **ActionHandler**

```
class CustomActionListener implements ActionListener {
    @Override
    public void actionPerformed(ActionEvent e) {
        String cmd = e.getActionCommand();
        switch (cmd) {
            case "Generate":
                // todo: write to output ...
                break;
            case "About":
                 JOptionPane.showMessageDialog(null, "Developed for ESOP ...");
                break;
            case "Exit":
                System.exit(\mathbf{0});
                break;
            default:
                System.err.println("Could not recognize command " + cmd);
                break;
        }
    }
```
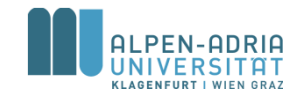

}

# **Adding Event Handlers**

• MouseListener

– enter, exit, pressed, released, …

- KeyboardListener
	- welche Taste, pressed, released
- FocusListener

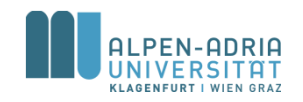

...

•

### **NetBeans GUI Designer ...**

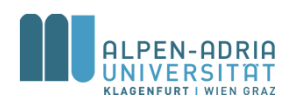

### **IDEA GUI Designer ...**

П

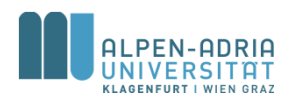

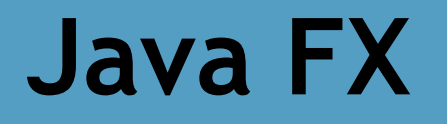

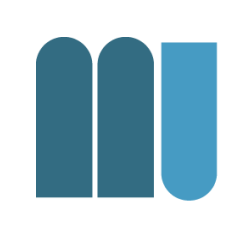

#### Basis javafx.application.Application

**public class** JavafxSimple **extends** Application { @Override **public void** start(Stage primaryStage) **throws** Exception { Button button = **new** Button(**"Hello World"**); StackPane rootPane = **new** StackPane(); rootPane.getChildren().add(button); Scene scene = **new** Scene(rootPane, 640, 480); primaryStage.setScene(scene); primaryStage.show(); }

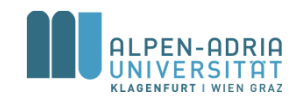

}

# **Java FX Scene Graph**

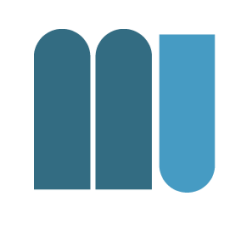

- Java FX Application stellt eine Scene dar
- Scene ist eine Graph-Datenstruktur – idealerweise Baum

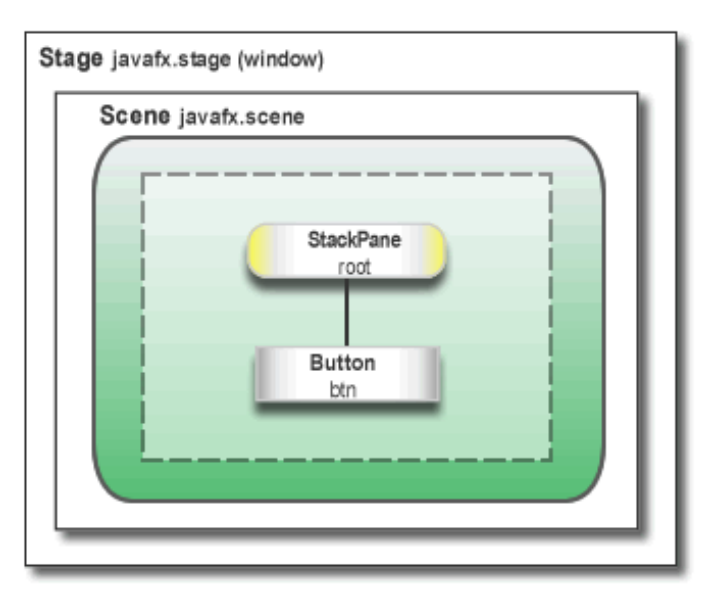

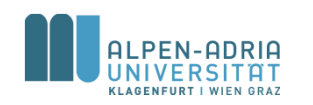

# **Java FX - Layouts**

#### • BorderPane

- wie Swing BorderLayout
- HBox und VBox
	- wie Swing BoxLayout
	- Knoten in Zeile oder Spalte angeordnet

### • StackPane

– Knoten werden in der z-Ebene angeordnet

#### • GridPane

– wie Swing GridBagLayout

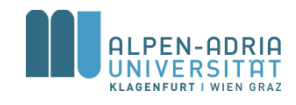

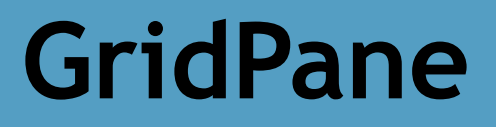

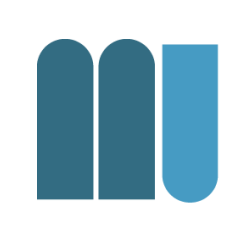

- Darstellung in Zeilen und Spalten
	- Zelle links oben ist (0,0)
	- vgap und hgap: Abstand zwischen Knoten
	- Knoten können über mehrere Zellen gehen

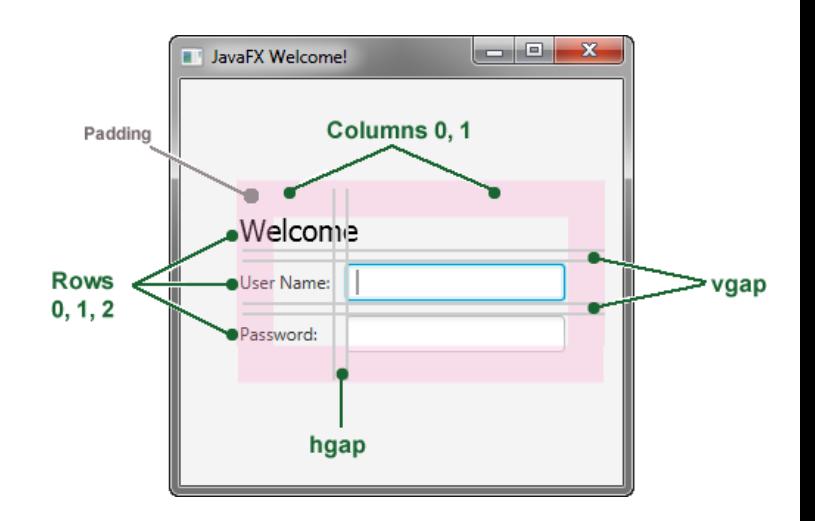

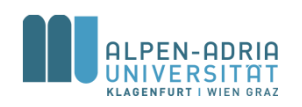

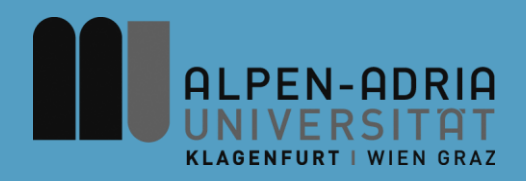

### **ESOP – JavaScript**

### Assoc. Prof. Dr. Mathias Lux ITEC / AAU

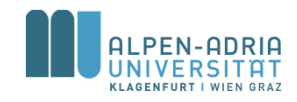

## **JavaScript Basics**

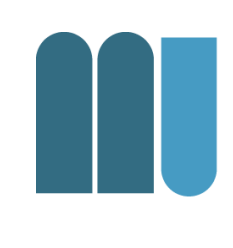

- JavaScript ist dynamisch typisiert & objektorientiert ohne Klassen.
- Der Kern von JavaScript ist als ECMAScript standardisiert.
- JavaScript verwendet ähnliche Anweisungen wie Java:

 $\texttt{var}$  myNumber =  $42$ ;

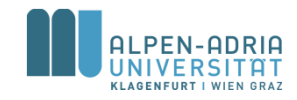

# **JavaScript Interpreter**

- 
- Programmtext wird vom Interpreter gelesen.
	- Schritt für Schritt ausgeführt
- Interpreter verwaltet Speicher, Daten, Verbindungen, I/O, etc.
- Es gibt keinen Schritt zwischen Verfassen des Programms und der Ausführung.

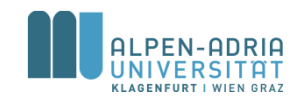

# **JavaScript & WWW**

- Jeder moderne Browser hat einen JavaScript-Interpreter eingebaut.
- JavaScript im WWW wird
	- im Rahmen einer HTML Datei definiert,
	- im Kopf einer HTML Datei verlinkt und
	- Auf "Events" hin ausgeführt.
- Jeder Browser hat eine JavaScript-Konsole – zB. F12 in Chrome, console.log(...) als Befehl

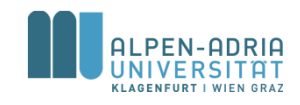

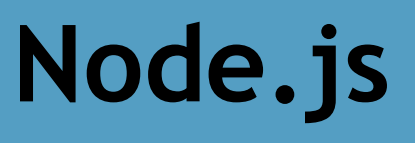

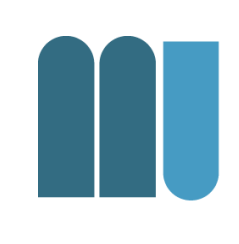

- Ereignisbasierte Javascript-Runtime
- Asynchron, non-blocking
- Wird hauptsächlich in Verbindung mit HTTP genutzt.
- Paketmanager npm ist wichtiger Bestandteil

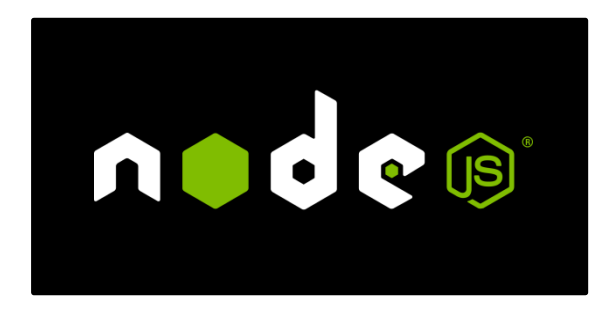

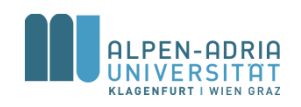

# JavaScript in "Apps"

- Skriptsprachen für Applikationen
	- Einfacher und leichter zu erlernen
	- Bequem für viele Aufgaben
- Beispiele
	- Visual Basic for Applications
	- Perl, Bash
	- Python, Ruby
	- uvm.

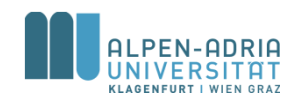

# JavaScript in "Apps"

- 
- Browser ist Teil des Betriebssystems – Stichwort "Webview"
- HTML  $+$  CSS  $+$  JavaScript  $+$  Frame  $=$  App
	- Basis ist meistens Apache Cordova
	- Nutzung verschiedener Bibliotheken
		- Bootstrap, Framework7
	- Oder Bundles
		- Phonegap, Ionic, ...

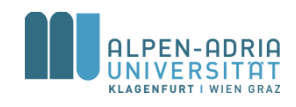

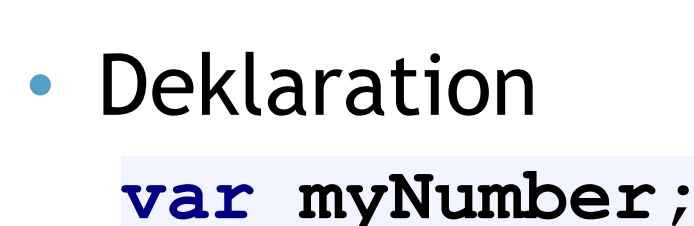

**Variablen**

- Zuweisung  $myNumber =  $42$ ;$
- Gleichzeitig ..
	- $\texttt{var}$  myNumber =  $42$ ;
	- **var myString = "Hello World!"**

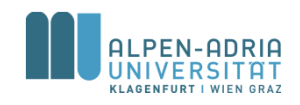

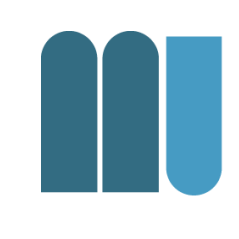

# **Dynamische Typisierung**

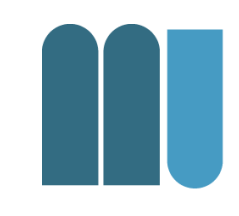

**var myNumber = 42; var myString = "Hello World!" myString = myString + 10**

- Typ einer Variable wird zur Laufzeit ermittelt.
	- <http://jsfiddle.net/qstzejwr/>

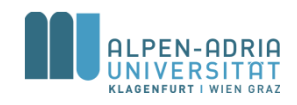

# **Assignments and Operators**

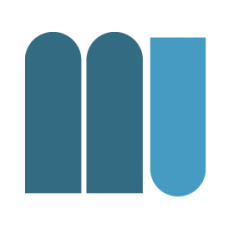

• Grundsätzliche Struktur

VarName = Expression;

• Dieselben Operatoren wie in Java  $\text{var }$  myNumber = 42  $\star$  3;

### • Bool'sche Variablen myBool **= true | false**

• Strings

myString **= "Hello " + "World!"**

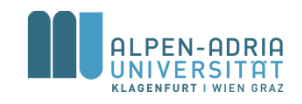

### **Blocks**

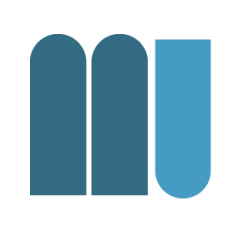

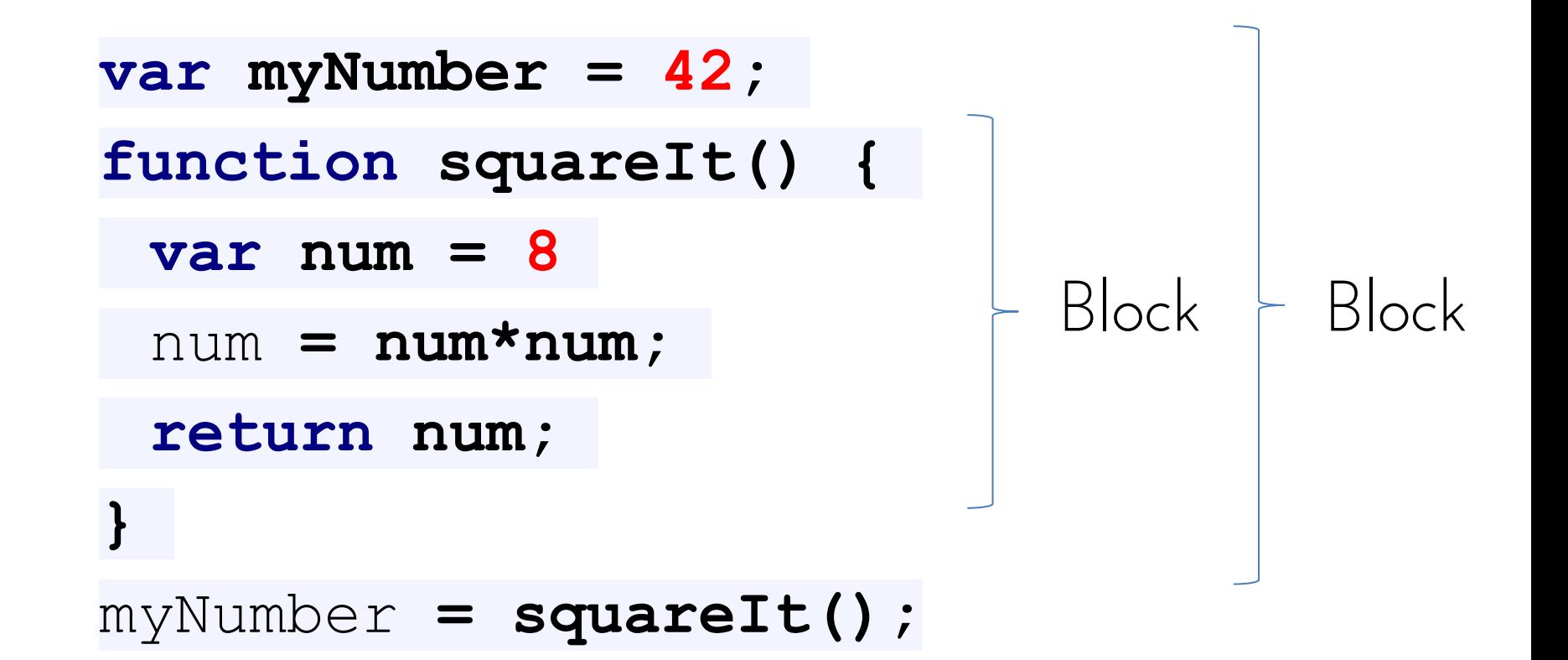

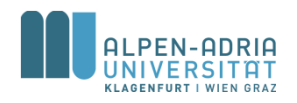

### **Scope**

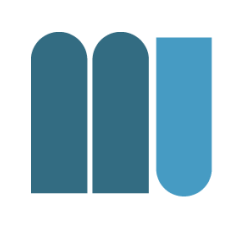

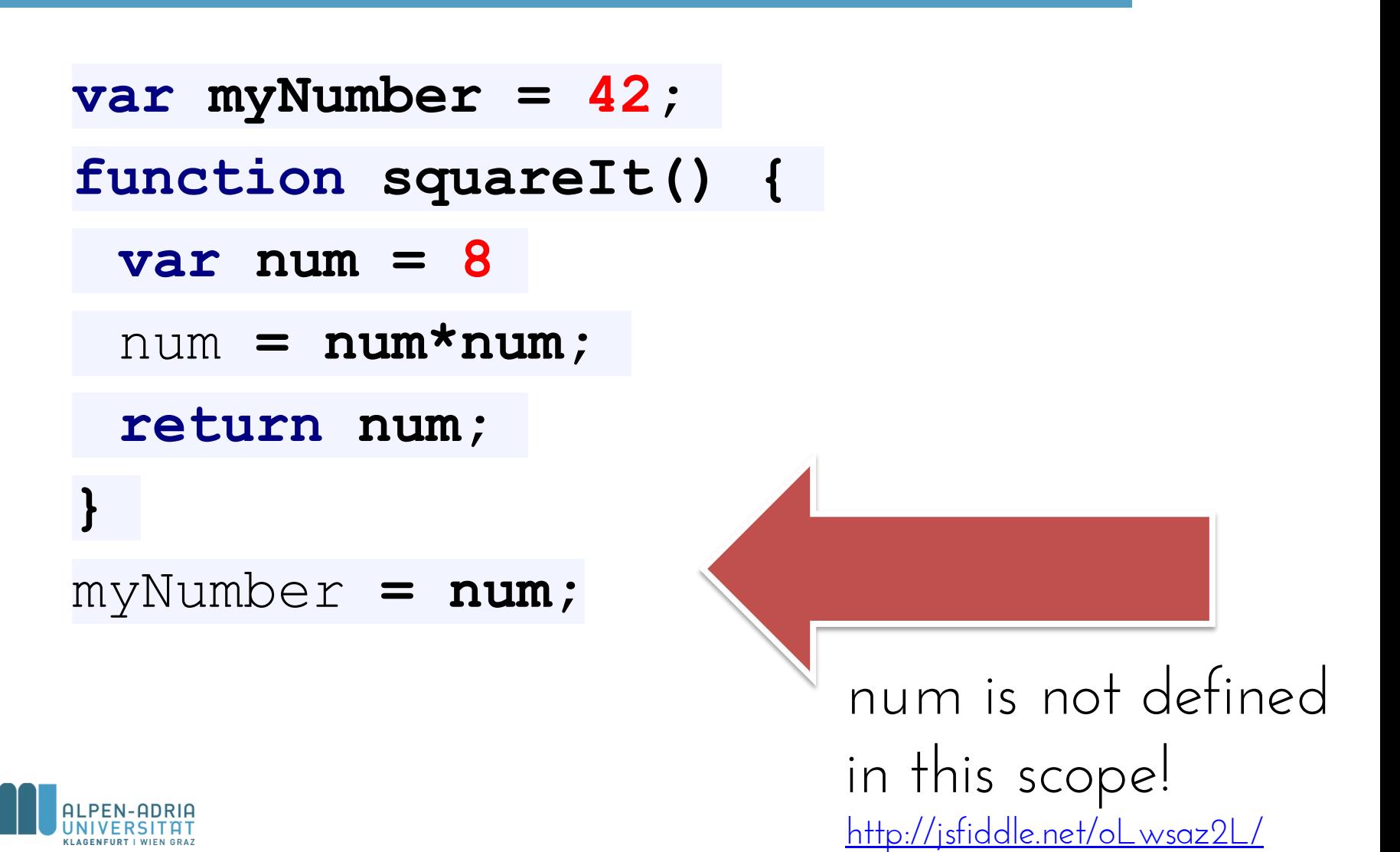

### **Bedingungen**

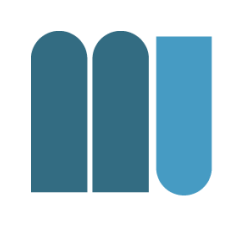

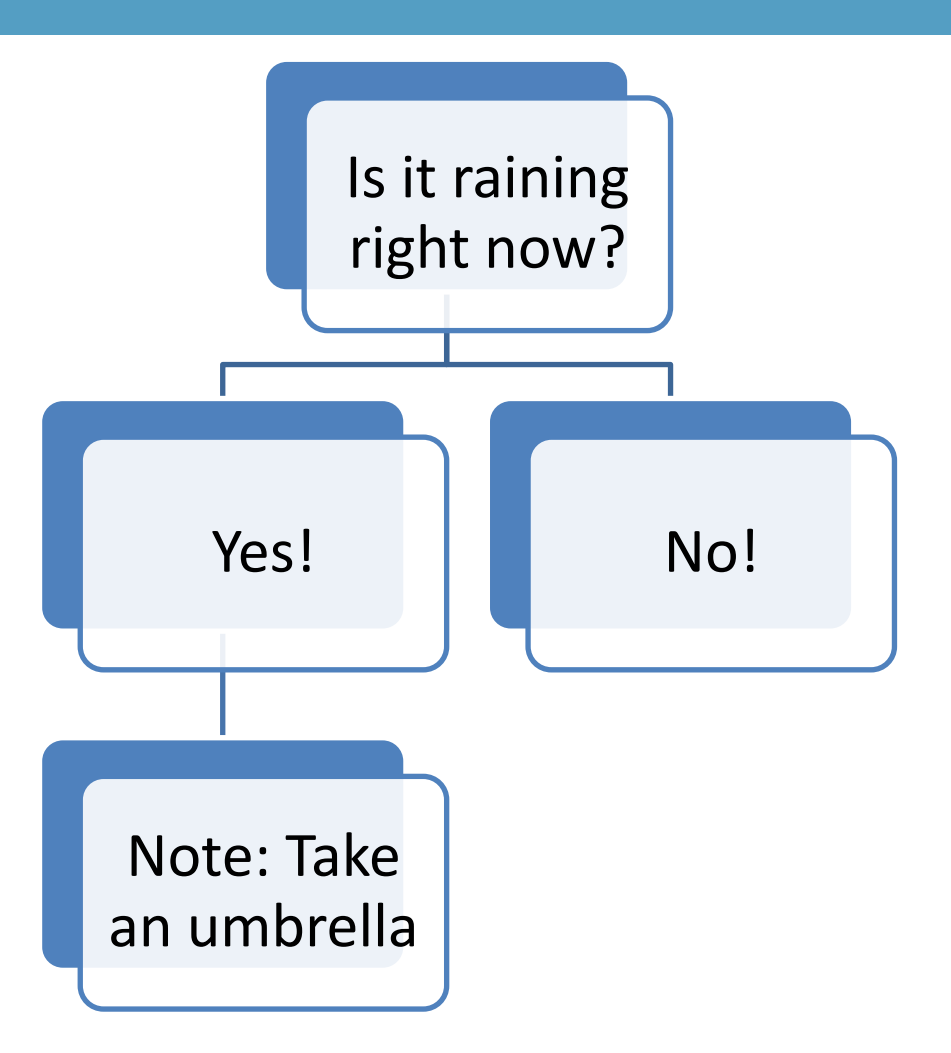

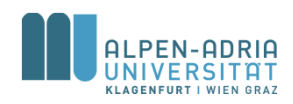

# **Bedingungen**

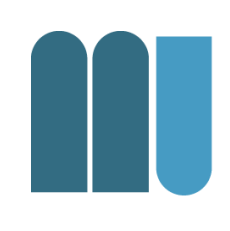

**var myNumber = 12; if (myNumber < 10) {** console**.log("It's small!"); } else {** console**.log("It's big!"); }**

<http://jsfiddle.net/j3sdhx08/>

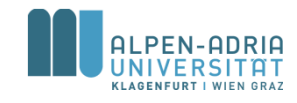

# **Bedingungen: Switch …**

```
var myNumber = 2
switch(myNumber)
{
case 1:
  console.log("It's case 1!");
  break;
case 2:
  console.log("It's case 2!");
  break;
default:
  console.log("It's neither case 1 nor case 2!");
  break;
}
```
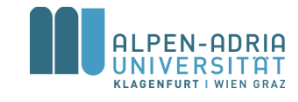

**Bedingungen: "Short IF"**

**var myNumber = 1; var myString = myNumber>0?"positive":"negative";**

console**.log(myString);**

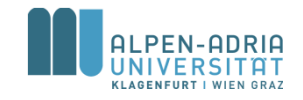

# **Control Structures: Do … While**

**var myNumber = 10; do {** myNumber **-= 1; } while (myNumber > 0)** console**.log(myNumber);** // output is "0"

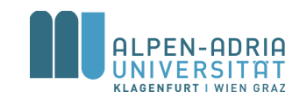

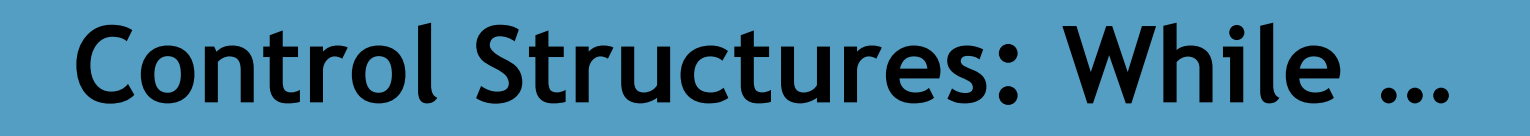

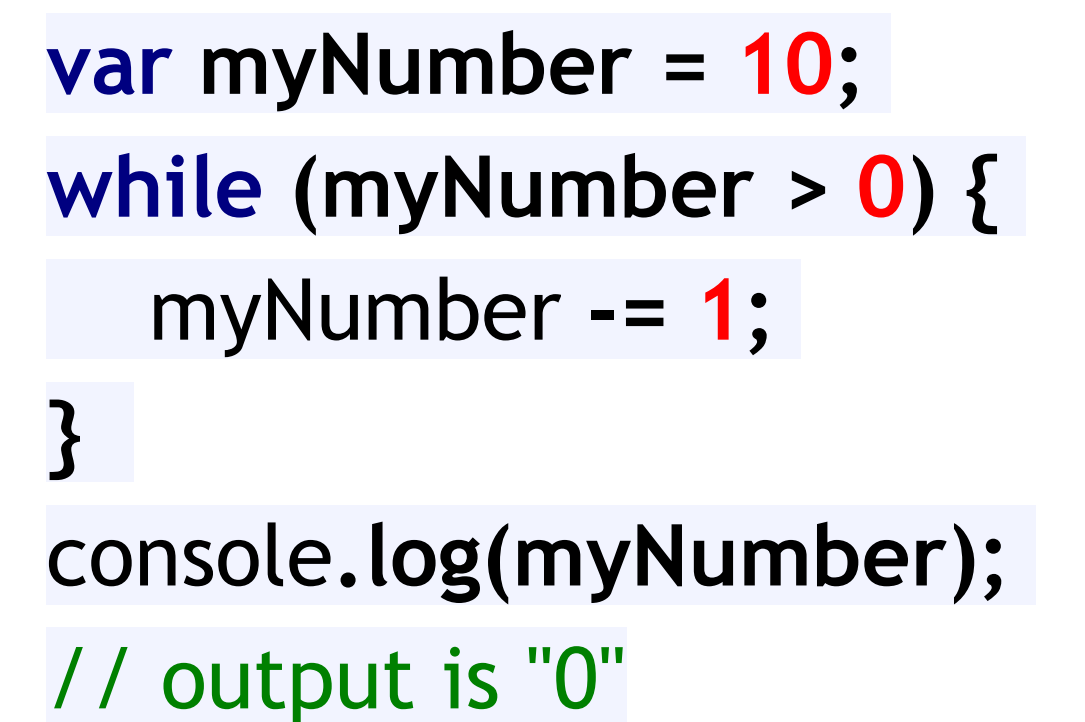

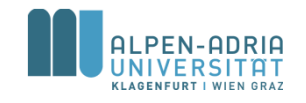

# **Control Structures: FOR …**

```
var myNumber = 10;
for (var i =0; i<10; i++) {
   myNumber -= 1;
}
console.log(myNumber);
// output is "0"
```
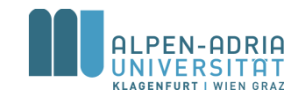

## **Funktionen**

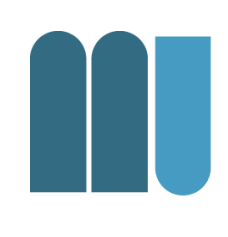

```
function doubleIt(snippet) {
   return snippet + " " + snippet;
}
var myText = "Ding!";
myText = doubleIt(myText)
console.log(myText);
```
<http://jsfiddle.net/LbLh54xp/>

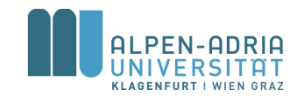

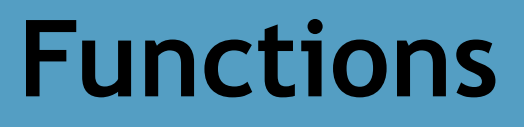

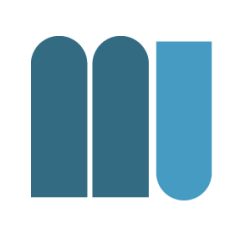

**function doubleIt(snippet) { return snippet + " " + snippet; } var myText = "Ding!";** console**.log(doubleIt(myText));**

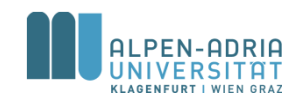

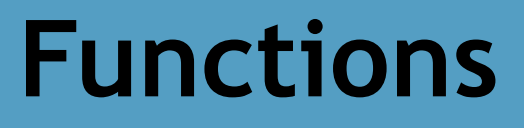

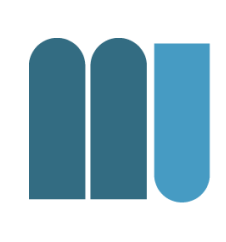

**function doubleIt(snippet) { return snippet + " " + snippet; } var myText = "Ding!";** console**.log(doubleIt(doubleIt(myText)));** // What is the output?

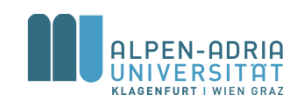
# **Funktionen: Rekursion**

```
// Recursive function:
function half(param) {
   console.log(param);
   if (param > 1)
      return half(param/2);
   else
      return param;
}
var myNum = 20;
console.log("Result = " + half(myNum));
```
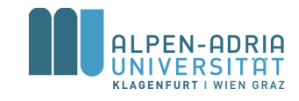

# **Datentypen und Strukturen**

- JavaScript hat folgende Datentypen
	- Number
	- String
	- Boolean
	- Null
	- Undefined
	- Object
- Keyword typeof – https://jsfiddle.net/dy3aqddb/

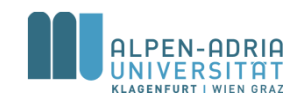

# **Datentypen und Strukturen: Arrays**

- arr **= new Array(3);**
- arr**[0] = 3;**
- arr**[2] = 2;**
- arr**[1] = arr[0] - arr[2];**

console**.log(arr[1]);**

cp. <https://jsfiddle.net/07w746o1/>

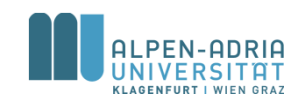

# **Datentypen und Strukturen: Arrays**

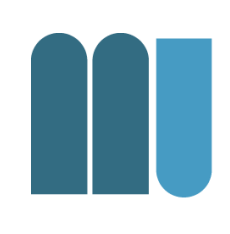

```
// create array
var games = ["NHL", "FIFA", "NBA", "CS GO"];
games.push("DOTA"); // add an element
games.sort(); // sort array
for (i = \theta; i < games.length; i++) {
  console.log(games[i]);
\mathbf{R}
```
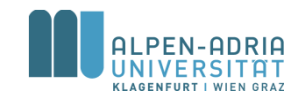

# **Datentypen und Strukturen: Arrays**

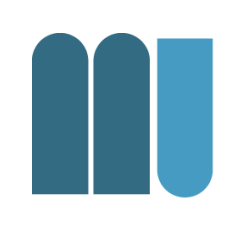

```
// create array
var games = ["NHL", "FIFA", "NBA", "CS GO"];
games.push(new Date()); // mix types
games.sort(); // sort array
for (i = \theta; i < games.length; i++) {
  console.log(games[i]);
\mathbf{R}
```
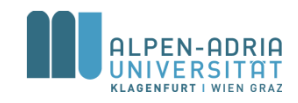

# **Objekte in JavaScript**

```
var person = \{firstName: "John",
    lastName: "Doe",
    age: 50,
    eyeColor: "blue"
\};
```
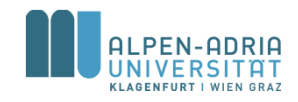

# **Objekte in JavaScript**

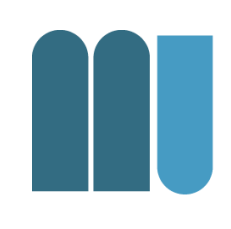

var person = new  $Object()$ ; person.firstName = "John"; person.lastName = "Doe";  $person \cdot age = 50$ ; person.eyeColor = "blue";

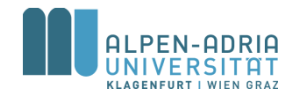

# **Objekte in JavaScript: Konstruktor**

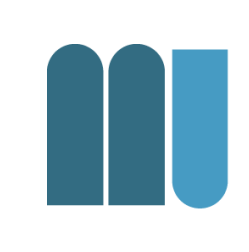

```
function person(first, last, age, eyecolor) {
    this.firstName = first;
    this.lastName = last;
    this.age = age;
    this.\eyeColor = eyecolor;\mathcal{L}var myFather = new person("John", "Doe", 50, "blue");
var myMother = new person("Sally", "Rally", 48, "green");
```
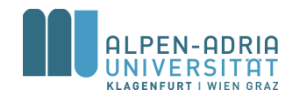

# **Objekte in JavaScript**

```
var person = \{fname: "John",
  lname: "Doe",
  age: 25
\};
person.firstname + " is " + person.age + " years old.";
person["firstname"] + " is " + person["age"] + " years old.";
var txt = \mathbb{H};
for (x \in \mathsf{in} \text{ person}) {
  txt += " " + person[x];\mathbf{R}console.log(txt);
```
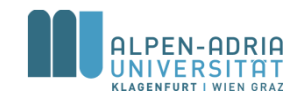

# **Objektmethoden**

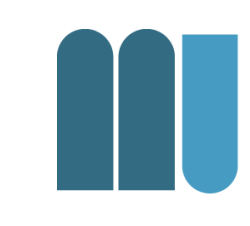

```
var person = \{fname: "John",
  lname: "Doe",
  age: 25,
  getName: function() {
    return this. fname +
      " " + this.lname + " (" + this.age + ")";
  }
3:console.log(person.getName());
```
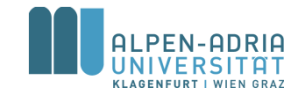

#### **Prototypen**

```
// define constructor:
function person(first, last, age) {
  this. Iname = last:
  this.fname = first;
  this. age = age;
\mathbf{R}var jd1 = new person("John", "Doe", 25);
var jd2 = new person("Jane", "Doe", 25);// add the function to the prototype (cp. base class)
person.prototype.getName = function() {
  return this. fname +
    " " + this. lname + " (" + this.age + ")";
3:console.log(jd1.getName());
console.log(jd2.getName());
```
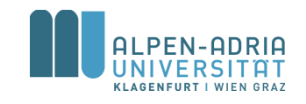

# **JavaScript im Browser**

- 
- Mit JavaScript schreibt man Programme, die in einem WWW Browser laufen.
	- Alle bekannten Browser unterstützen **JavaScript**
	- Soll Interaktivität von Webseiten ermöglichen

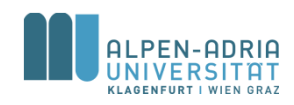

### **JavaScript**

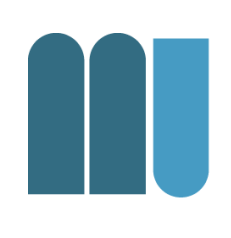

- Typische Szenarien
	- HTML Dokumente ändern und erweitern
	- Auf Events reagieren
	- Eingaben validieren
	- Eigenschaften der Zielplatform auslesen
- JavaScript-Bibliotheken
	- Angular.js, JQuery, Framework7, uvm.

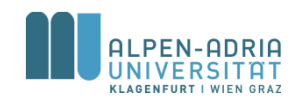

# **JavaScript: Geschichte**

- 1995 entwickelt für Netscape 2
- 1996 Microsoft JScript für Internet Explorer 3
- 1997 ECMAScript
- 1999 ECMA-262 4th Edition

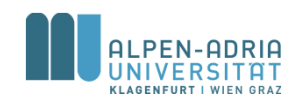

### **JavaScript: Erstes Beispiel**

 $\hbox{\tt \&html> }$ <body> <script type="text/javascript"> document.write("Hello World!"); alert("Hello World Alert"); </script> </body>  $\langle$ /html>

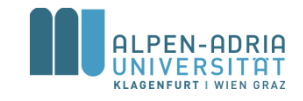

# **JavaScript Code in HTML**

#### • HTML Head und Body

- Code wird ausgeführt, wenn genug für die Interpretation geladen ist.
- Kann vor Abschluss des Ladens ausgeführt werden.
- JavaScript Funktionen
	- werden bei Aufruf ausgeführt.
- JavaScript kann an "Events" angehängt werden
	- wird dann bei Auftreten des Events ausgeführt.

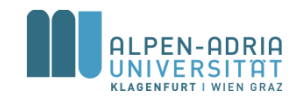

# **JavaScript: Zweites Beispiel**

```
<!DOCTYPE html>

<head lang="en">
    <title>Test</title>
    <script language="JavaScript"><br>function logDate() {
              var node = document.getElementById("currentDate");
              node.innerHTML = \blacksquare \blacksquare + new Date().toDateString();
              console.log(new Date().toDateString())
         ł
    \langle/script>
</head>
<body onload="logDate()">
    <h1>And here is our test</h1>
    <p id="currentDate">...</p>
\langle/body>
\langle/html>
```
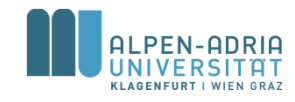

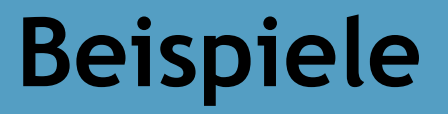

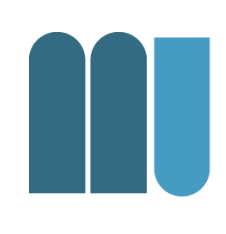

• siehe Dateien ...

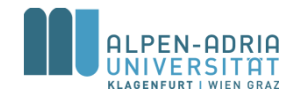

# **Mehr über JavaScript?**

- Sehr gutes Tutorial: http://www.w3schools.com/js/
- JavaScript-Bibliotheken
	- http://jquery.com/
	- http://prototypejs.org/
- IDE: JetBrains IDEA / PHPStorm
- Ohne Browser: http://nodejs.org/

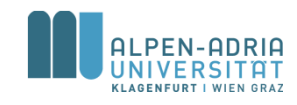

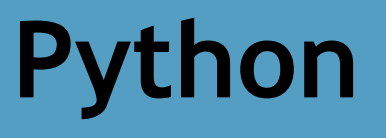

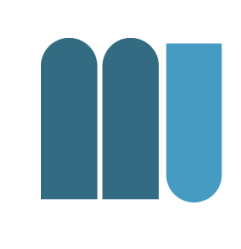

- Bessere Wahl für lokale Scripts
- Bibliotheken für viele Szenarien
	- NumPy, Pillow, SciPy, ...
- Stabil und schnell
- Tutorials
	- JetBrains PyCharm Educational Edition
	- https://docs.python.org/2/tutorial/

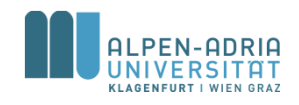